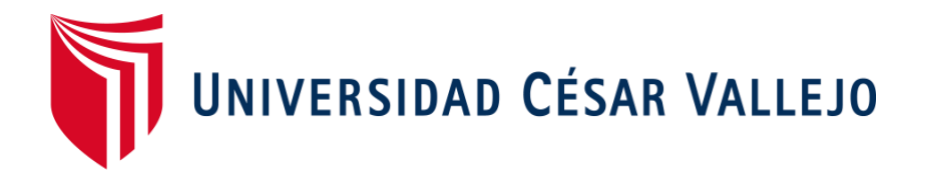

# FACULTAD DE INGENIERÍA Y ARQUITECTURA ESCUELA PROFESIONAL DE INGENIERÍA INDUSTRIAL

## **Aplicación de metodología 5s para mejorar la Productividad en el almacén del Grupo Aéreo N°3 de la FAP, Callao 2020**

TESIS PARA OBTENER EL TÍTULO PROFESIONAL DE:

Ingeniero Industrial

### **AUTORES:**

Osorio Baca, Juan Daniel (ORCID: 0000-0002-2281-1176) Ramos Guerra, Lindsay Briggete (OR[CID: 0000-0001-7675-04](https://orcid.org/0000-0002-2281-1176)55)

#### **ASESORA:**

Msc. Delgado Montes, Mary Laura (ORCID: 0000-0001-9639-657X)

### **LÍNEA DE INVESTIGAC[IÓN:](https://orcid.org/0000-0001-9639-657X)**

Gestión Empresarial y Productiva

LIMA – PERÚ 2020

#### **DEDICATORIA**

Este trabajo de investigación, se lo dedicamos en primer lugar a nuestros padres, que gracias a ellos estamos estudiando, gracias a su apoyo y confianza en todo el trayecto de nuestro estudio universitario. Debido a ellos somos unas grandes personas día a día, y nos ayudaron a cumplir nuestros objetivos. También, se lo dedicamos a todos los que hicieron posible la realización de este trabajo.

#### **AGRADECIMIENTO**

Agradecemos a nuestros padres por otorgarnos una buena educación, por estar pendientes en nuestra formación y enseñarnos buenos valores en nuestra vida diaria. También, a la Universidad César Vallejo por tener considerables principios en aprendizaje académico y a nuestra asesora Mary Laura Delgado, por dedicarnos su tiempo y conocimientos para realizar este trabajo de investigación.

## Índice de contenidos

Índice de tablas Índice de figuras

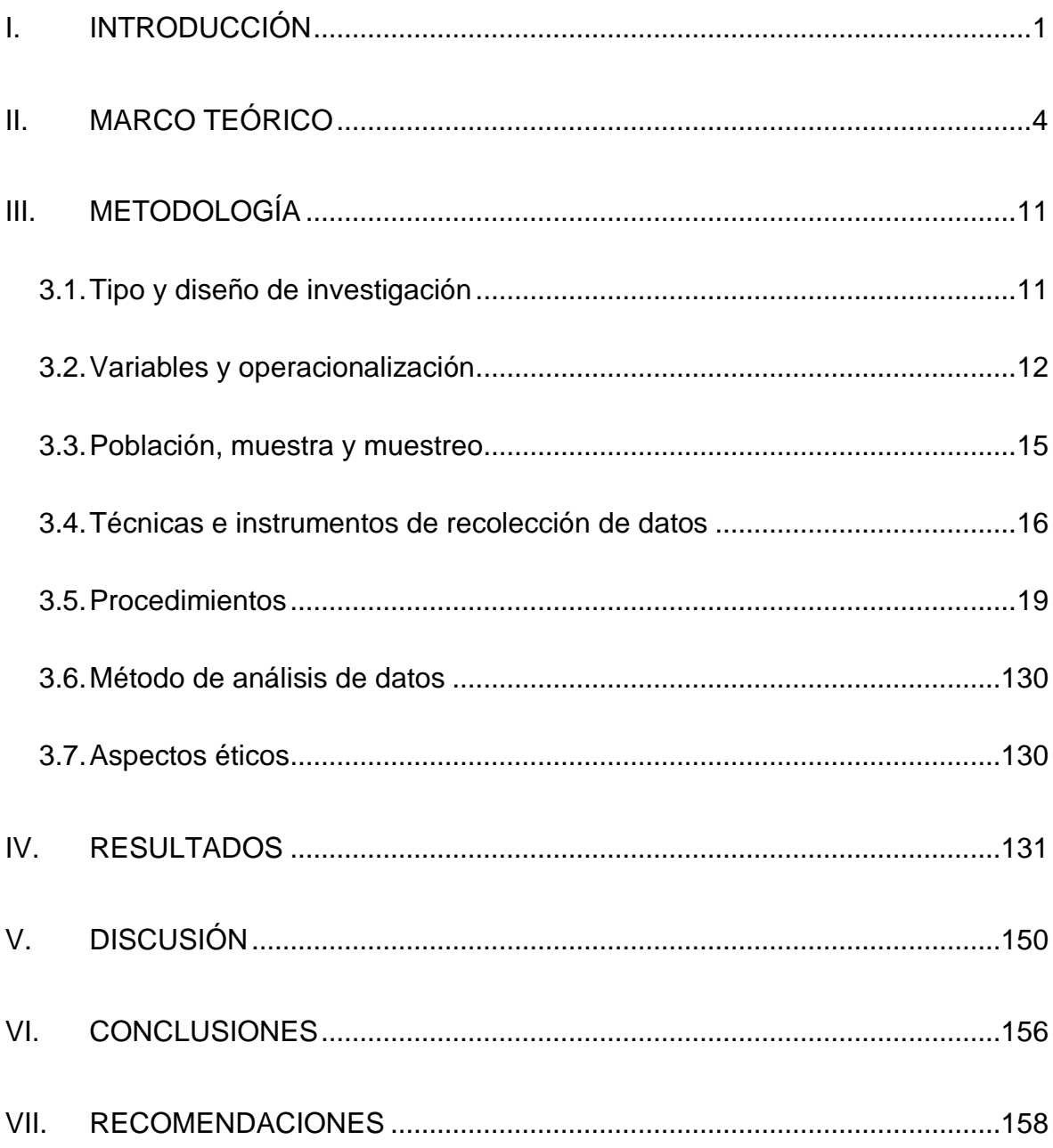

## **REFERENCIAS**

ANEXOS

## **Índice de tablas**

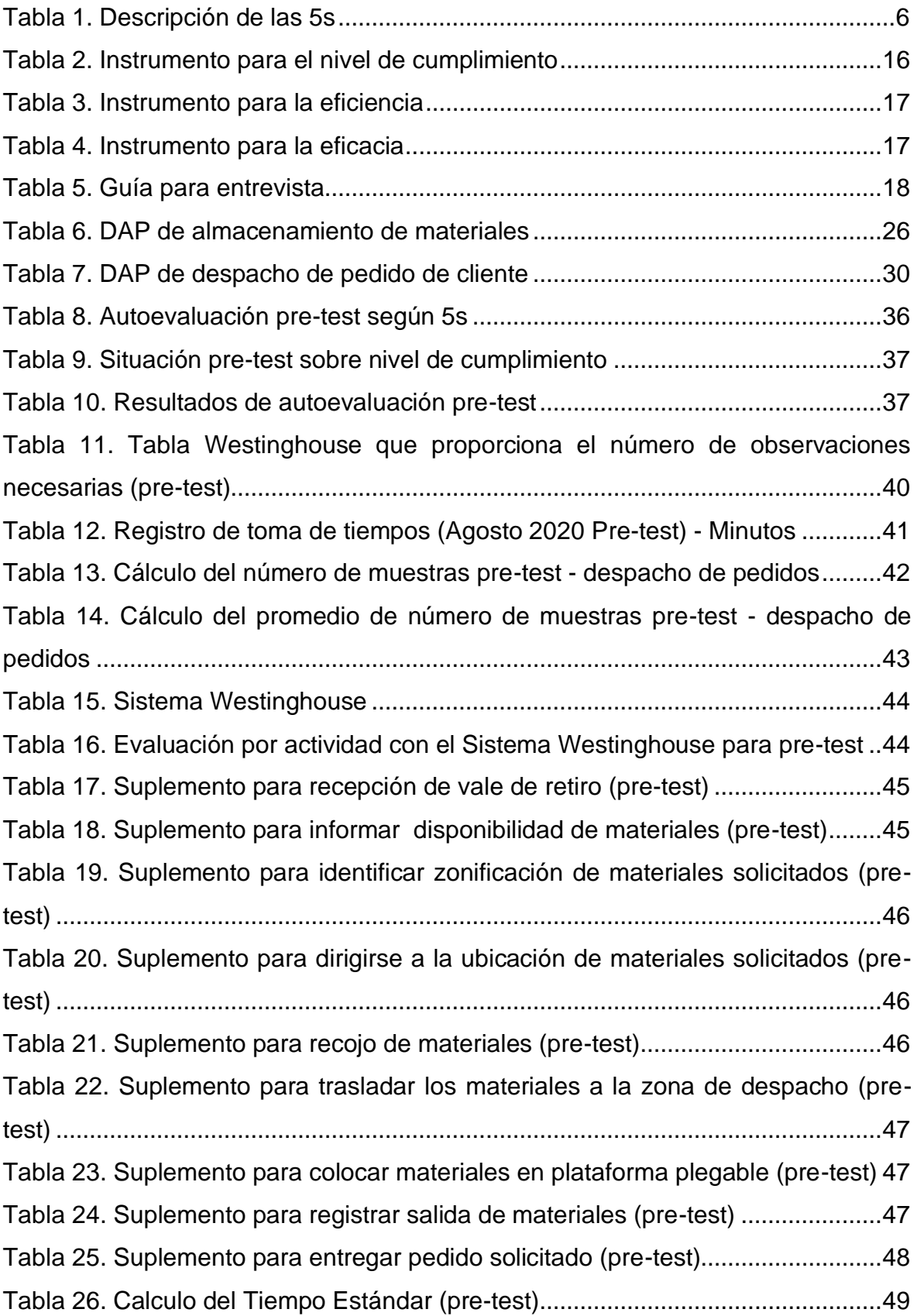

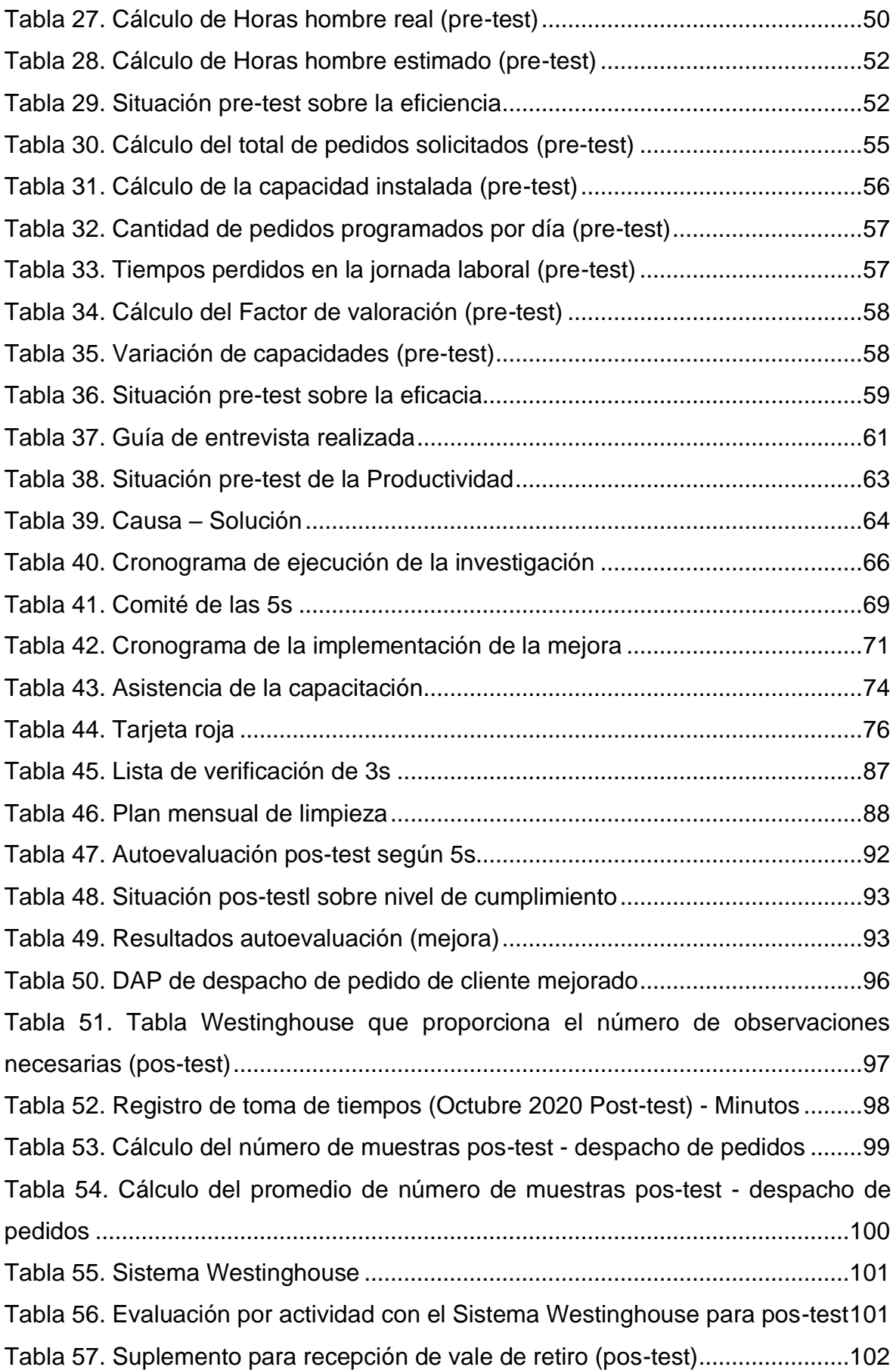

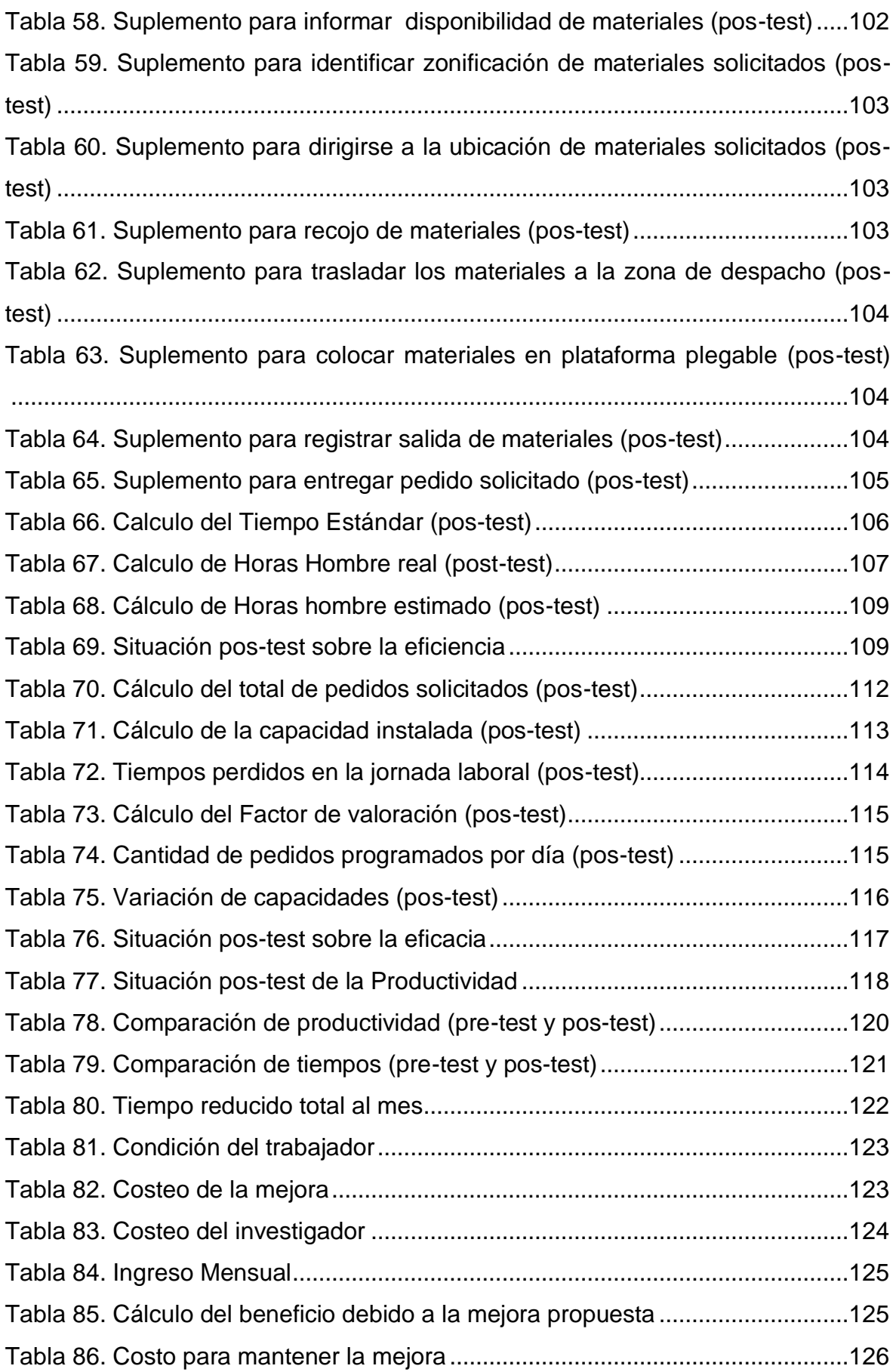

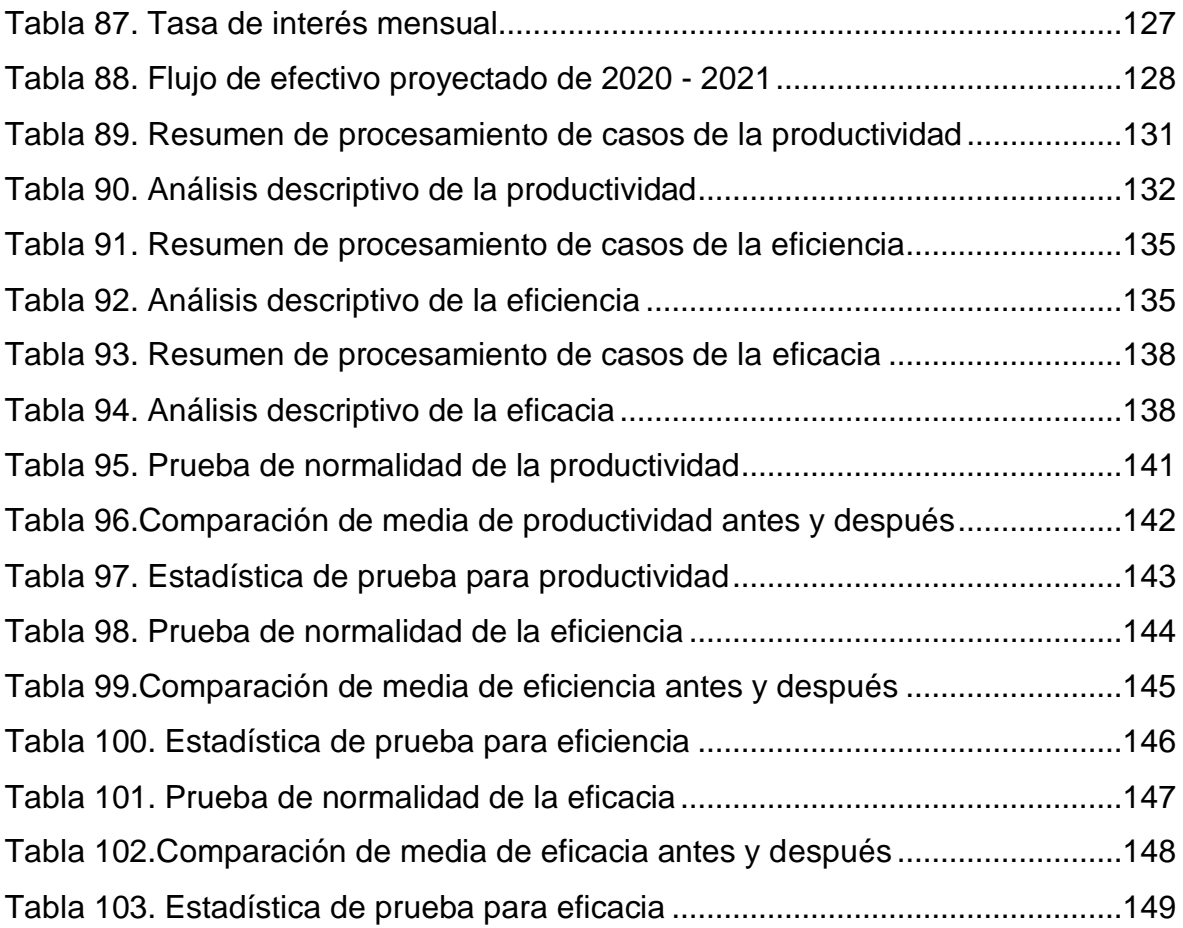

## **Índice de figuras**

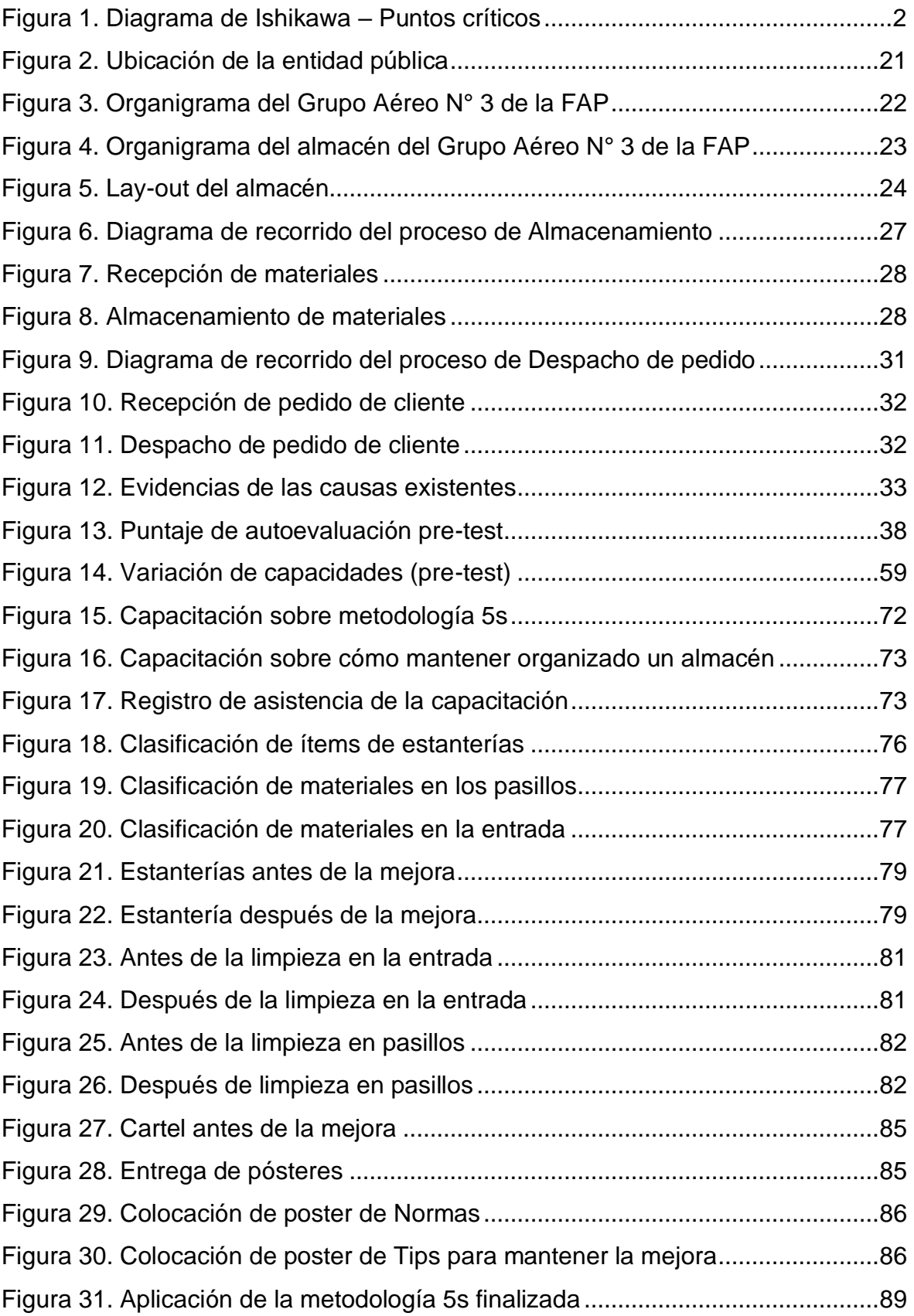

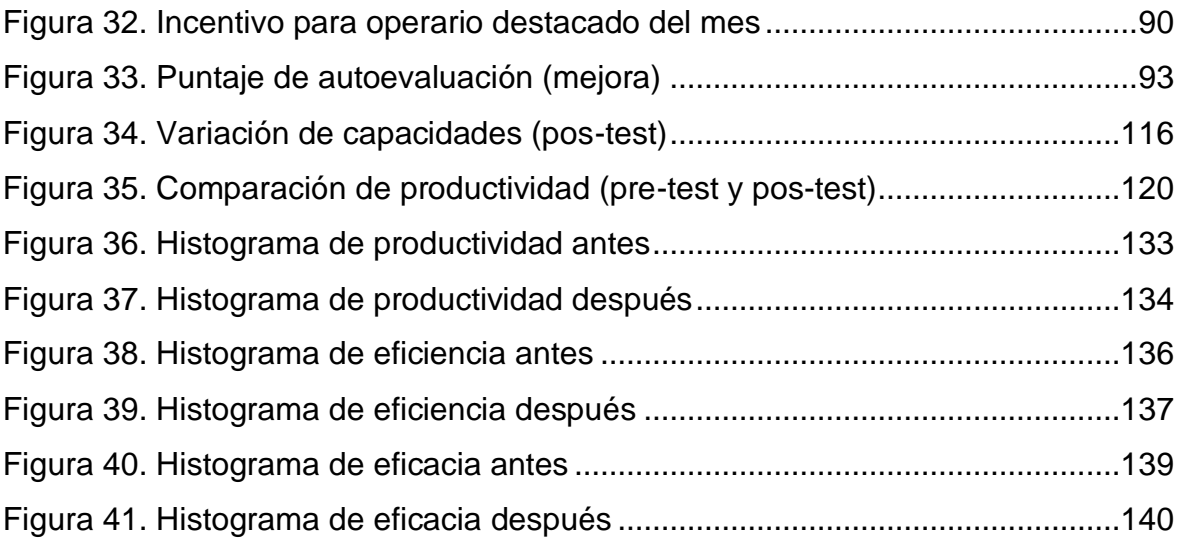

#### **RESUMEN**

Este trabajo de investigación, está basada en conocer los conceptos básicos acerca de la metodología 5s, para poder aplicarla y dar solución a la problemática local que presenta la entidad pública, el cual es la baja productividad en el área del almacén del Grupo Aéreo N°3 de la FAP, Callao 2020; esto se determinó gracias a las herramientas de la ingeniería industrial utilizadas. Se desarrolló esta investigación con la finalidad de lograr el objetivo general el cual era determinar de qué manera la aplicación de una metodología 5s mejora la productividad en el almacén. Luego de realizar dicha aplicación los resultados estadísticos indican que la productividad dio un promedio de 33%, a comparación del comienzo que presentaba un promedio de 18.06%, determinando que la variación porcentual fue un 82.73%. Así también, se evidencia que la relevancia de aplicar esta herramienta para aumentar la productividad es muy favorable, ya que así se pudo obtener un almacén más organizado y limpio, como también fomentar en la cultura del trabajador para seguir mejorando al momento de cumplir y desarrollar sus actividades.

**Palabras Clave:** Metodología 5s, productividad, eficiencia, eficacia.

#### **ABSTRACT**

This research work is based on knowing the basic concepts about the 5s methodology, to be able to apply it and solve the local problem presented by the public entity, which is the low productivity in the warehouse area of Grupo Aéreo No. 3 of the FAP, Callao 2020; This was determined thanks to the industrial engineering tools used. This research was developed in order to achieve the general objective which was to determine how the application of a 5s methodology improves productivity in the warehouse. After making this application, the statistical results indicate that productivity averaged 33%, compared to the beginning, which presented an average of 18.06%, determining that the percentage variation was 82.73%. Likewise, it is evident that the relevance of applying this tool to increase productivity is very favorable, since in this way a more organized and clean warehouse could be obtained, as well as promoting the worker's culture to continue improving when complying and developing your activities.

**Keywords:** 5s methodology, productivity, efficiency, effectiveness

#### <span id="page-12-0"></span>**I. INTRODUCCIÓN**

Actualmente, a nivel global las Fuerzas Armadas es el organismo responsable de custodiar por la defensa de la nación, la FF.AA. está compuesta por las fuerzas terrestres (ejército), fuerza naval y fuerzas aéreas. Una de las fuerzas más importantes son las aéreas, ya que tiene como misión primordial asistir la defensa nacional con propósito de resguardar los intereses fundamentales del estado. Las fuerzas aéreas están compuestas principalmente por aviones y helicópteros, quiénes son responsables de controlar el territorio nacional, cumplir con misiones sean de transporte, combate o reconocimiento en su país y también apoyar a las fuerzas terrestres. Según Global Fire Power (2020) y RPP (2020), desde inicio del siglo, Estados Unidos está en primer lugar en el ranking de potencias militares, siguiendo Rusia, China, India y Francia respectivamente, estos cinco países son las mayores potencias en fuerza militar. Perú ocupa el cuarto lugar en potencia militar en Latinoamérica, debajo de Brasil (1° lugar), México (2° lugar) y Argentina (3° lugar), superando a Venezuela que está en quinto lugar. Las fuerzas aéreas son importantes para todos los países, sin embargo no todas pueden realizar sus actividades de la mejor manera, debido a los problemas principales que surgen en los almacenes como: insuficiencia de suministros, demoras en la ubicación de los materiales y en los tiempos de despacho, personal poco capacitado, entre otros.

La FAP tiene varias obligaciones a nivel nacional, defendiendo al Perú de posibles causas de riesgos, manteniendo vigilancia de la armonía en el país, y brindar servicios al estado peruano, garantizando la integridad y el bienestar de la nación. Así mismo, la Fuerza Aérea peruana está compuesta en tres: Aviones destinados para transporte, combate y reconocimiento, helicópteros para transporte y combate, y en el espacio aéreo que son los radares para la identificación de naves enemigas que entran en el territorio peruano. Por eso, si no se les realiza un mantenimiento adecuado no podrán estar preparados para cualquier misión impuesta por el estado, ya que no tendrán todas sus unidades disponibles u operativas. Es por ello que el almacén es indispensable para el área de mantenimiento, porque si el almacén no entrega los repuestos y demás insumos a tiempo que solicita el departamento de mantenimiento, no se podrá llevar a cabo sus actividades programadas, y por ende las naves no estarán disponibles.

Por eso, luego se realizar el análisis de la problemática con herramientas de calidad (Anexo 3), se observan que las causas más críticas que ocasionan una baja productividad en el almacén, son: Desorden, la falta de supervisión y control, y demoras en despacho, entre otras (Vea Figura N°1), están generando una baja productividad.

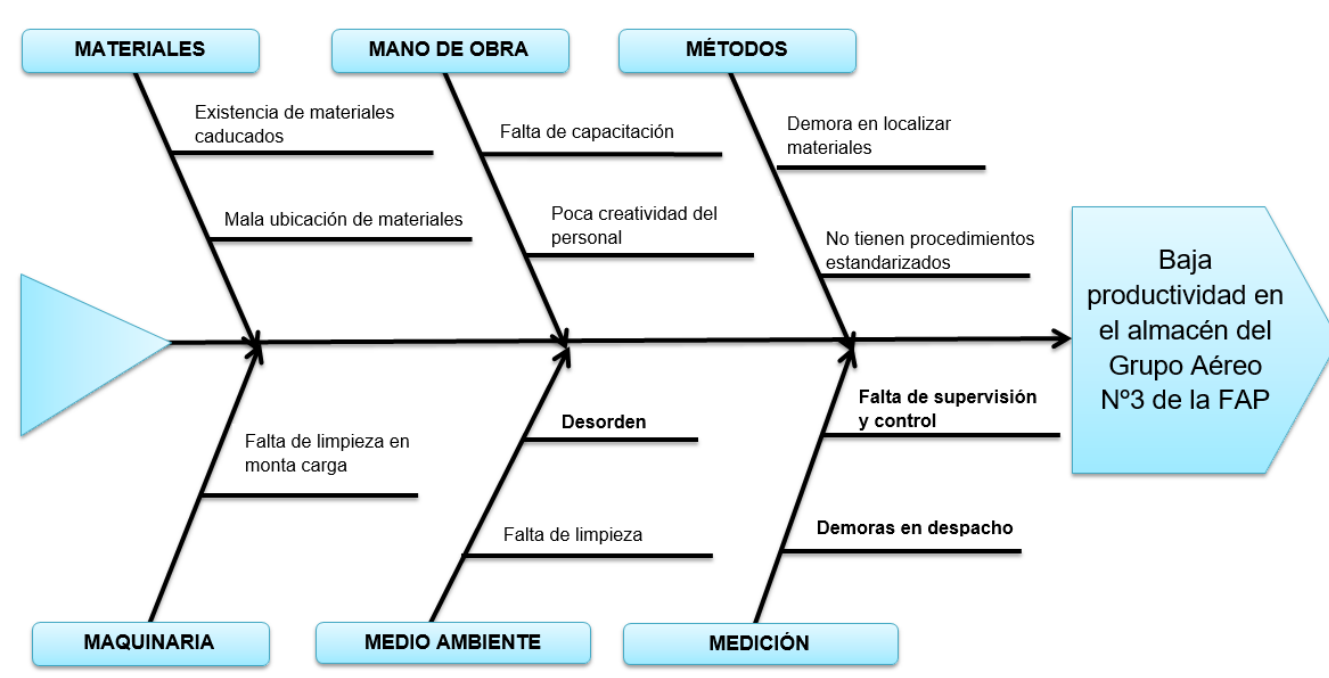

<span id="page-13-0"></span>Figura 1. Diagrama de Ishikawa – Puntos críticos

Por otro lado, la alternativa más adecuada, de acuerdo a los resultados del anexo Nº 3, es la metodología 5s. Es por ello, que surge como **problema de la investigación general**: ¿De qué manera la aplicación de una metodología 5s mejorará la productividad en el almacén del Grupo Aéreo Nº 3 de la FAP, Callao 2020? Además, se tendrán algunos **problemas específicos**: ¿De qué manera la aplicación de una metodología 5s mejorará la eficiencia en el almacén del Grupo Aéreo Nº 3 de la FAP, Callao 2020? Y ¿De qué manera la aplicación de una metodología 5s mejorará la eficacia en el almacén del Grupo Aéreo Nº 3 de la FAP, Callao 2020?

Fuente: Elaboración propia

Según Hernández, Fernández y Baptista (2014, p. 40), toda investigación requiere de razones para su elaboración y mostrar que es de suma importancia realizar un estudio. Por ello la solución a los problemas de investigación antes mencionados se justifican en 3 aspectos: **La justificación metodológica** se basa en que se tome como modelo esta investigación acerca de utilizar la metodología 5s como herramienta para mejorar la productividad del almacén de cualquier empresa. **La justificación práctica** se basa en comprender la metodología 5s y aportar posibles soluciones a futuro para empresas ya existentes o que recién empiezan y lo que se tiene que considerar a la hora de organizar el almacén. **La justificación por conveniencia** busca mejorar la productividad teniendo un almacén mejor organizado y distribuido, reduciendo el tiempo de despacho para agilizar los pedidos en el día y estos puedan ser cumplidos a tiempo y completos, beneficiando a los usuarios que dependen del almacén como el área de mantenimiento.

En observación al problema general de esta investigación se tendrá como **objetivo general**: Determinar de qué manera la aplicación de una metodología 5s mejora la productividad en el almacén del Grupo Aéreo Nº 3 de la FAP, Callao 2020; y también los **objetivos específicos** que consisten en: Determinar de qué manera la aplicación de una metodología 5s mejora la eficiencia en el almacén del Grupo Aéreo Nº 3 de la FAP, Callao 2020; y Determinar de qué manera la aplicación de una metodología 5s mejora la eficacia en el almacén del Grupo Aéreo Nº 3 de la FAP, Callao 2020.

Adicionalmente, se presenta la **hipótesis general**: La aplicación de una metodología 5s mejora la productividad en el almacén del Grupo Aéreo Nº 3 de la FAP, Callao 2020; y también las **hipótesis específicas**: La aplicación de una metodología 5s mejora la eficiencia del Grupo Aéreo Nº 3 de la FAP, Callao 2020; y La aplicación de una metodología 5s mejora la eficacia del Grupo Aéreo Nº 3 de la FAP, Callao 2020.

Con la finalidad de un mejor resumen acerca del problema, objetivo e hipótesis, se puede visualizar en el anexo 4, la matriz de coherencia.

#### <span id="page-15-0"></span>**II. MARCO TEÓRICO**

En la investigación también se tuvo a considerar trabajos previos que estén relacionados con el tema desarrollado en este proyecto de investigación. Conforme con estos antecedentes analizados (Anexo 5) se conoce que en los almacenes de las empresas presentan varios problemas, los cuales generan una baja productividad.

Según Azañedo (2018) y Quilcaro (2018), las causas más frecuentes son; el espacio insuficiente y la mala ubicación de los materiales, para lo cual los autores proponen herramientas de la ingeniería industrial como; el Principio de Pareto, los diagramas de operaciones, además capacitaciones a los trabajadores. De igual manera, Valladares (2018) dice otra causa que es los tiempos muertos en la búsqueda de los ítems por lo cual este autor realizo el diagrama de análisis para medir los tiempos de cada proceso.

Asimismo, Valladares (2017) y Flores (2018) mencionan que la causa más preocupante que se encontró en el almacén es la mala distribución de materiales y para ello propusieron la herramienta del layout y la elaboraron del check list. De igual modo López (2013), encontró demoras en el despacho de pedidos, lo cual esto genera tiempos improductivos en los trabajadores y para ello propuso la clasificación ABC.

También Pauta (2016), Rojas y Salazar (2019) encontraron problemas como falta de capacitación y motivación de los trabajadores y para realizo un plan de acción enfocado a las 5s para trabajar en la cultura del trabajador. Además, Vera (2016) realizo el análisis FODA, diagrama Ishikawa, con el fin de conocer todos los problemas existentes y así implementar la herramienta propuesta.

Por último, Calderón y Campos (2013) comenta que al aplicar la metodología 5s se puede mejorar las deficiencias tales como: los tiempos muertos, la motivación en los trabajadores, entre otros.

En síntesis, todos estos trabajos tuvieron ciertos inconvenientes en el área de almacén y de igual manera tuvieron una baja productividad por el cual ellos optaron por aplicar la metodología 5s, asimismo teniendo muy buenos resultados que ayudaron a mejorar su variable dependiente, y a su vez proponiendo distintas herramientas que reforzaron de buena manera a su mejora.

Con finalidad de comprender y analizar el tema tratado, se realizó una búsqueda para ubicar las teorías que proporcionen definiciones de la formulación de la investigación:

En primer lugar se presentará definiciones sobre la variable independiente, la cual es la **metodología 5s**, la cual según Moulding (2010, p. 7), esta metodología se centra en la limpieza y estandarización organizacional para incrementar la rentabilidad y eficiencia, como también la seguridad al minimizar desechos de cualquier tipo que puedan existir; y proporcionando las cinco claves para tener un entorno de calidad total.

Por lo tanto Tisbury (2012, p. 7), menciona que esta metodología juega un papel importante en cualquier sistema de fabricación ajustada. 5S se refiere a menudo como un programa de limpieza, pero esto es incorrecto y solo muestra una falta de comprensión. Esta metodología es una de las piedras angulares de cualquier sistema Lean, sin 5S en su lugar, todas las demás mejoras serán muy difíciles de mantener.

También Rodríguez (2010, p. 2), la estrategia de la 5s es práctica para establecer y conservar el área de trabajo organizado, ordenado y limpio, con el objetivo de mejorar la condición de calidad laboral, seguridad y la vida cotidiana. Esta herramienta está representada por 5 palabras japonesas, las cuales estas sintetizan las actividades sencillas que posibilitan la realización eficiente en la actividad laboral. Estas palabras se muestran a continuación:

<span id="page-17-0"></span>Tabla 1. Descripción de las 5s

| Palabra<br>japonesa | <b>Traducción</b><br>al español | <b>Descripción</b>                                                                                                    |
|---------------------|---------------------------------|----------------------------------------------------------------------------------------------------|
| Seiri               | Clasificar                      | Separar los elementos necesarios de los innecesarios y eliminar<br>del área de trabajo los innecesarios                  |
| <b>Seiton</b>       | Ordenar                         | Ordenar, organizar y rotular los elementos necesarios de manera<br>que estén disponibles y fácilmente accesibles         |
| Seiso               | Limpiar                         | Eliminar el polvo y suciedad. Hacer la limpieza con inspección                                                           |
| Seiketsu            | Estandarizar                    | Mantener el área de trabajo higiénica mediante el mejoramiento<br>de las tres "S" anteriores                             |
| <b>Shitsuke</b>     | Disciplina                      | Respetar las reglas por propio convencimiento. Cambiar los hábi-<br>tos de trabajo mediante la continuidad y la práctica |

Fuente: Manual: Estrategia de las 5S – Gestión para la mejora continua (Rodríguez 2010, p. 3)

Según Rodríguez (2010, p. 3), las 3 primeras palabras, señalan actividades sencillas y usuales, mientras que las 2 últimas tienen como fin establecer clausulas indispensables para conservar en perfecto estado la mejora de las primeras 3, haciendo que estas se integren en las tareas diarias de forma espontánea y convertirla en un hábito, para alcanzar el fin deseado.

Para conocer un poco más acerca de estas 5s se explicarán detalladamente, a continuación:

#### **SEIRI – CLASIFICAR:**

Según Bayo, Bello y Merino (2010, p. 5), la primera S, se centra en eliminar los elementos innecesarios en el área de trabajo que no son útiles para la operación de la producción actual. También Chee Houa et al. (2018, p. 2), está de acuerdo que Seiri – Clasificar, esto consiste a la práctica de verificar todos los materiales, herramientas, máquinas, etc., en el lugar de trabajo, identificando necesidades y elementos innecesarios de ellos y conservando solo los elementos esenciales.

#### **SEITON - ORDENAR**

Según Fabrizio y Tapping (2006, p. 3), explica que la segunda S, involucra ordenar los materiales existentes para conseguir facilidad al acceder al puesto de trabajo, y conservarlos así. Asimismo Arrieta (1999, p. 38), menciona que el ordenar según 5s se entiende cómo organizar los elementos indispensables de forma que tengan facilidad de uso y si es posible que se etiqueten para sea fácil de encontrarlos y retirarlos por el trabajador.

#### **SEISO – LIMPIAR**

Según Michalska y Szewieczek (2007, p. 212), la tercera S, señala la necesidad de conservar limpio y en orden el área de trabajo. La limpieza en las organizaciones de Japón es una tarea cotidiana, donde todas las áreas de trabajo se limpian y todas las cosas se regresan a su respectivo lugar al finalizar cada jornada. Adicionalmente a esto Hiroyuki (1995, p. 36) , menciona que la limpieza está estrechamente relacionada con la capacidad de producir productos de calidad. La limpieza también implica ahorrar mano de obra al encontrar formas de prevenir que se acumulen la suciedad y los escombros en el taller.

#### **SEIKETSU – ESTANDARIZAR**

Según Cruz (2010, p. 13), la cuarta S, es mantener el uso de las anteriores 3s, de forma que estas se vuelvan en una costumbre o se realice de manera espontánea. Al mismo tiempo Fabrizio y Tapping (2006, p. 3), menciona que esta S implica crear normas conservando todo el puesto de trabajo clasificado, ordenado y limpio, haciendo que estos patrones se vuelvan obvios.

#### **SHITSUKE – DISCIPLINA**

Según Moradi, Abdollahzadeh y Vakiili (2011, p. 42), el propósito de la última S, es hacer que las 5S formen parte de la cultura organizacional. El objetivo primordial de la autodisciplina es comprobar que los empleados estén comprometidos con la implementación a largo plazo del plan. La puntualidad, la seguridad y la disciplina del trabajo autónomo en todos los niveles de la organización son los efectos directos de este plan.

Por último, según Osada (1991), Gapp, Fisher y Kobayashi (2008, p. 566) y HungLin (2011, p. 14), estos son algunos beneficios importantes que se obtienen al aplicar o implementar la metodología 5s:

- Orden (Seiri y Seiton) Maximizar la eficiencia y la eficacia mediante la reducción de trabajo y el fallo humano mediante la simplificación de los procesos.
- Limpieza (Seiso y Seiketsu) Maximizar la eficacia contribuyendo a una conducta, seguridad y bienestar saludables, además de reducir el enturbiamiento.
- Disciplina (Shitsuke) Mediante la formación y educación, se busca incrementar el grado moral el cual encamina a una mejor calidad de trabajo y estándar laboral.

Además se debe conocer conceptos acerca del área a estudiar que es el almacén, donde Gómez (2013, p. 120) explica que el almacén tiene como finalidad ejecutar procesos necesarios para proveer las mercancías en la mejores condiciones y en el tiempo preciso, para que la empresa no se detengan las actividades por un error de ellos.

También, un almacén debe de estar conformado por espacios definidos para cada material con el objetivo de tener una rápida ubicación de estas y así minimizar los tiempos a la hora de la búsqueda, de tal modo que dicha área se le pueda aprovechar al máximo y así no se pueda generar pérdidas económicas. (Anaya 2008, p. 23)

Se debe conocer además que funciones que realiza un almacén, en donde Tompkins y Smith (1998, p. 2), mencionan que son las siguientes:

- Recibir los bienes de una fuente
- Almacenar los bienes hasta que sean requeridos
- Recoger las mercancías cuando se requieran
- Envío de mercancía al usuario apropiado

También, se debe conocer la definición del estudio de tiempos, ya que gracias a la mejora que se va a realizar, se podrá demostrar la reducción de tiempo que se logra en la actividad principal del almacén, el cual es el despacho de pedidos. Para este estudio de tiempos, en primer lugar se debe realizar un cálculo de número de observaciones que es importante para realizar el proceso de cronometraje, ya que con este se dependerá el grado de confianza del estudio. (Salazar 2019)

Por último, es necesario conocer sobre la **productividad** que es la otra variable más importante en este trabajo, la cual se mejorará con las herramientas anteriormente mencionadas.

Según Prokopenko (1989, p. 3), la **productividad** es el cociente constituido por la producción alcanzada, y los insumos empleados para obtener un producto. Una productividad alta representa obtener más utilizando el mismo monto de insumos, esto quiere decir conseguir más producción en cantidad y calidad empleando la misma cantidad de insumos.

La **productividad** se entiende que tan bien son utilizados los recursos para llegar a tener un resultado. Estos son los recursos empleados los cuales se consideran en el proceso, tales como la MO, MP, y otros factores, mientras que los insumos pertenecen a los resultados de un proceso que son obtenidos usando los recursos. (Dresch, Collatto y Lacerda 2018)

Según Gutiérrez (2010, p. 21), la **productividad** se refiere al resultado obtenido en un sistema, eso significa si acrecienta la productividad se obtiene mejores resultados considerando los insumos utilizados. Generalmente, la productividad es el resultado de los resultados logrados entre los recursos utilizados. Los resultados logrados se miden en unidades producidas, y los recursos empleados en números, tiempos, etc.

La producción lograda según el volumen de los recursos de entrada, eso es la productividad, esto significa que la productividad es la medida en la que se utilizan los insumos. Si aumenta la productividad, el rendimiento también, entonces sus beneficios económicos también lo harán. (Mileman et al. 2016, p. 1)

Por ello Gutiérrez (2010, p. 110) menciona, que la herramienta 5s es muy importante para mejorar la productividad en las empresas, asimismo menciona los principales problemas como: tiempos muertos, área desordenado, trabajadores desmotivados, es por ello que menciona que para que haya calidad se requiere antes que todo orden, limpieza y disciplina, optimizando así los tiempos muertos. Además, esta herramienta es rentable y muy fácil de implementarlo ya que se logran muy buenos resultados, teniendo un lugar sumamente organizado.

La **productividad** tiene 2 principales factores: la **eficiencia** y la **eficacia**. La **eficiencia** se obtiene por el cociente formado por los recursos utilizados entre los insumos programados. Por otro lado, la **eficacia** es la relación de los resultados logrados y los resultados programados. (Gutiérrez 2010, p. 21)

La **eficacia** es el producto de los resultados que es la finalidad, el valor es una cantidad o calidad. La **eficiencia** se obtiene si es que el objetivo buscado se consigue con la menor cantidad de entradas. La relación que se logra con estas dos, debe ser la productividad; ya que la eficiencia es realizar las actividades correctamente y la eficacia es producir correctamente. (Huertas y Domínguez 2008, p. 72)

La **eficiencia** se da a partir de comparaciones, por el cual la eficiencia si incluye los recursos, en cambio los estudios de eficacia y la efectividad no. Para que se dé la eficiencia es necesario que el proceso sea efectivo, es decir en cuanto más sea eficiente mejor relación habrá entre recursos/resultados. (Bouza 2000, p. 54)

#### <span id="page-22-0"></span>**III. METODOLOGÍA**

#### <span id="page-22-1"></span>**3.1. Tipo y diseño de investigación**

El tipo de estudio **por finalidad** de esta investigación fue **aplicada**, según Congreso de la República (2018), una investigación aplicada está enfocada a conocer mediante el método científico, cuáles son los recursos que ayudan a respaldar la necesidad identificada. Según Jiménez (1998, p. 14), si el problema se manifiesta de forma directa con la práctica social y dan soluciones que logren emplearse, la investigación es aplicada. El análisis que se realizó en esta investigación estuvo basada en los principios de la metodología 5s para resolver la baja productividad que existía en el Grupo Aéreo N° 3 de la FAP, Callao 2020.

El **nivel** de la investigación fue **explicativa** ya que se tuvo la intención de demostrar cuales eran las causas de los eventos que se buscaron investigar. Según Hernández, Fernández y Baptista (2014, p. 95), la investigación de tipo explicativo en absoluto es simplemente describir la variable, si no explicar las razones del porqué sucede el fenómeno y de qué manera se muestra, y a la vez el motivo por el cual se vinculan más de dos variables.

El **enfoque** de esta investigación fue **cuantitativa**, ya que se llevaron a cabo muchas observaciones y se evaluaron la naturaleza de los fenómenos que afectaron a la problemática, permitiendo crear supuestos o pensamientos, que a partir de los datos percibidos, se demuestran si son ciertas. Según Hernández, Fernández y Baptista (2014, p. 151), se emplea la recolección de datos para justificar hipótesis en relación de las mediciones numéricas y estadísticas, para fijar patrones de conducta y demostrar teorías.

El **diseño** de esta investigación fue **experimental**. Según Hernández, Fernández y Baptista (2014, p. 129), el diseño experimental manipula de manera intencional una variable y examina el efecto que causa en otra. El **diseño cuasi experimental** de una investigación. Según Hernández, Fernández y Baptista (2014, p. 151), este diseño manipula siquiera una variable independiente para saber cómo influye en las variables dependientes, sin embargo no se permite la aleatorización en agrupar los sujetos, si no que se integran independientemente. Esta investigación fue experimental del subtipo cuasi experimental pues se aplicó la metodología 5s, para ver cómo afectó a la productividad.

#### <span id="page-23-0"></span>**3.2. Variables y operacionalización**

#### **Variable Independiente:**

- **Definición conceptual:** La metodología 5s se centra en la limpieza y estandarización organizacional para incrementar la rentabilidad y eficiencia, como también la seguridad al minimizar desechos de cualquier tipo que puedan existir; y proporcionando las cinco claves para tener un entorno de calidad total. (Moulding 2010, p. 7)
- **Definición operacional:** La metodología 5s es una herramienta de mejora continua que busca mantener organizado el área de trabajo y también fomentar esta cultura a las personas en su vida cotidiana.

• **Indicadores:**

- ✓ **Clasificar,** se centra en eliminar los elementos innecesarios en el área de trabajo que no son útiles para la operación de la producción actual. (Bayo, Bello y Merino 2010, p. 5)
- ✓ **Ordenar,** involucra ordenar los materiales existentes para conseguir facilidad al acceder al puesto de trabajo, y conservarlos así. (Fabrizio y Tapping 2006, p. 3)
- ✓ **Limpiar,** señala la necesidad de conservar limpio y en orden el área de trabajo. (Michalska y Szewieczek 2007, p. 212)
- ✓ **Estandarizar,** mantener el uso de las anteriores 3s, de forma que estas se vuelvan en una costumbre o se realice de manera espontánea. (Cruz 2010, p. 13)

✓ **Disciplina**, hacer que las 5S formen parte de la cultura organizacional. (Moradi, Abdollahzadeh y Vakili 2011, p. 42)

Fórmula:

$$
Nc = \frac{Pa}{Pes} \times 100\%
$$

Nc: Nivel de cumplimiento (%) Pa: Puntaje alcanzado (pts) Pes: Puntaje esperado (pts)

• **Escala de medición:** Razón.

#### **Variable Dependiente:**

- **Definición conceptual:** La productividad es el cociente constituido por la producción alcanzada, y los insumos empleados para obtener un producto. Una productividad alta representa obtener más utilizando el mismo monto de insumos, esto quiere decir conseguir más producción en cantidad y calidad empleando la misma cantidad de insumos. (Prokopenko 1989, p. 3)
- **Definición operacional:** La productividad son los resultados logrados en relación a los recursos e insumos empleados. La productividad es a modo de proporción de lo exactamente los insumos se usaron para llevar a cabo los resultados logrados.
- **Indicador:**
	- ✓ **Eficiencia,** se obtiene por el cociente formado por los recursos utilizados entre los insumos programados. (Gutiérrez 2010, p. 21)

Fórmula:

$$
E = \frac{Hhr}{Hhe} \times 100\%
$$

E: Eficiencia (%) Hhr: Horas hombre real (HH) Hhe: Horas hombre estimado (HH)

Donde:

 $Hhr = Pe \times Ts$ 

Hhr: Horas hombre real (HH) Pe: Pedidos entregados (unid) Ts: Tiempo estándar (hrs)

 $Hhe = Nt x Il$ 

Hhe: Horas hombre estimado (HH) Nt: Número de trabajadores Tl: Tiempo laborable (hrs)

- **Escala de medición:** Razón.
- **Indicador:**
	- ✓ **Eficacia,** la eficacia es la relación de los resultados logrados y los resultados programados. (Gutiérrez 2010, p. 21)

Fórmula:

$$
Ef = \frac{Pet}{Tps} \times 100\%
$$

Ef: Eficacia (%) Pet: Pedidos entregados a tiempo (unid) Tps: Total de pedidos solicitados (unid)

Donde:

$$
Tps = Pe + Pne
$$

Tps: Total de pedidos solicitados (unid) Pe: Pedidos entregados (unid) Pne: Pedidos no entregados (unid)

#### • **Escala de medición:** Razón.

Es importante medir en metodología 5s y productividad, cada una de las que se hicieron mención anteriormente, para entender mejor acerca de esto, se puede visualizar en la matriz de operacionalización (Anexo 1).

#### <span id="page-26-0"></span>**3.3. Población, muestra y muestreo**

Según Hernández, Fernández y Baptista (2014, p. 174), la población es un grupo de individuos o conglomerados que tienen características similares, pero que pueden ser sujeto de estudio.

**Criterios de inclusión:** La característica de esta **población** fue de que sean pedidos que despacha el almacén del Grupo Aéreo N°3 de la FAP.

**Criterios de exclusión:** La condición fue que estos pedidos solo sean despachados para el área de mantenimiento.

Según Hernández, Fernández y Baptista (2014, p. 175), la muestra es una parte de la población, que permite expandir sobre ésta, los resultados de un estudio. Es la formación de unidades, dentro de un todo, que tiene por objetivo formar las observaciones (objetos, sujetos, situaciones y fenómenos), como porción de una población. Su finalidad básica es sacar datos que resulta inalcanzable estudiar en la población, ya que ésta abarca la totalidad. El tamaño de **muestra** estuvo formado por todos los pedidos (unidades), que despacha el almacén del Grupo Aéreo N°3 de la FAP a las distintas áreas de la misma entidad en un periodo de 30 días.

#### <span id="page-27-0"></span>**3.4. Técnicas e instrumentos de recolección de datos**

Se utilizó 3 técnicas para la recolección de datos:

- La primera fue el análisis documental que poseía la misma entidad pública la cual es el Grupo Aéreo N° 3 de la FAP.
- La segunda técnica que también se utilizó fue la de observación ya que se tomaron tiempos acerca de los despachos de pedidos.
- Y por último, también se realizó una entrevista a un operario del almacén para conocer algunos datos adicionales.

Según Hernández, Fernández y Baptista (2014, p. 199), explican que el instrumento para la recolección de datos, es el medio empleado por los investigadores con el fin de patentar la información o los datos según la variable del tema tratado. Se utilizaron 4 instrumentos para recolectar estos datos (Anexo 2), 3 de estos instrumentos consistieron en fichas de registro donde se colocarán los datos que se requerirán como:

• El primero fue para el nivel de cumplimiento, donde se colocaron los datos del puntaje alcanzado y el puntaje esperado.

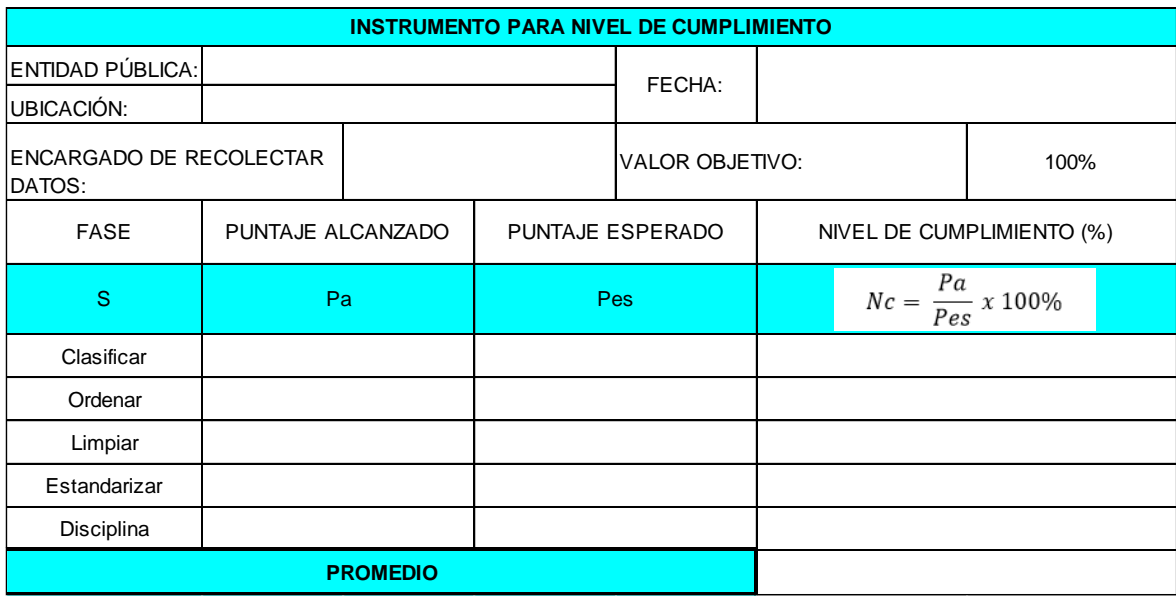

<span id="page-27-1"></span>Tabla 2. Instrumento para el nivel de cumplimiento

Fuente: Elaboración propia

• El segundo fue para la eficiencia del almacén, en ella se colocaron los datos de Horas hombre real y Horas hombre estimado, utilizando un cronómetro.

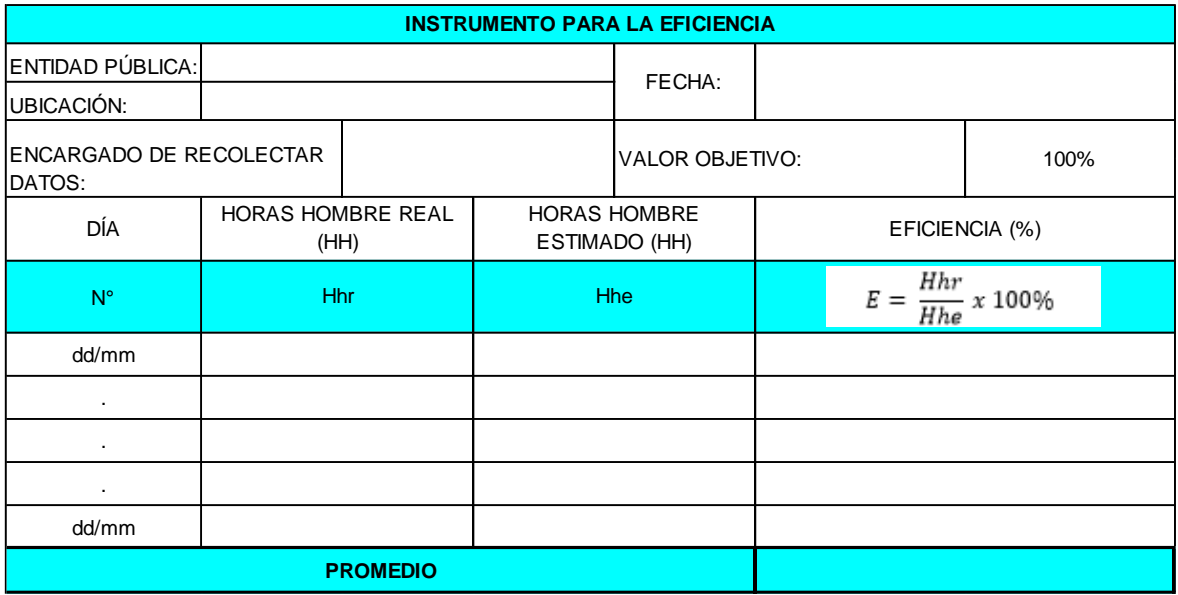

<span id="page-28-0"></span>Tabla 3. Instrumento para la eficiencia

Fuente: Elaboración propia

• El tercero fue para evaluar la eficacia del almacén, aquí se colocaron los datos de pedidos entregados a tiempo y total de pedidos solicitados.

<span id="page-28-1"></span>Tabla 4. Instrumento para la eficacia

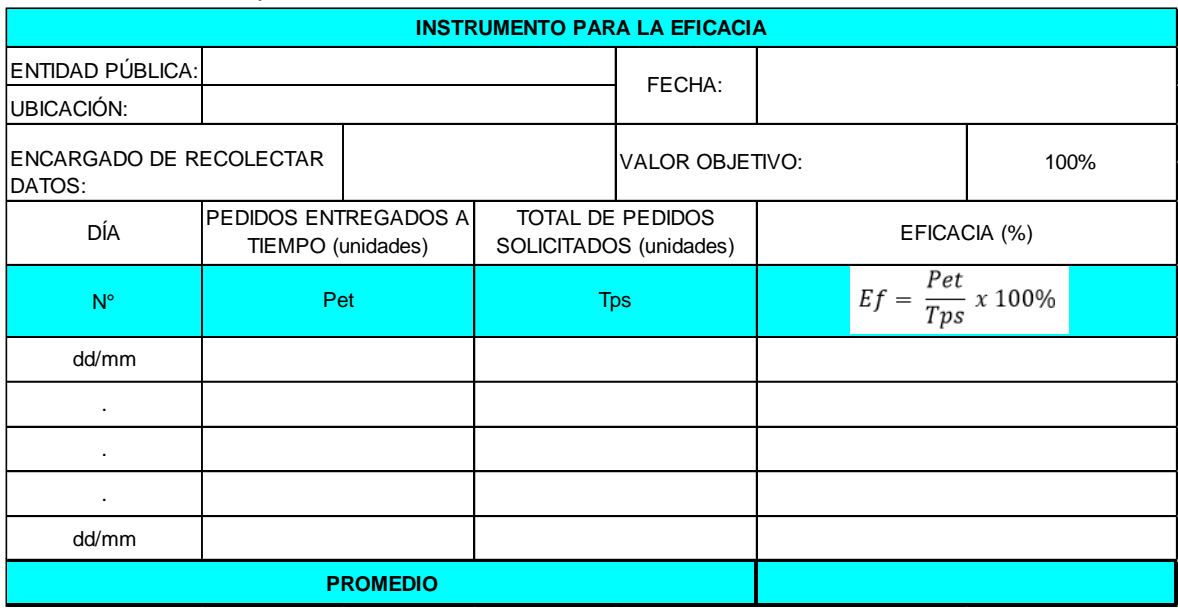

Fuente: Elaboración propia

• El cuarto instrumento constó de una guía para entrevista, la cual ayudó a conocer de manera más específica el almacén y también de respaldar la información brindada.

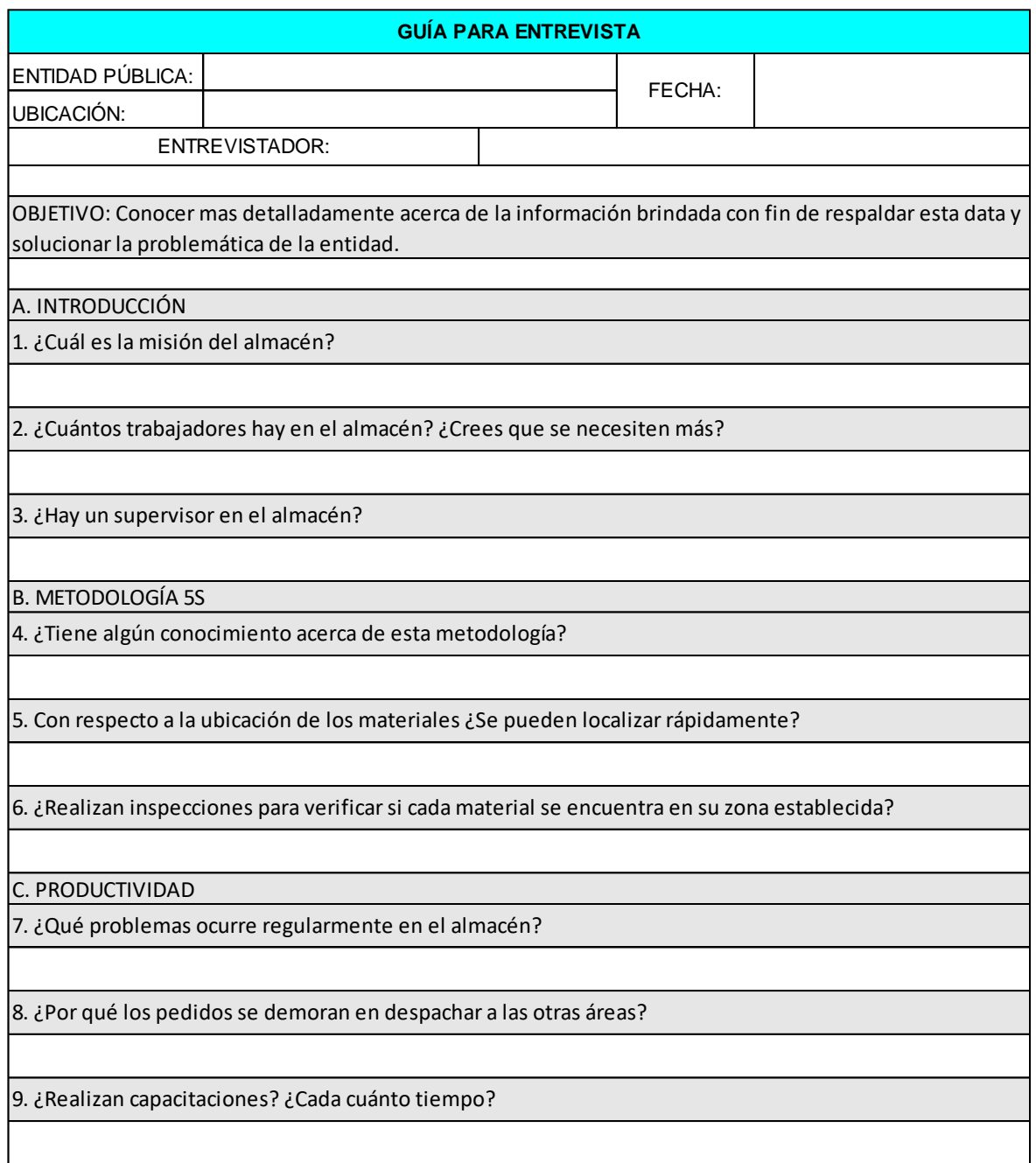

#### <span id="page-29-0"></span>Tabla 5. Guía para entrevista

Fuente: Elaboración propia

Según Hernández, Fernández y Baptista (2014, p. 200), la validez es el grado en que un instrumento mide realmente la variable. La **validez** de esta investigación fue de criterio o juicio de expertos, ya que se constituye al relacionar los puntajes de los resultados alcanzados con los puntajes conseguidos de un criterio externo, estos deben medir lo mismo. Los instrumentos que fueron utilizados en este trabajo de investigación estuvieron validados por Magísteres e Ingenieros Industriales de la Universidad César Vallejo. (Anexo 6)

Según Hernández, Fernández y Baptista (2014, p. 200), la confiabilidad es el grado que el instrumento obtiene soluciones firmes y razonables. Esta **confiabilidad** se vio reflejada, ya que primero se realizó una prueba piloto de los tres instrumentos, la cual se llevó a campo y se verificó si funcionaría, para poder recolectar los datos que se necesitaban de manera eficiente. Además, estos instrumentos de medición fueron basados en teorías pre-existentes y de gran aprobación, por lo tanto, no fue necesario hacer ningún análisis de confiabilidad.

#### <span id="page-30-0"></span>**3.5. Procedimientos**

#### **3.5.1. Descripción de la empresa**

El Grupo Aéreo, es una Gran Unidad de Combate dependiente de un Ala Aérea, con autoridad y mando sobre los elementos orgánicos y personal asignados. La estructura planteada permite pasar de la organización en tiempo de Paz a la de Guerra, sin que se realicen cambios sustanciales en la misma y permite adecuar una organización propia a la realidad de cada Grupo Aéreo. El Grupo Aéreo es el elemento de ejecución del Componente Aéreo, participa como tal o con Destacamentos Aéreos. Los elementos orgánicos de línea que normalmente posee un Grupo Aéreo son uno a más Escuadrones Aéreos, un Escuadrón de Comunicaciones y Electrónica, un Escuadrón de Mantenimiento Aéreo, uno o más Escuadrones de Defensa Aérea, teniendo en cuenta que cualquier elemento orgánico que no tenga funciones operativas y/o administrativas, deberá permanecer en cuadro hasta ser necesaria su activación. Los Grupos Aéreos según las actividades específicas que realice o debido a una situación particular, podrán incluir en su estructura orgánica una dependencia que se encargue de los servicios que puede brindar la Unidad a la población, tales como el apoyo al desarrollo social y económico del país, que se enmarca dentro de la misión constitucional de las Fuerzas Armadas. (Directiva COMOP 20-20 2018, p. 2)

#### **MISIÓN**

"Realizar la preparación, entrenamiento operativo de las fuerzas puestas a su disposición, así como prever su adecuado equipamiento y mantenimiento, para el cumplimiento de las Operaciones Aéreas, Defensa Aérea y acciones que disponga la superioridad; así como participar en el control del orden interno en los estados de excepción, en el desarrollo económico y social del país y la defensa civil en su jurisdicción". (Directiva COMOP 20-20 2018, p. 4)

#### **VALORES**

- **Puntualidad.** Compromiso por parte del personal del GRUP3 en la realización de las operaciones aéreas asignadas.
- **Excelencia.** La excelencia profesional y vocación de servicio del personal, se refleja en su capacidad de realizar trabajos aeronáuticos con estándar de calidad.
- **Responsabilidad.** Atender las demandas de los pueblos de frontera de nuestro país mediante los convenios interinstitucionales.

#### **FUNCIONES ESPECÍFICAS ESTANDAR**

- a. Realizar la preparación y el entrenamiento de los elementos operativos asignados, en función a las directivas emitidas por la superioridad.
- b. Realizar las operaciones y acciones dispuestas por la Superioridad.
- c. Participar en el control del orden interno y en los estados de excepción, así como en las operaciones de apoyo al desarrollo económico y social del país y la defensa civil en su jurisdicción.
- d. Ejecutar la Política General de la Institución.
- e. Participar, asesorar y ejecutar el planeamiento estratégico institucional.
- f. Formular, desarrollar y aplicar la doctrina institucional.
- g. Contribuir en el desarrollo de las Capacidades Fundamentales y Operacionales, en el área de su competencia.
- h. Formular, desarrollar y aprobar las doctrinas tácticas en los casos que corresponda, sólo para las unidades de segundo nivel organizacional.
- i. Formular, mantener actualizada y cumplir la normatividad, en concordancia con la legislación nacional y regulaciones sectoriales.
- j. Formular los planes y documentos de gestión, así como controlar su cumplimiento.
- k. Desarrollar el Subsistema y los procesos correspondientes.
- l. Ejercer las demás funciones específicas que se le asigne, de acuerdo con la legislación y normatividad vigente. (Directiva COMOP 20-20 2018, p. 4)

#### **UBICACIÓN**

Dirección: Av. Faucett s/n Base Aérea del Callao, Grupo Aéreo N° 3 de la FAP

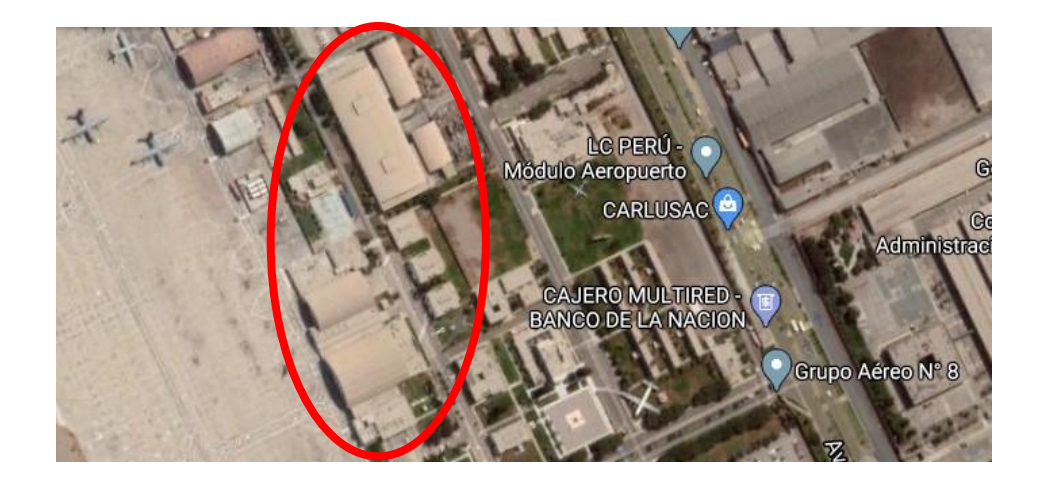

<span id="page-32-0"></span>Figura 2. Ubicación de la entidad pública

Fuente: Editado de Google Maps

#### **ORGANIGRAMA DEL GRUPO N° 3 DE LA FAP**

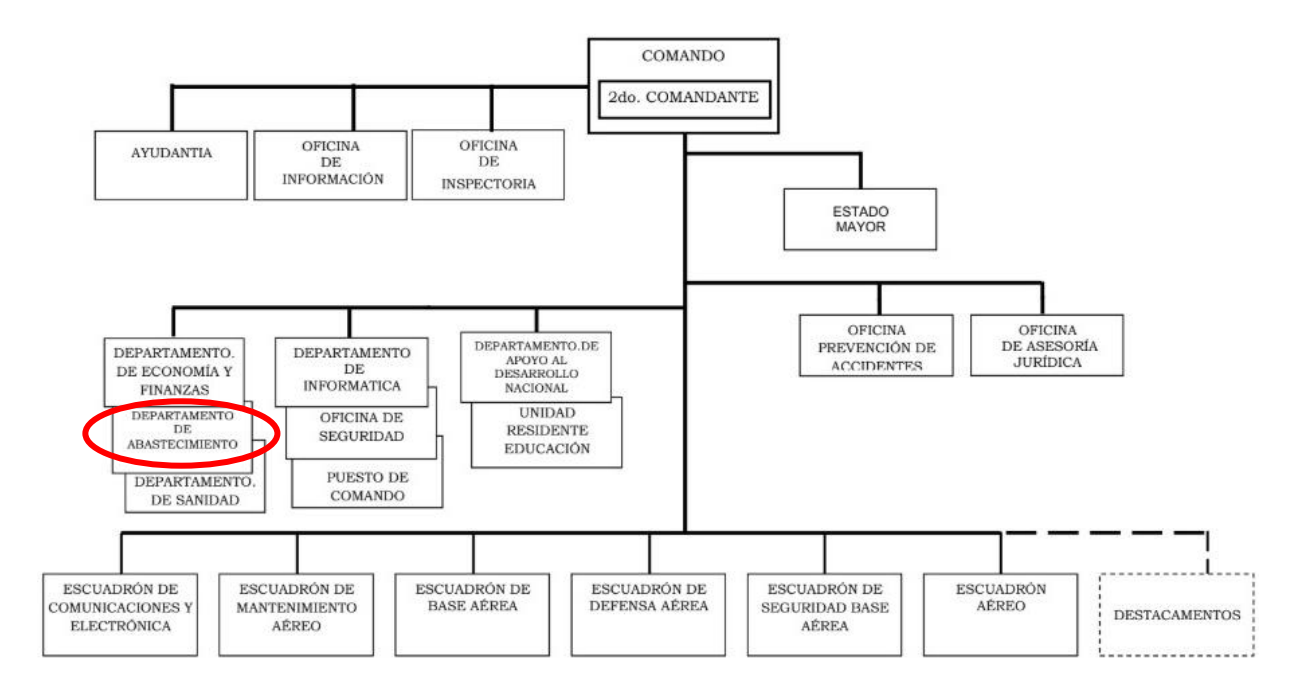

<span id="page-33-0"></span>Figura 3. Organigrama del Grupo Aéreo N° 3 de la FAP

Fuente: Directiva COMOP 20-20 (2018, p. 7)

Se muestra en la figura 3, el organigrama del Grupo Aéreo N° 3 en el cual se ha señalado al departamento de abastecimiento (área de almacén), el cual es en donde se ha realizado la presente investigación, y donde también se realizó las mejoras que requiere dicha área, para solucionar la problemática que fue la baja productividad.

#### **DESCRIPCIÓN DEL ÁREA DE ALMACÉN**

El almacén del Grupo Aéreo N° 3 de la FAP se encarga de proveer a las distintas áreas lo que necesitan para cumplir sus actividades, y más que nada este departamento es indispensable para el área de mantenimiento ya que ellos necesitan suministrarse para poder darle mantenimiento a las naves para que las flotas estén listas y se puedan cumplir con las misiones impuestas por el estado. En la siguiente figura, se puede observar cómo está constituido el área de abastecimiento:

#### <span id="page-34-0"></span>Figura 4. Organigrama del almacén del Grupo Aéreo N° 3 de la FAP

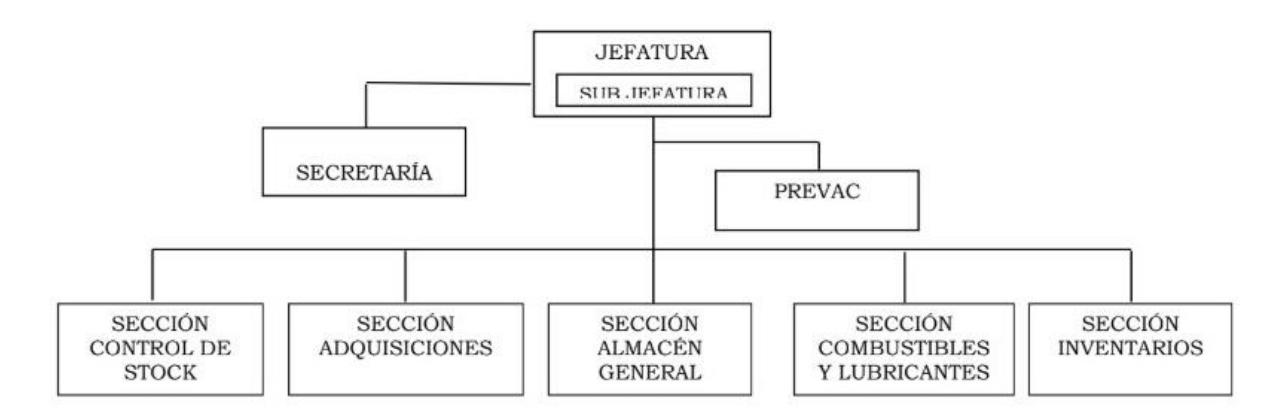

Fuente: Directiva COMOP 20-20 (2018, p. 172)

En la figura, se puede observar cómo está constituido el área de abastecimiento, sin embargo esta es dividida en 2 áreas. La primera es el área administrativa, la cual se encarga de la sección de adquisiciones, sección de inventarios y sección de control de stock; en esta área existen 4 operarios. Y la segunda es el área de almacén, la cual se encarga de la sección de combustibles y lubricantes, en el cual se encargan directamente 2 personas, y la sección de almacén general, la cual en es la sección que fue estudiada y en esta se conforman 2 grupos, el de limpieza que lo realizan 4 operarios y el de despachos de pedidos que lo realizan 2 personas. Conformando un total de 12 operarios en el área de abastecimiento.

#### **DISEÑO Y ESTRUCTURA DEL ALMACÉN**

El diseño y estructura del almacén del Grupo Aéreo N° 3, está basada en un Manual interno de la propia FAP, que está establecido por orden de Estado. Este manual beneficia de gran manera a los trabajadores en sentido de facilidades en búsqueda y manejo de ítems, designación por secciones para cada tipo de ítem, uso de un sistema llamado USSISLOG – FAP, que es una base de datos en donde se puede apreciar las cantidades y lugar donde se encuentra cada ítem ubicado dentro del almacén. Esta información fue brindada por la entidad, debido a que el manual es confidencial por orden, no se puede mostrar el contenido de este, sin embargo se evidencia el uso de este manual gracias a esta información que brindo un operario de almacén (Anexo 7).

A continuación, para conocer como está estructurado el área de abastecimiento se ha elaborado el lay-out de este, en el cual se muestra la distribución de almacén y las secciones existentes. Para una mejor visualización, se muestra la siguiente figura:

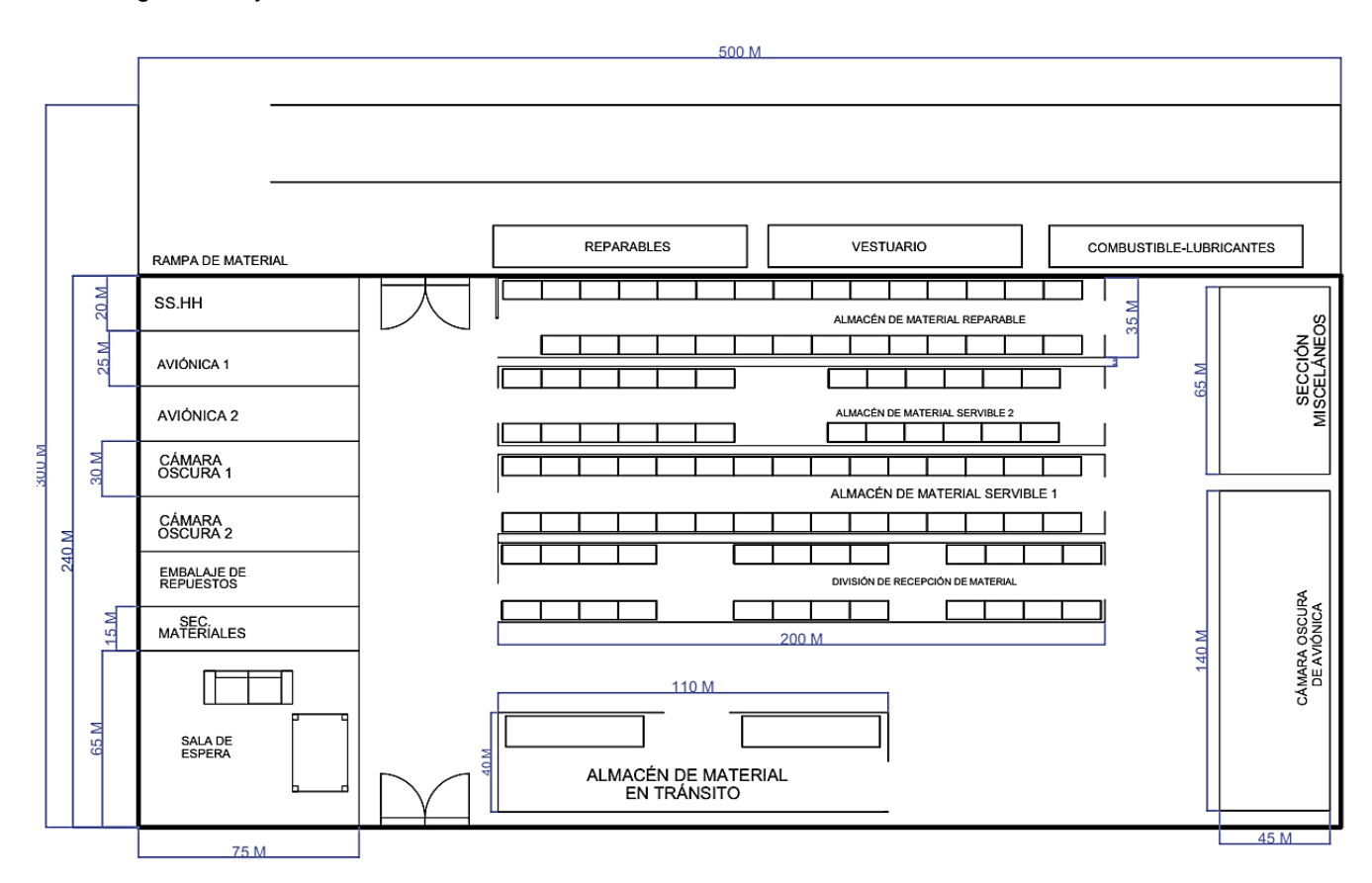

<span id="page-35-0"></span>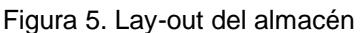

Fuente: Elaboración propia

#### **PROCESOS DEL ÁREA DE ALMACÉN**

Para tener un mayor conocimiento acerca de los procesos que realiza el almacén de la entidad pública, se ha elaborado unas descripciones y diagramas de análisis de estos procesos, los cuales se presentarán a continuación:
# • **Almacenamiento de materiales**

El proceso empieza desde la llegada del proveedor a la unidad y se dirige hasta el almacén, una vez ubicado en el almacén se procede a descargar la mercadería, mientras se verifica la orden de compra con la guía de remisión, también si la cantidad es la solicitada y la calidad de los productos se encuentra en óptimas condiciones.

Luego de confirmar que todo está correcto se procede a trasladar la mercancía a la zona de división de material para ubicar donde debe ser colocado cada material en el almacén, y seguidamente para ser codificado cada uno.

Una vez todos los materiales se encuentren correctamente codificado, se procede a almacenar todos ellos en sus secciones correspondientes en los anaqueles, como todo el material aeronáutico en la cámara oscura. Por último se hace un reporte de todo lo que ingreso a dicho almacén registrando en su sistema llamado USSISLOG  $-$  FAP.

También se debe tomó en consideración que para la realización de este proceso que es el almacenamiento de los materiales lo realizan un total de 8 personas máximo, debido a que este proceso de almacenamiento solo se realiza una vez cada año, ya que el almacén de la entidad se abastece una sola vez a comienzos de cada año.

Para tener una mejor explicación del proceso del almacenamiento, se muestra el siguiente diagrama de análisis de procesos:

#### Tabla 6. DAP de almacenamiento de materiales

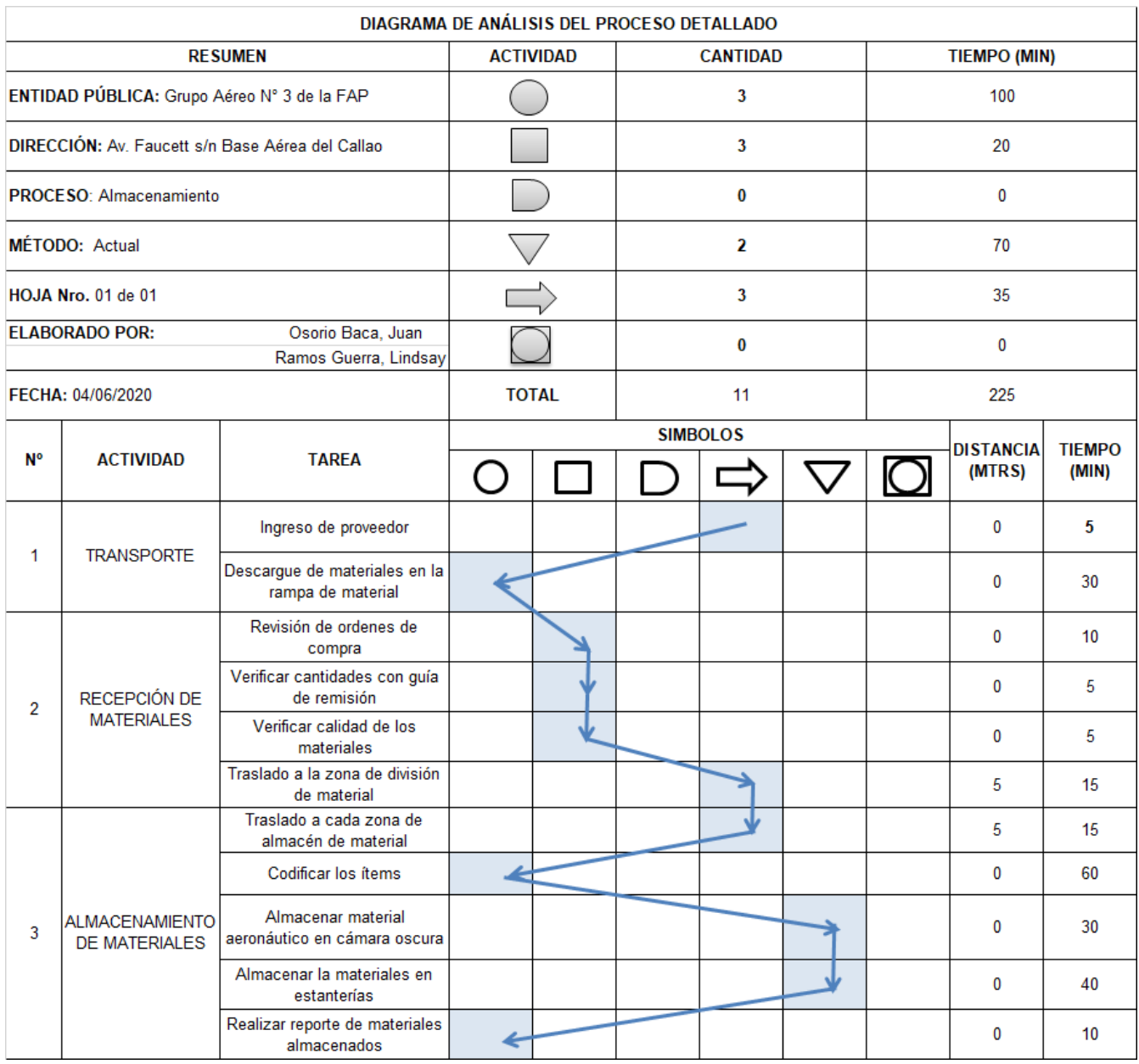

Fuente: Elaboración propia

A continuación, se muestra el siguiente diagrama de recorrido, para comprender como se lleva acabo el almacenamiento y también imágenes del lugar donde se lleva a cabo el proceso:

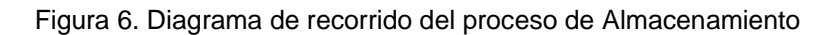

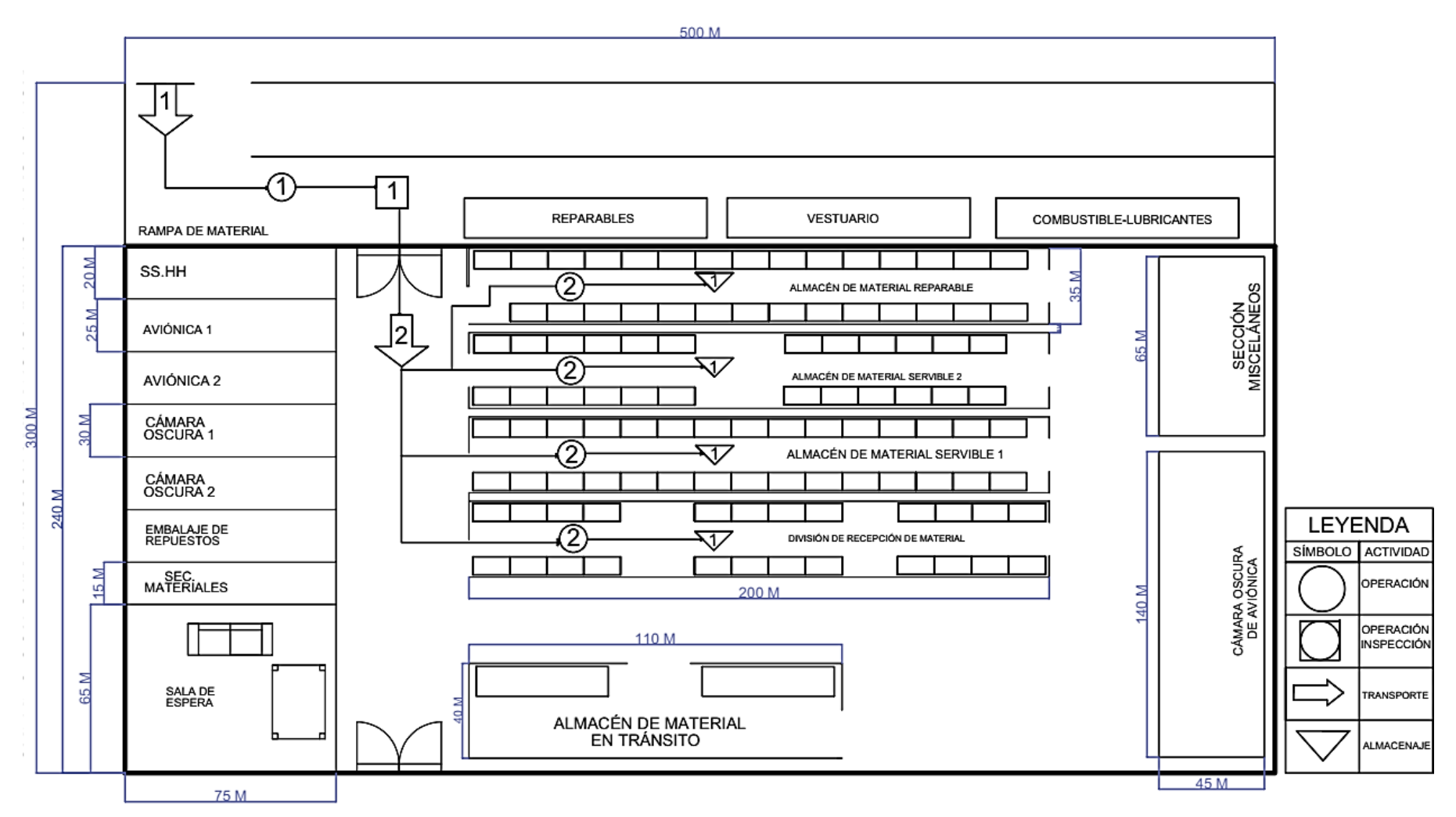

# Figura 7. Recepción de materiales

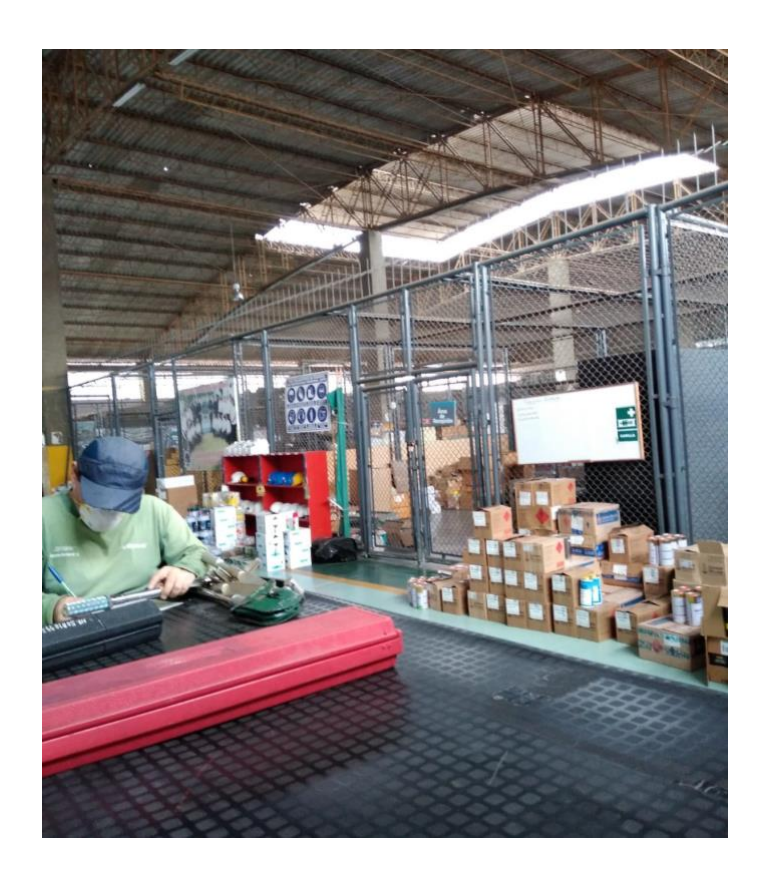

Fuente: Entidad pública, Grupo Aéreo N° 3 FAP

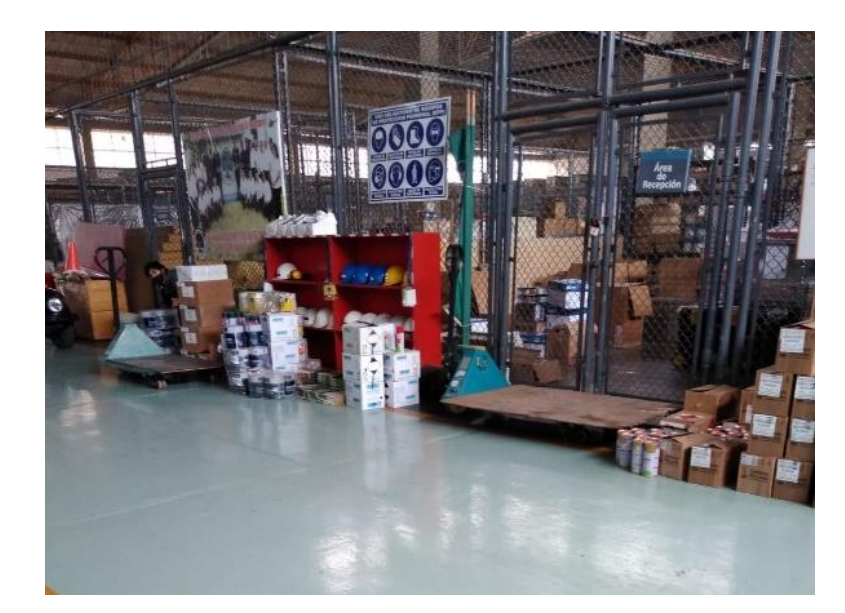

Figura 8. Almacenamiento de materiales

Fuente: Entidad pública, Grupo Aéreo N° 3 FAP

## • **Despacho de pedidos**

El proceso comienza cuando el cliente requiere algún insumo del almacén para poder cumplir con sus actividades, entonces este se dirige al departamento y solicita lo que requiere entregando un vale de retiro.

Entonces el operario de almacén al recibir este vale, primero le informa al cliente la disponibilidad de los materiales que solicita, el cual puede visualizar la disponibilidad de estos en su sistema llamado USSISLOG – FAP. Para luego proceder a identificar el lugar en donde estos se encuentran, mediante el mismo sistema; para así continuar dirigiéndose al lugar donde estos se encuentran y recoger todos los materiales. Luego de tener todo lo solicitado, el operario regresa a la zona de despacho y coloca todos los materiales en una plataforma plegable, con el fin de facilitar el registro de la salida de estos. Después de terminar el registro en su sistema, se realiza la entrega del pedido al cliente que lo solicitó.

Asimismo se debe tomar en consideración que las operaciones de despacho de pedidos, lo realizan 2 operarios los cuales solo están dedicados a este proceso, debido a que esta entidad pertenece al estado son muy disciplinados en el cumplimiento de las actividades asignadas y en la situación de que no haya demanda de pedidos, no realizan actividades adicionales.

Para tener una mejor explicación del proceso del despacho de pedidos, se muestra el siguiente diagrama de análisis de procesos:

#### Tabla 7. DAP de despacho de pedido de cliente

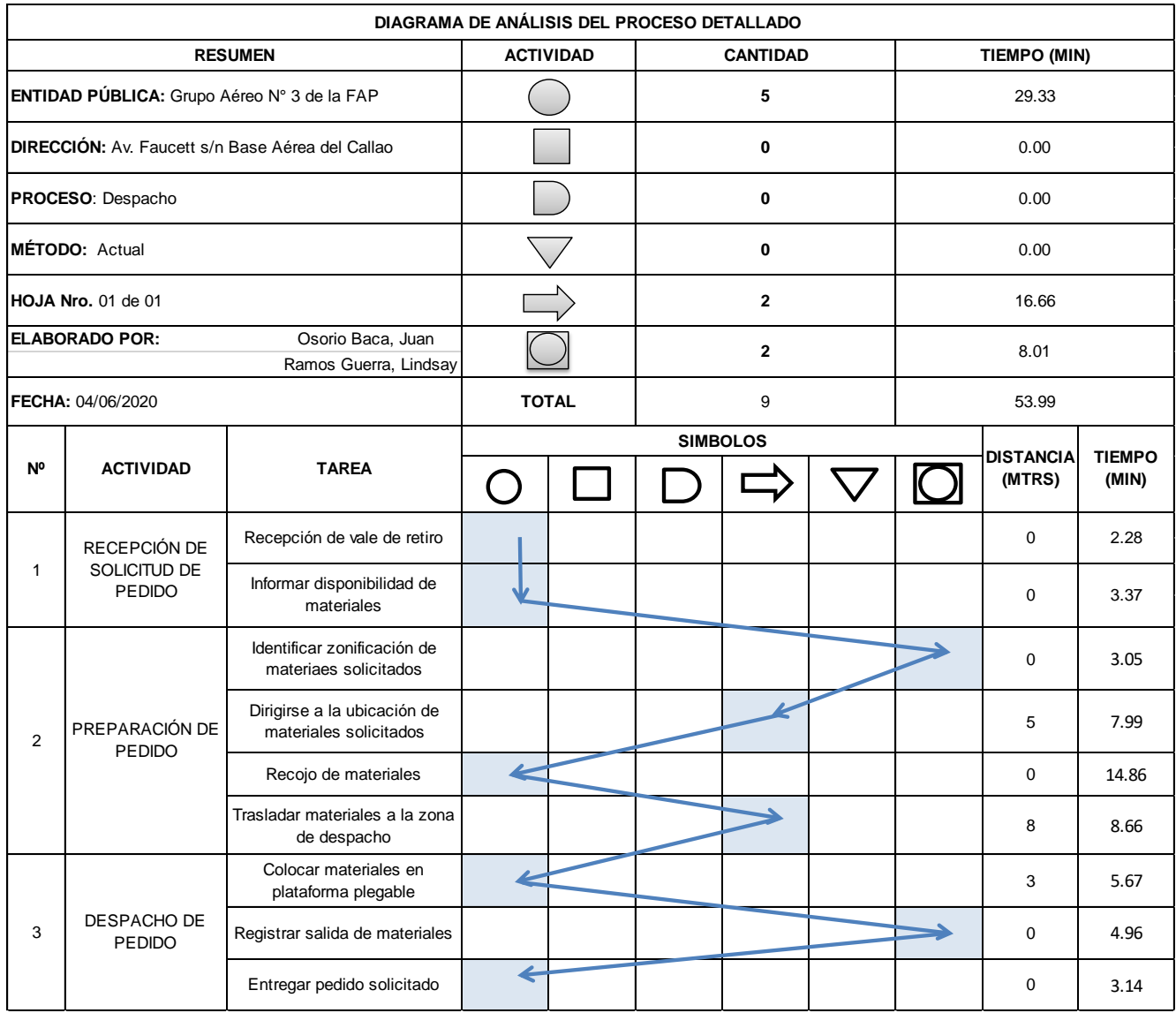

#### Fuente: Elaboración propia

A continuación, se muestra el siguiente diagrama de recorrido, para comprender como se lleva acabo el despacho de pedidos y también imágenes donde se lleva a cabo el proceso:

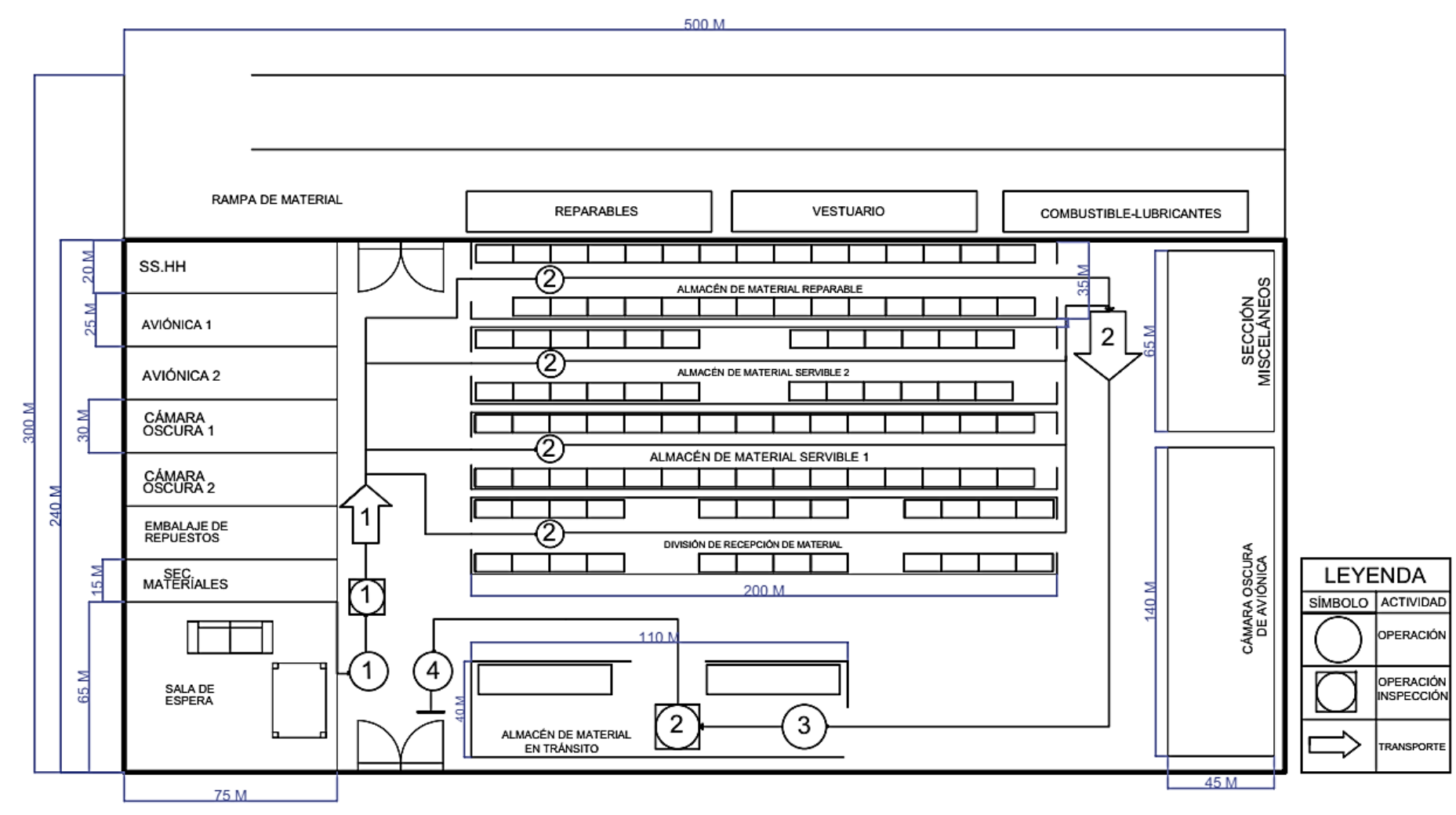

Figura 9. Diagrama de recorrido del proceso de Despacho de pedido

Figura 10. Recepción de pedido de cliente

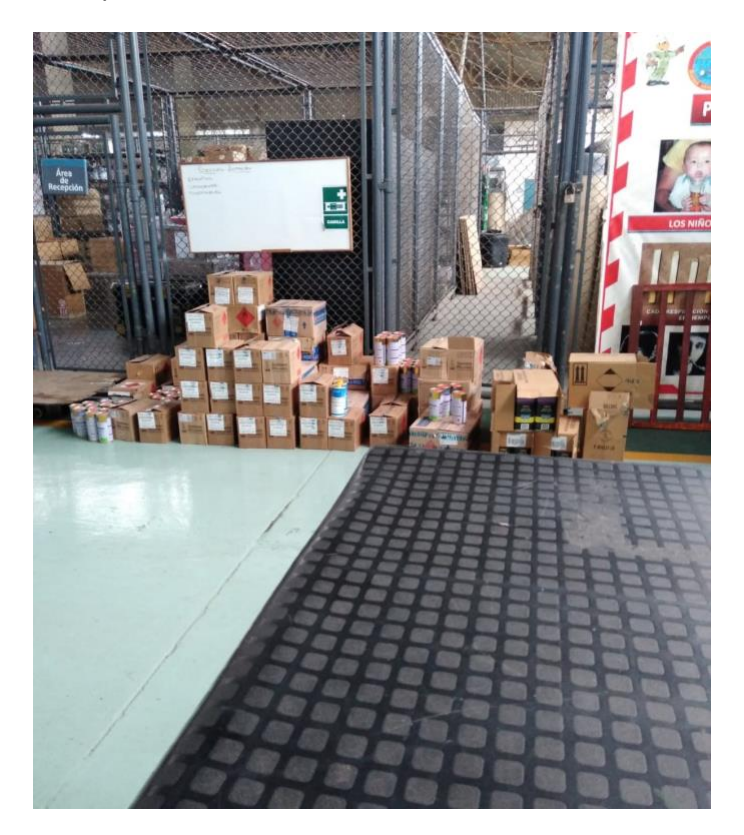

Fuente: Entidad pública, Grupo Aéreo N° 3 FAP

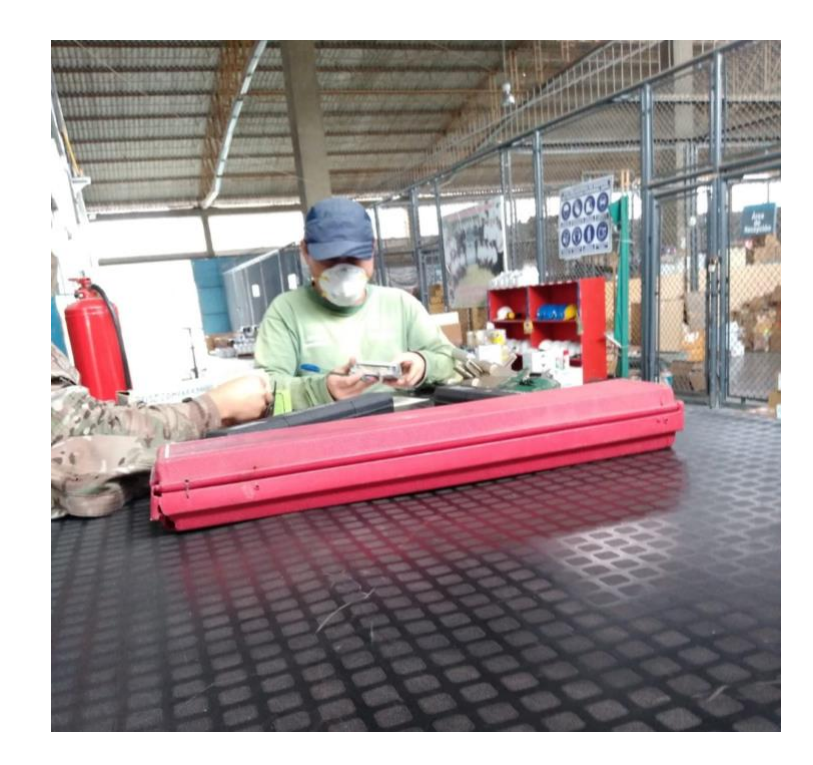

Figura 11. Despacho de pedido de cliente

Fuente: Entidad pública, Grupo Aéreo N° 3 FAP

# **3.5.2. Diagnóstico de la empresa**

En primer lugar se identificaron todas las causas fundamentales que presentaba el almacén del Grupo Aéreo N° 3 de la FAP, una de ellas, fue la existencia de materiales caducados que se encontraban depósitos directamente en el suelo y ocupaban espacio en los anaqueles. Por otro lado, la poca creatividad del personal y que no se brindaba capacitación al personal de este almacén. También, que el personal no seguía procedimientos estandarizados y se demoraba en localizar materiales. Así mismo no se le brindaba una limpieza adecuada al montacargas. Además, con respecto al lugar, se podía apreciar el desorden que existía, y añadiendo la falta de limpieza que había. Por último, existía una falta de supervisión y control en el área, y demoras de los pedidos.

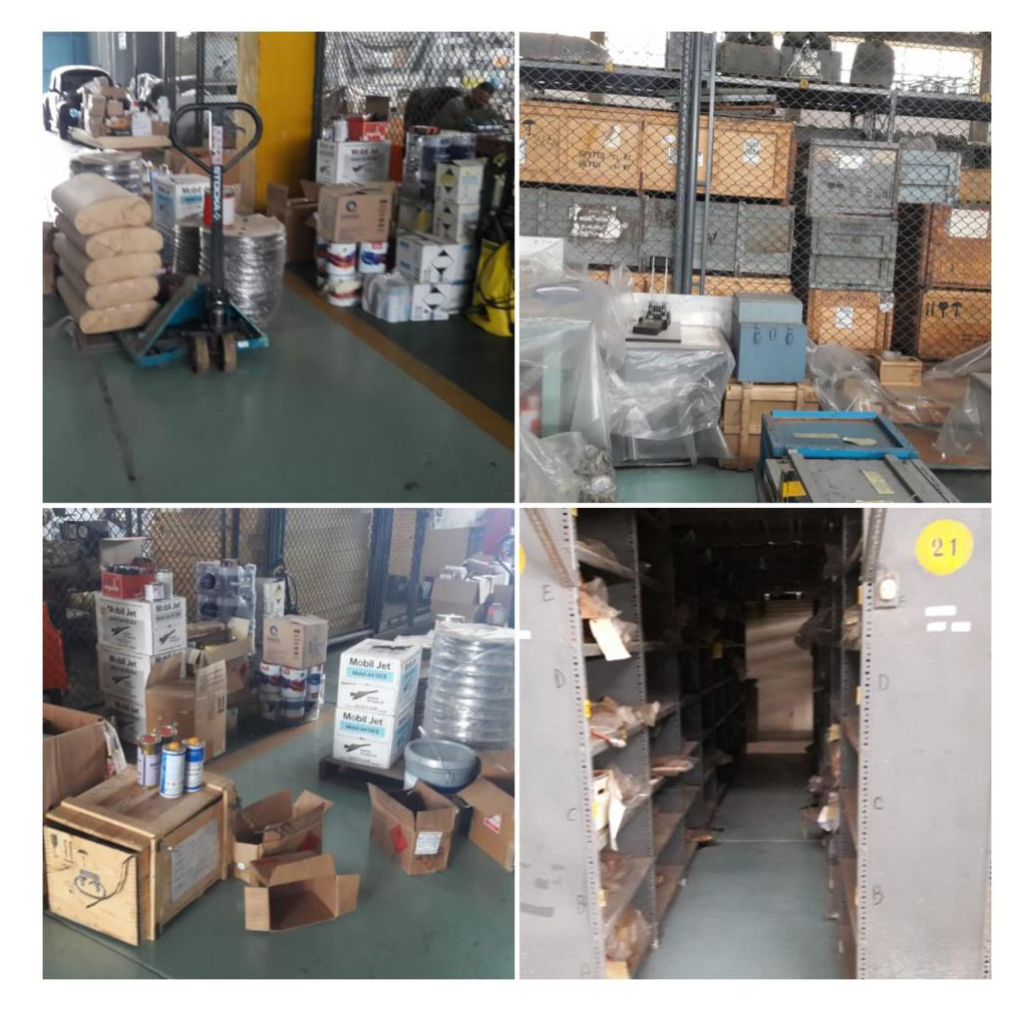

Figura 12. Evidencias de las causas existentes

Fuente: Entidad pública, Grupo Aéreo N° 3 FAP

Con todas estas causas, se podía decir que la problemática que presentaba dicha entidad pública es la baja productividad en el almacén del Grupo Aéreo N° 3 de la FAP, y esto se evidenciaba en cómo había una mala ubicación de estos, y no se encontraban con rapidez los productos demandados por el cliente, esto ocasionaba que los clientes se enfadaran ya que, si no tenían a tiempo lo que necesitaban no podían realizar sus actividades a tiempo. También, que surgían retrasos e inconvenientes debido a que no se realizaban capacitaciones y la poca creatividad del operario no ayudaba a buscar soluciones de mejora. Así mismo, no se le brindaba una limpieza adecuada al montacargas lo cual hacían surgir inconvenientes y atraer a la vez demoras al momento de despacho de material que era una carga pesada. Por otro lado, que el personal se encontraba desmotivado ya que no tenían las condiciones óptimas en el espacio debido al desorden y, falta de limpieza, para realizar su trabajo de una manera eficiente. Y por último, que por no llevar una supervisión y control surgía la mayoría de todo lo anteriormente mencionado. Por ello, mediante esta investigación se buscó aportar una metodología 5s, siendo este el objeto de estudio.

#### **3.5.3. Coordinaciones con la empresa**

Se llegó a un acuerdo con la entidad del Grupo Aéreo N° 3 para poder realizar el trabajo de investigación del cual, se brindó el permiso correspondiente (Anexo 8), también se habló con la persona encargada acerca de qué días podría brindar información y otros aspectos que corresponden netamente al almacén, todo se realizó de manera remota (telefónica y video llamadas). Asimismo, se acordó de que la realización de la mejora fue ejecutada por los mismos trabajadores de la entidad con guía de los autores, debido a la coyuntura actual (Covid-19), esta se desarrolló en 4 pasos como se observa en el Gantt de la investigación (tabla 40), sin embargo la capacitación fue de manera presencial.

#### **3.5.4. Primera observación: Pre-test**

En primer lugar se realizó un pre-test para conocer cómo se encontraba la entidad con el propósito final de comparar esta primera observación con el pos-test para ver en cuanto se mejoraba la productividad en el área de almacén del Grupo Aéreo N° 3 de la FAP, luego de la aplicación de la herramienta.

# **RECOLECCIÓN DE DATOS**

A continuación, en las fichas de registro que se elaboraron para cada indicador se ingresaron los datos brindados por la entidad, para así conocer cómo se encontraba el nivel de cumplimiento de las 5s y la productividad, con eficiencia y eficacia. (Anexo 9)

## **A) Pre-test de las 5s**

## **Nivel de cumplimiento**

Se realizó un análisis de la situación actual del almacén del Grupo Aéreo N° 3, se observó varias deficiencias con respecto al orden y la distribución de cada material ya que cada parte del almacén está designado para cada tipo de ítem, pero estos no se encontraban correctamente ubicados en sus sitios establecidos. Además, se apreciaba que los pasillos estaban ocupados por algunos ítems y otros eran colocados en sitios que no les correspondía, lo cual esto generaba retrasos en la búsqueda de materiales, tiempo de despacho y que no existía facilidad de manejo de los ítems.

Por ello, en primer lugar, se tomó en cuenta la herramienta, la cual es la metodología 5s para mejorar los problemas existentes con respecto a la organización en el almacén debido a que la estructura como bien se hizo mención ya está establecida regida por un manual. Así mismo, para poder entender en qué condiciones se encontraba actualmente el nivel de cumplimiento de las 5s se utilizó el siguiente indicador:

$$
Nc = \frac{Pa}{Pes} \times 100\%
$$

Nc: Nivel de cumplimiento (%) Pa: Puntaje alcanzado (pts) Pes: Puntaje esperado (pts)

Para comenzar con la metodología 5s, primero según Dorbessan (2006, p. 102), menciona que es necesario realizar una autoevaluación del lugar a estudiar en base a la metodología de las 5s (Auditoría). Por ello, los autores adaptaron esta autoevaluación para evaluar la situación pre-test del almacén del Grupo Aéreo N°3 de FAP con la ayuda de un operario que pudo brindar la información desde su perspectiva, misma autoevaluación se realizó nuevamente al finalizar la mejora.

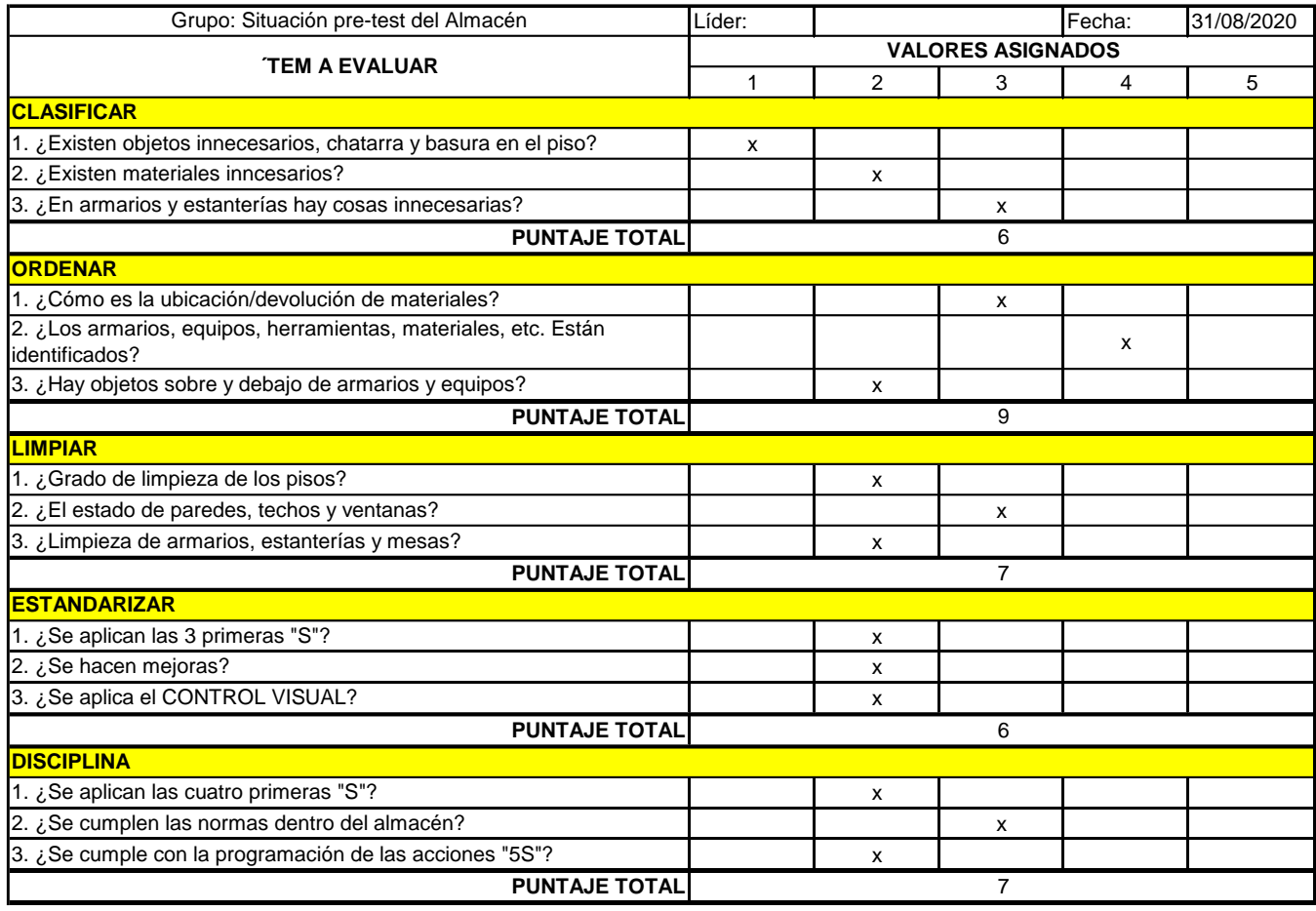

Tabla 8. Autoevaluación pre-test según 5s

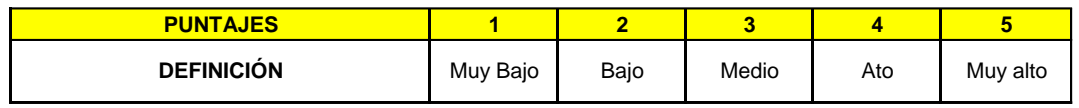

Fuente: Las 5S, herramientas del cambio, editado de Dorbessan (2006, p. 110)

A continuación se muestra los resultados de la autoevaluación de la situación pretest del almacén:

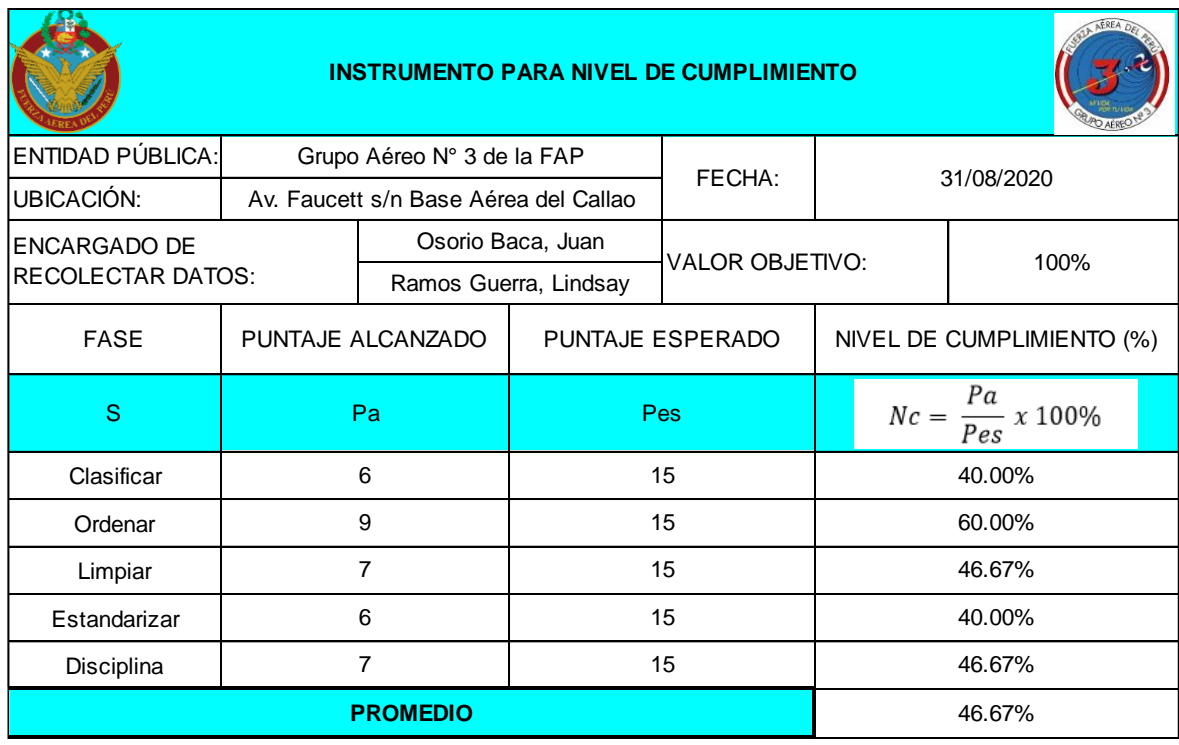

Tabla 9. Situación pre-test sobre nivel de cumplimiento

Fuente: Elaboración propia

Tabla 10. Resultados de autoevaluación pre-test

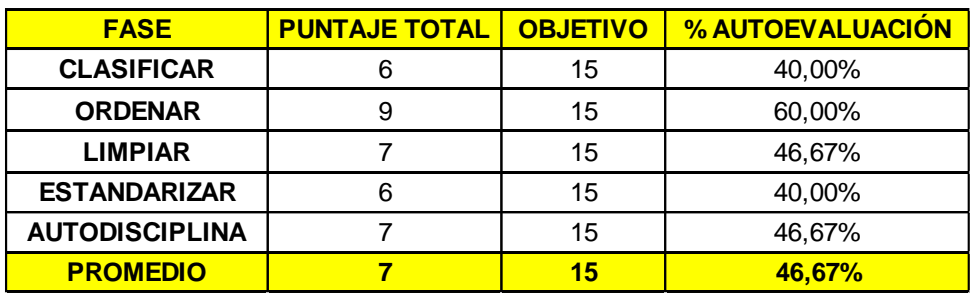

Figura 13. Puntaje de autoevaluación pre-test

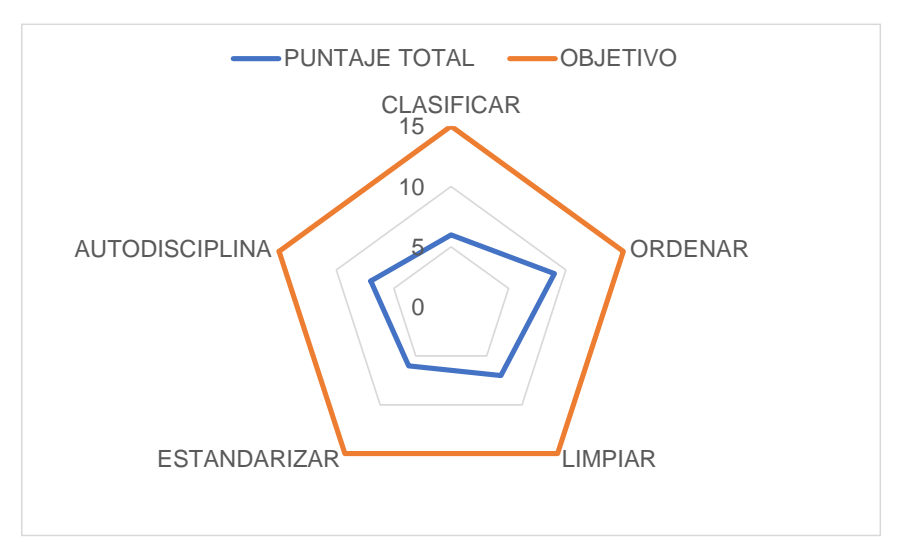

Fuente: Elaboración propia

Se observa que el grado de autoevaluación fue de 46.67%, esto quiere decir que fue un puntaje medio y los criterios más bajos eran de clasificación y estandarización con un 40%. Dando a entender que los problemas presentados gracias a las herramientas de calidad se tenían que mejorar.

## **B) Pre-test de la Productividad**

## **Eficiencia**

Para la eficiencia se midió la situación de los tiempos de despachos de pedidos del almacén del Grupo Aéreo N° 3, ya que estos se veían afectados por muchos factores, en un comienzo se encontró que el almacén se encontraba bien estructurado, pero había mucho desorden con respecto a los materiales, ya que no se encontraban en su ubicación establecida y también se podían visualizar varios materiales por los pasillos, abarrotando estos. Esto perjudicaba a los procesos existentes en la entidad y de forma directa al almacén, incluyendo a los trabajadores, y cada vez que se realizaba una orden de pedido, surgían demoras, generando retrasos en el proceso de despacho y al mismo tiempo produciendo incomodidad en las otras aéreas.

Para conocer en que se basó la eficiencia, se recolectaron los datos que se necesitaban los cuales eran los pedidos entregados en el día, cabe recalcar que esta información fue brindada por un operario del área de almacén; y además conocer el tiempo estándar de lo que se demoraba un operario en despachar un pedido. Así que para poder conocer en qué condiciones se encontraba la eficiencia se utilizó el siguiente indicador:

$$
E = \frac{Hhr}{Hhe} \times 100\%
$$

E: Eficiencia (%) Hhr: Horas hombre real (HH) Hhe: Horas hombre estimado (HH)

## **HORAS HOMBRE REAL**

 $Hhr = P\rho r Ts$ 

Hhr: Horas hombre real (HH) Pe: Pedidos entregados (unid) Ts: Tiempo estándar (hrs)

## • **Tiempo Estándar**

Entonces en primer lugar, se realizó una medición de tiempos para poder calcular y conocer cuál era el tiempo estándar en despachar un pedido (picking), que este era necesario para hallar las Horas Hombre real. Para obtener este tiempo se siguieron una serie de pasos, los cuales se presentaran a continuación:

## **PASO 1 – Conocer la cantidad de observaciones preliminares**

Para conocer esta cantidad, se tomó como referencia la tabla Westinghouse del libro de García (2005, p. 208) que proporcionaba el número de observaciones

necesarias. En esta tabla se pudo indicar el número de observaciones necesarias, en función de la duración del ciclo y del número de piezas que se fabrican al año, en este caso para esta investigación eran sobre los pedidos que se despachan. Gracias al DAP se conoció la duración del ciclo, el cual es de 54 minutos (0.9 horas); y para calcular cuántos pedidos se despachaban al año, se conoce que el promedio de despachos al día eran de 7 y que al mes los operarios laboraban 22 días por los 12 meses del año; en función a ello, se calculó que eran 1848 pedidos que se despachaban al año. Entonces habiendo conocido estos datos, se pudo ubicar y reconocer los números de observaciones necesarios, en la siguiente tabla:

| <b>CUANDO EL</b>                       | <b>NUMERO MÍNIMO DE CICLOS A ESTUDIAR</b>       |              |                          |  |
|----------------------------------------|-------------------------------------------------|--------------|--------------------------|--|
| <b>TIEMPO POR</b><br>PIEZA O CICLO ES: | <b>ACTIVIDAD MÁS DE</b><br><b>10000 POR AÑO</b> | 1000 A 10000 | <b>MENOS DE 1000</b>     |  |
| 1.000 horas                            | 6                                               | 3            | 2                        |  |
| 0.800 horas                            | 5                                               | 3            | $\overline{2}$           |  |
| $0.500$ horas                          | 8                                               | 4            | 3                        |  |
| 0.300 horas                            | 10 <sup>°</sup>                                 | 5            | $\overline{\mathcal{L}}$ |  |
| $0.200$ horas                          | 12 <sup>2</sup>                                 | 6            | 5                        |  |
| 0.120 horas                            | 15                                              | 8            | 6                        |  |
| 0.080 horas                            | 20                                              | 10           | 8                        |  |
| 0.050 horas                            | 25                                              | 12           | 0                        |  |
| 0.035 horas                            | 30                                              | 15           | 12                       |  |
| 0.020 horas                            | 40                                              | 20           | 15                       |  |
| $0.012$ horas                          | 50                                              | 25           | 20                       |  |
| 0.008 horas                            | 60                                              | 30           | 25                       |  |
| 0.005 horas                            | 80                                              | 40           | 30                       |  |
| $0.003$ horas                          | 100                                             | 50           | 40                       |  |
| $0.002$ horas                          | 120                                             | 60           | 50                       |  |

Tabla 11. Tabla Westinghouse que proporciona el número de observaciones necesarias (pre-test)

Fuente: Elaboración propia, editado de García (2005, p. 208)

Conforme a ello, en tabla se observa que se tenían que realizar 3 lecturas, según las tareas del proceso de despacho; sin embargo si los operarios no tienen la especialización requerida (el cual es el caso), el número de observaciones se debe multiplicar por 1.5; dando como resultado que se debían realizar 5 lecturas finalmente, las cuales se presentaran a continuación. También acotar que esta toma de datos fue proporcionada por un contacto de almacén, que debido a la situación actual (COVID-19) no se pudo realizar por los mismos autores. (Anexo 10)

# **PASO 2 – Registro de toma de tiempos**

Tabla 12. Registro de toma de tiempos (Agosto 2020 Pre-test) - Minutos

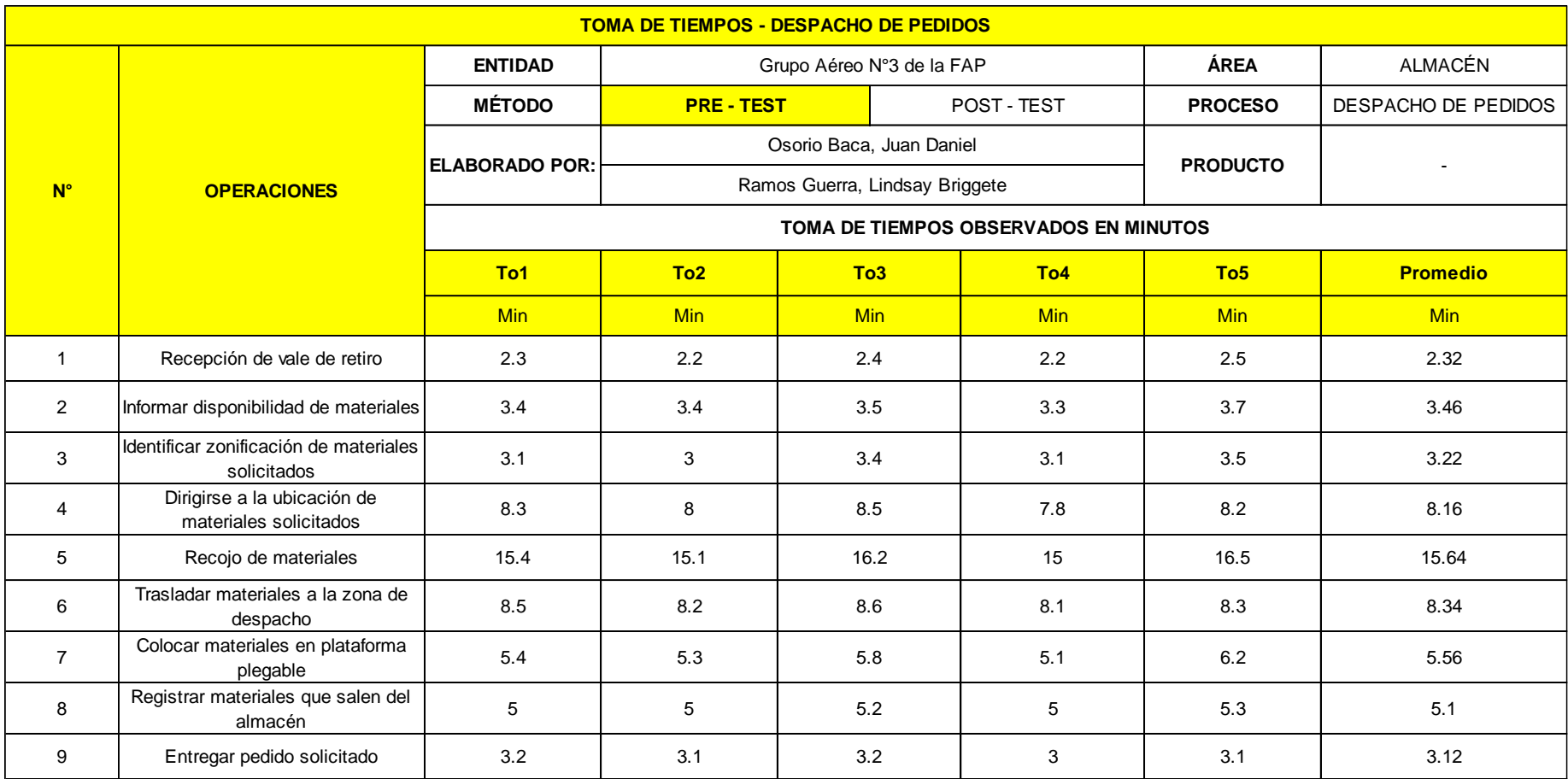

# **PASO 3 – Calcular el número de muestra**

Para conocer el tamaño de muestra, se tomó como referencia el método estadístico del libro de Kanawaty (1996, p. 300), para ello primero se tuvo que efectuar el número de observaciones preliminares ('n), el cual eran 5. Luego se aplicó la fórmula siguiente realizar y así obtener un nivel de confianza del 95.45% y un nivel de precisión de ± 5%:

$$
n = \left(\frac{40\sqrt{n\sum x^2 - \sum (x)^2}}{\sum x}\right)^2
$$

Donde:

- n: Tamaño de la muestra
- n': Número de observaciones del estudio preliminar
- ∑: Suma de valores
- x: Valor de las observaciones

Entonces se calcularon las muestras de cada tarea, para conocer cuántas observaciones se debían considerar en cada una. Este cálculo se presenta en la siguiente tabla:

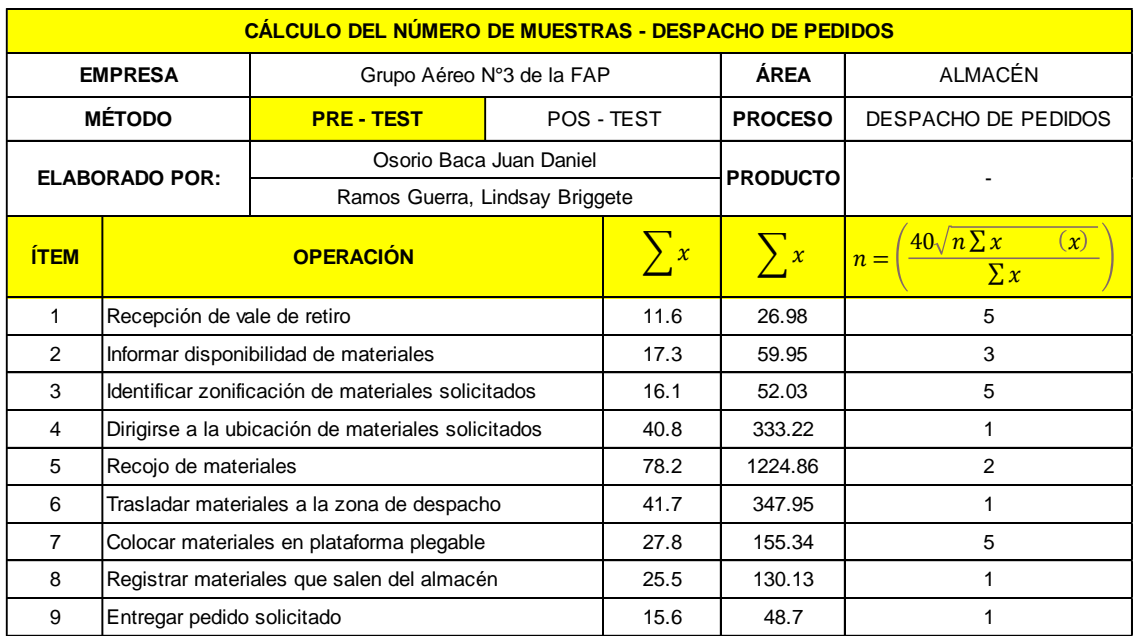

Tabla 13. Cálculo del número de muestras pre-test - despacho de pedidos

# **PASO 4 – Calcular el promedio del número de muestras**

Luego se recalculó el promedio del paso 2, considerando la cantidad de datos que indicó la n de cada operación, y así obtuvo un nuevo promedio de cada uno. Ese cálculo se muestra en la siguiente tabla:

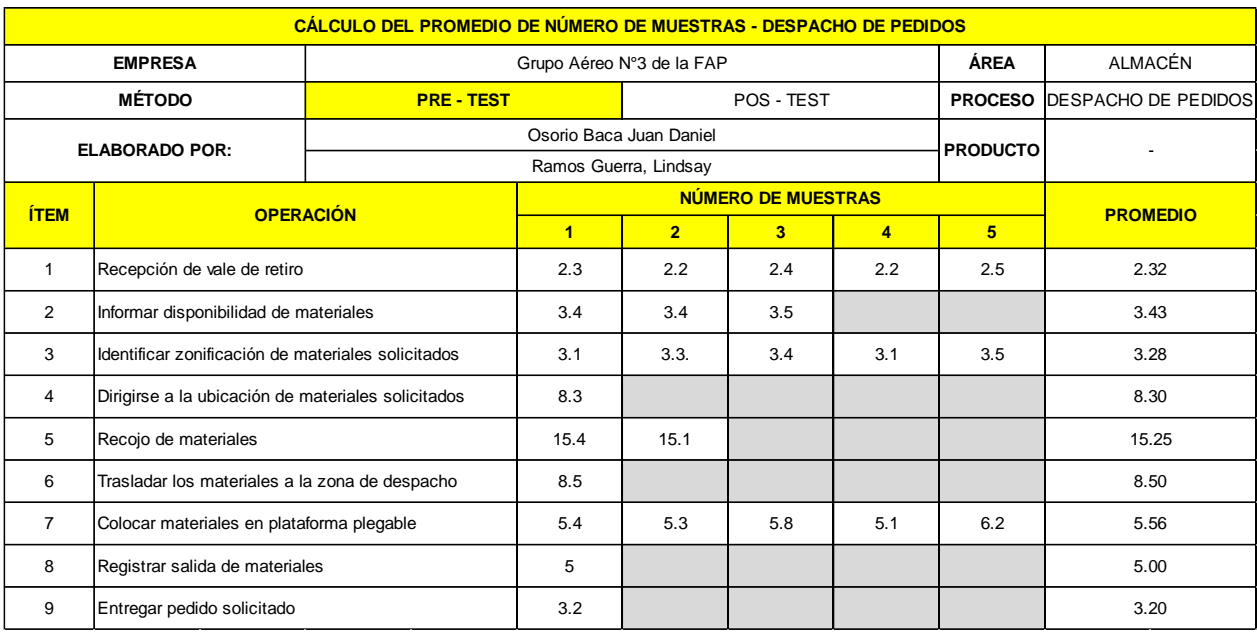

Tabla 14. Cálculo del promedio de número de muestras pre-test - despacho de pedidos

Fuente: Elaboración propia

# **PASO 5 – Calcular el tiempo estándar**

# **Cálculo del Sistema Westinghouse**

Por último se calculó el tiempo estándar y para ello, en primer lugar se consideró el sistema Westinghouse del libro de García (2005, p. 213) y se evaluó los 4 aspectos (habilidad, esfuerzo, condiciones y consistencia) por cada actividad, esta tabla se puede observar a continuación:

| <b>SISTEMA WESTINGHOUSE</b> |                                |                 |                                |
|-----------------------------|--------------------------------|-----------------|--------------------------------|
| <b>HABILIDAD</b>            |                                | <b>ESFUERZO</b> |                                |
| $+0.15$                     | A <sub>1</sub>                 | $+0.13$         | A <sub>1</sub>                 |
| $+0.13$                     | A2<br>Habilismo                | $+0.12$         | A2<br>Excesivo                 |
| $+0.11$                     | <b>B1</b>                      | $+0.10$         | <b>B1</b>                      |
| $+0.08$                     | B <sub>2</sub><br>Excelente    | $+0.08$         | B <sub>2</sub><br>Excelente    |
| $+0.06$                     | C <sub>1</sub>                 | $+0.05$         | C <sub>1</sub>                 |
| $+0.03$                     | C <sub>2</sub><br><b>Bueno</b> | $+0.02$         | C <sub>2</sub><br><b>Bueno</b> |
| $-0.00$                     | D<br>Promedio                  | $+0.00$         | D<br>Promedio                  |
| $-0.05$                     | E <sub>1</sub>                 | $-0.04$         | E <sub>1</sub>                 |
| $-0.10$                     | E2<br>Regular                  | $-0.08$         | E <sub>2</sub><br>Regular      |
| $-0.15$                     | F <sub>1</sub>                 | $-0.12$         | F <sub>1</sub>                 |
| $-0.22$                     | F <sub>2</sub><br>Deficiente   | $-0.17$         | F <sub>2</sub><br>Deficiente   |
| <b>CONDICIONES</b>          |                                |                 | <b>CONSISTENCIA</b>            |
| $+0.06$                     | A<br>Ideales                   | $+0.04$         | A<br>Perfecto                  |
| $+0.04$                     | B<br>Excelente                 | $+0.03$         | B<br>Excelente                 |
| $+0.02$                     | С<br>Buena                     | $+0.01$         | C<br>Buena                     |
| 0.00                        | D<br>Promedio                  | 0.00            | D<br>Promedio                  |
| $-0.03$                     | Е<br>Regulares                 | $-0.02$         | Ε<br>Regulares                 |
| $-0.07$                     | F<br>Malas                     | $-0.04$         | F<br>Deficientes               |

Tabla 15. Sistema Westinghouse

Fuente: Elaboración propia en base a el libro Estudio de trabajo, ingeniería de métodos (García Criollo 2005, p. 228)

Entonces en base al Sistema Westinghouse, se realizó la evaluación de cada aspecto por cada actividad, la cual se puede ver en la siguiente tabla:

| <b>SISTEMA WESTINGHOUSE</b>                        |         |         |           |           |
|----------------------------------------------------|---------|---------|-----------|-----------|
| <b>OPERACIÓN</b>                                   | н       | E       | <b>CD</b> | <b>CS</b> |
| Recepción de vale de retiro                        | $-0.05$ | $-0.04$ | 0.00      | 0.00      |
| Informar disponibilidad de materiales              | $-0.05$ | $-0.04$ | 0.00      | 0.00      |
| Identificar zonificación de materiales solicitados | $-0.05$ | $-0.08$ | 0.00      | 0.00      |
| Dirigirse a la ubicación de materiales solicitados | $-0.05$ | $-0.04$ | $-0.03$   | $-0.02$   |
| Recojo de materiales                               | $-0.05$ | $-0.08$ | 0.00      | 0.00      |
| Trasladar materiales a la zona de despacho         | $-0.05$ | $-0.04$ | 0.00      | 0.00      |
| Colocar materiales en plataforma plegable          | $-0.05$ | $-0.04$ | 0.00      | 0.00      |
| Registrar materiales que salen del almacén         | $-0.05$ | $-0.04$ | 0.00      | 0.00      |
| Entregar pedido solicitado                         | $-0.05$ | $-0.04$ | 0.00      | 0.00      |

Tabla 16. Evaluación por actividad con el Sistema Westinghouse para pre-test

Fuente: Elaboración propia en base a el libro Estudio de trabajo, ingeniería de métodos (García Criollo 2005, p. 228)

## **Cálculo de Suplementos**

También se consideró la cantidad variable del suplemento en base a los suplementos constantes y los suplementos variables. Para calcular el total de suplementos se tomó como referencia la tabla del Sistema de suplementos por descanso como porcentaje de los tiempos normales del libro de García (2005, p. 228), y se realizó las tablas por cada actividad.

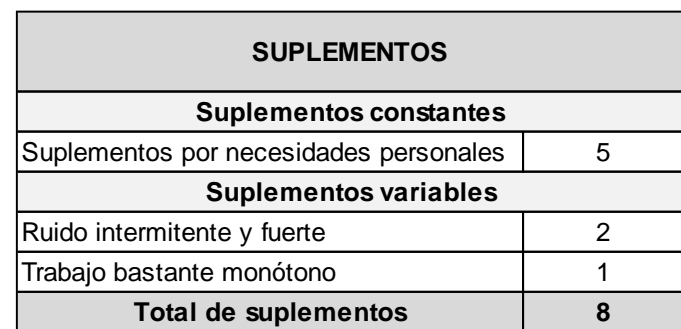

Fuente: Elaboración propia en base a el libro Estudio de trabajo, ingeniería de métodos (García

Criollo 2005, p. 228)

Tabla 18. Suplemento para informar disponibilidad de materiales (pre-test)

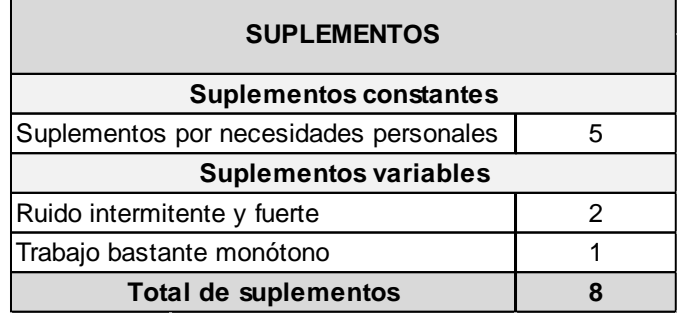

Fuente: Elaboración propia en base a el libro Estudio de trabajo, ingeniería de métodos (García Criollo 2005, p. 228)

Tabla 17. Suplemento para recepción de vale de retiro (pre-test)

Tabla 19. Suplemento para identificar zonificación de materiales solicitados (pre-test)

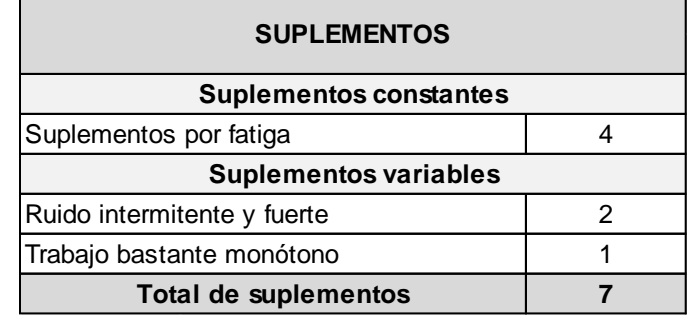

Fuente: Elaboración propia en base a el libro Estudio de trabajo, ingeniería de métodos (García Criollo 2005, p. 228)

Tabla 20. Suplemento para dirigirse a la ubicación de materiales solicitados (pre-test)

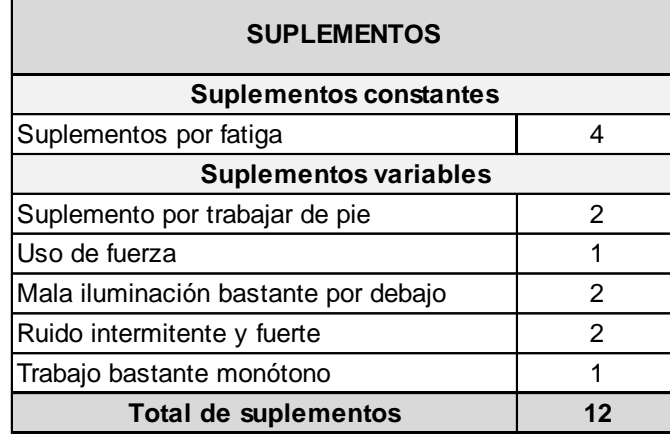

Fuente: Elaboración propia en base a el libro Estudio de trabajo, ingeniería de métodos (García Criollo 2005, p. 228)

Tabla 21. Suplemento para recojo de materiales (pre-test)

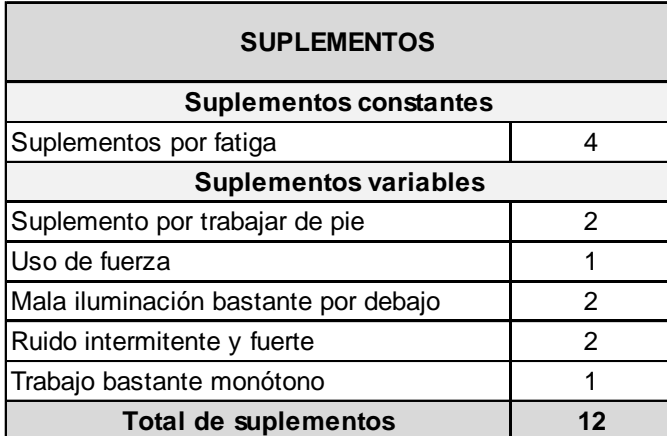

Fuente: Elaboración propia en base a el libro Estudio de trabajo, ingeniería de métodos (García Criollo 2005, p. 228)

Tabla 22. Suplemento para trasladar los materiales a la zona de despacho (pre-test)

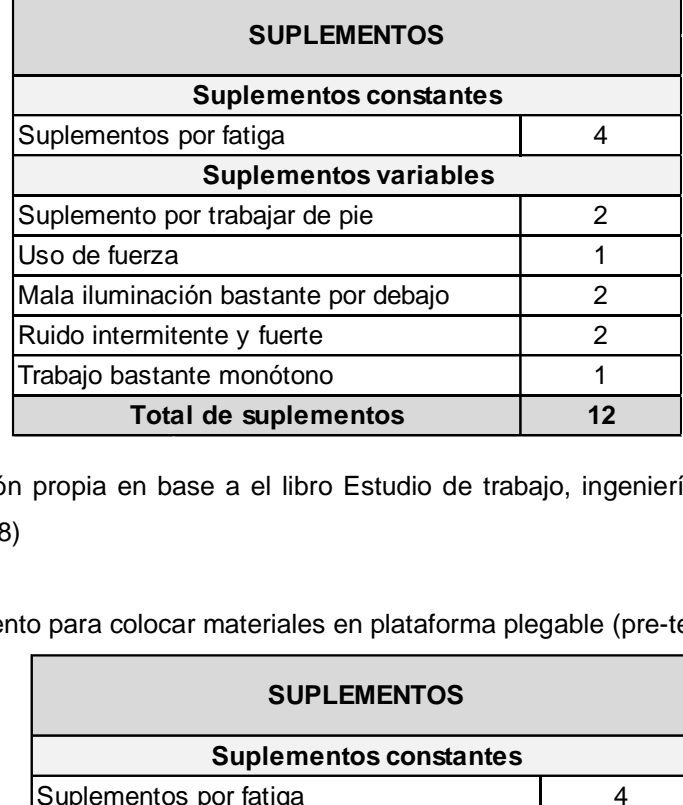

Fuente: Elaboración propia en base a el libro Estudio de trabajo, ingeniería de métodos (García Criollo 2005, p. 228)

Tabla 23. Suplemento para colocar materiales en plataforma plegable (pre-test)

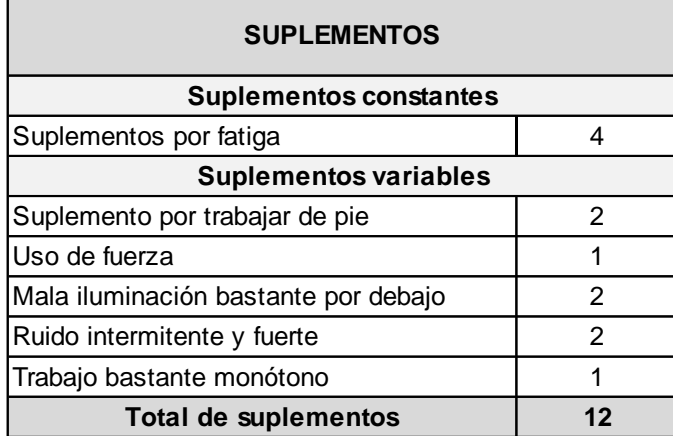

Fuente: Elaboración propia en base a el libro Estudio de trabajo, ingeniería de métodos (García Criollo 2005, p. 228)

Tabla 24. Suplemento para registrar salida de materiales (pre-test)

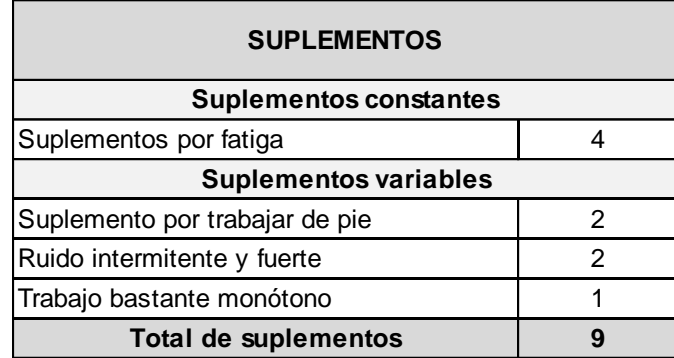

Fuente: Elaboración propia en base a el libro Estudio de trabajo, ingeniería de métodos (García Criollo 2005, p. 228)

Tabla 25. Suplemento para entregar pedido solicitado (pre-test)

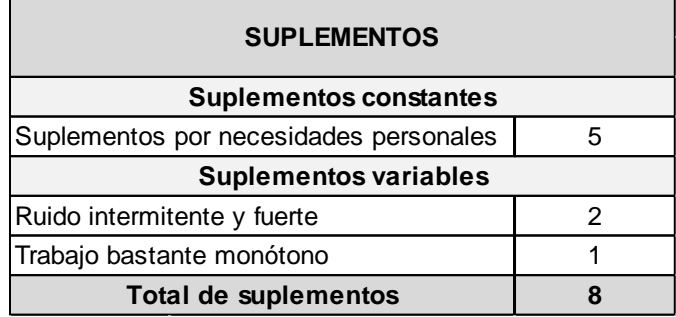

Fuente: Elaboración propia en base a el libro Estudio de trabajo, ingeniería de métodos (García Criollo 2005, p. 228)

# **Cálculo de Tiempo estándar**

Con todos estos datos se calculó el tiempo estándar en la siguiente tabla:

#### Tabla 26. Calculo del Tiempo Estándar (pre-test)

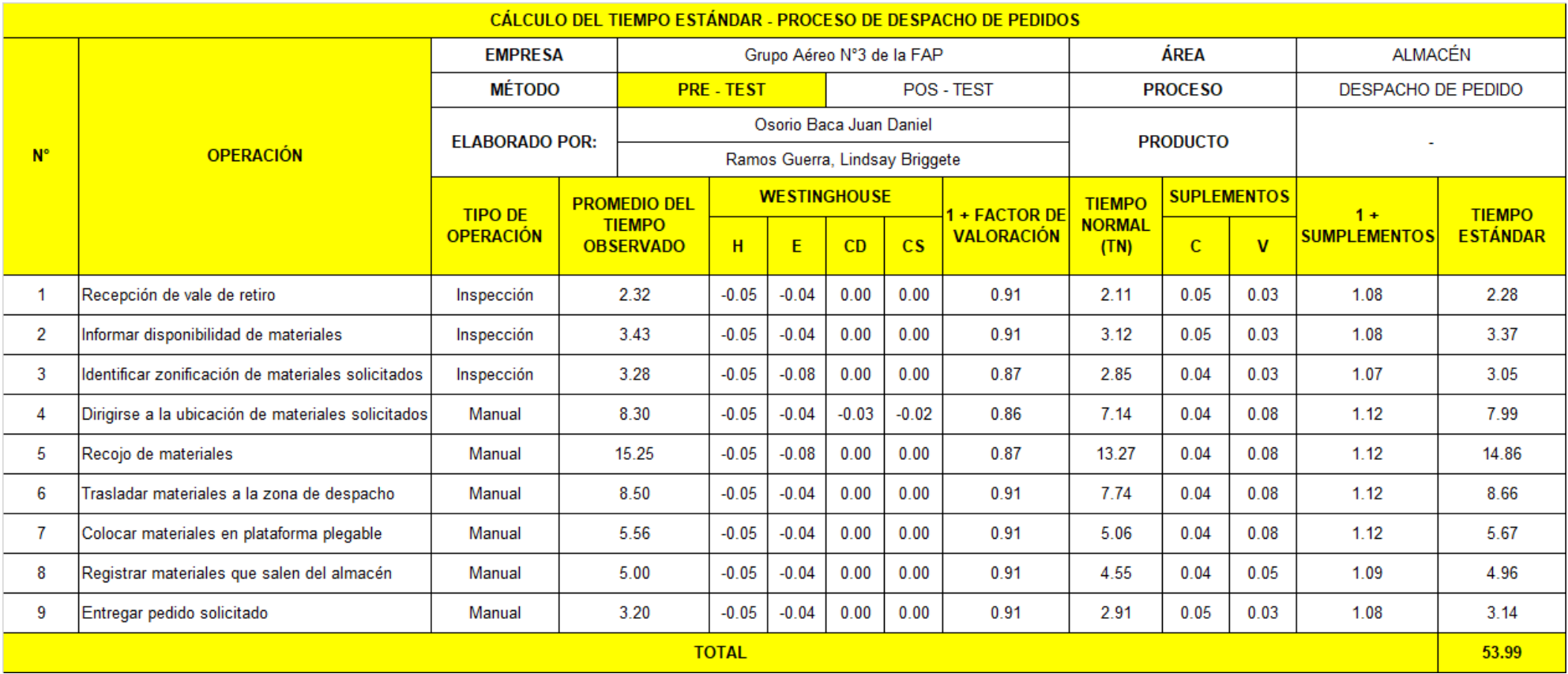

Fuente: Elaboración propia

Se observa que el tiempo estándar fue un aproximado de 54 min, este tiempo se podría reducir si se mejora la organización del almacén y se cumplieran con los parámetros establecidos, esto se puede lograr si se aplica la metodología 5s.

# • **Cálculo de Horas Hombre Real**

Luego de haber calculado el tiempo estándar, se hallaron las Horas hombre real y para eso se colocaron las cantidades correspondientes de los pedidos que se entregaron cada día y multiplicarlo por el tiempo estándar. Para un mejor entendimiento se realizó una tabla adicional para calcular este tiempo, la cual se muestra a continuación:

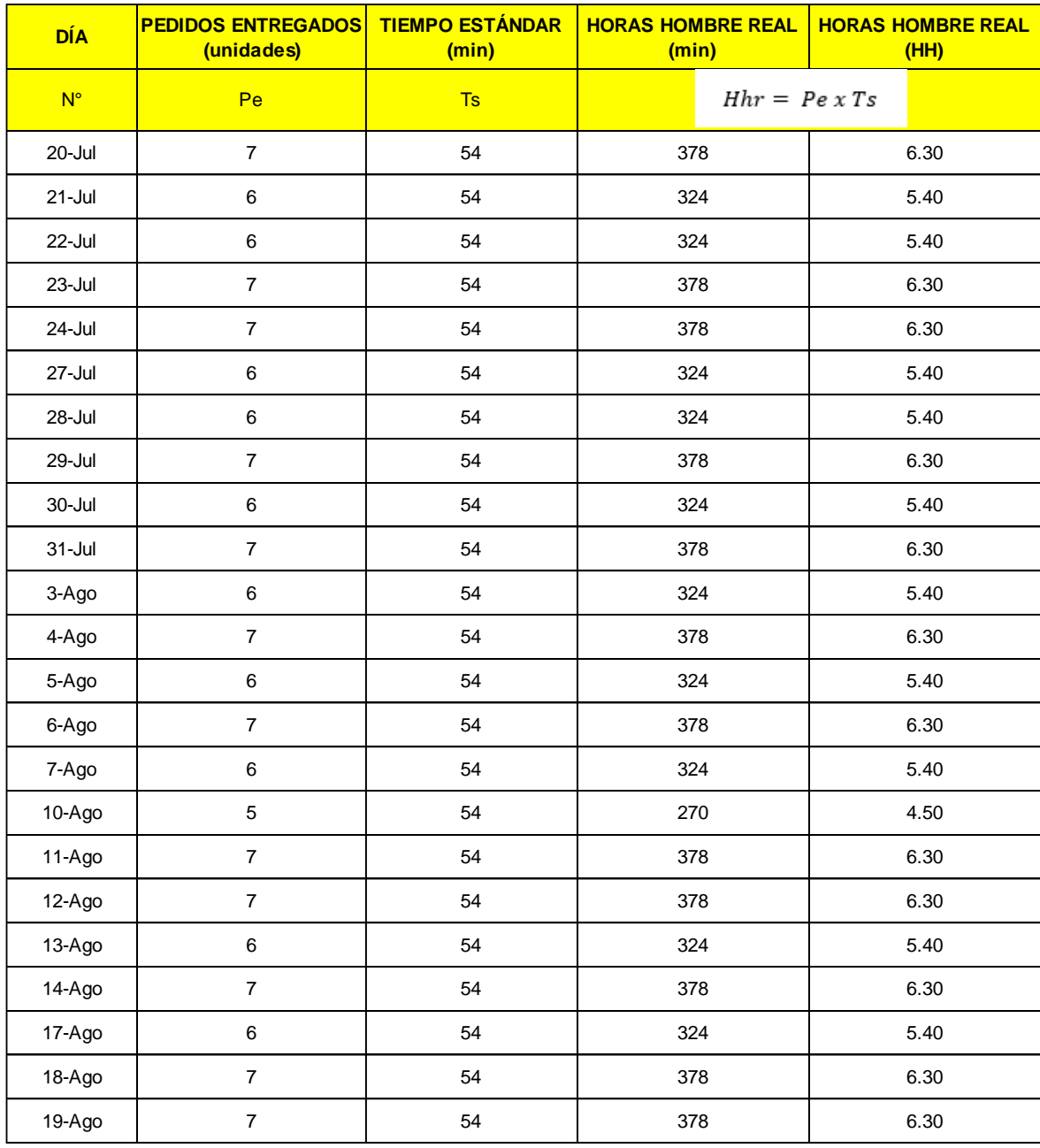

#### Tabla 27. Cálculo de Horas hombre real (pre-test)

| 20-Ago | 6 | 54 | 324 | 5.40 |
|--------|---|----|-----|------|
| 21-Ago | 7 | 54 | 378 | 6.30 |
| 24-Ago | 7 | 54 | 378 | 6.30 |
| 25-Ago | 6 | 54 | 324 | 5.40 |
| 26-Ago | 7 | 54 | 378 | 6.30 |
| 27-Ago | 6 | 54 | 324 | 5.40 |
| 28-Ago | ⇁ | 54 | 378 | 6.30 |

Tabla 27. Cálculo de Horas Hombre Real (pre-test)

Fuente: Elaboración propia

Debido a que el tiempo estándar se encontraba en minutos, se calculó primero las horas hombre real a minutos y luego se convirtieron a horas que es la verdadera expresión que se busca.

## **HORAS HOMBRE ESTIMADO**

Ya que se conocían los tiempos útiles de cada día, el único dato que faltaba conocer era el tiempo de horas hombre estimado.

 $Hhe = Nt x Jl$ 

Hhe: Horas hombre estimado (HH) Nt: Número de trabajadores (cant) Tl: Tiempo laborable (hrs)

Entonces, siendo coherente con lo mencionado anteriormente el número de trabajadores que se encargan de realizar los despachos de los pedidos son 2 operarios.

Luego para el cálculo del tiempo laborable, el cual consta de las horas que se dispone, el cual esto resulta de restar: tiempo total de jornada laboral, el cual son 8 horas, restándole el tiempo de refrigerio, el cual es de 1 hora; dando como resultado el tiempo laborable de 7 horas.

Con estos datos se pudo realizar el cálculo de las horas hombre estimado, el cual se puede comprender mediante la siguiente tabla:

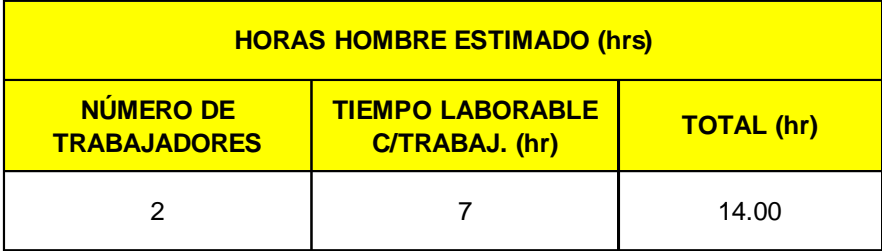

Tabla 28. Cálculo de Horas hombre estimado (pre-test)

Fuente: Elaboración propia

# **EFICIENCIA**

Así que por último, gracias a que se obtuvieron todos estos datos se colocaron estos en el instrumento que está dirigido para poder conocer cuánto es la eficiencia.

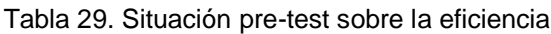

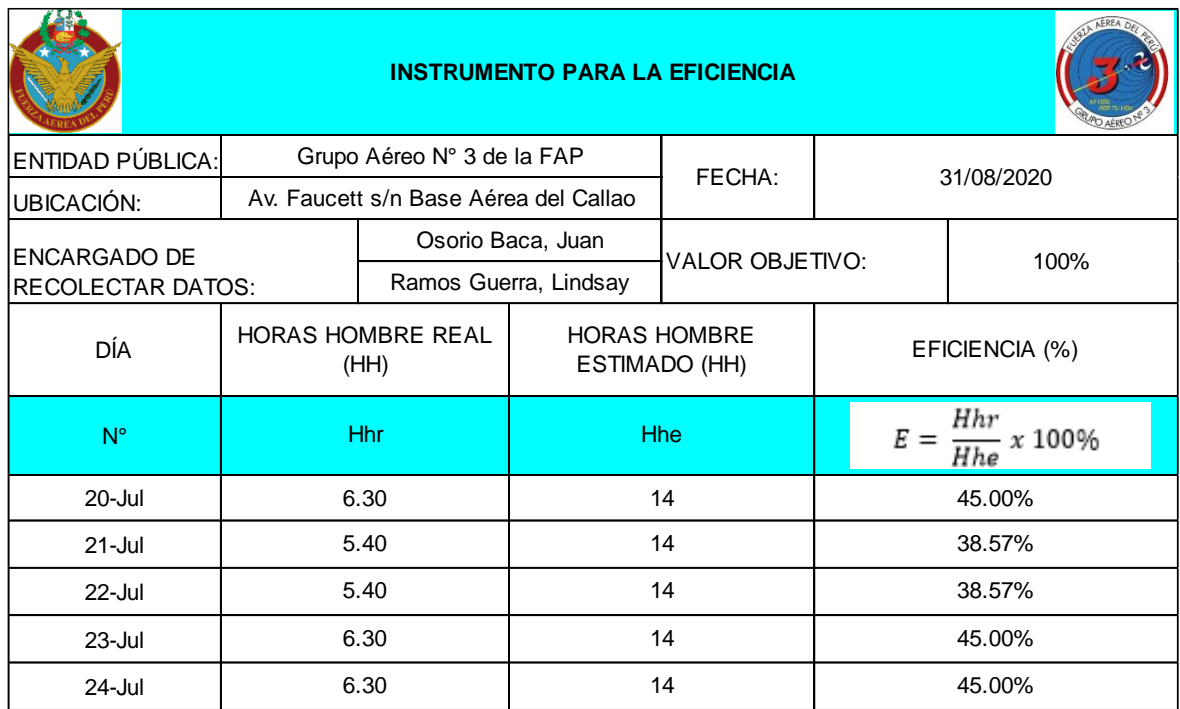

| <b>PROMEDIO</b> |      |    | 41.79% |
|-----------------|------|----|--------|
| 28-Ago          | 6.30 | 14 | 45.00% |
| 27-Ago          | 5.40 | 14 | 38.57% |
| 26-Ago          | 6.30 | 14 | 45.00% |
| 25-Ago          | 5.40 | 14 | 38.57% |
| 24-Ago          | 6.30 | 14 | 45.00% |
| 21-Ago          | 6.30 | 14 | 45.00% |
| 20-Ago          | 5.40 | 14 | 38.57% |
| 19-Ago          | 6.30 | 14 | 45.00% |
| 18-Ago          | 6.30 | 14 | 45.00% |
| 17-Ago          | 5.40 | 14 | 38.57% |
| 14-Ago          | 6.30 | 14 | 45.00% |
| 13-Ago          | 5.40 | 14 | 38.57% |
| 12-Ago          | 6.30 | 14 | 45.00% |
| 11-Ago          | 6.30 | 14 | 45.00% |
| 10-Ago          | 4.50 | 14 | 32.14% |
| 7-Ago           | 5.40 | 14 | 38.57% |
| 6-Ago           | 6.30 | 14 | 45.00% |
| 5-Ago           | 5.40 | 14 | 38.57% |
| 4-Ago           | 6.30 | 14 | 45.00% |
| 3-Ago           | 5.40 | 14 | 38.57% |
| $31 -$ Jul      | 6.30 | 14 | 45.00% |
| 30-Jul          | 5.40 | 14 | 38.57% |
| 29-Jul          | 6.30 | 14 | 45.00% |
| 28-Jul          | 5.40 | 14 | 38.57% |
| 27-Jul          | 5.40 | 14 | 38.57% |

Tabla 29. Situación pre-test sobre la eficiencia

Fuente: Elaboración propia

Se observa que la eficiencia del almacén equivalía un 41.79%, esto quiere decir que no se estaba aprovechando al máximo las horas de jornada del operario del almacén, para realizar los despachos de pedidos.

#### **Eficacia**

Para la eficacia se midió la situación en base a los pedidos que despacha el almacén del Grupo Aéreo N° 3, sin embargo algunos de estos pedidos no se entregaban en el rango establecido que consta de 1 hora máximo. Esto se debía a muchos factores, como el desorden que existía en almacén, la mala ubicación de los materiales, pasillos abarrotados, entre otros.

Para conocer en que se basó la eficacia, se recolectaron los datos que se necesitaban los cuales son los pedidos entregados a tiempo en el día y el total de pedidos solicitados en el mismo, cabe recalcar que esta información fue brindada por un operario del área de almacén. Así que para poder conocer en qué condiciones se encontraba la eficacia se va a utilizó el siguiente indicador:

$$
Ef = \frac{Pet}{Tps} \times 100\%
$$

Ef: Eficacia (%) Pet: Pedidos entregados a tiempo (unid) Tps: Total de pedidos solicitados (unid)

#### **TOTAL DE PEDIDOS SOLICITADOS**

 $Tps = Pe + Pne$ 

Tps: Total de pedidos solicitados (unid) Pe: Pedidos entregados (unid) Pne: Pedidos no entregados (unid)

En donde el dato del total de pedidos solicitados, lo brindó la empresa. Pero este dato también se pudo calcular ya que también se conocían cuáles son los pedidos que se entregaron y los pedidos que no se entregaron o se postergaron debido a los retrasos o reprocesos. Para entender mejor sobre el total de pedidos solicitados se presenta la siguiente tabla:

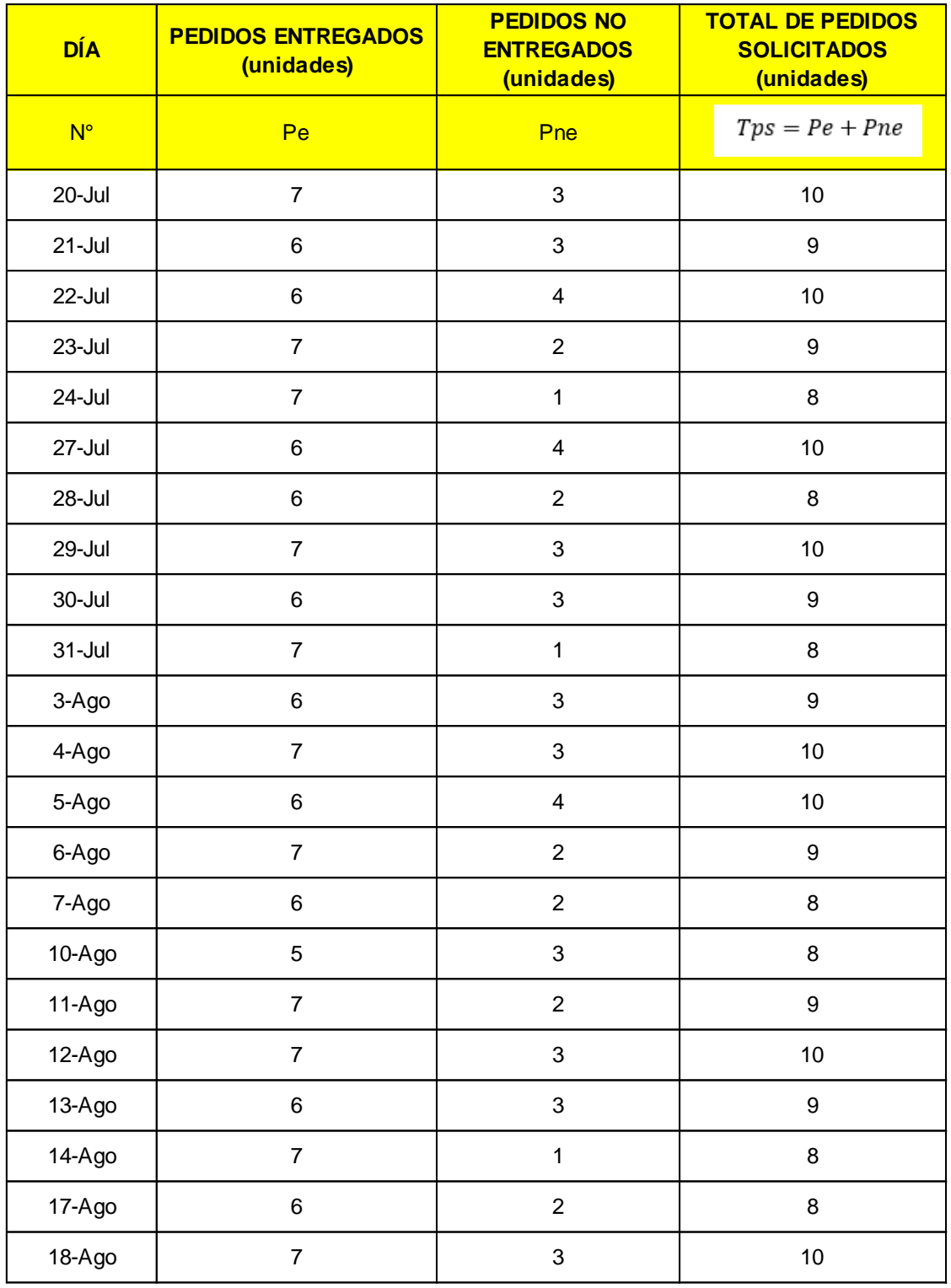

Tabla 30. Cálculo del total de pedidos solicitados (pre-test)

| 19-Ago                                                                                                    | 7              | 3              | 10 |  |
|----------------------------------------------------------------------------------------------------|----------------|----------------|----|--|
| 20-Ago                                                                                                    | 6              | 3              | 9  |  |
| 21-Ago                                                                                                    | 7              | 1              | 8  |  |
| 24-Ago                                                                                                    | $\overline{7}$ | $\overline{2}$ | 9  |  |
| 25-Ago                                                                                                    | 6              | 3              | 9  |  |
| 26-Ago                                                                                                    | $\overline{7}$ | 3              | 10 |  |
| 27-Ago                                                                                                    | 6              | 2              | 8  |  |
| 28-Ago                                                                                                    | $\overline{7}$ | $\overline{2}$ | 9  |  |
| uente: Elaboración propia<br>e puede observar que en la tabla del total de pedidos solicitados en el día,<br>iáxima cantidad que el almacén acepta programar y aceptar eran de 10 pedidos<br>Cálculo de Capacidad instalada<br>esta cantidad se pudo contrastar, hallando cuánto era la cantidad de pedido<br>rogramados por día, los cuales en este caso eran el total de pedidos solicitados<br>sí comprender por qué el almacén puso este límite de que solo puede<br>rogramarse hasta 10 pedidos al día.<br>ara calcular la cantidad de pedidos programados por día, se debe conocer prime<br>apacidad en unidades instalada o teórica, la cual se calculó a continuación: |                |                |    |  |
| abla 31. Cálculo de la capacidad instalada (pre-test)                                                                                                    |                |                |    |  |
|                                                                                                    |                |                |    |  |
| CÁLCULO DE LA CAPACIDAD INSTALADA                                                                                                    |                |                |    |  |

Tabla 30. Cálculo del total de pedidos solicitados (pre-test)

Fuente: Elaboración propia

# • **Cálculo de Capacidad instalada**

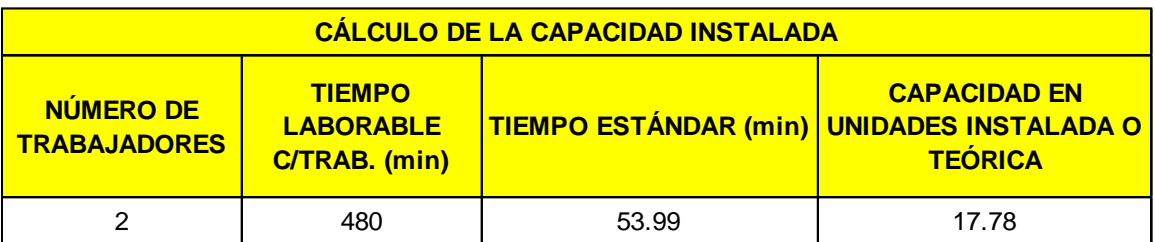

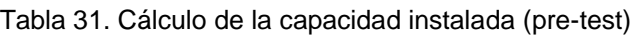

En la tabla se observa que la capacidad en unidades instalada o teórica era de 17.78 pedidos por el tiempo total de la jornada que era 480 min (8hrs).

# • **Cálculo de Factor de valoración**

Se pudo calcular el factor de valoración, debido a que se conoce las unidades programadas (capacidad disponible), ya que la entidad estableció un límite de que el total de pedidos solicitados en el día solo sean como máximo 10 pedidos. A continuación se muestra el cálculo en la siguiente tabla:

Tabla 32. Cantidad de pedidos programados por día (pre-test)

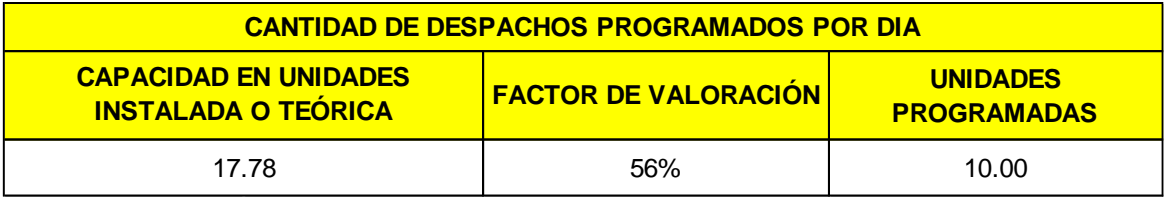

Fuente: Elaboración propia

En la tabla se observa que el factor de valoración es de un 56%, entonces se debe conocer cuáles eran los tiempos que se perdían, esto quiere decir que habían distintos motivos por los cuales existían estos tiempos perdidos en la jornada laboral, los cuales pueden ser por como el ausentismo y tardanzas, reprocesos, ocio y refrigerios, para ello se tomaron tiempos de campo:

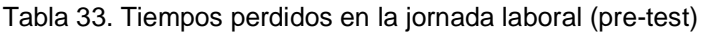

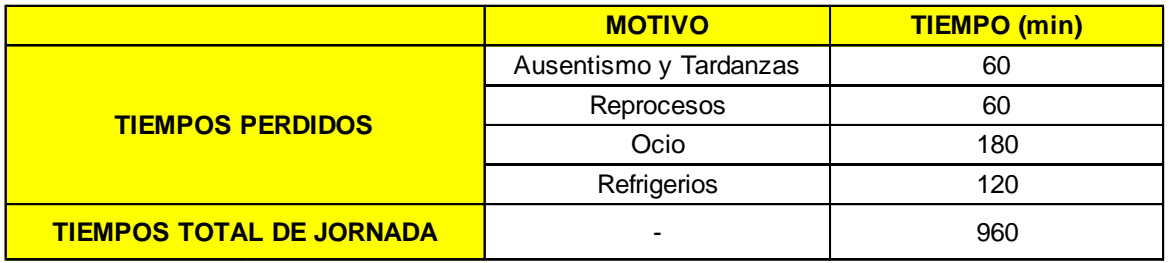

Conociendo los motivos por los cuales existían estos tiempos perdidos, se pudo respaldar el factor de valoración, esto se puede observar en la siguiente tabla:

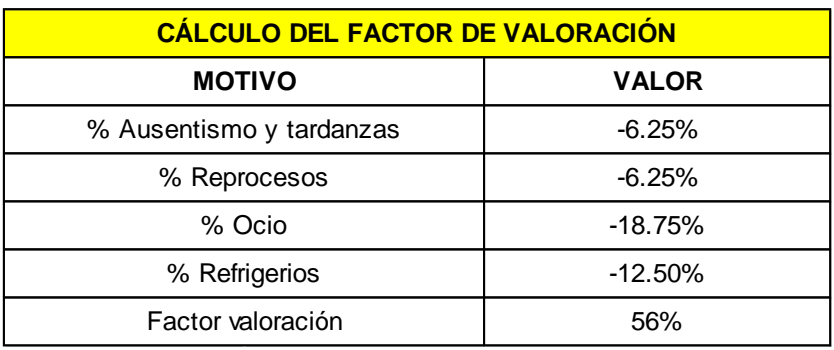

Tabla 34. Cálculo del Factor de valoración (pre-test)

Fuente: Elaboración propia

Se puede observar en la tabla los distintos porcentajes de los tiempos que se pierden en la jornada laboral.

Entonces, se pudo conocer la variación de la capacidad instalada teórica con la capacidad instalada disponible, para ello se muestra la siguiente tabla y gráfico para resaltar la variación:

Tabla 35. Variación de capacidades (pre-test)

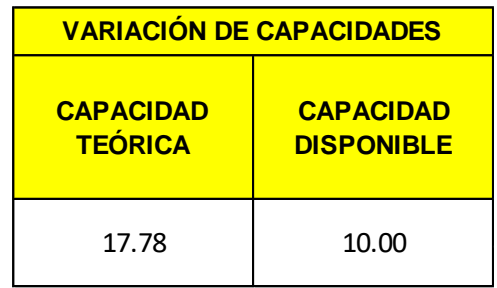

Figura 14. Variación de capacidades (pre-test)

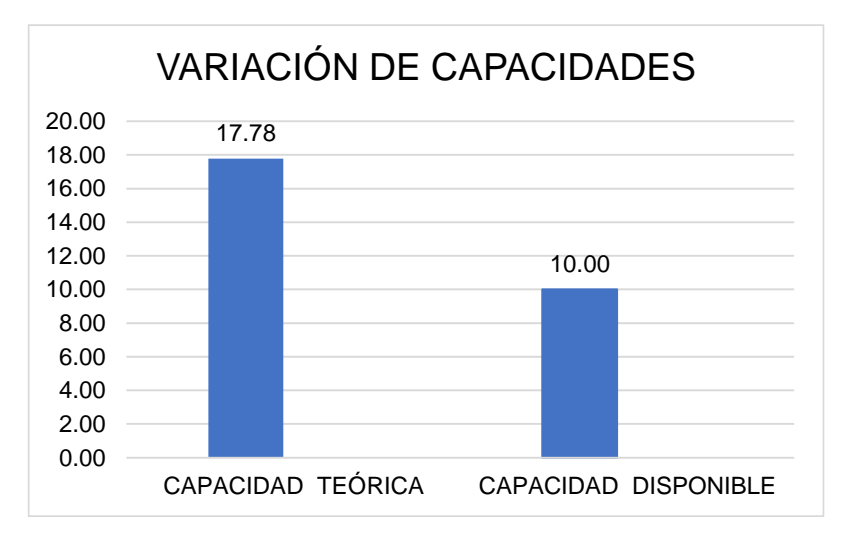

Fuente: Elaboración propia

## **EFICACIA**

Así que por último, gracias a que se obtuvieron todos estos datos se colocaron estos en el instrumento que está dirigido para poder conocer cuál era la eficacia.

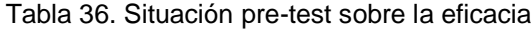

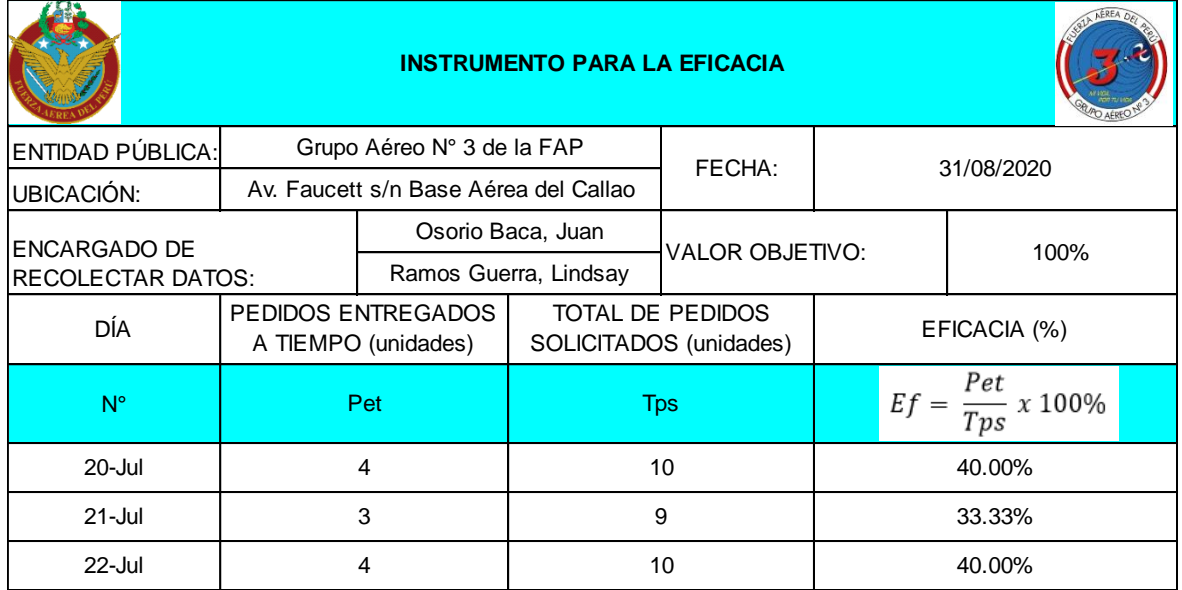

| 23-Jul     | 4                       | 9                | 44.44% |
|------------|-------------------------|------------------|--------|
| 24-Jul     | $\mathbf{3}$            | 8                | 37.50% |
| 27-Jul     | $\overline{\mathbf{4}}$ | 10               | 40.00% |
| 28-Jul     | $\overline{\mathbf{4}}$ | $\bf 8$          | 50.00% |
| 29-Jul     | $\overline{\mathbf{4}}$ | 10               | 40.00% |
| 30-Jul     | $\mathbf 5$             | $\boldsymbol{9}$ | 55.56% |
| $31 -$ Jul | $\overline{\mathbf{4}}$ | $\,8\,$          | 50.00% |
| 3-Ago      | $\mathsf 3$             | $\boldsymbol{9}$ | 33.33% |
| 4-Ago      | $\overline{\mathbf{4}}$ | 10               | 40.00% |
| 5-Ago      | $\overline{\mathbf{4}}$ | 10               | 40.00% |
| 6-Ago      | $\overline{\mathbf{4}}$ | $\boldsymbol{9}$ | 44.44% |
| 7-Ago      | $\mathbf{3}$            | 8                | 37.50% |
| 10-Ago     | $\overline{\mathbf{4}}$ | 8                | 50.00% |
| 11-Ago     | $\overline{\mathbf{4}}$ | $\mathsf g$      | 44.44% |
| 12-Ago     | $\overline{\mathbf{4}}$ | 10               | 40.00% |
| 13-Ago     | $\overline{\mathbf{4}}$ | $\boldsymbol{9}$ | 44.44% |
| 14-Ago     | $\mathfrak{S}$          | $\bf 8$          | 37.50% |
| 17-Ago     | $\mathbf{3}$            | $\bf 8$          | 37.50% |
| 18-Ago     | 4                       | 10               | 40.00% |
| 19-Ago     | 5                       | 10               | 50.00% |
| 20-Ago     | $\overline{\mathbf{4}}$ | $\boldsymbol{9}$ | 44.44% |
| 21-Ago     | $\mathsf 3$             | 8                | 37.50% |
| 24-Ago     | $\overline{\mathbf{4}}$ | $\boldsymbol{9}$ | 44.44% |
| 25-Ago     | 5                       | $\boldsymbol{9}$ | 55.56% |
| 26-Ago     | 5                       | 10               | 50.00% |
| 27-Ago     | $\overline{\mathbf{4}}$ | $\bf 8$          | 50.00% |
| 28-Ago     | $\overline{\mathbf{4}}$ | $\boldsymbol{9}$ | 44.44% |
|            | <b>PROMEDIO</b>         | 43.21%           |        |
|            |                         |                  |        |

Tabla 36. Situación pre-test sobre la eficacia

Fuente: Elaboración propia

Se observa que la eficacia del almacén equivalía un 42.21%, esto quiere decir que no se estaba llegando al objetivo solicitado ya que la mayoría de pedidos no se entregaban a tiempo. Debido a que el personal encargado de algunos productos no se encontraba o debido al exceso de la burocracia ya que priorizaban otros pedidos,
que eran procedimientos innecesarios logísticamente pero eran a la vez procesos protocolarios que eran los documentos de autorización.

## **Información adicional**

Se realizó una entrevista para conocer de mejor manera algunos aspectos del almacén y respaldar la información que se mostró. En esta entrevista se hicieron preguntas generales del almacén, en base a la metodología 5s, y también sobre productividad acerca de los problemas en general que ocurrían y en la entrega de pedidos.

#### Tabla 37. Guía de entrevista realizada

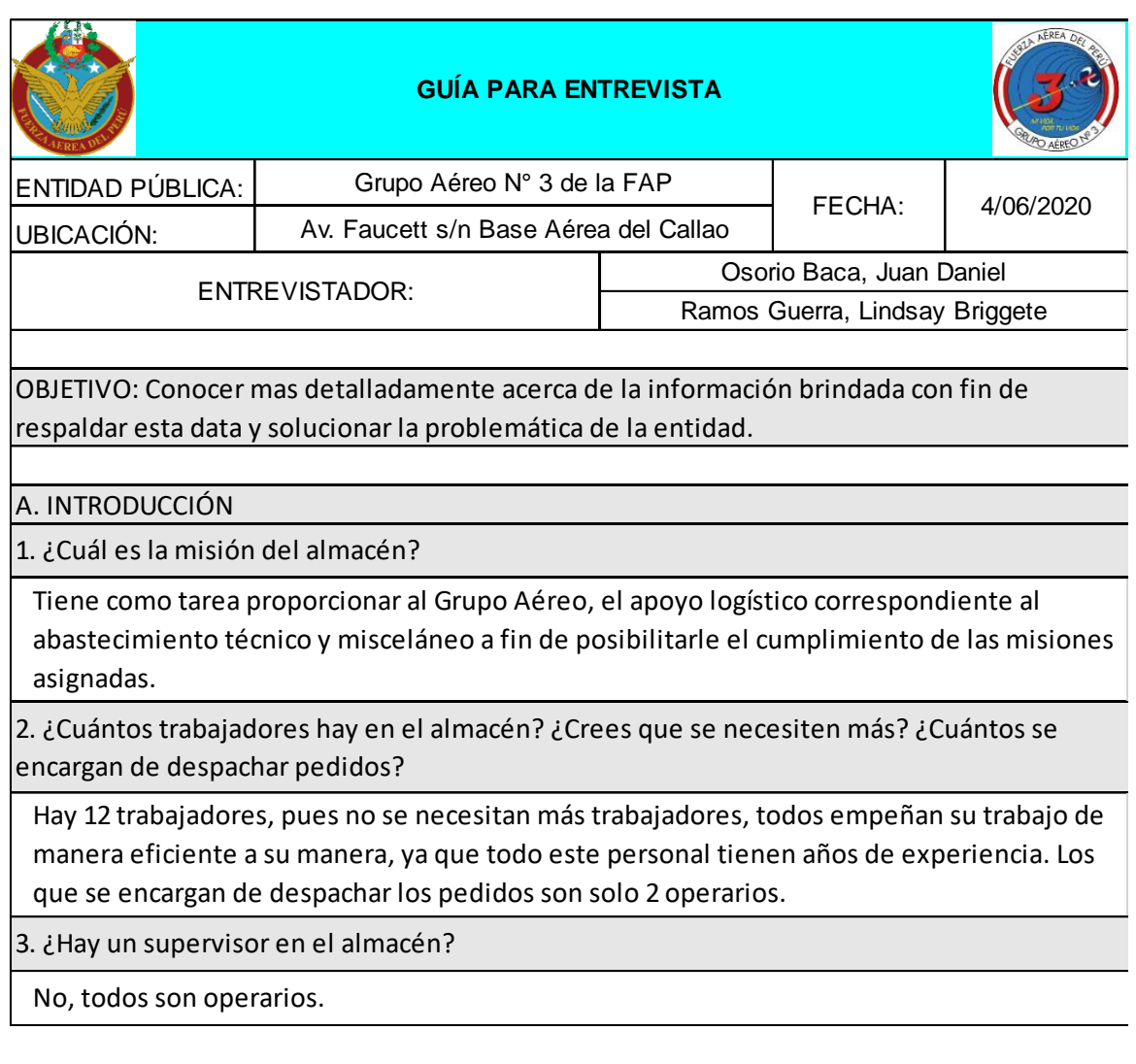

Fuente: Elaboración propia

B. METODOLOGÍA 5S

4. ¿Tiene algún conocimiento acerca de esta metodología?

Solo lo mínimo, puedo decir que son una serie de pasos que se siguen para tener organizado un area de trabajo.

5. Con respecto a la ubicación de los materiales ¿Se pueden localizar rápidamente?

Si se pueden localizar facilmente, debido a que utilizamos un sistema llamado USSISLOG – FAP, que es una base de datos en donde se puede apreciar las cantidades y lugar donde se encuentra cada ítem ubicado dentro del almacén. Pero algunos operarios no cumplen con colocar cada item en sus lugares establecidos ciertas veces, entonces no se pueden encontrar porque no estan en la zona correspondiente.

6. ¿Realizan inspecciones para verificar si cada material se encuentra en su zona establecida?

No, cuando acaba la jornada todos pasan a retirarse.

C. PRODUCTIVIDAD

7. ¿Qué problemas ocurre regularmente en el almacén?

No hay demasiada movilidad, caducidad de productos y demoras en entregas de despacho.

8. ¿Por qué los pedidos se demoran en despachar a las otras áreas?

Debido a que a veces no hay personal disponible, también que no encuentran los items rápidos, o debido al exceso de la burocracia ya que priorizan otros, que son los procedimientos innecesarios logísticamente pero son a la ves procesos protocolarios que son los documentos de autorización.

9. ¿Realizan capacitaciones? ¿Cada cuánto tiempo?

Si se ha realizado capacitaciones sobre las 5s, pero estas campañas lo realizan una vez al año.

Fuente: Elaboración propia

## **PRODUCTIVIDAD PRE-TEST**

Luego de haber obtenido la eficiencia y la eficacia, se pudo conocer cuánto era la productividad antes de la mejora del almacén del Grupo Aéreo N°3 de la FAP, para ello se utilizó la siguiente fórmula:

## $P = E \times Ef$

# P: Productividad (%) E: Eficiencia (%) Ef: Eficacia (%)

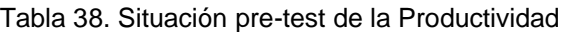

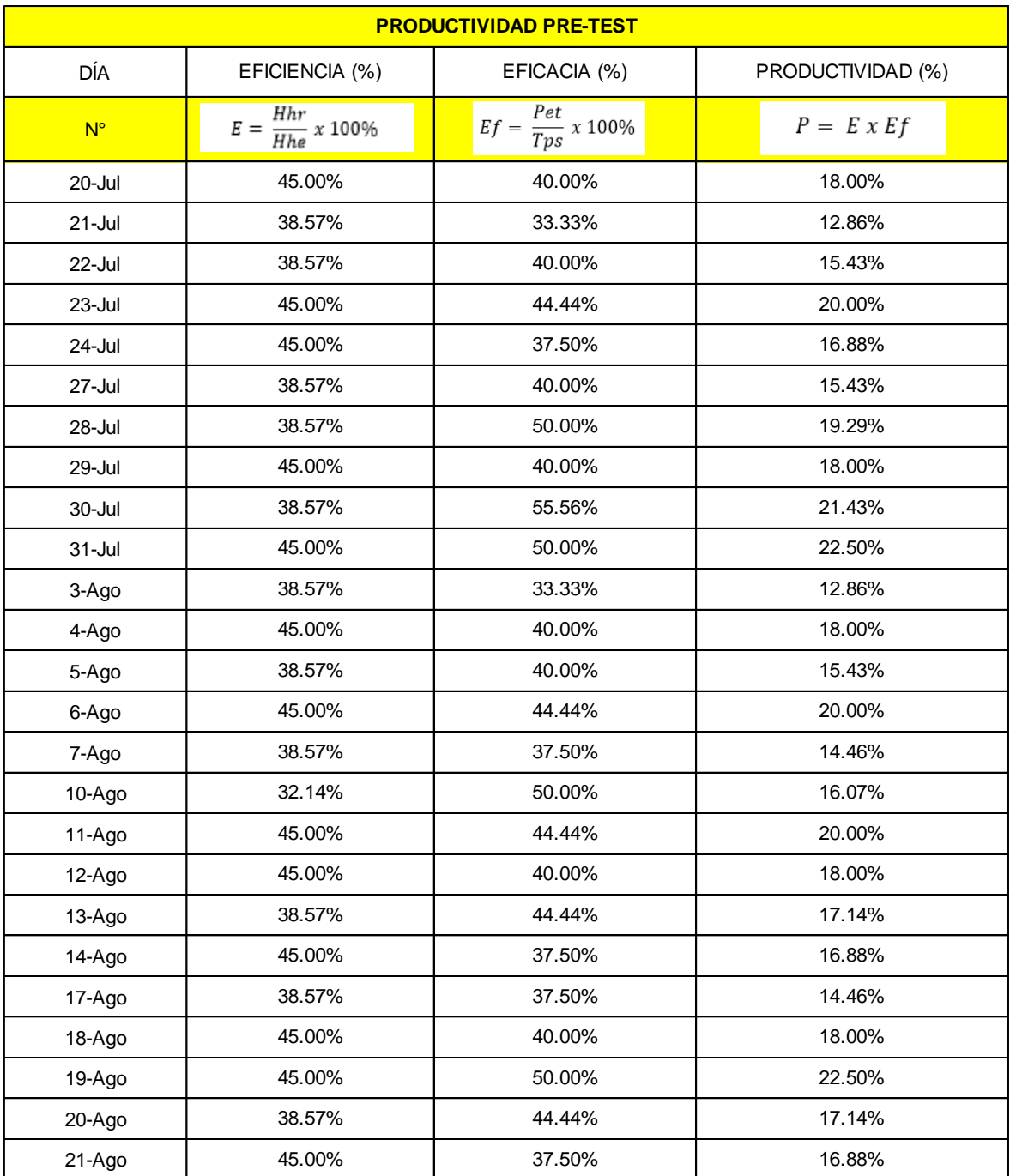

Fuente: Elaboración propia

#### Tabla 38. Situación pre-test de la Productividad

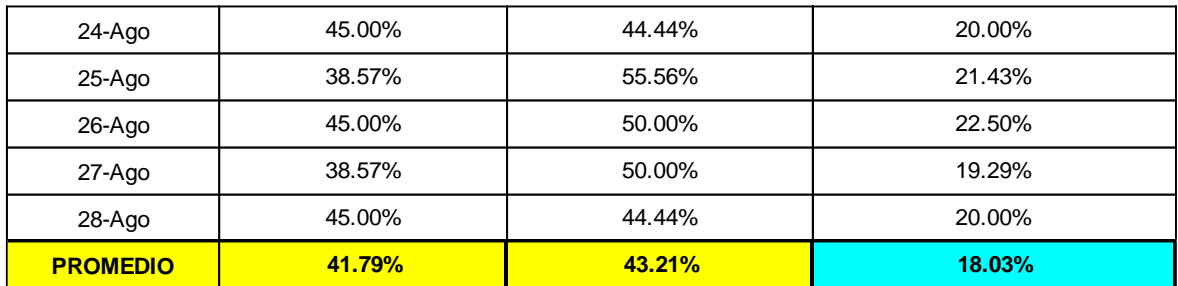

Fuente: Elaboración propia

Se observa que la productividad del almacén en función de los porcentajes de la eficiencia por la eficacia equivalían un 18.03%, esto quiere decir que no se estaba rindiendo lo mejor posible en el almacén.

## **3.5.5. Propuesta y desarrollo de la mejora**

A continuación se presenta la tabla causa – solución, en el cual se colocaron las causas que existían, que generaban el problema general que es la baja productividad en el almacén, y la herramienta para solucionar cada una de ellas.

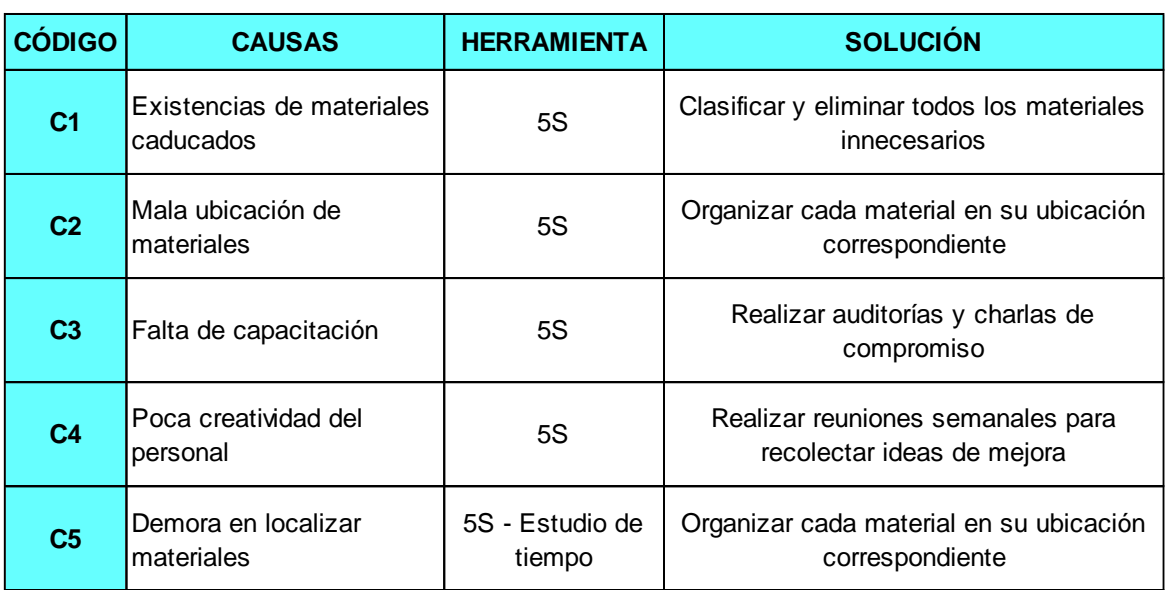

Tabla 39. Causa – Solución

Fuente: Elaboración propia

Tabla 39. Causa - Solución

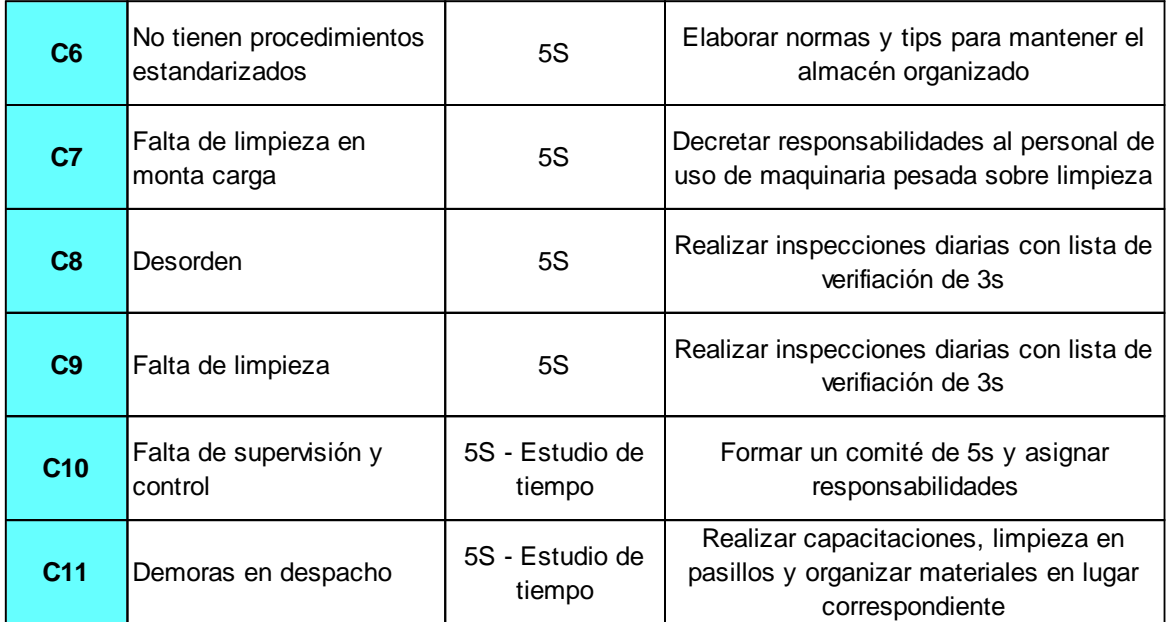

Fuente: Elaboración propia

Como se puede observar, se aplicó la metodología 5s para solucionar todas causas que generaban una baja productividad en el almacén. En este caso, se siguieron los pasos de esta metodología para realizar la mejora, con el objetivo de definir un buen orden en los espacios para almacenar los ítems, que se cumpla las zonificaciones y reducir tiempos en el despacho de pedidos; y para ello como se puede visualizar en la tabla también se utilizó la herramienta de estudio de tiempos para poder comparar en cuanto se disminuyó el tiempo en las actividades de despacho de pedidos.

Así mismo se presenta el cronograma general de la ejecución de la investigación, la cual muestra el proceso donde se puede visualizar la medición de los indicadores del pre-test, implementación de la herramienta, la medición de los indicadores del pos-test, hasta la sustentación final.

#### Tabla 40. Cronograma de ejecución de la investigación

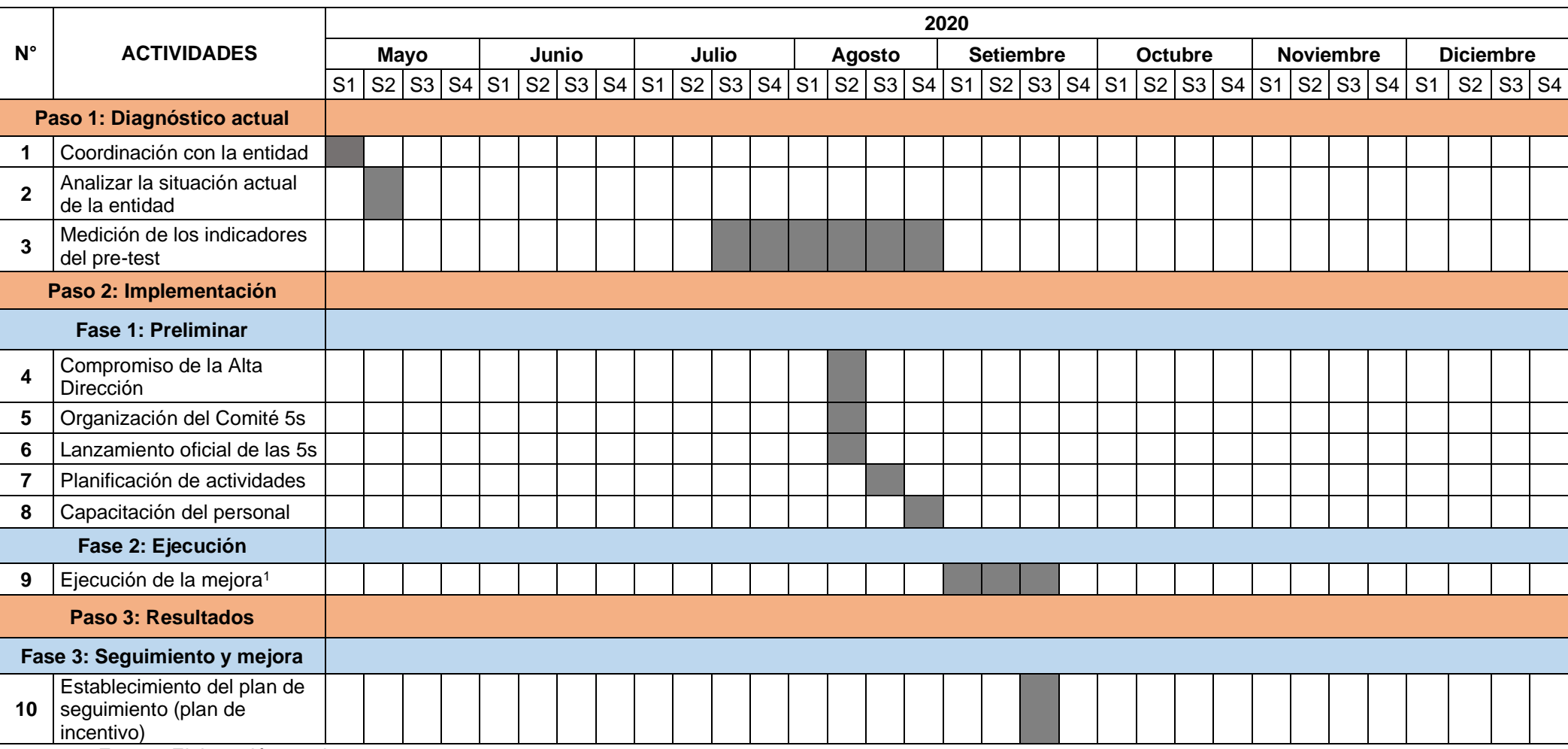

Fuente: Elaboración propia

 $1$  Los detalles del desarrollo de la mejora se encuentran en la tabla 41

## Tabla 39. Cronograma de ejecución de la investigación

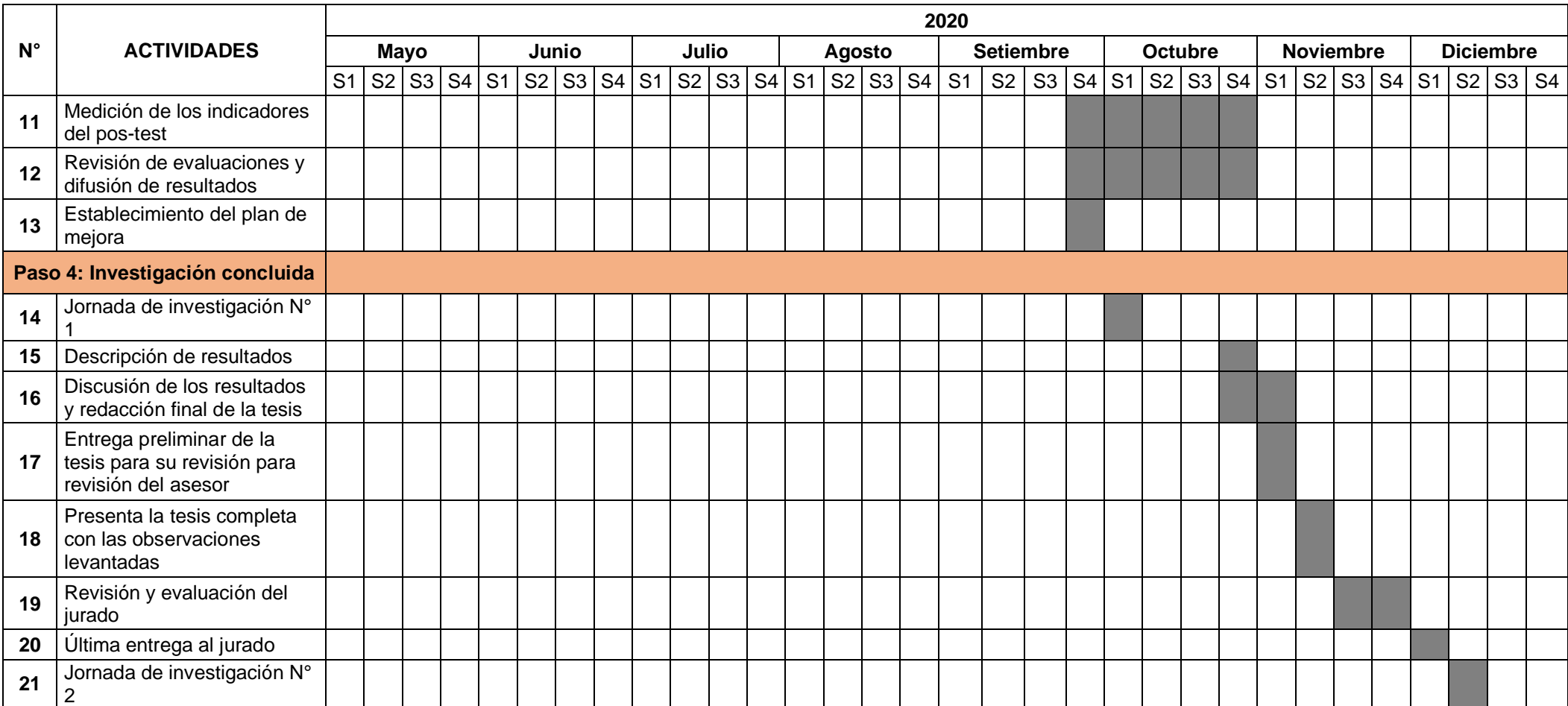

Fuente: Elaboración propia

## **3.5.6. Aplicación de la variable independiente**

Entonces para la aplicación de la metodología 5s se realizó en 3 fases, las cuales están basadas en el **MANUAL: ESTRATEGIA DE LAS 5S – GESTIÓN PARA LA MEJORA CONTINUA** del autor José Rodríguez (2010, p. 15), esta aplicación se ha realizado de manera que las fases se adecuen a la necesidad de la entidad.

## **FASE 1: PRELIMINAR**

▪ **Etapa 1 – Compromiso de la Alta Dirección**

El almacén se conoce que es una de las áreas más importantes ya sea en una empresa o en una entidad, y en el Grupo Aéreo N° 3 de la FAP no es una excepción ya que el almacén de la entidad está encargado de suministrar todo tipo de materiales aeronáuticos al área de mantenimiento para que puedan realizar sus actividades lo más pronto posible y así tener disponibilidades de flotas aéreas en óptimas condiciones.

Por ello, se realizó una búsqueda de herramientas que podrían ayudar a mejorar la productividad del almacén, y al tener un mayor conocimientos de las posibilidades de mejora, se tomó la iniciativa de utilizar la metodología 5s, luego de analizar el diagnóstico inicial y los problemas que existían en dicha área, como: Una mala organización, falta de limpieza, incumplimiento de zonificación, entre otros. Además, de que se conoce que el almacén ya está estructurado en base a un manual estipulado directamente de la misma Fuerza aérea y Estado.

Entonces, a raíz de ello la Alta dirección estuvo de acuerdo a que la metodología 5s es la herramienta más adecuada para mejorar el almacén y decidió ejecutarla. Aunque una de las decisiones más difíciles era seleccionar al personal adecuado para realizar la mejora, y también buscar la manera de que todo el personal se comprometiera a cumplir y mantener esta mejora, debido a que todos los operarios realizan sus actividades en base a los años de experiencia laboral.

## ▪ **Etapa 2 – Organización del Comité 5s**

El comité 5s fue nombrado y compuesto por los mismos operarios del área de almacén que tenían espíritu cooperativo y un gran compromiso con la realización de esta metodología. En este caso es posible que el líder del comité fuese una persona voluntaria, esto quiere decir que tiene una voluntad natural para brindar más de lo que normalmente a un operario se le solicita, y será responsable de incentivar para que se cumpla las 5s a todo el personal.

Luego se haber seleccionado a este comité se hizo presente de resaltar a todos los miembros que lo conforman con motivo de que se les reconozca en el área como lo representante de este programa 5s. También se decidió que se renueve de manera anual el comité para que así pueda cada uno de los operarios tenga oportunidad de mostrar y desarrollar sus habilidades y capacidades.

El comité de 5s está conformado por:

Tabla 41. Comité de las 5s

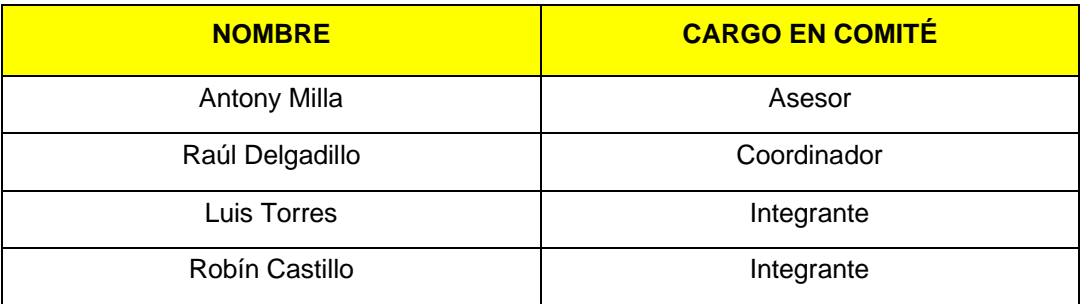

Fuente: Elaboración propia

## ▪ **Etapa 3 – Lanzamiento oficial de las 5s**

Para el lanzamiento oficial del Programa 5s se realizó una reunión con los operarios que apoyarían con la realización de la aplicación de la metodología, los cuales tenían un pequeño conocimiento acerca de lo que consiste esta herramienta, para brindarles una retroalimentación y realizar un cronograma de actividades para seguir con los pasos de las 5s y así tener una mayor organización en el almacén.

También se hizo comunicar a todo el personal acerca de la realización de este programa, para que tengan en consideración acerca de la mejora que se quiere realizar en el área.

## ▪ **Etapa 4 – Planificación de actividades**

Luego de la anterior etapa, se propusieron actividades específicas con respecto a las 5s con todos los operarios que conformarían el grupo de aplicación de esta herramienta y el comité elegido, con el fin de realizar un cronograma con todas las actividades decididas. Considerando un costo para la realización de la mejora el cual es la suma de S/. 2314.48, se puede consultar este costeo en la sección 3.5.8 de la tesis.

Con la finalidad de un mejor entendimiento acerca de los pasos a seguir, se realizó un cronograma de actividades para la mejoría del almacén, el cual se muestra en la siguiente tabla:

#### Tabla 42. Cronograma de la implementación de la mejora

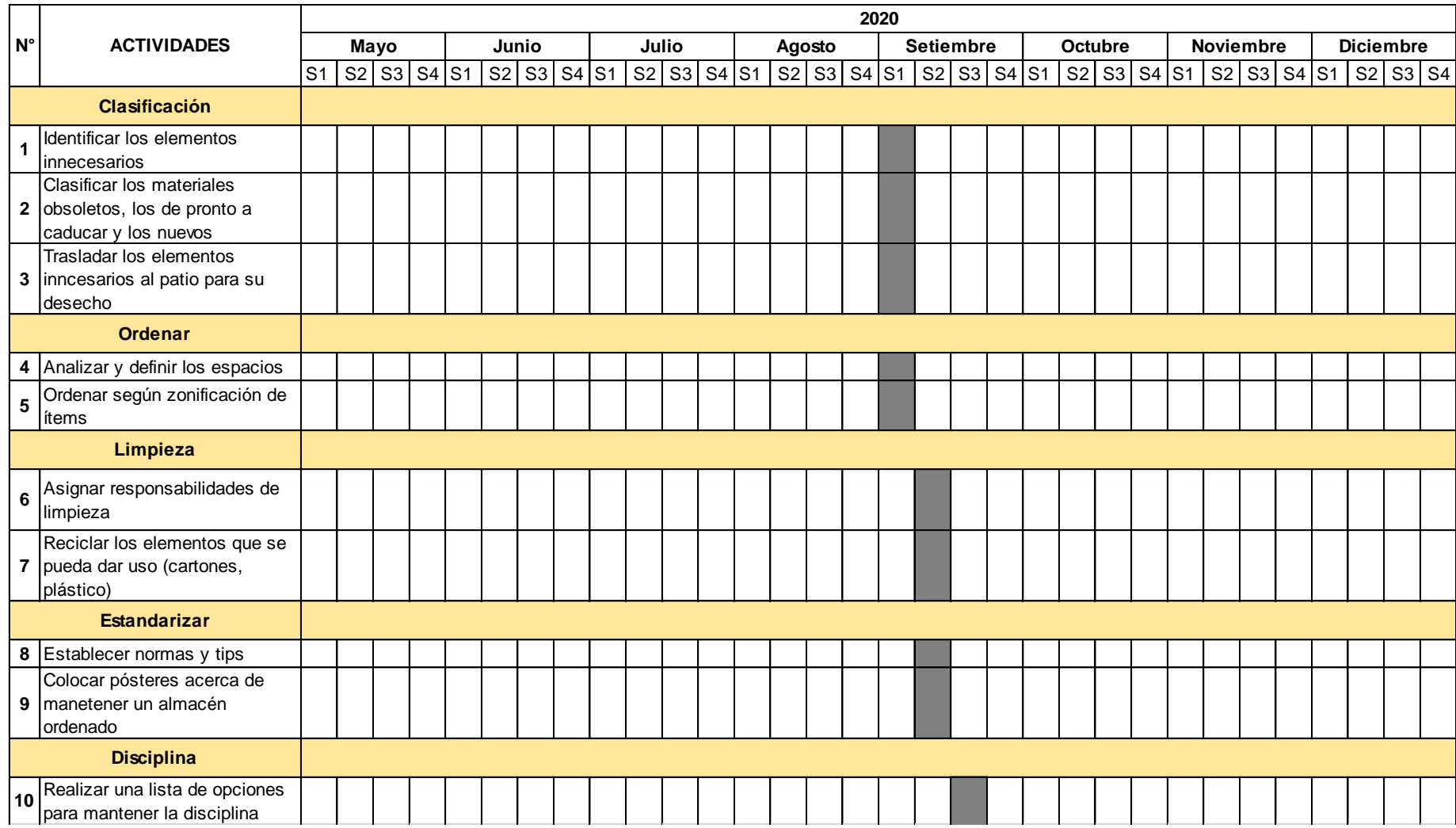

Fuente: Elaboración propia

## ▪ **Etapa 5 – Capacitación del personal en 5s**

Se realizó una capacitación con el objetivo de fomentar las 5S, en esta capacitación se realizó una exposición de manera presencial en el cual se presentó la metodología de las 5S y procedimientos propuestos para poder administrar de forma óptima el almacén.

También, se entregaron folletos sobre esta metodología para poder retroalimentar estas técnicas y métodos para que se siga cumpliendo y manteniendo esta mejoría, con el compromiso de todos (Anexo 10).

Con lo mencionado anteriormente se buscar optimizar el tiempo de despacho y por ende el proceso sea eficiente, eficaz y los trabajadores con las capacitaciones brindadas llegaran a lograr sus objetivos.

Figura 15. Capacitación sobre metodología 5s

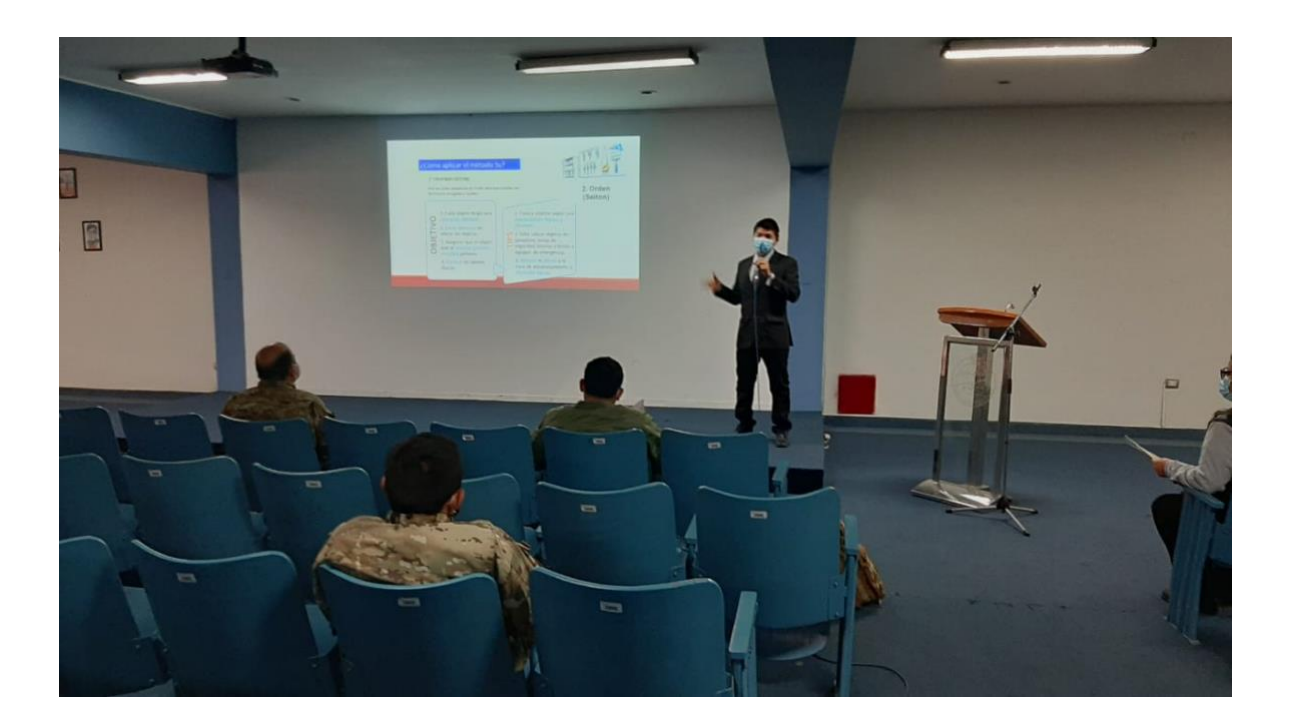

Figura 16. Capacitación sobre cómo mantener organizado un almacén

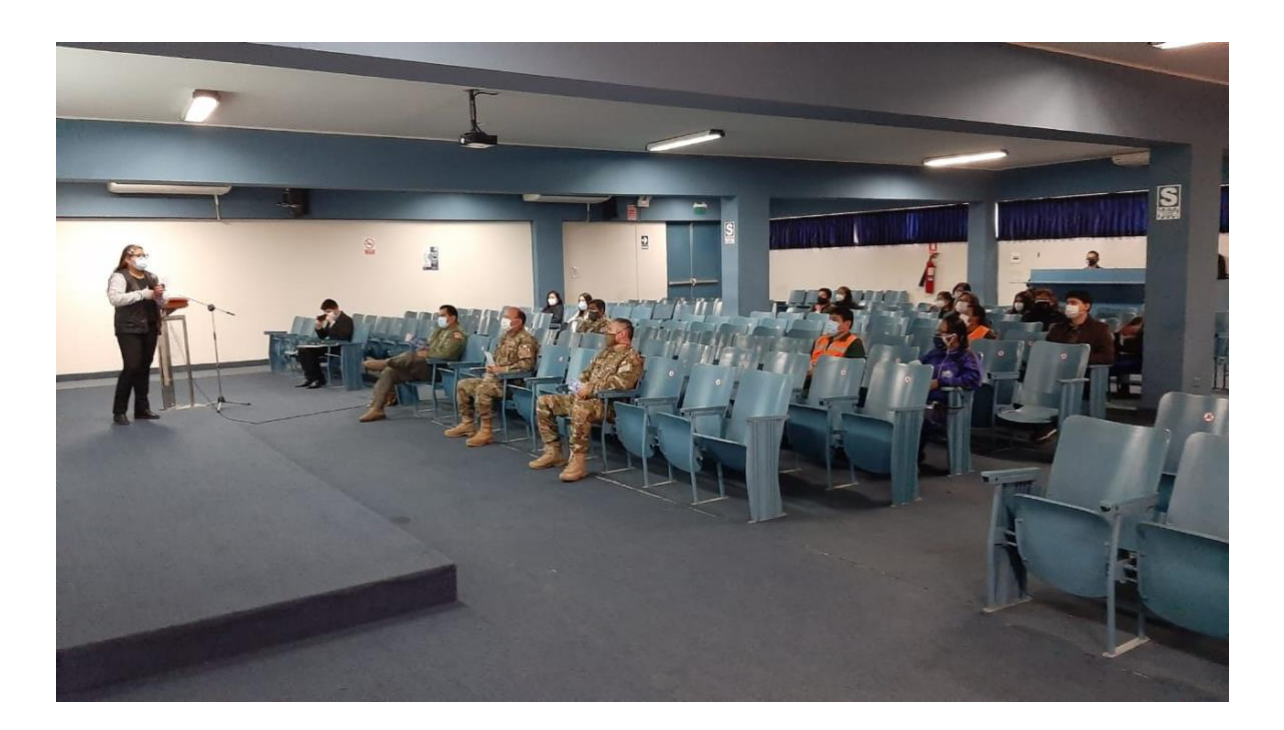

Fuente: Entidad pública, Grupo Aéreo N° 3 FAP

Figura 17. Registro de asistencia de la capacitación

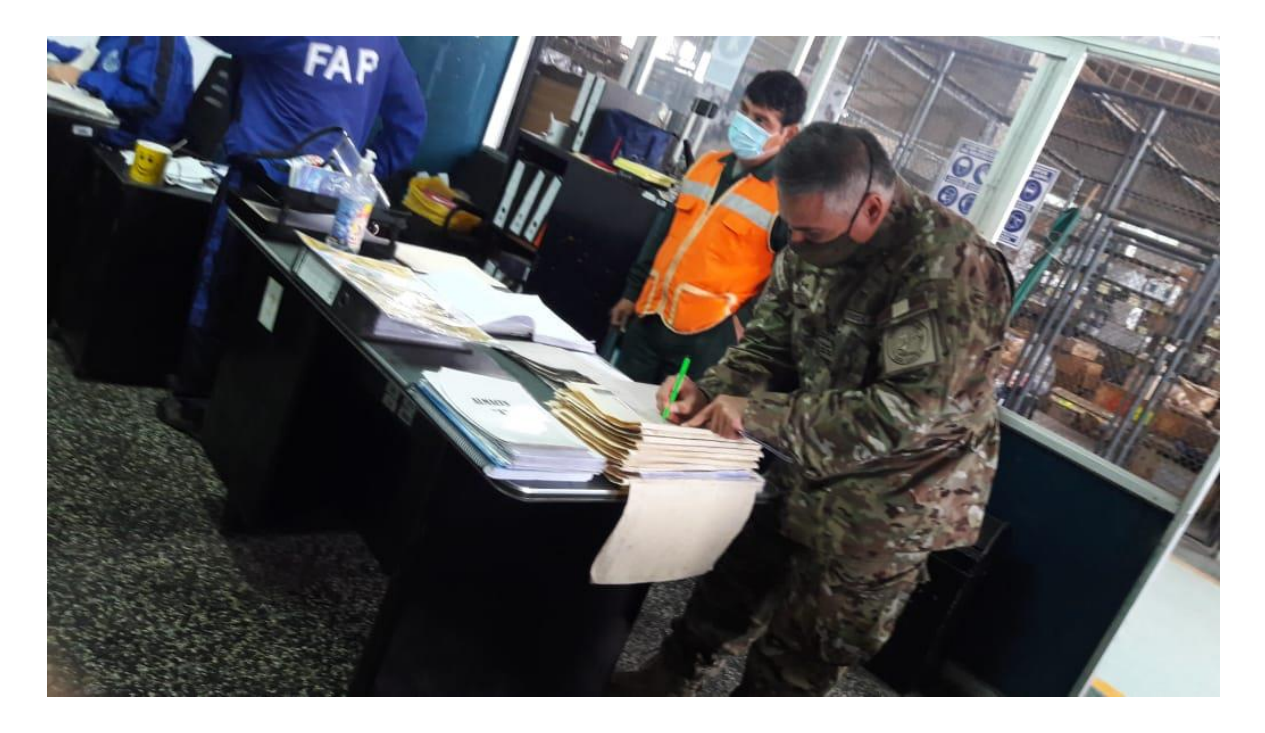

Tabla 43. Asistencia de la capacitación

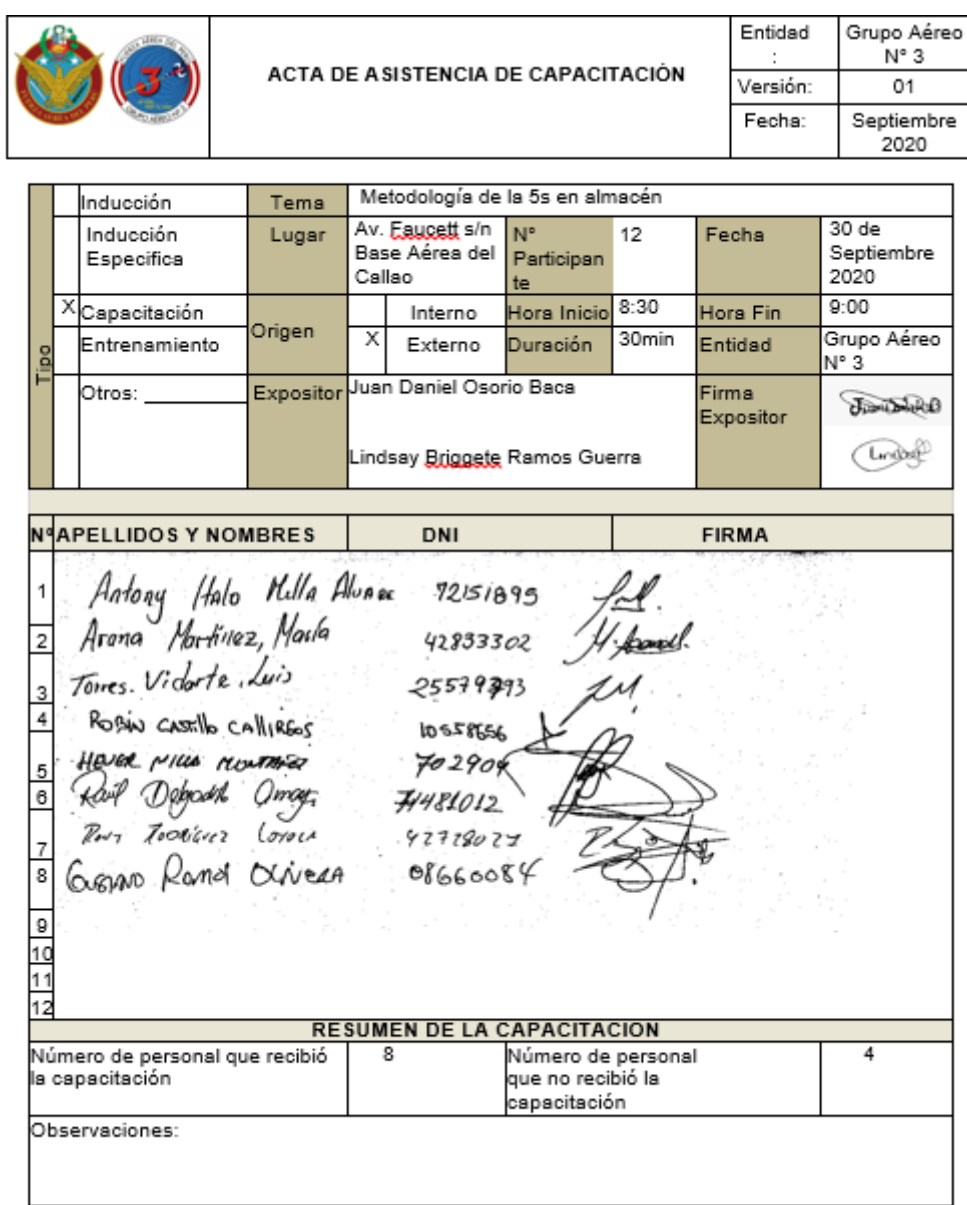

Fuente: Elaboración propia

## **FASE 2: EJECUCIÓN**

La aplicación de la herramienta se realizó por el mismo personal de almacén quienes fueron 2 personas, bajo la guía de los autores para seguir las etapas de la metodología de las 5s para que así se realice la mejora.

## ▪ **Etapa 1 - Clasificación**

Con este primer paso, luego de que se evaluaron todas las zonas y se identificaran en donde había una mala organización o ubicación incorrecta de los ítems en los anaqueles. Se procedió a clasificar y retirar los ítems que no correspondían a su zonificación establecida, luego a todos los ítems se les tomó un control de calidad y se evaluaron que materiales estaban obsoletos para que fueran desechados, asimismo se identificaron los que estaban pronto a caducar para que se tomen en cuenta a la hora de despacho, y proceder con el siguiente paso que fue ordenar.

Con esta etapa se pudo solucionar las siguientes causas:

- **Existencias de materiales caducados**, debido a que se clasificaron y se separaron todos materiales que estaban vencidos dentro de cada anaquel, y finalmente se desecharon.
- **Mala ubicación de los materiales**, este fue el primer paso para solucionar esta causa, ya que se analizaron los materiales que no correspondían a su zona establecida y se retiraron, así luego se ordenaron en su lugar correspondiente.

Para realizar esta clasificación se utilizó la tarjeta roja, la cual indica separar los materiales necesarios de los innecesarios, señalando la categoría de estos; y también el lugar de destino de los materiales separados.

Tabla 44. Tarjeta roja

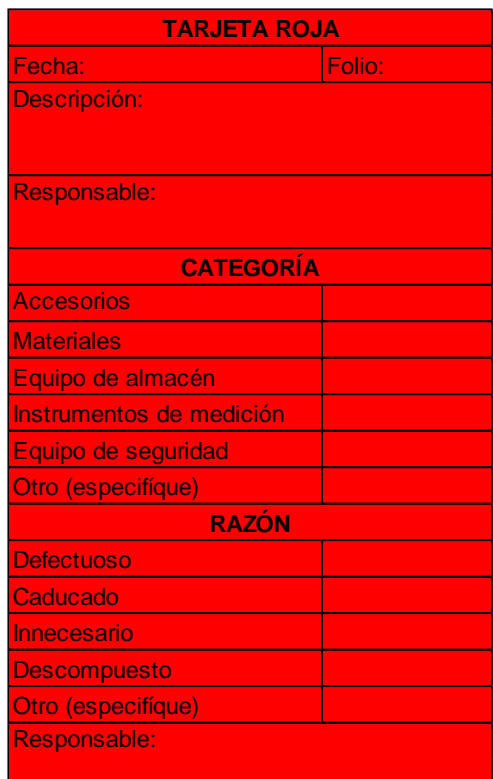

Fuente: Elaboración propia

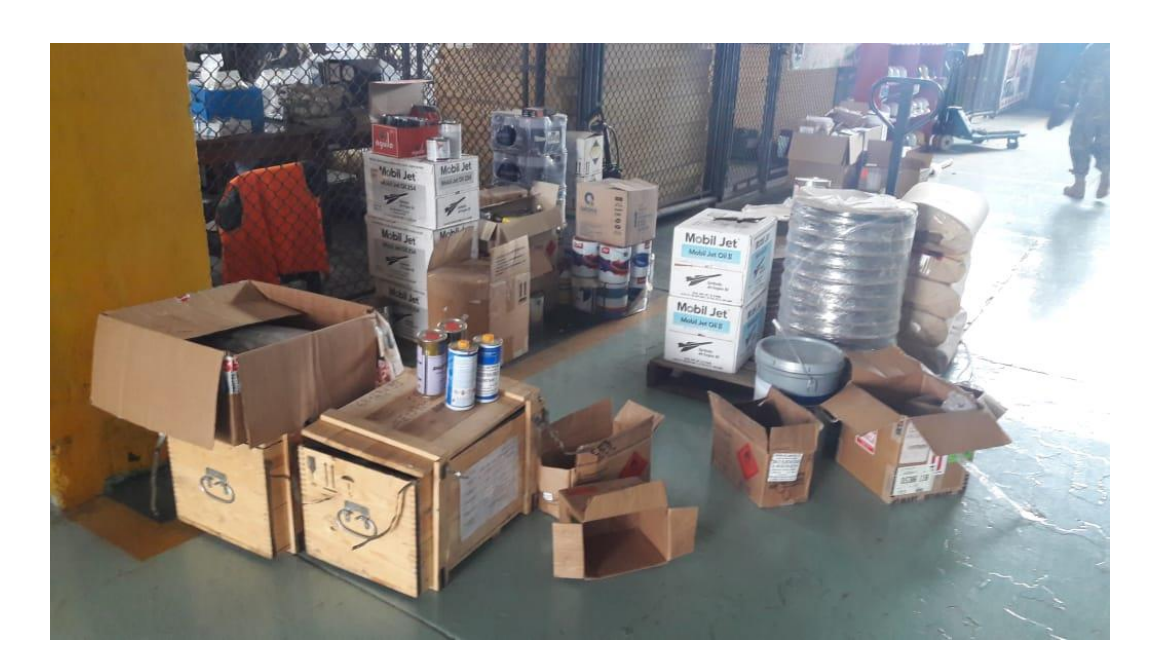

Figura 18. Clasificación de ítems de estanterías

Figura 19. Clasificación de materiales en los pasillos

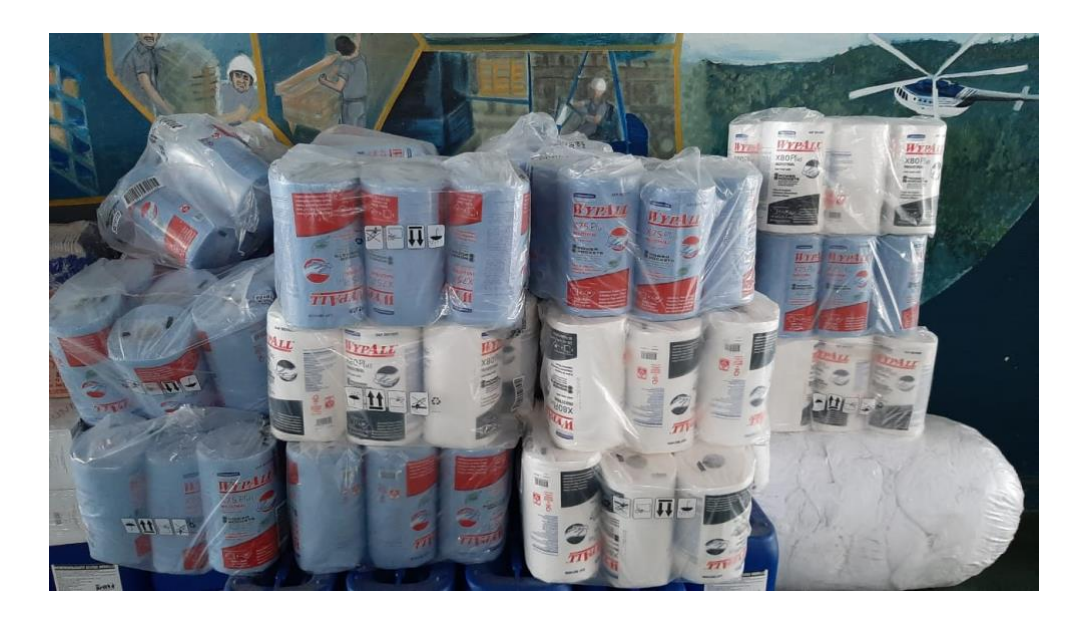

Fuente: Entidad pública, Grupo Aéreo N° 3 FAP

Figura 20. Clasificación de materiales en la entrada

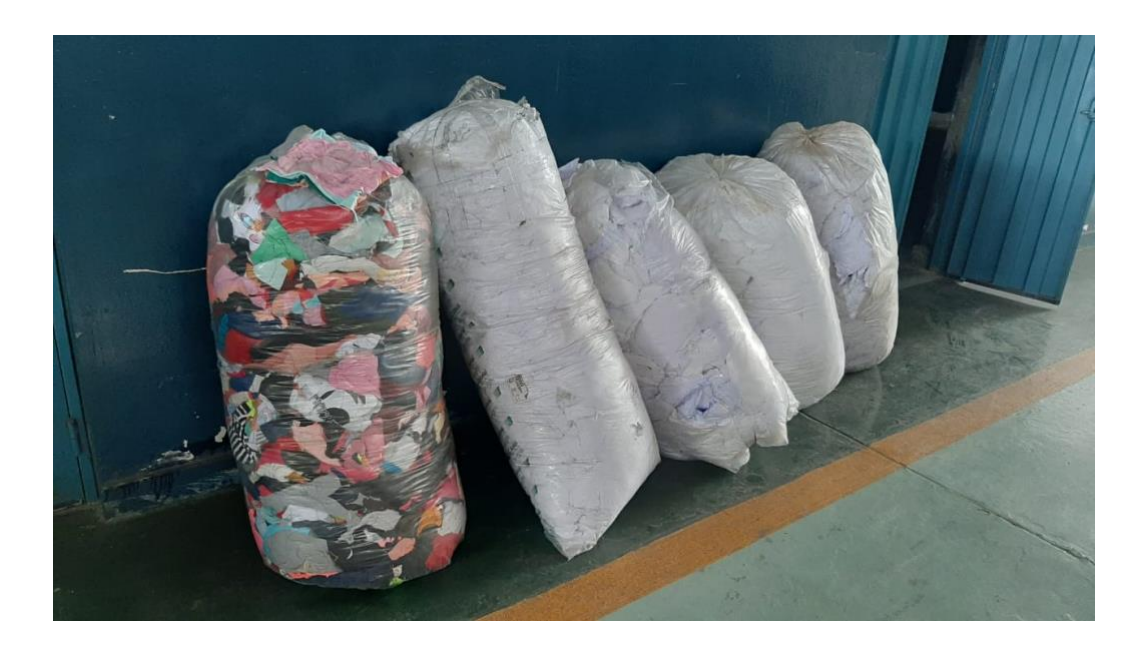

## ▪ **Etapa 2 - Ordenar**

Luego se procedió a organizar lo máximo posible los materiales y sacar el mayor provecho a los espacios. Ya que los ítems estaban clasificados por zona según almacén, entonces por cada zona se empezó a organizar de tal manera que los ítems más pesados vayan en la parte inferior y los más livianos en la parte superior. También considerando el tamaño de estos viendo que encajen de la mejor manera posible, para no desperdiciar espacios, y también de reducir los materiales que se encontraban dispersos en el suelo. Y se colocaron los ítems retirados de distintas zonas en sus lugares respectivos.

Con esta etapa se pudo solucionar las siguientes causas:

- **Mala ubicación de los materiales**, luego de que se retiraran los materiales que no se encontraban en su zona establecida, se ordenaron cada uno en su lugar correspondiente.
- **↓** Demora en localizar materiales, esta causa se soluciona en esta etapa ya que al estar los materiales en su zonificación establecida se pueden encontrar más fácilmente cada uno.
- **La Desorden**, gracias a la segunda etapa de la 5s, se pudo ordenar el almacén, ya sea en las estanterías como en los pasillos que se encontraban abarrotados de materiales y cajas sin contenido.
- $\downarrow$  **Demoras en despacho**, debido a que se encontraban los pasillos obstruidos y los materiales no se encontraban en su lugar, generaban demoras en preparar los pedidos, pero ya que se ordenaron los materiales y los pasillos están despejados no hay inconvenientes al momento de realizar sus actividades.

Figura 21. Estanterías antes de la mejora

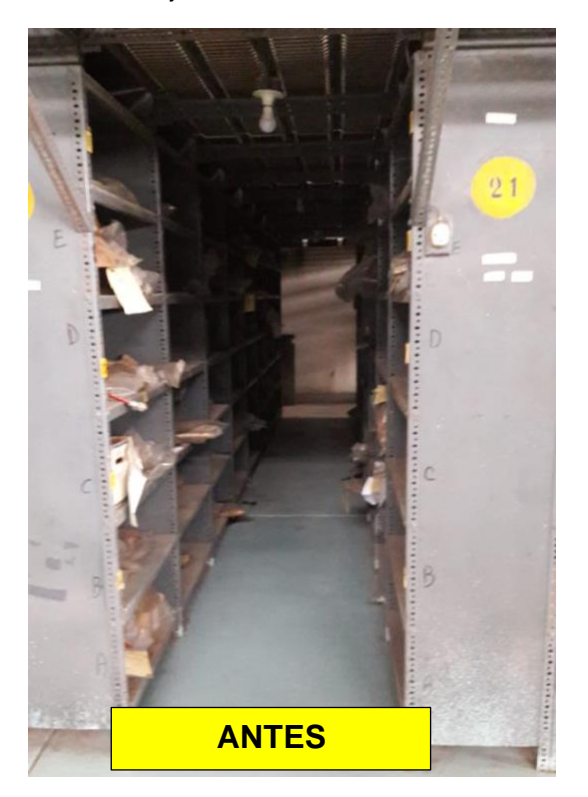

Fuente: Entidad pública, Grupo Aéreo N° 3 FAP

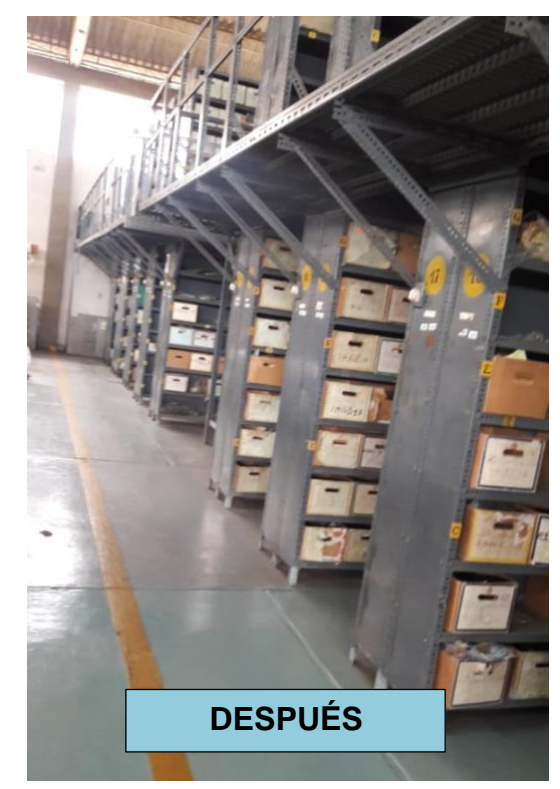

Figura 22. Estantería después de la mejora

## ▪ **Etapa 3 - Limpieza**

Luego se recogieron las cajas desechables que se encontraban esparcidos por los lugares para su pronto reciclado y se limpió el suelo de los pasillos donde se encontraban estas cajas. También gracias al control de calidad se revisó los ítems que estaban caducados y se clasificaron según su nivel de riesgo (NFPA 704) para proceder a desecharlos de la manera adecuada, y para los ítems que por falta de manutención estaban deteriorados o eran inutilizables, se separaron para saber si podían ser reciclables o desechables.

Con esta etapa se pudo solucionar las siguientes causas:

- **Existencias de materiales caducados**, luego de haber clasificado y separado todos materiales que estaban vencidos dentro de cada anaquel, se desecharon.
- **Lasorden**, gracias a la tercera etapa de las 5s, se pudieron limpiar los pasillos que se encontraban abarrotados de materiales y cajas sin contenido.
- **Falta de limpieza en monta carga**, como nadie se encargaba de realizar limpieza en la maquina pesada, se decretaron responsabilidades con la ayuda del grupo de limpieza un plan para mantener limpio el monta carga (etapa 4).
- $\downarrow$  **Demoras en despacho**, debido a que se encontraban los pasillos obstruidos, se generaban demoras en preparar los pedidos, pero ya que los pasillos están despejados no hay obstrucciones al momento de realizar sus actividades.

Figura 23. Antes de la limpieza en la entrada

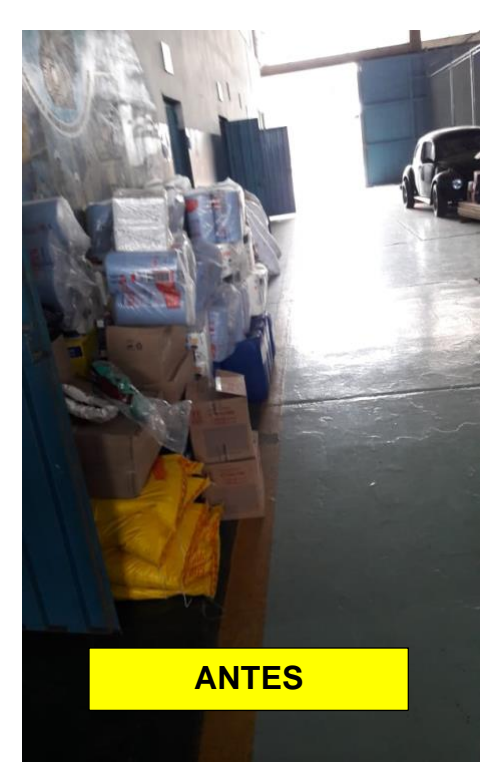

Fuente: Entidad pública, Grupo Aéreo N° 3 FAP

Figura 24. Después de la limpieza en la entrada

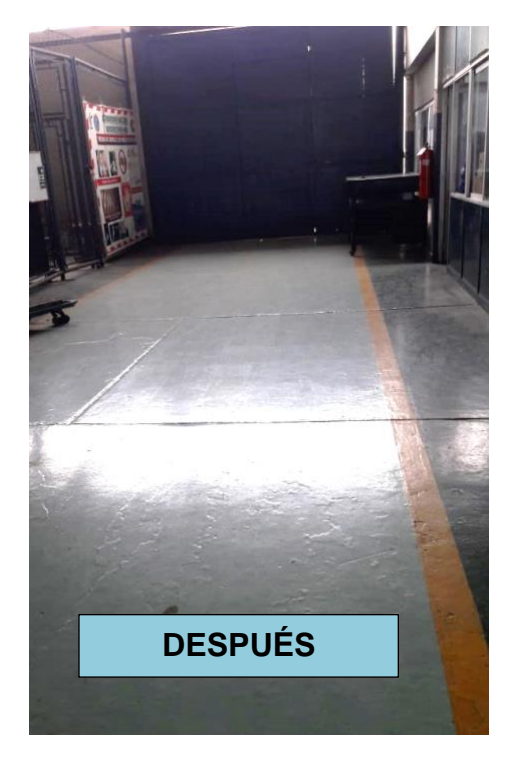

Figura 25. Antes de la limpieza en pasillos

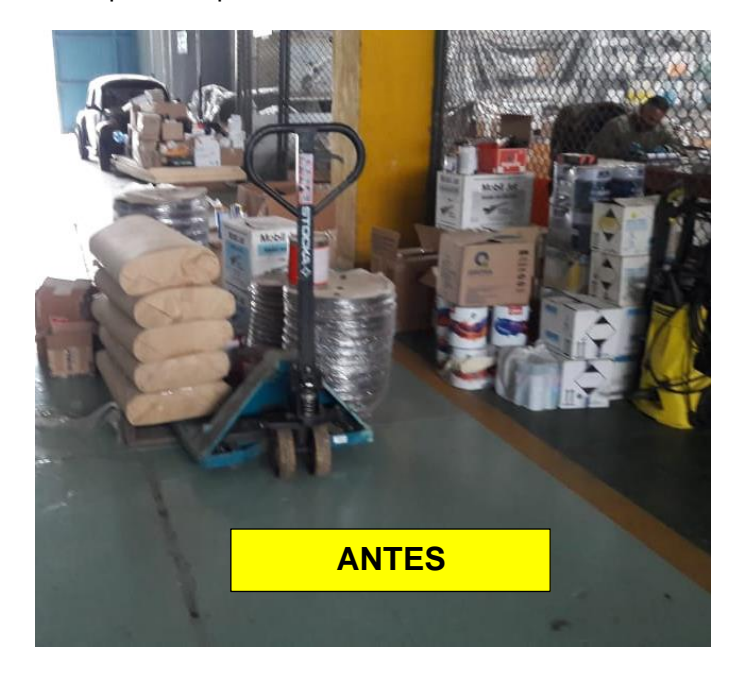

Fuente: Entidad pública, Grupo Aéreo N° 3 FAP

Figura 26. Después de limpieza en pasillos

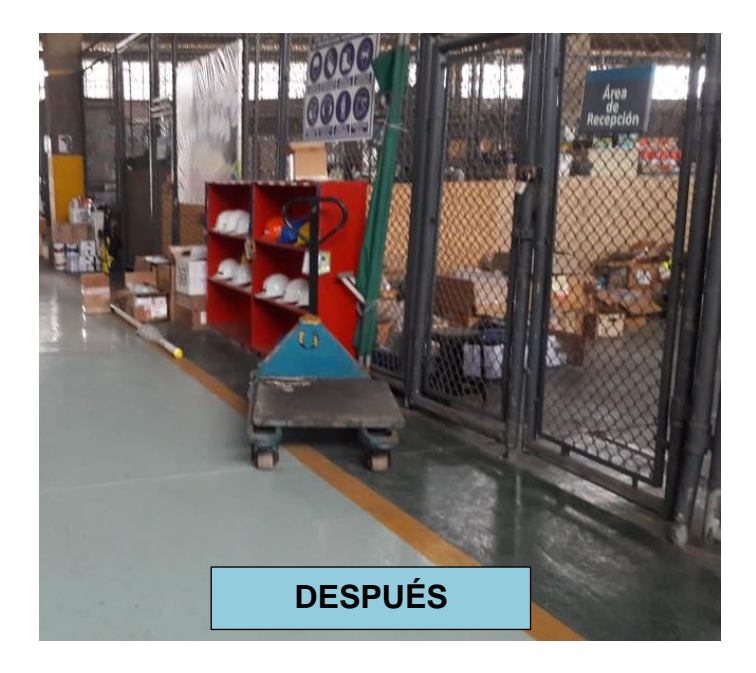

## ▪ **Etapa 4 - Estandarizar**

Con esta etapa se pudo solucionar las siguientes causas:

- **No tienen procedimientos estandarizados,** esta causa se solucionó gracias a que se establecieron normas con el aporte de los operarios del almacén, las cuales se eligieron 3 ideales y de fácil entendimiento para ellos. (Anexo 11), las cuales eran las siguientes:
- 1. La primera norma propuesta, se basó de que siempre al momento de retirar algún ítem de los anaqueles, se considere que si el ítem no se llega a despachar por distintas situaciones se proceda a regresar a su sección establecida, y así seguir manteniendo el orden, la cual es la segunda S.

## **NORMA: "Mantener y cumplir con la zonificación establecida para cada uno de los ítems."**

2. La segunda norma estuvo basada en que los operarios antes de que se retiren del trabajo se comprometan a limpiar su área de trabajo siempre, para que así se mantenga un ambiente agradable en almacén, con esta norma mantendremos la tercera S.

## **NORMA: "Todos los trabajadores deben comprometerse a limpiar el área de trabajo antes de retirarse."**

3. La última norma, estuvo más dirigida al trabajo en equipo, ya que es muy esencial en cada departamento, dejando en claro que todos deben ayudarse mutuamente a mejorar y así tener un ambiente laboral bueno.

## **NORMA: "Ayudarse mutuamente a cumplir con los estándares."**

También para mantener la mejora de la aplicación de las 5s, se establecieron 4 tips con el aporte de los operarios del almacén. (Anexo 12)

## **1. Cumplir zonificación establecida**

Facilitó la ubicación de los materiales dentro del almacén.

## **2. Limpieza constante**

Facilidad de manipulación de ítems. Comodidad y bienestar en el lugar de trabajo.

## **3. Capacitaciones e incentivos**

Mejoró la cultura del trabajador y su área de labores. Motivó a cumplir las actividades con los parámetros establecidos.

## **4. Inspecciones diarias**

Ayudó a controlar diariamente la zonificación de ítems Aportó en que el almacén este organizado al finalizar los días.

Se realizaron pósteres acerca de estas normas y tips para mantener un almacén ordenado, limpio y recuerde las normas establecidas, estos se colocaron distintos pasillos del almacén en los para que el operario siempre pueda visualizarlos y los tenga presente. Con ello poder constatar y reforzar que se sigan cumpliendo las técnicas propuestas.

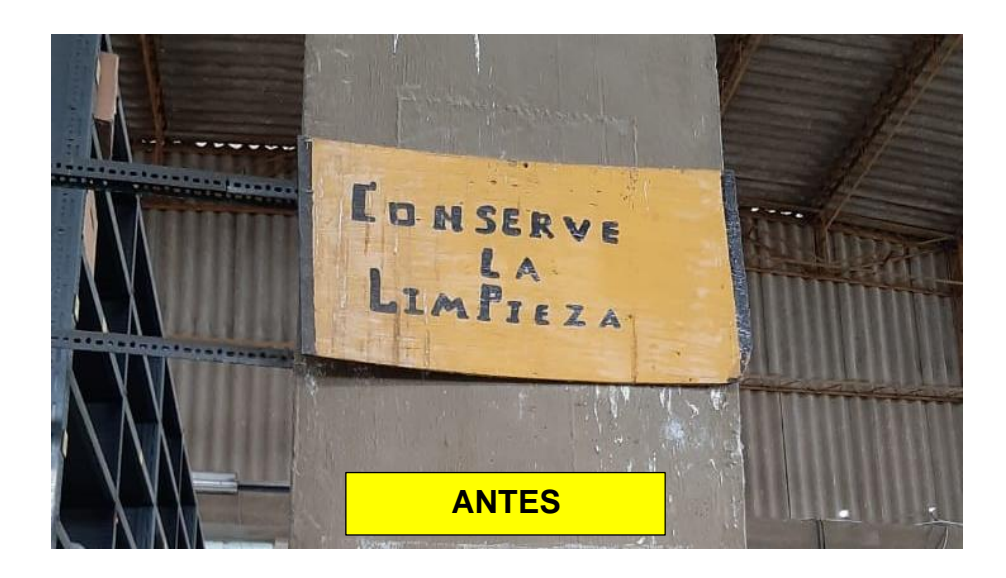

Fuente: Entidad pública, Grupo Aéreo N° 3 FAP

Figura 28. Entrega de pósteres

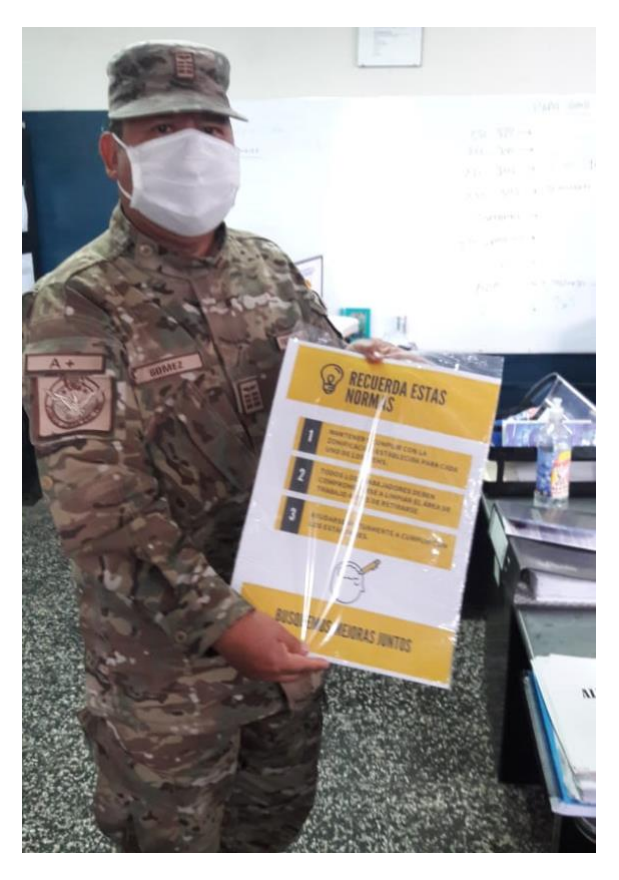

Figura 29. Colocación de poster de Normas

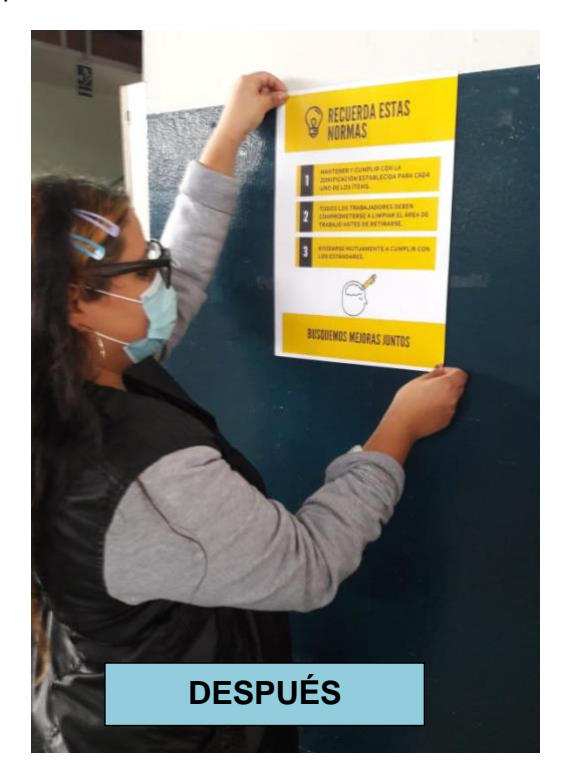

Fuente: Entidad pública, Grupo Aéreo N° 3 FAP

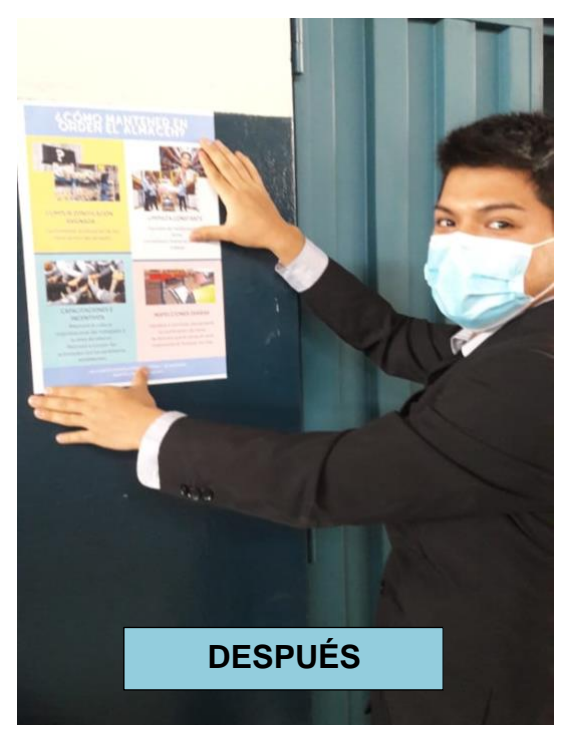

Figura 30. Colocación de poster de Tips para mantener la mejora

Fuente: Entidad pública, Grupo Aéreo N° 3 FAP

**Falta de supervisión y control**, esta causa se solucionó ya que se estableció de que se realicen inspecciones diarias, lo cual ayudó que se mantengan las primeras 3s en el almacén, estas inspecciones se realizaron con una lista de verificación para que se mida la aplicación de estas 3s.

Tabla 45. Lista de verificación de 3s

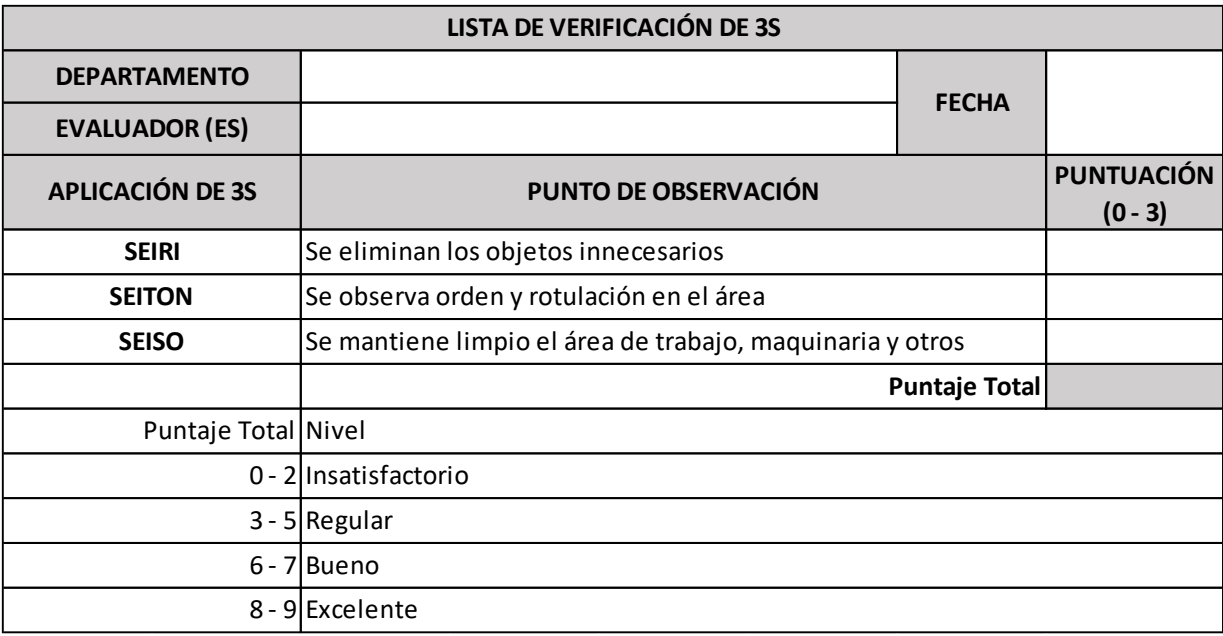

Fuente: Manual: Estrategia de las 5S – Gestión para la mejora continua, editado de Rodríguez (2010, p. 86)

**Falta de limpieza y falta limpieza en monta carga**, como se mencionó nadie se encargaba de realizar limpieza en la maquina pesada, así que se decretaron responsabilidades con la ayuda del grupo de limpieza un plan para mantener limpio el almacén y el monta carga.

| <b>PLAN MENSUAL DE LIMPIEZA</b> |                                                                                                    |                         |                                            |                           |                                          |
|---------------------------------|----------------------------------------------------------------------------------------------------|-------------------------|--------------------------------------------|---------------------------|------------------------------------------|
| <b>Nombres y Apellidos</b>      | <b>Descripción</b>                                                                                                    | Semana 1                | Semana 2                                   | Semana 3                  | Semana 4                                 |
| Marta Arena Martinez            | El cronograma de limpieza<br>incluye a la maquinaria como<br>el montacarga, lo cual cada<br>dos semanas se le hará la<br>limpieza correspondiente.<br>También se realizará la<br>limpieza en pasillos cada 2<br>semanas y de igual manera<br>en las estanterías, esto<br>haciendose hace posible<br>gracias a los trabajadores. | Limpieza en<br>pasillos |                                            |                           |                                          |
| <b>Hever Nilla Martinez</b>     |                                                                                                    |                         | Limpieza en<br>estanterías y<br>montacarga |                           |                                          |
| Luis Torres Vidarte             |                                                                                                    |                         |                                            | Limpieza en<br>estantería |                                          |
| Robin Castillo Calligos         |                                                                                                    |                         |                                            |                           | Limpieza en<br>pasillos y<br>montacargas |

Tabla 46. Plan mensual de limpieza

Fuente: Elaboración propia

## ▪ **Etapa 5 - Disciplina**

La ultima S, se vio enfocada y desarrollada mediante la transmisión de lecciones relacionadas con el incentivo, productividad, creatividad y todos los temas que se dirigían al objetivo final, que era educar al personal para perfeccionar la autodisciplina.

La disciplina se mantuvo gracias al trabajo en equipo, compromiso y colaboración del personal, los cuales establecieron la cultura de conservar y dar seguimiento al programa de las 5s.

Esta disciplina de los operarios se pudo mantener mediante distintas formas, las cuales pueden ser:

- 1. Capacitaciones constantes sobre 5s
- 2. Auditorias de 5s
- 3. Reuniones del personal con el Comité
- 4. Programa de ideas sobre mejoras en actividades
- 5. Proyectos para fomentar el compromiso del personal

Con ello se pudo solucionar las siguientes causas: La poca creatividad del personal y la falta de capacitación.

Figura 31. Aplicación de la metodología 5s finalizada

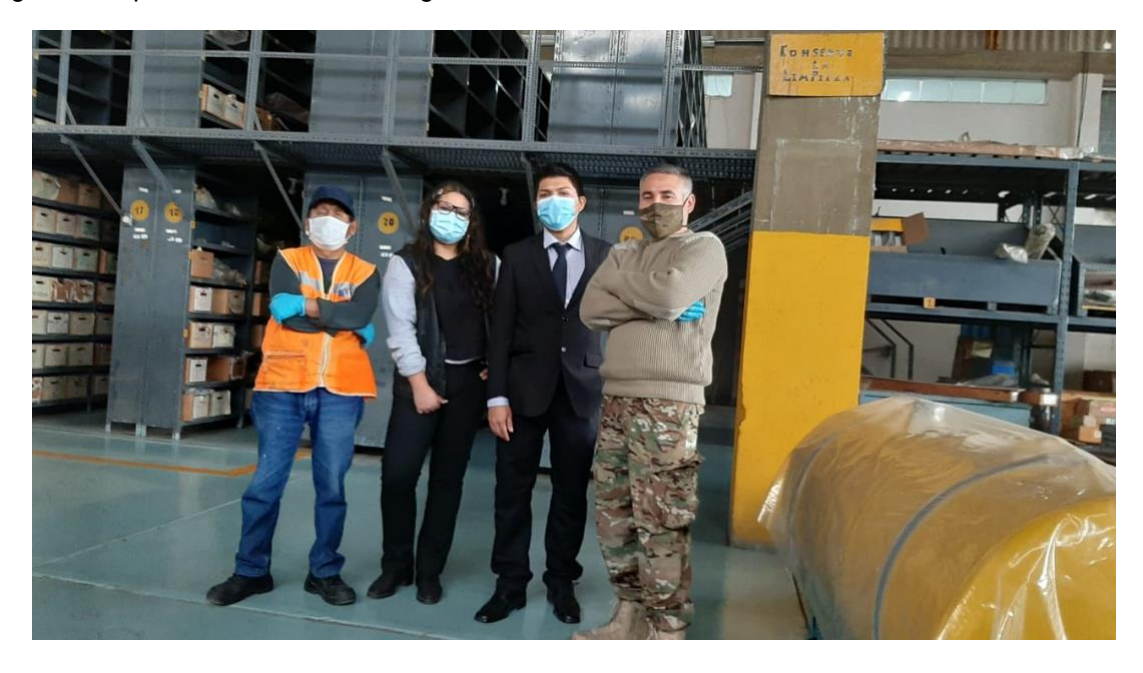

Fuente: Entidad pública, Grupo Aéreo N° 3 FAP

## **FASE 3: SEGUIMIENTO Y MEJORA**

▪ **Etapa 1 – Establecimiento del plan de seguimiento**

Luego de la aplicación de la metodología 5s, se realizó una evaluación para verificar el cumplimiento, también evaluar los objetivos logrados gracias a la implementación de la herramienta, y conocer si la mejora en el almacén estaba bien encaminada a futuro.

## **PLAN DE INCENTIVO**

Con el comité de las 5s se acordó un plan para incentivar a los operarios del almacén, en el cual consta de que cada mes se le entregará una canasta de víveres que se realizará con el aporte de los operarios. Este estimulo se le entregará al operario que cumpla con sus actividades con el mejor rendimiento y logre los mayores objetivos en el mes.

Figura 32. Incentivo para operario destacado del mes

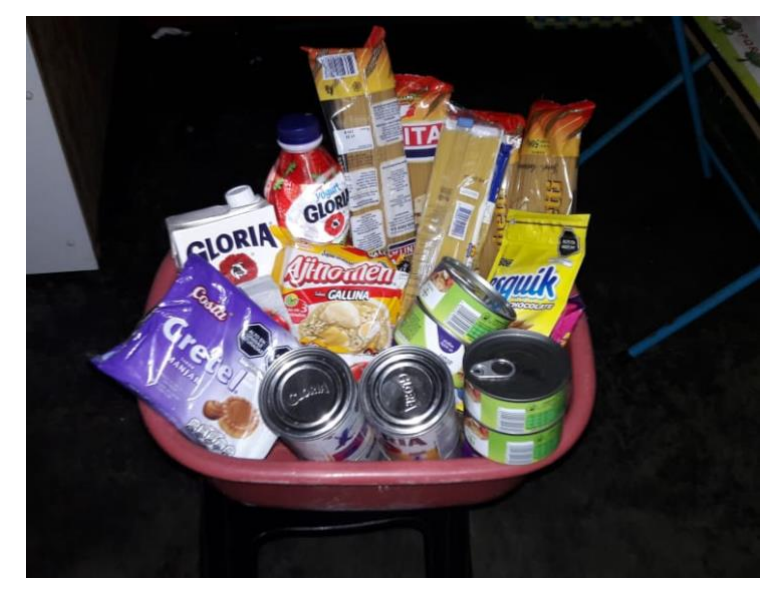

Fuente: Elaboración propia

## **3.5.6. Segunda observación: Pos-test**

## ▪ **Etapa 2 – Revisión de evaluaciones y difusión de resultados**

Luego de la realización de la mejora que estuvo basada en la metodología 5s, se ingresaron nuevamente los datos brindados por la entidad en las fichas de registro que se elaboraron para cada indicador (Anexo 13), y así comparar como esta mejora realizó cambios en el almacén de la entidad.

## **A) Pos-test de las 5s**

## **Nivel de cumplimiento**

Luego de haber realizado la mejora, los autores nuevamente realizaron la autoevaluación adaptada para evaluar la situación actual del almacén del Grupo Aéreo N°3 de FAP (mejorada) con la ayuda del mismo operario que pudo brindar la información desde su perspectiva (Anexo 13).

Así mismo, para poder entender en qué condiciones se encontraba actualmente el nivel de cumplimiento de las 5s después de realizar la mejora, se utilizó nuevamente el siguiente indicador:

$$
Nc = \frac{Pa}{Pes} \times 100\%
$$

Nc: Nivel de cumplimiento (%) Pa: Puntaje alcanzado (pts) Pes: Puntaje esperado (pts)

Se realizó nuevamente esta autoevaluación para evaluar la situación pos-test del almacén del Grupo Aéreo N°3 de FAP con la ayuda de un operario que pudo brindar la información desde su perspectiva.

#### Tabla 47. Autoevaluación pos-test según 5s

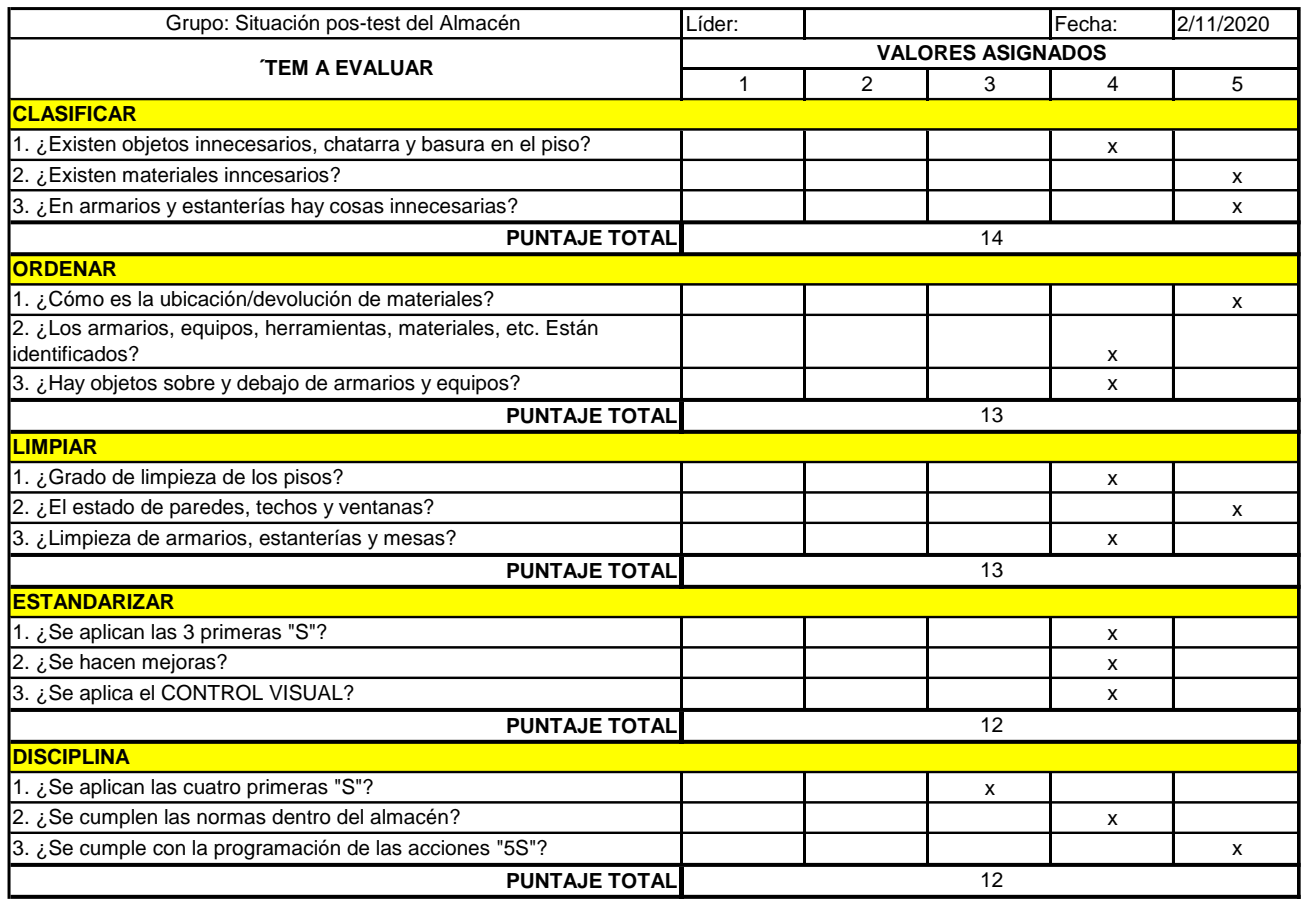

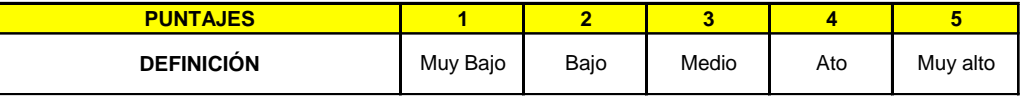

Fuente: Las 5S, herramientas del cambio, editado de Dorbessan (2006, p. 110)

A continuación se muestra los resultados de la autoevaluación de la situación postest del almacén, es decir con la mejora aplicada:

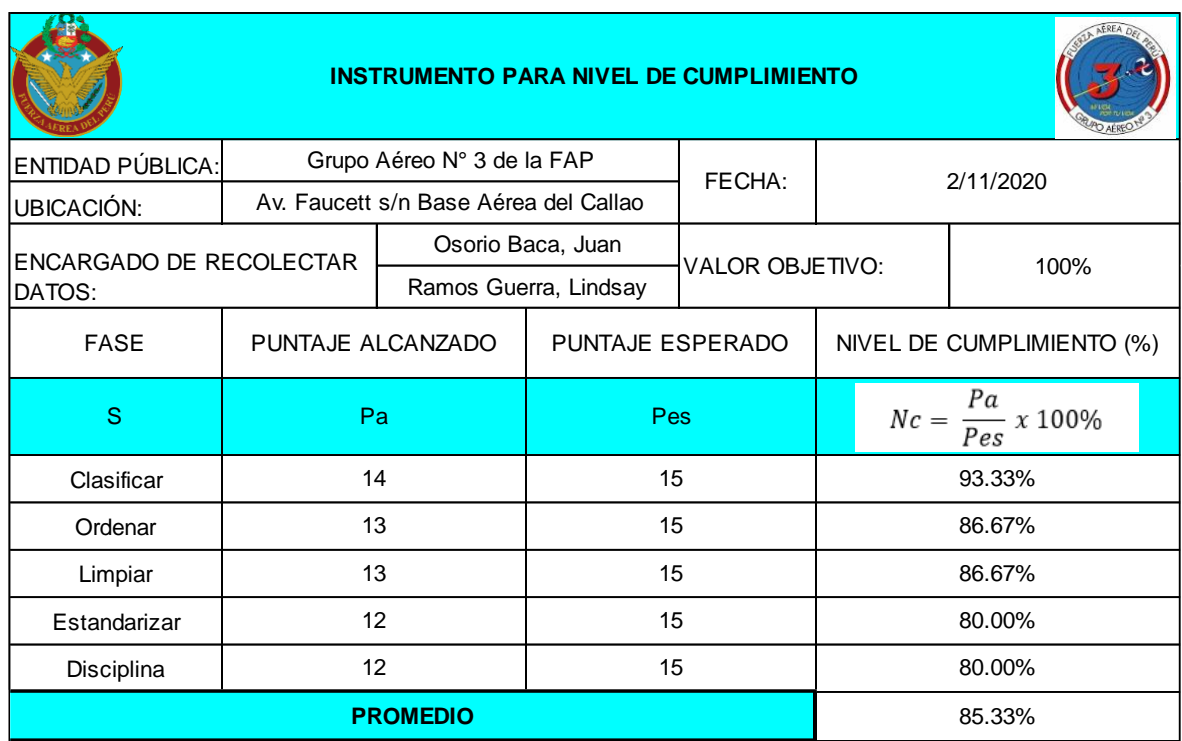

Tabla 48. Situación pos-testl sobre nivel de cumplimiento

Fuente: Elaboración propia

Tabla 49. Resultados autoevaluación (mejora)

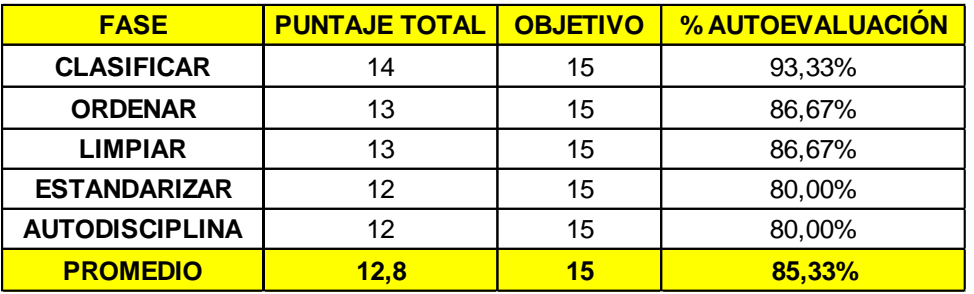

Fuente: Elaboración propia

Figura 33. Puntaje de autoevaluación (mejora)

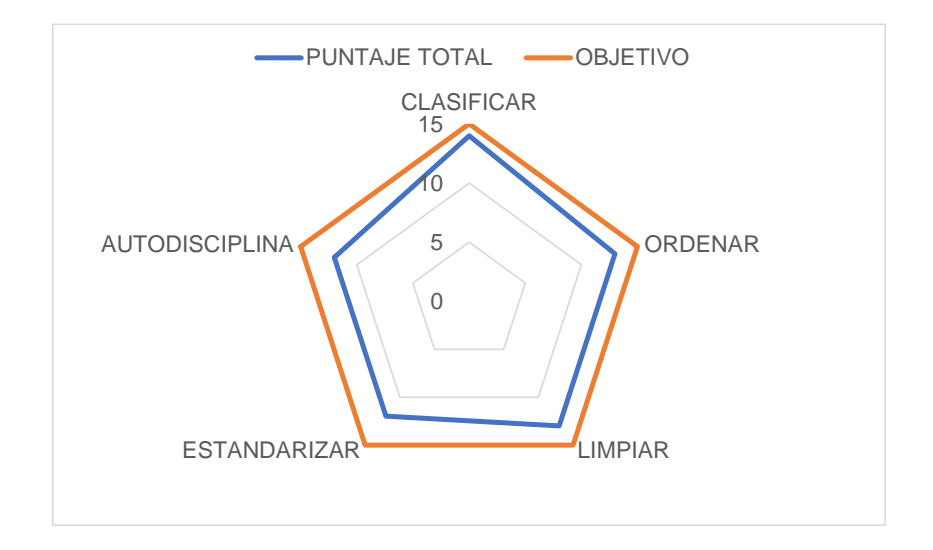

Fuente: Elaboración propia

Se observa que gracias a la aplicación realizada se puede apreciar que el grado de autoevaluación mejoró y dando como resultado un 85.33%, esto quiere decir que fue un puntaje alto, comparado al de antes que solo llegaba a un 46.67%. Dando a entender que gracias a las herramientas de calidad se pudo mejorar el nivel de cumplimiento de la metodología 5s en respecto a la organización y así mismo esto elevó la productividad que se verá a continuación.

#### **B) Pos-test de la Productividad**

#### **Eficiencia**

Luego de haber aplicado la metodología 5s, se necesita conocer como mejoró la eficiencia. Entonces nuevamente se recolectaron los datos que se necesitaran los cuales fueron los pedidos entregados en el día, cabe recalcar que esta información fue brindada por un operario del área de almacén; y además conocer el nuevo tiempo estándar de lo que se demora en despachar un pedido. Así que para poder conocer en qué condiciones se encuentra actualmente la eficiencia se va a utilizar el siguiente indicador:

$$
E = \frac{Hhr}{Hhe} \times 100\%
$$

E: Eficiencia (%) Hhr: Horas hombre real (HH) Hhe: Horas hombre estimado (HH)

## **HORAS HOMBRE REAL**

 $Hhr = Pe \times Ts$ 

Hhr: Horas hombre real (HH) Pe: Pedidos entregados (unid) Ts: Tiempo estándar (hrs)

## • **Tiempo Estándar**

Entonces en primer lugar, nuevamente se realizó una medición de tiempos para poder calcular y conocer cuál era el tiempo estándar en despachar un pedido (picking), que este era necesario para hallar las Horas Hombre real. Para obtener este tiempo se siguieron una serie de pasos, los cuales se presentaran a continuación:

## **PASO 1 – Conocer la cantidad de observaciones preliminares**

Para conocer esta cantidad, se tomó como referencia la tabla Westinghouse del libro de García (2005, p. 208) que proporcionaba el número de observaciones necesarias. En esta tabla se pudo indicar el número de observaciones necesarias, en función de la duración del ciclo y del número de piezas que se fabrican al año, en este caso para esta investigación eran sobre los pedidos que se despachan.

Para ello se realizó nuevamente el DAP para tomar en cuenta cuantos minutos ahora se demoran en realizar un pedido y así constatar el nuevo tiempo estándar:

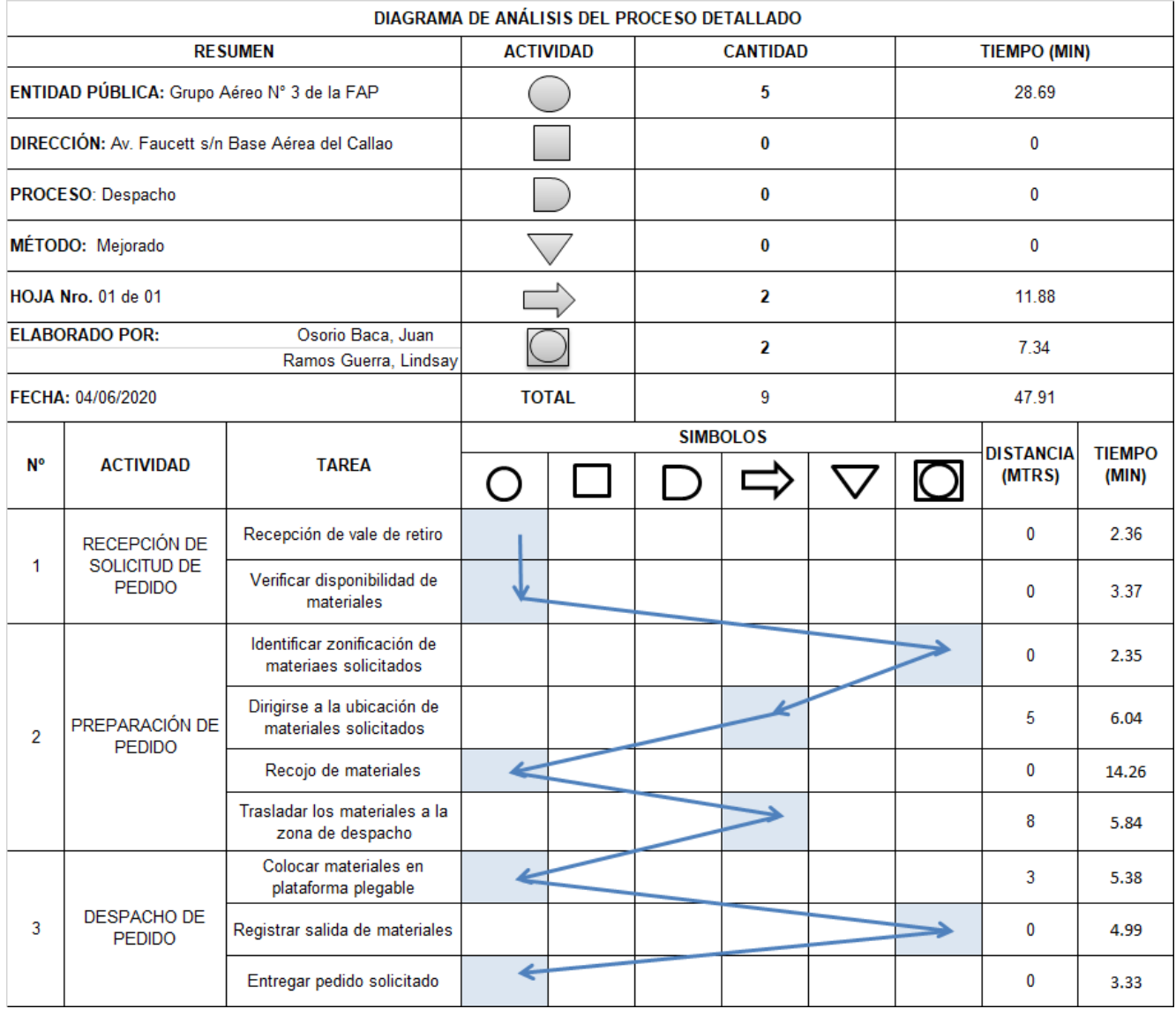

#### Tabla 50. DAP de despacho de pedido de cliente mejorado

#### Fuente: Elaboración propia

Entonces gracias al DAP se conoció la duración del ciclo, el cual es de 48 minutos (0.8 horas); y para calcular cuántos pedidos se despachaban al año, se conoce que el promedio de despachos al día eran de 10 y que al mes los operarios laboraban 22 días por los 12 meses del año; en función a ello, se calculó que eran 2640 pedidos que se despachaban al año. Entonces habiendo conocido estos datos, se pudo ubicar y reconocer los números de observaciones necesarios, en la siguiente tabla:
| <b>CUANDO EL</b>                       | NUMERO MÍNIMO DE CICLOS A ESTUDIAR              |              |                      |  |
|----------------------------------------|-------------------------------------------------|--------------|----------------------|--|
| <b>TIEMPO POR</b><br>PIEZA O CICLO ES: | <b>ACTIVIDAD MÁS DE</b><br><b>10000 POR AÑO</b> | 1000 A 10000 | <b>MENOS DE 1000</b> |  |
| 1.000 horas                            | 6                                               | 3            | 2                    |  |
| 0.800 horas                            | 5                                               | 3            | $\overline{2}$       |  |
| 0.500 horas                            | 8                                               | 4            | 3                    |  |
| 0.300 horas                            | 10                                              | 5            | 4                    |  |
| $0.200$ horas                          | 12                                              | 6            | 5                    |  |
| 0.120 horas                            | 15                                              | 8            | 6                    |  |
| 0.080 horas                            | 20                                              | 10           | 8                    |  |
| 0.050 horas                            | 25                                              | 12           | $\Omega$             |  |
| 0.035 horas                            | 30                                              | 15           | 12                   |  |
| $0.020$ horas                          | 40                                              | 20           | 15                   |  |
| $0.012$ horas                          | 50                                              | 25           | 20                   |  |
| 0.008 horas                            | 60                                              | 30           | 25                   |  |
| 0.005 horas                            | 80                                              | 40           | 30                   |  |
| $0.003$ horas                          | 100                                             | 50           | 40                   |  |
| $0.002$ horas                          | 120                                             | 60           | 50                   |  |

Tabla 51. Tabla Westinghouse que proporciona el número de observaciones necesarias (pos-test)

Fuente: Elaboración propia, editado de García (2005, p. 208)

Conforme a ello, en tabla se observa que se tenían que realizar 3 lecturas, según las tareas del proceso de despacho; sin embargo si los operarios no tienen la especialización requerida (el cual es el caso), el número de observaciones se debe multiplicar por 1.5; dando como resultado que se debían realizar 5 lecturas finalmente, las cuales se presentaran a continuación. También acotar que esta toma de datos fue proporcionada nuevamente por un contacto de almacén, que debido a la situación actual (COVID-19) no se pudo realizar por los mismos autores. (Anexo 10)

# **PASO 2 – Registro de toma de tiempos**

Tabla 52. Registro de toma de tiempos (Octubre 2020 Post-test) - Minutos

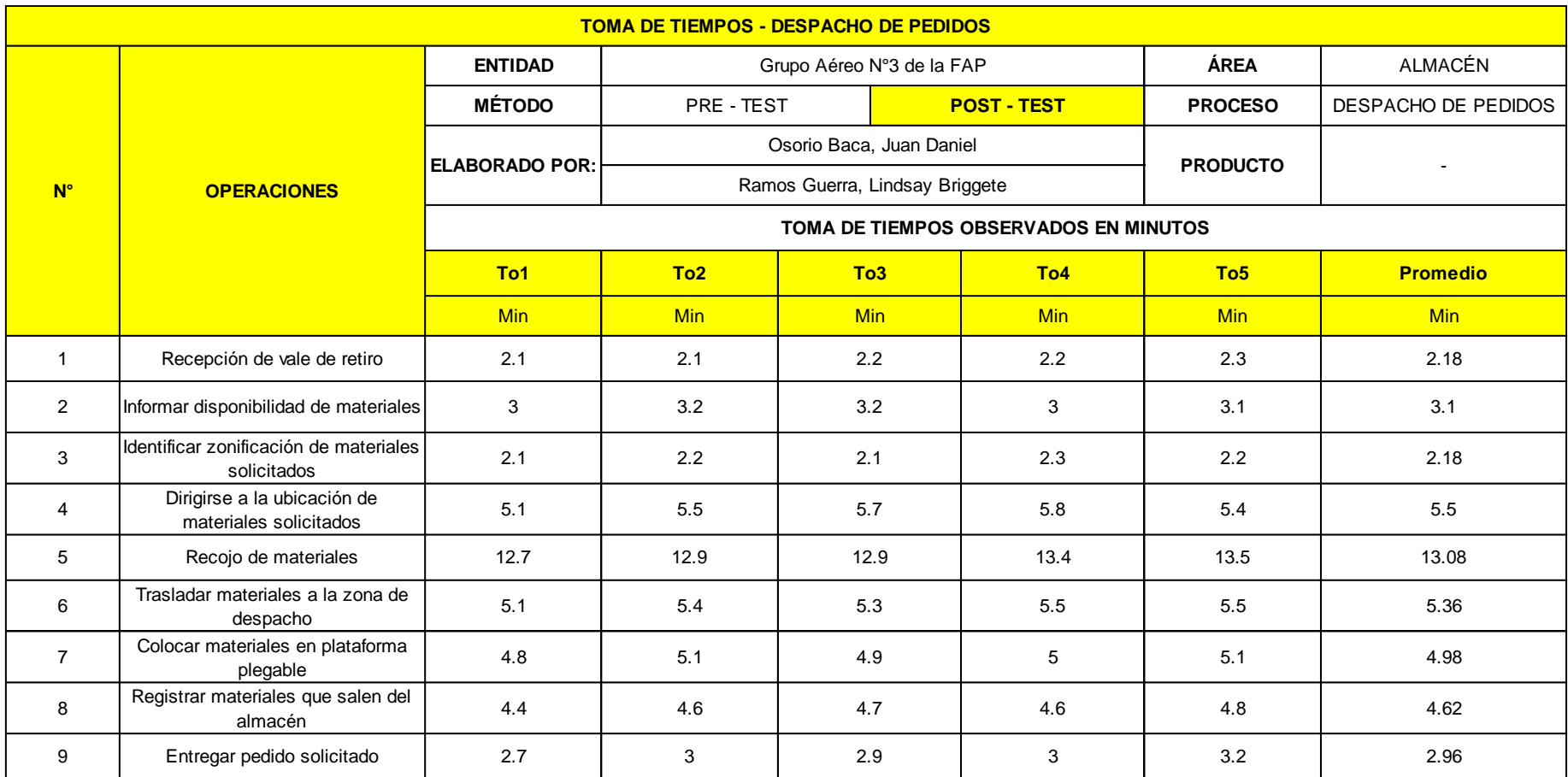

# **PASO 3 – Calcular el número de muestra**

Para conocer el tamaño de muestra, se tomó como referencia el método estadístico del libro de Kanawaty (1996, p. 300), para ello primero se tuvo que efectuar el número de observaciones preliminares ('n), el cual eran 5. Luego se aplicó la fórmula siguiente realizar y así obtener un nivel de confianza del 95.45% y un nivel de precisión de ± 5%:

$$
n = \left(\frac{40\sqrt{n\sum x^2 - \sum (x)^2}}{\sum x}\right)^2
$$

Donde:

- n: Tamaño de la muestra
- n': Número de observaciones del estudio preliminar
- ∑: Suma de valores
- x: Valor de las observaciones

Entonces se calcularon las muestras de cada tarea, para conocer cuántas observaciones se debían considerar en cada una. Este cálculo se presenta en la siguiente tabla:

| CÁLCULO DEL NÚMERO DE MUESTRAS - DESPACHO DE PEDIDOS |                                                    |                                |          |                 |                                                         |
|------------------------------------------------------|----------------------------------------------------|--------------------------------|----------|-----------------|---------------------------------------------------------|
|                                                      | <b>EMPRESA</b><br>Grupo Aéreo N°3 de la FAP        |                                |          | <b>ARFA</b>     | <b>ALMACÉN</b>                                          |
|                                                      | <b>MÉTODO</b><br><b>POS-TEST</b><br>PRE - TEST     |                                |          | <b>PROCESO</b>  | DESPACHO DE PEDIDOS                                     |
|                                                      | <b>ELABORADO POR:</b>                              | Osorio Baca Juan Daniel        |          | <b>PRODUCTO</b> |                                                         |
|                                                      |                                                    | Ramos Guerra, Lindsay Briggete |          |                 |                                                         |
| <b>ÍTEM</b>                                          | <b>OPERACIÓN</b>                                   |                                | $\sum x$ | $\sum x^2$      | $\frac{40\sqrt{n\sum x^2-\sum (x)^2}}{\sum x}$<br>$n =$ |
| 1                                                    | Recepción de vale de retiro                        |                                | 10.9     | 23.79           | 2                                                       |
| 2                                                    | Informar disponibilidad de materiales              |                                | 15.6     | 48.7            | 1                                                       |
| 3                                                    | Identificar zonificación de materiales solicitados |                                | 10.9     | 23.79           | 2                                                       |
| 4                                                    | Dirigirse a la ubicación de materiales solicitados |                                | 27.5     | 151.55          | 3                                                       |
| 5                                                    | Recojo de materiales                               |                                | 65.4     | 855.92          | 1                                                       |
| 6                                                    | Trasladar materiales a la zona de despacho         |                                | 26.8     | 143.76          | 1                                                       |
| 7                                                    | Colocar materiales en plataforma plegable          |                                | 26.6     | 141.58          | 1                                                       |
| 8                                                    | Registrar materiales que salen del almacén         |                                | 26.3     | 138.43          | 1                                                       |
| 9                                                    | Entregar pedido solicitado                         |                                | 16.3     | 53.19           | 2                                                       |

Tabla 53. Cálculo del número de muestras pos-test - despacho de pedidos

# **PASO 4 – Calcular el promedio del número de muestras**

Luego se recalculó el promedio del paso 2, considerando la cantidad de datos que indicó la n de cada operación, y así obtuvo un nuevo promedio de cada uno. Ese cálculo se muestra en la siguiente tabla:

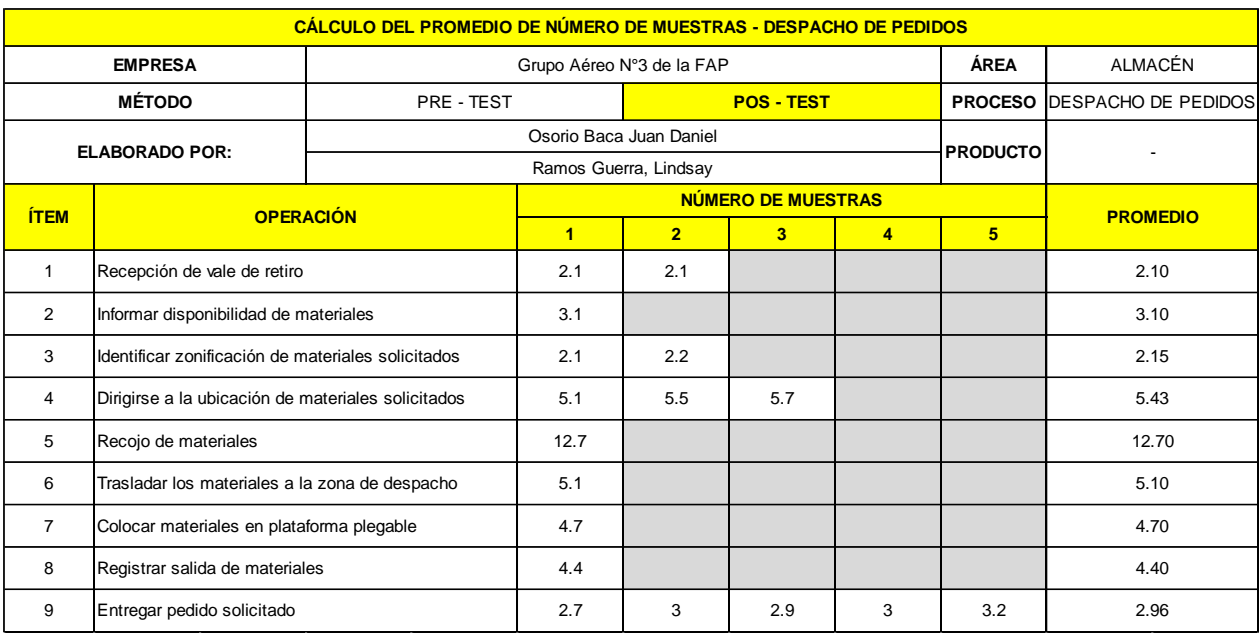

Tabla 54. Cálculo del promedio de número de muestras pos-test - despacho de pedidos

Fuente: Elaboración propia

# **PASO 5 – Calcular el tiempo estándar**

# **Cálculo del Sistema Westinghouse**

Por último se calculó el tiempo estándar y para ello, en primer lugar se consideró el sistema Westinghouse del libro de García (2005, p. 213) y se evaluó los 4 aspectos (habilidad, esfuerzo, condiciones y consistencia) por cada actividad, esta tabla se puede observar a continuación:

| <b>SISTEMA WESTINGHOUSE</b> |                                |                     |                                |  |
|-----------------------------|--------------------------------|---------------------|--------------------------------|--|
| <b>HABILIDAD</b>            |                                | <b>ESFUERZO</b>     |                                |  |
| $+0.15$                     | A <sub>1</sub>                 | $+0.13$             | A <sub>1</sub>                 |  |
| $+0.13$                     | A2<br>Habilismo                | $+0.12$             | A2<br>Excesivo                 |  |
| $+0.11$                     | <b>B1</b>                      | $+0.10$             | B <sub>1</sub>                 |  |
| $+0.08$                     | B <sub>2</sub><br>Excelente    | $+0.08$             | B <sub>2</sub><br>Excelente    |  |
| $+0.06$                     | C <sub>1</sub>                 | $+0.05$             | C <sub>1</sub>                 |  |
| $+0.03$                     | C <sub>2</sub><br><b>Bueno</b> | $+0.02$             | C <sub>2</sub><br><b>Bueno</b> |  |
| $-0.00$                     | D<br>Promedio                  | $+0.00$             | Promedio<br>D                  |  |
| $-0.05$                     | E <sub>1</sub>                 | $-0.04$             | E <sub>1</sub>                 |  |
| $-0.10$                     | E2<br>Regular                  | $-0.08$             | E <sub>2</sub><br>Regular      |  |
| $-0.15$                     | F <sub>1</sub>                 | $-0.12$             | F <sub>1</sub>                 |  |
| $-0.22$                     | F <sub>2</sub><br>Deficiente   | $-0.17$             | F <sub>2</sub><br>Deficiente   |  |
| <b>CONDICIONES</b>          |                                | <b>CONSISTENCIA</b> |                                |  |
| $+0.06$                     | A<br><b>Ideales</b>            | $+0.04$             | Α<br>Perfecto                  |  |
| $+0.04$                     | В<br>Excelente                 | $+0.03$             | Excelente<br>B                 |  |
| $+0.02$                     | C<br><b>Buena</b>              | $+0.01$             | C<br><b>Buena</b>              |  |
| 0.00                        | D<br>Promedio                  | 0.00                | Promedio<br>D                  |  |
| $-0.03$                     | E<br>Regulares                 | $-0.02$             | Е<br>Regulares                 |  |
| $-0.07$                     | F<br>Malas                     | $-0.04$             | F<br>Deficientes               |  |

Tabla 55. Sistema Westinghouse

Fuente: Elaboración propia en base a el libro Estudio de trabajo, ingeniería de métodos (García Criollo 2005, p. 228)

Entonces en base al Sistema Westinghouse, se realizó la evaluación de cada aspecto por cada actividad, la cual se puede ver en la siguiente tabla:

| <b>SISTEMA WESTINGHOUSE</b>                        |         |         |           |           |
|----------------------------------------------------|---------|---------|-----------|-----------|
| <b>OPERACIÓN</b>                                   | н       | E       | <b>CD</b> | <b>CS</b> |
| Recepción de vale de retiro                        | $+0.00$ | 0.02    | 0.02      | 0.01      |
| Informar disponibilidad de materiales              | $+0.00$ | 0.02    | 0.02      | 0.01      |
| Identificar zonificación de materiales solicitados | $+0.00$ | $+0.00$ | 0.02      | 0.01      |
| Dirigirse a la ubicación de materiales solicitados | $+0.00$ | 0.02    | $+0,00$   | $+0,00$   |
| Recojo de materiales                               | $+0.00$ | $+0,00$ | 0.02      | 0.01      |
| Trasladar materiales a la zona de despacho         | $+0.00$ | 0.02    | 0.02      | 0.01      |
| Colocar materiales en plataforma plegable          | $+0.00$ | 0.02    | 0.02      | 0.01      |
| Registrar materiales que salen del almacén         | $+0.00$ | 0.02    | 0.02      | 0.01      |
| Entregar pedido solicitado                         | $+0.00$ | 0.02    | 0.02      | 0.01      |

Tabla 56. Evaluación por actividad con el Sistema Westinghouse para pos-test

### **Cálculo de Suplementos**

También se consideró la cantidad variable del suplemento en base a los suplementos constantes y los suplementos variables. Para calcular el total de suplementos se tomó como referencia la tabla del Sistema de suplementos por descanso como porcentaje de los tiempos normales del libro de García (2005, p. 228), y se realizó las tablas por cada actividad.

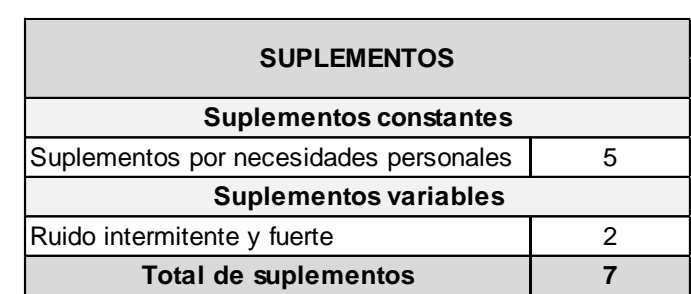

Tabla 57. Suplemento para recepción de vale de retiro (pos-test)

Fuente: Elaboración propia en base a el libro Estudio de trabajo, ingeniería de métodos (García Criollo 2005, p. 228)

Tabla 58. Suplemento para informar disponibilidad de materiales (pos-test)

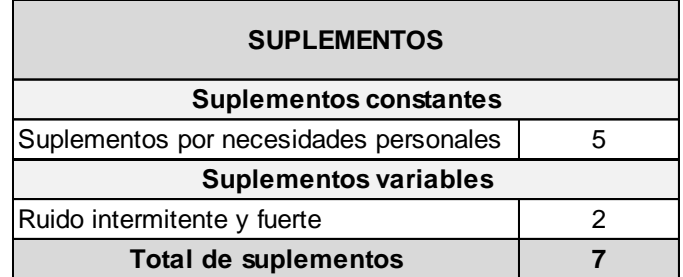

Tabla 59. Suplemento para identificar zonificación de materiales solicitados (pos-test)

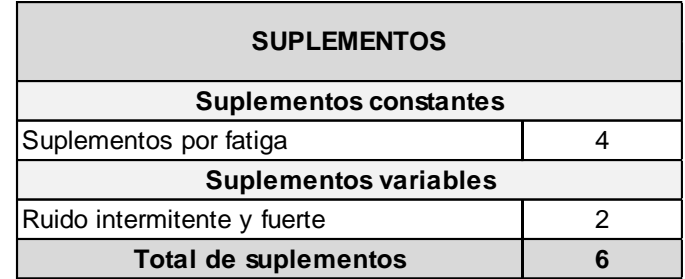

Fuente: Elaboración propia en base a el libro Estudio de trabajo, ingeniería de métodos (García Criollo 2005, p. 228)

Tabla 60. Suplemento para dirigirse a la ubicación de materiales solicitados (pos-test)

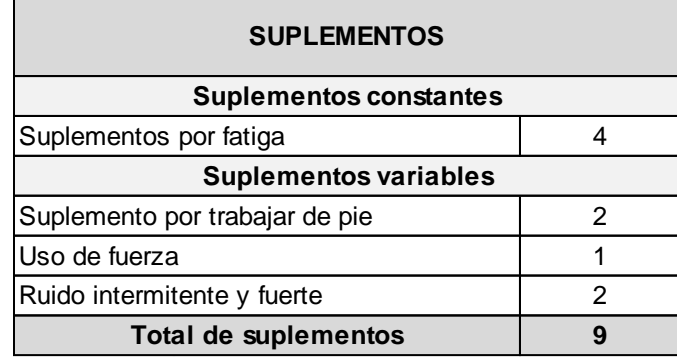

Fuente: Elaboración propia en base a el libro Estudio de trabajo, ingeniería de métodos (García Criollo 2005, p. 228)

Tabla 61. Suplemento para recojo de materiales (pos-test)

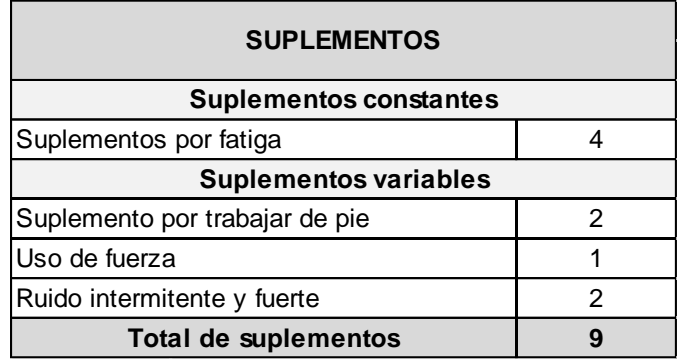

Tabla 62. Suplemento para trasladar los materiales a la zona de despacho (pos-test)

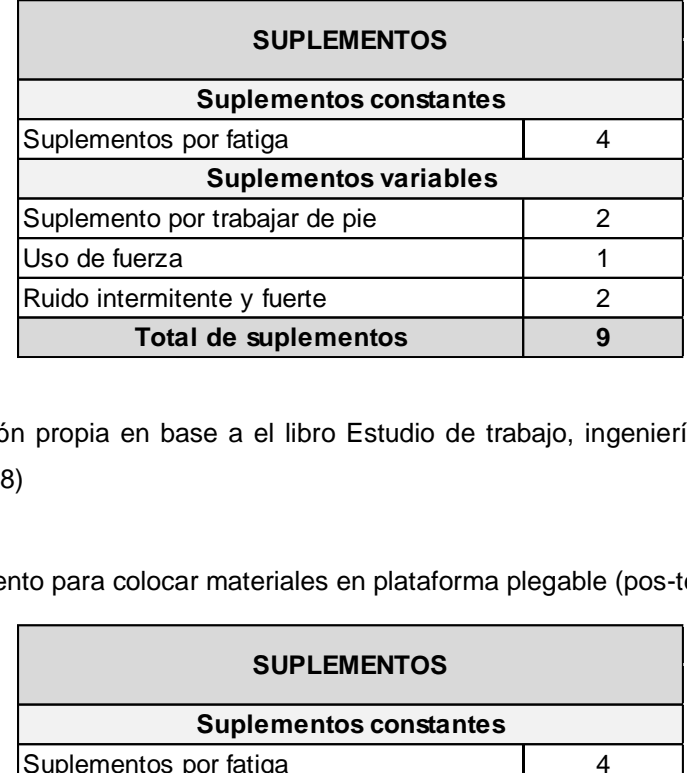

Fuente: Elaboración propia en base a el libro Estudio de trabajo, ingeniería de métodos (García Criollo 2005, p. 228)

Tabla 63. Suplemento para colocar materiales en plataforma plegable (pos-test)

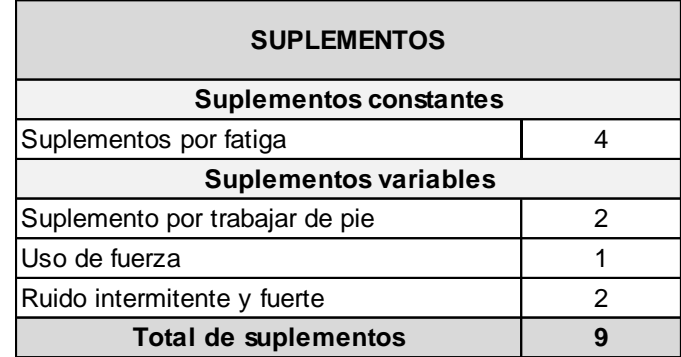

Fuente: Elaboración propia en base a el libro Estudio de trabajo, ingeniería de métodos (García Criollo 2005, p. 228)

Tabla 64. Suplemento para registrar salida de materiales (pos-test)

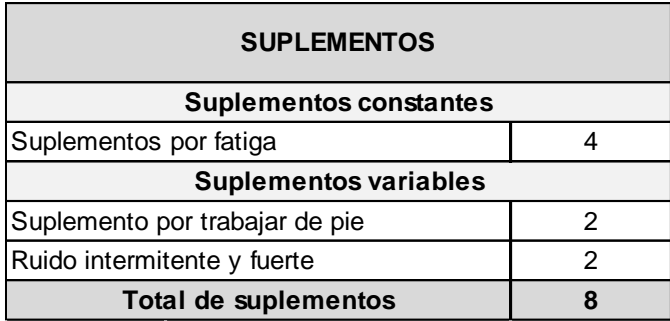

Tabla 65. Suplemento para entregar pedido solicitado (pos-test)

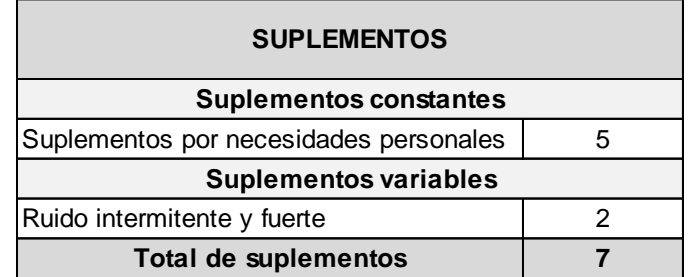

Fuente: Elaboración propia en base a el libro Estudio de trabajo, ingeniería de métodos (García Criollo 2005, p. 228)

# **Cálculo de Tiempo estándar**

Con todos estos datos se calculó el tiempo estándar en la siguiente tabla:

Tabla 66. Calculo del Tiempo Estándar (pos-test)

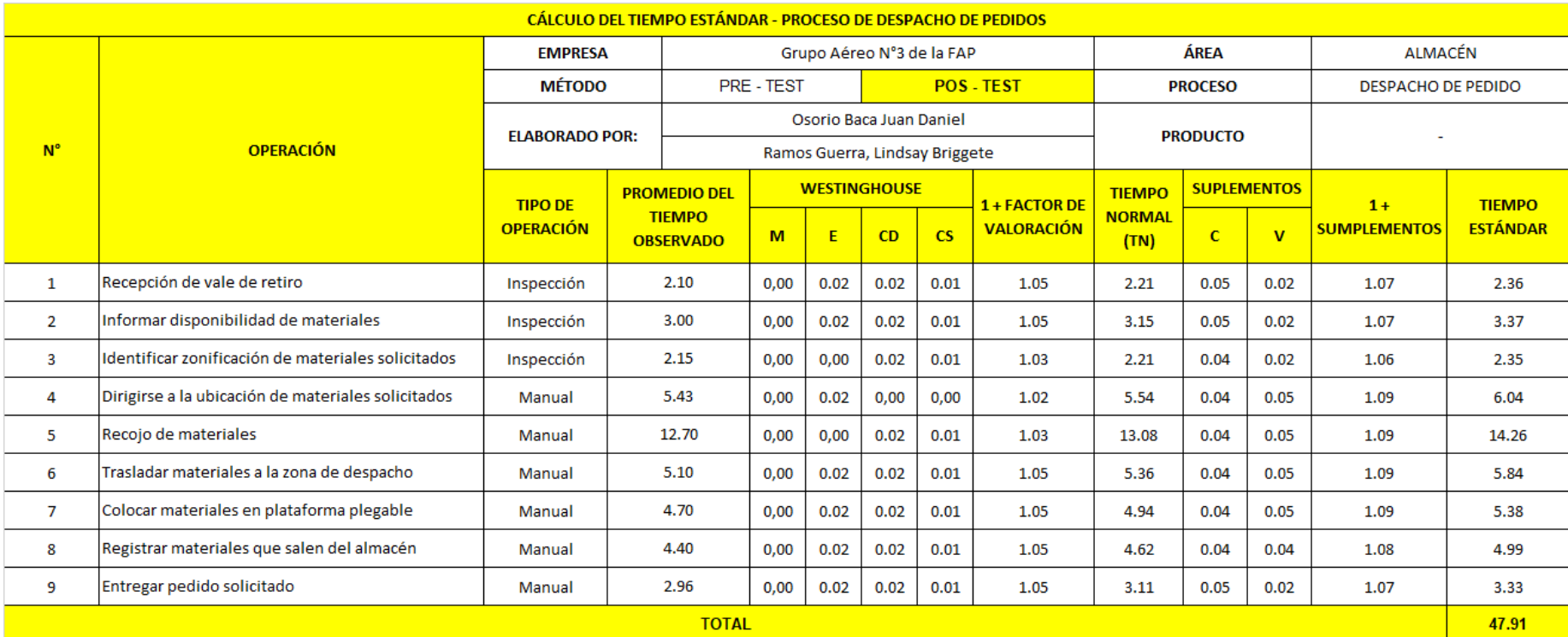

Fuente: Elaboración propia

Se observa que el nuevo tiempo estándar fue un aproximado de 47.91 min, este tiempo se redujo a comparación del anterior gracias a la mejora la organización del almacén, esto se logró gracias a la aplicación de la metodología 5s.

### • **Cálculo de Horas Hombre Real**

Luego de haber calculado el tiempo estándar, se hallaron las Horas hombre real y para eso se colocaron las cantidades correspondientes de los pedidos que se entregaron cada día y multiplicarlo por el tiempo estándar. Para un mejor entendimiento se realizó una tabla adicional para calcular este tiempo, la cual se muestra a continuación:

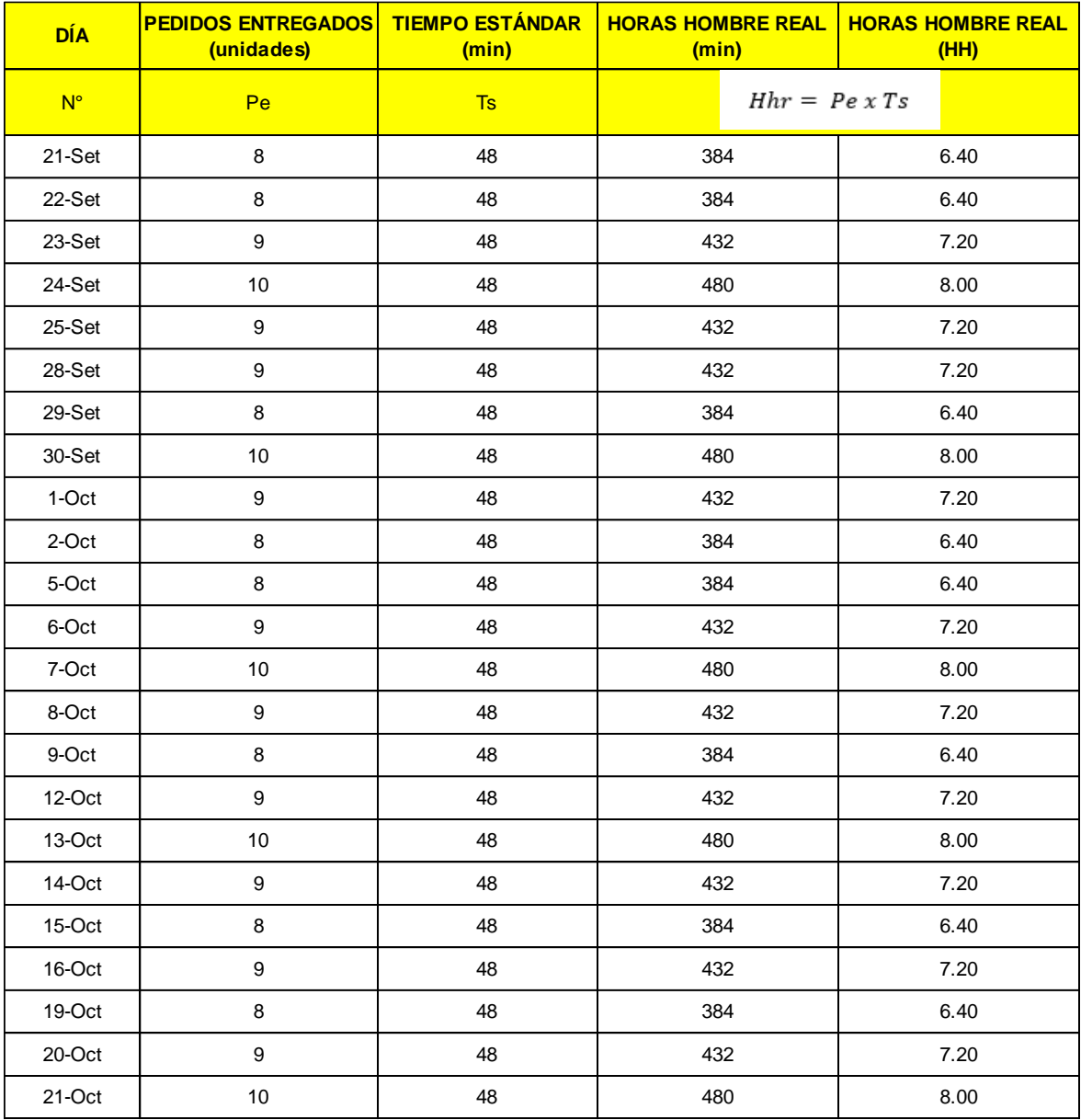

#### Tabla 67. Calculo de Horas Hombre real (post-test)

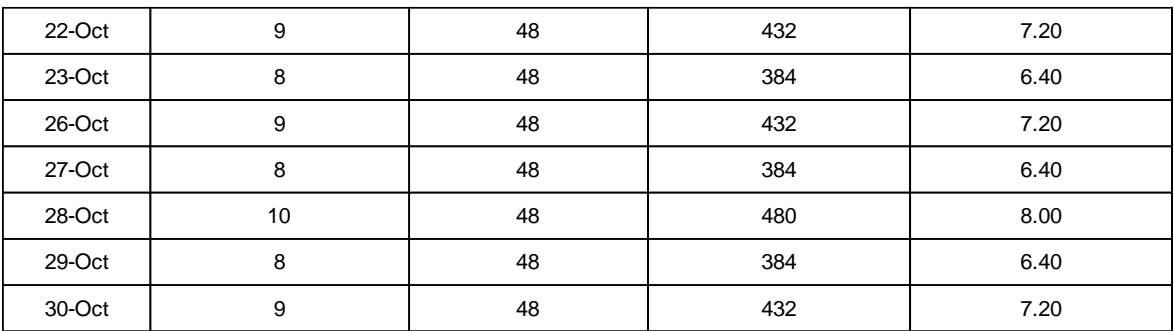

Tabla 67. Cálculo de Horas Hombre Real (pos-test)

Fuente: Elaboración propia

Debido a que el tiempo estándar se encontraba en minutos, se calculó primero las horas hombre real a minutos y luego se convirtieron a horas que es la verdadera expresión que se busca.

### **HORAS HOMBRE ESTIMADO**

Ya que se conocían los tiempos útiles de cada día, el único dato que faltaba conocer era el tiempo de horas hombre estimado.

 $Hhe = Nt x Jl$ 

Hhe: Horas hombre estimado (HH) Nt: Número de trabajadores (cant) Tl: Tiempo laborable (hrs)

Entonces, siendo coherente con lo mencionado anteriormente el número de trabajadores que se encargan de realizar los despachos de los pedidos son 2 operarios.

Luego para el cálculo del tiempo laborable, el cual consta de las horas que se dispone, el cual esto resulta de restar: tiempo total de jornada laboral, el cual son 8 horas, restándole el tiempo de refrigerio, el cual es de 1 hora; dando como resultado el tiempo laborable de 7 horas.

Con estos datos se pudo realizar el cálculo de las horas hombre estimado, el cual se puede comprender mediante la siguiente tabla:

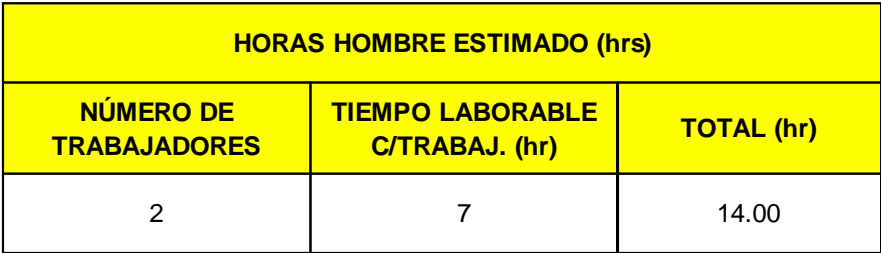

Tabla 68. Cálculo de Horas hombre estimado (pos-test)

Fuente: Elaboración propia

# **EFICIENCIA**

Así que por último, gracias a que se obtuvieron todos estos datos se colocaron estos en el instrumento que está dirigido para poder conocer cuánto es la eficiencia.

Tabla 69. Situación pos-test sobre la eficiencia

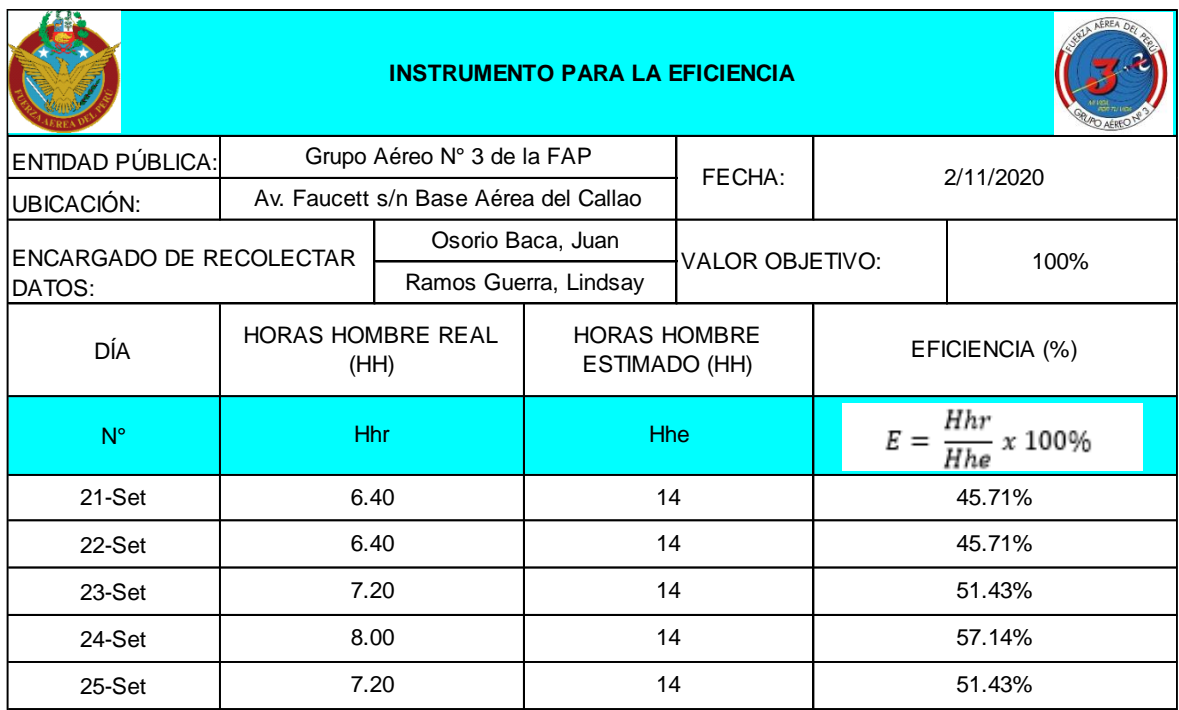

| <b>PROMEDIO</b> |      |    | 50.48% |
|-----------------|------|----|--------|
| 30-Oct          | 7.20 | 14 | 51.43% |
| 29-Oct          | 6.40 | 14 | 45.71% |
| 28-Oct          | 8.00 | 14 | 57.14% |
| 27-Oct          | 6.40 | 14 | 45.71% |
| 26-Oct          | 7.20 | 14 | 51.43% |
| 23-Oct          | 6.40 | 14 | 45.71% |
| 22-Oct          | 7.20 | 14 | 51.43% |
| $21-Oct$        | 8.00 | 14 | 57.14% |
| 20-Oct          | 7.20 | 14 | 51.43% |
| $19$ -Oct       | 6.40 | 14 | 45.71% |
| $16$ -Oct       | 7.20 | 14 | 51.43% |
| 15-Oct          | 6.40 | 14 | 45.71% |
| $14$ -Oct       | 7.20 | 14 | 51.43% |
| 13-Oct          | 8.00 | 14 | 57.14% |
| 12-Oct          | 7.20 | 14 | 51.43% |
| 9-Oct           | 6.40 | 14 | 45.71% |
| 8-Oct           | 7.20 | 14 | 51.43% |
| 7-Oct           | 8.00 | 14 | 57.14% |
| 6-Oct           | 7.20 | 14 | 51.43% |
| 5-Oct           | 6.40 | 14 | 45.71% |
| 2-Oct           | 6.40 | 14 | 45.71% |
| $1-Oct$         | 7.20 | 14 | 51.43% |
| 30-Set          | 8.00 | 14 | 57.14% |
| 29-Set          | 6.40 | 14 | 45.71% |
| 28-Set          | 7.20 | 14 | 51.43% |

Tabla 69. Situación pos-test sobre la eficiencia

Fuente: Elaboración propia

Se observa que la eficiencia del almacén equivalía un 50.48% que incrementó un 9% comparado al anterior, esto quiere decir que gracias a la mejora se pueden realizar y cumplir con 1 – 3 pedidos más en el día que antes.

#### **Eficacia**

Luego de haber aplicado la metodología 5s, se necesitaba conocer como mejoró la eficacia. Entonces nuevamente se recolectaron los datos que se necesitaran los cuales son los pedidos entregados a tiempo en el día y el total de pedidos solicitados en el mismo, cabe recalcar que esta información fue brindada nuevamente por un operario del área de almacén. Así que para poder conocer en qué condiciones se encontraba la eficacia con la mejora se va a utilizar el siguiente indicador:

$$
Ef = \frac{Pet}{Tps} \times 100\%
$$

Ef: Eficacia (%) Pet: Pedidos entregados a tiempo (unid) Tps: Total de pedidos solicitados (unid)

#### **TOTAL DE PEDIDOS SOLICITADOS**

.

$$
Tps = Pe + Pne
$$

Tps: Total de pedidos solicitados (unid) Pe: Pedidos entregados (unid) Pne: Pedidos no entregados (unid)

En donde el dato del total de pedidos solicitados, lo brindó la empresa. Pero este dato también se pudo calcular ya que también se conocían cuáles son los pedidos que se entregaron y los pedidos que no se entregaron o se postergaron debido a los retrasos o reprocesos. Para entender mejor sobre el total de pedidos solicitados se presenta la siguiente tabla:

Tabla 70. Cálculo del total de pedidos solicitados (pos-test)

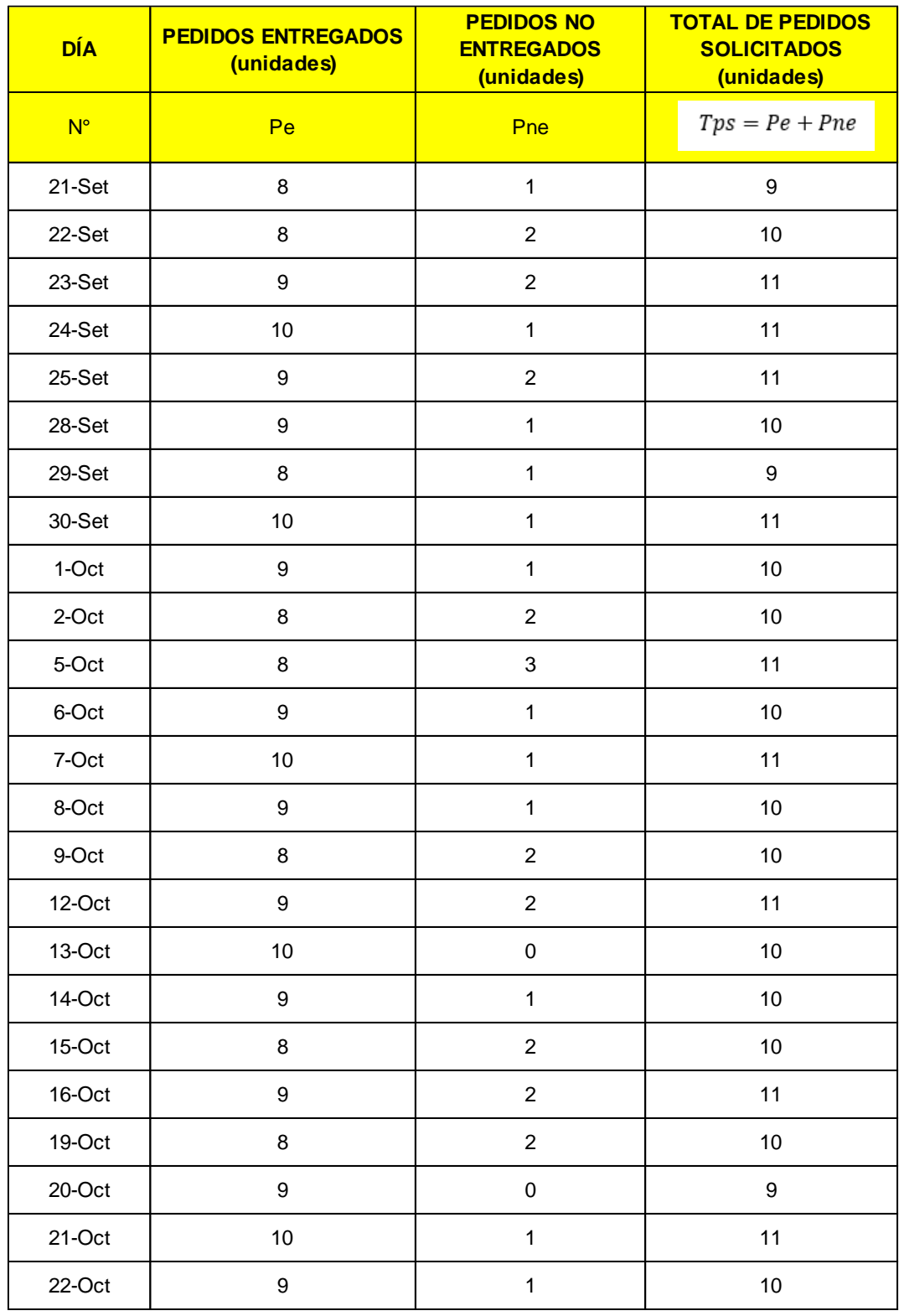

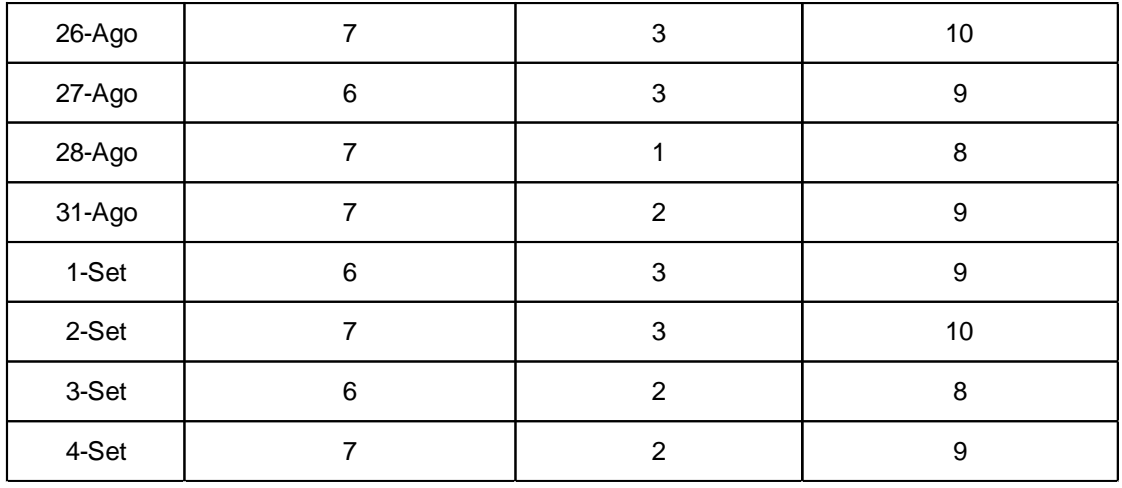

Tabla 70. Cálculo del total de pedidos solicitados (pos-test)

Fuente: Elaboración propia

Se puede observar que en la tabla del total de pedidos solicitados en el día, que gracias a la mejora la máxima cantidad que el almacén acepta programar y aceptar eran de 11 pedidos.

# • **Cálculo de Capacidad instalada**

Y esta cantidad se pudo contrastar, hallando cuánto era la cantidad de pedidos programados por día, los cuales en este caso eran el total de pedidos solicitados y así comprender cuanto es el nuevo límite pedidos que se pueden programar al día.

Para calcular la cantidad de pedidos programados por día, se debe conocer primero capacidad en unidades instalada o teórica, la cual se calculó a continuación:

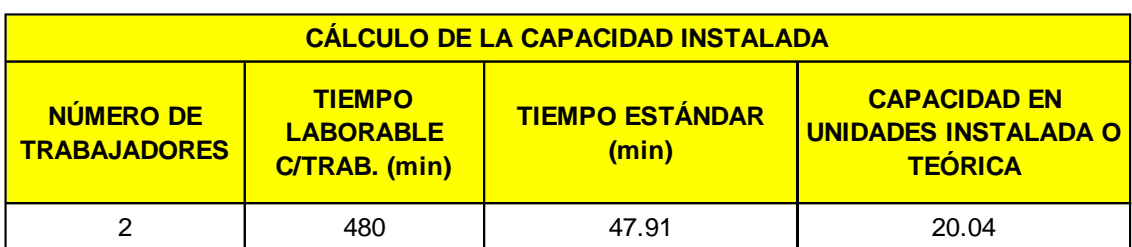

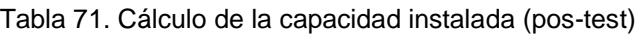

En la tabla se observa que la capacidad en unidades instalada o teórica era de 20.04 pedidos por el tiempo total de la jornada que era 480 min (8hrs). Sin embargo, en este tiempo laborable se consideró los tiempos muertos, para hallar el factor de valoración y de consiguiente se pudo calcular la cantidad de pedidos programados al día.

# • **Cálculo de Factor de valoración**

Para ello se muestra la siguiente tabla, en la cual se presentan los tiempos perdidos, que existen en la jornada laboral, los cuales pueden ser por distintos motivos como el ausentismo y tardanzas, reprocesos, ocio y refrigerios:

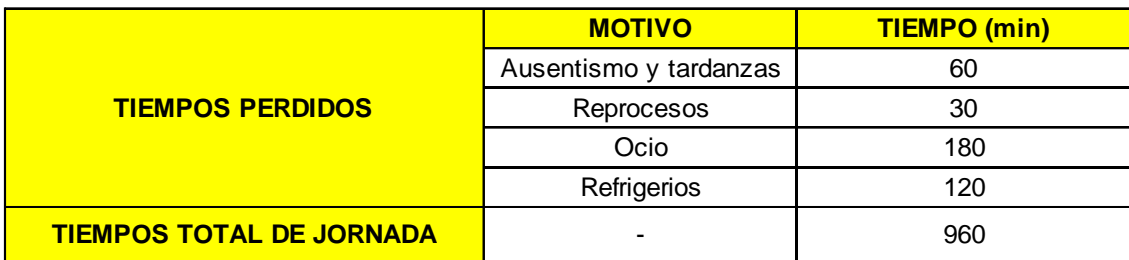

Tabla 72. Tiempos perdidos en la jornada laboral (pos-test)

Fuente: Elaboración propia

Conociendo cuanto equivalían estos tiempos perdidos; se observa que gracias a la mejora los tiempos muertos se han reducido, sin embargo aún existen tiempos ocio los cuales se utilizaron para llevar acabo otras actividades que son para mantener la mejora, como se menciona en el punto 2.5.7.

Continuando se pudo calcular el factor de valoración con estos tiempos perdidos, el cual se muestra en la siguiente tabla:

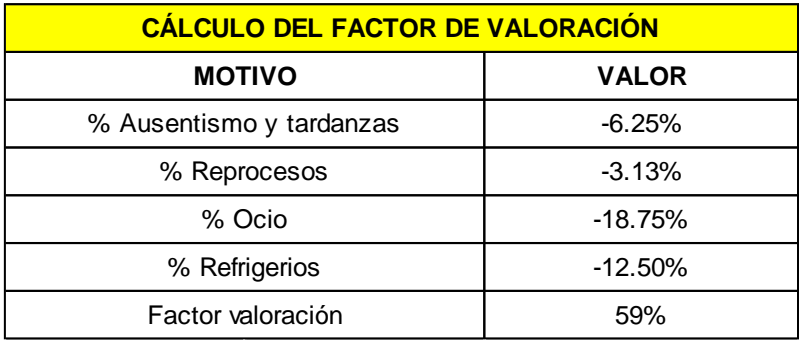

Tabla 73. Cálculo del Factor de valoración (pos-test)

Fuente: Elaboración propia

Luego de obtener el factor de valoración, se calculó la cantidad de pedidos programados al día y así comprender cuanto es el nuevo límite pedidos que se pueden programar al día. A continuación se muestra el cálculo en la siguiente tabla:

Tabla 74. Cantidad de pedidos programados por día (pos-test)

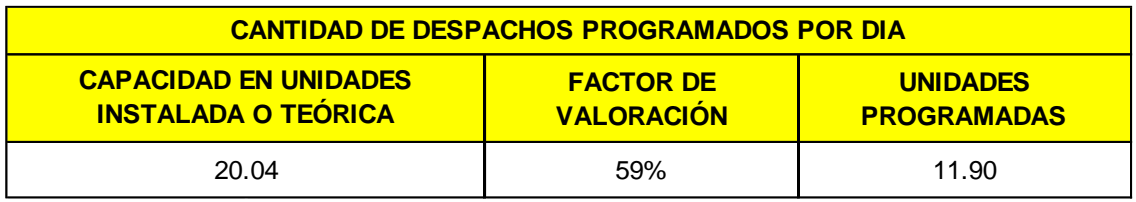

Fuente: Elaboración propia

En esta tabla se observa que efectivamente la cantidad de pedidos programados al día pueden ser de un máximo de aproximadamente 12 pedidos al día.

Entonces, se pudo conocer la variación de la capacidad instalada teórica con la capacidad instalada disponible, para ello se muestra la siguiente tabla y gráfico para resaltar la variación con la mejora realizada:

Tabla 75. Variación de capacidades (pos-test)

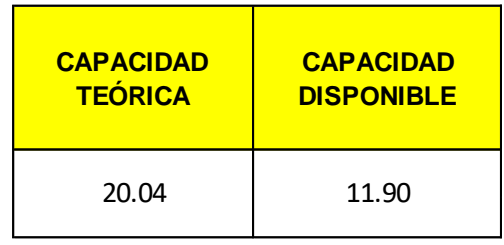

Fuente: Elaboración propia

Figura 34. Variación de capacidades (pos-test)

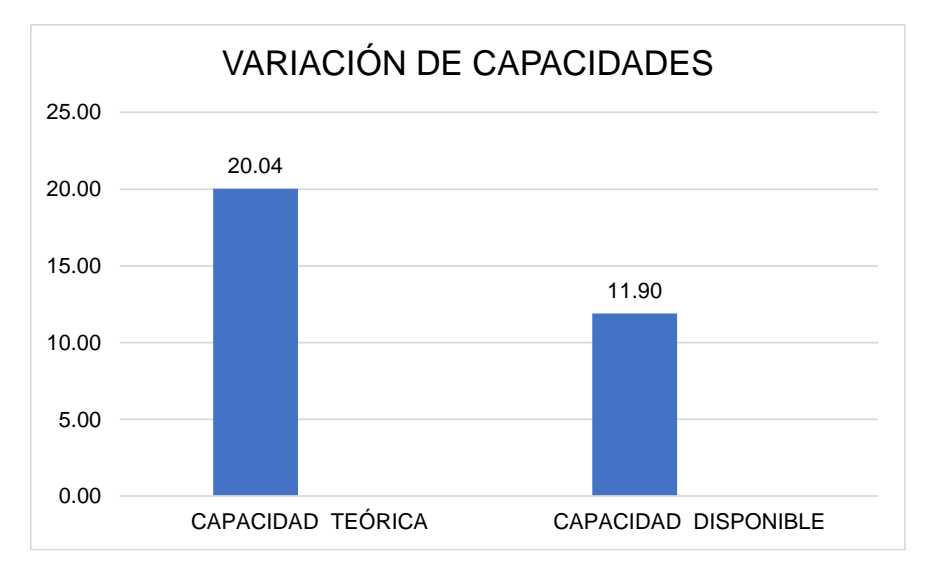

Fuente: Elaboración propia

# **EFICACIA**

Así que por último, gracias a que se obtuvieron todos estos datos se colocaron estos en el instrumento que está dirigido para poder conocer cuál era la eficacia.

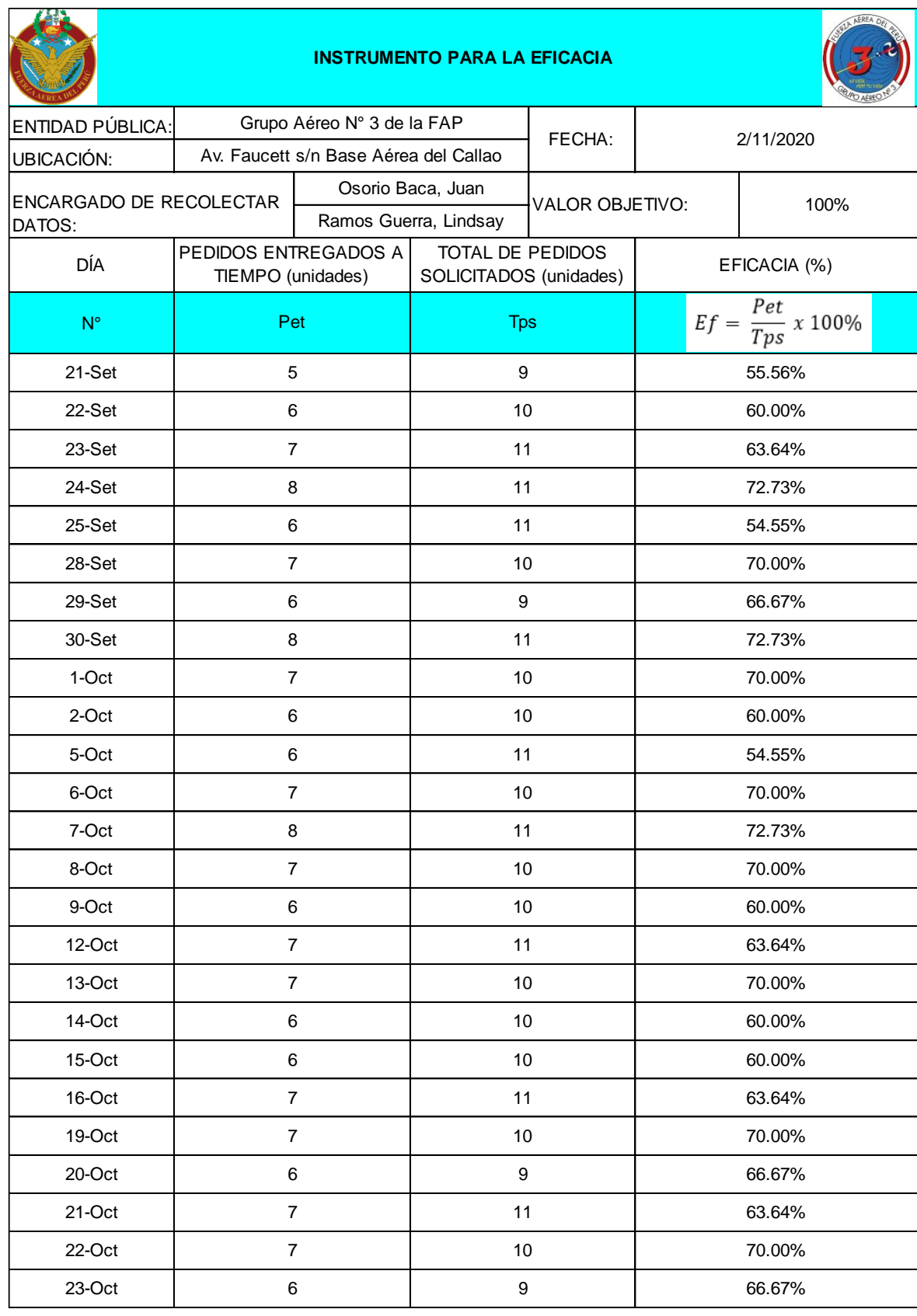

#### Tabla 76. Situación pos-test sobre la eficacia

#### Tabla 76. Situación pos-test sobre la eficacia

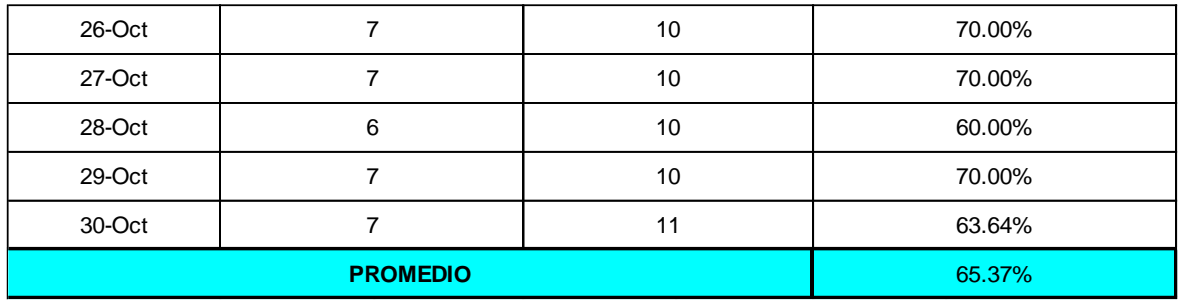

Fuente: Elaboración propia

Se observa que la eficacia del almacén equivalía un 65.37%, esto quiere decir que se aprecia un incremento de 22.16%, gracias a la mejora hubieron más posibilidades de entregar 2 o 3 pedidos a tiempo que antes.

### **PRODUCTIVIDAD POS-TEST**

Luego de haber obtenido la eficiencia y la eficacia, se pudo conocer cuánto era la productividad del almacén del Grupo Aéreo N°3 de la FAP después de haber realizado la mejora, para ello se va a utilizar la siguiente fórmula:

$$
P = E \times Ef
$$

P: Productividad (%) E: Eficiencia (%) Ef: Eficacia (%)

Tabla 77. Situación pos-test de la Productividad

| <b>PRODUCTIVIDAD POS-TEST</b> |                                    |                                     |                   |  |
|-------------------------------|------------------------------------|-------------------------------------|-------------------|--|
| <b>DÍA</b>                    | EFICIENCIA (%)                     | EFICACIA (%)                        | PRODUCTIVIDAD (%) |  |
| $N^{\circ}$                   | $E = \frac{Hhr}{Hhe} \times 100\%$ | $Ef = \frac{Pet}{Tps} \times 100\%$ | $P = E \times Ef$ |  |
| 21-Set                        | 45.71%                             | 55.56%                              | 25.40%            |  |
| 22-Set                        | 45.71%                             | 60.00%                              | 27.43%            |  |
| 23-Set                        | 51.43%                             | 63.64%                              | 32.73%            |  |

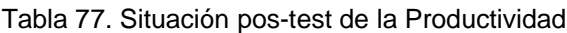

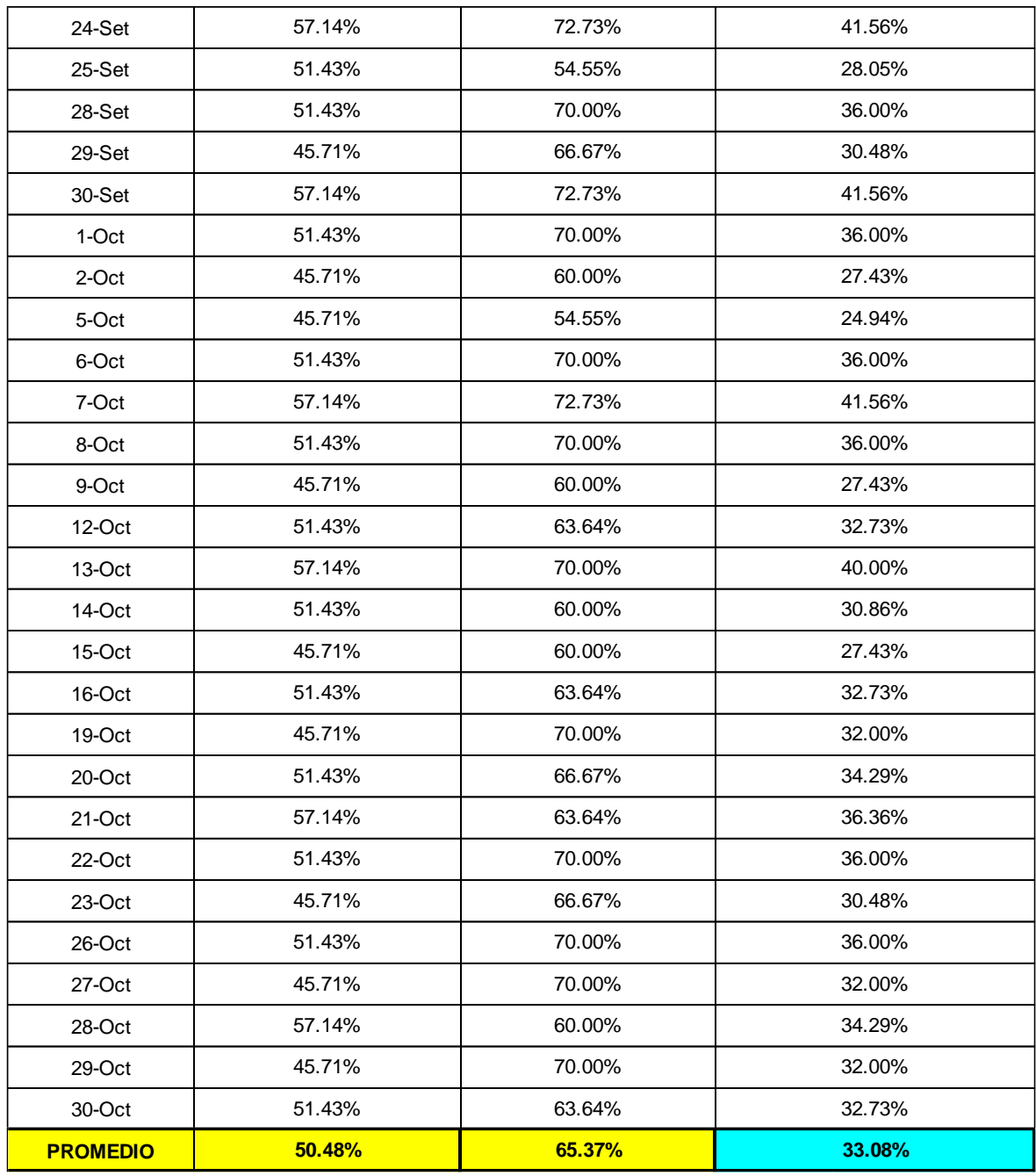

Fuente: Elaboración propia

Se observa que la productividad del almacén en función de los porcentajes de la eficiencia por la eficacia equivalían un 33.08%, esto quiere decir que se estuvo rindiendo mejor en el almacén con respecto a sus actividades.

# **3.5.7. Análisis comparativo**

Finalmente, se evaluó la mejora con el % de la eficiencia, eficacia y productividad, para ello se realizará un tabla que se presenta a continuación para poder analizar la variación de cada una de estas.

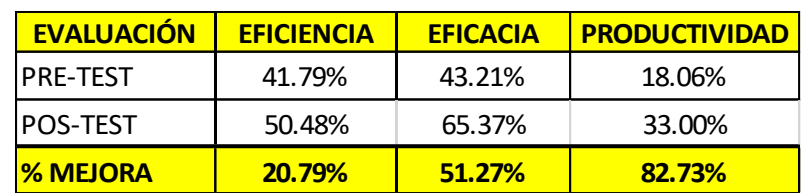

Tabla 78. Comparación de productividad (pre-test y pos-test)

Fuente: Elaboración propia

En la tabla se puede observar que tanto la eficiencia, la eficacia y la productividad en el almacén del Grupo Aéreo N°3 de la FAP, han incrementado de manera significativa gracias a la aplicación de la metodología 5s. Esto quiere decir que la entidad se estuvo desarrollando de mejor manera en sus actividades con respecto al despacho de pedidos, considerando que esta herramienta es muy económica y no se necesita a nadie especializado en ella para llevarla a cabo.

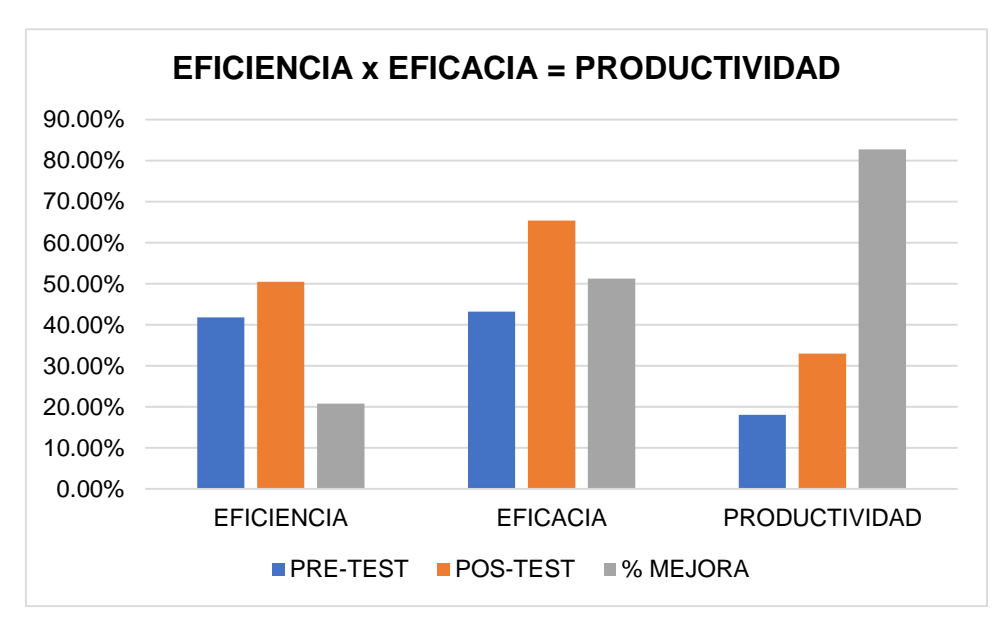

Figura 35. Comparación de productividad (pre-test y pos-test)

Fuente: Elaboración propia

En la figura se puede apreciar de mejor manera como es que se ha mejorado cada dimensión; en primer lugar, se tiene la eficiencia que al comienzo tenía un promedio de 41.79% y luego de la aplicación de la herramienta se obtuvo un 50.48%, esto representa una variación de 20.79% siendo este favorable con respecto a la entrega de pedidos realizados. Por otro lado se observa que la eficacia tenía un promedio de 43.21% y después de llevar a cabo la mejora tuvo una variación de 51.27%, equivaliendo ahora la eficacia en un 65.37%, siendo este un aumento de gran magnitud y se evidencia con que los pedidos ahora se entregan a tiempo. Y por último, se observa que la productividad antes representaba un 18.06% y luego de la aplicación de la metodología 5s varió en un 82.73%, así obteniendo como promedio final un 33%.

# **COMPARACIÓN DE TIEMPO**

También, ya que se realizó un estudio de tiempos, se podrá comparar en cuanto redujo el tiempo de despacho gracias a la mejora.

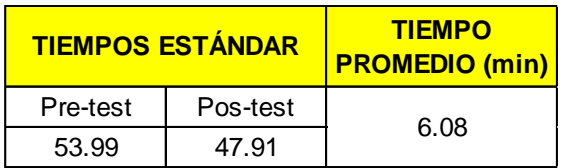

Tabla 79. Comparación de tiempos (pre-test y pos-test)

Fuente: Elaboración propia

Se observa en la tabla 79 que el tiempo estándar se ha reducido a comparación del anterior caso, en misma tabla se aprecia que la diferencia es de 6 min aproximadamente, siendo estos minutos los que se pueden ahorrar por cada despacho realizado. Entonces se puede decir que al haber realizado la mejora en el almacén, ayudó de manera significativa a reducir el tiempo, haciendo que sea posible que se realizaran más pedidos a tiempo y se cumplieran más pedidos al día.

Sabiendo que son 6 min ahorrados por cada despacho realizado, y teniendo en cuenta que el promedio de los despachos al día son de 12 pedidos. Se puede calcular el tiempo ahorrado total por día y a la vez calcular cuánto fue en el mes que consta de 22 días laborables. Para una mejor explicación, se puede visualizar la siguiente tabla:

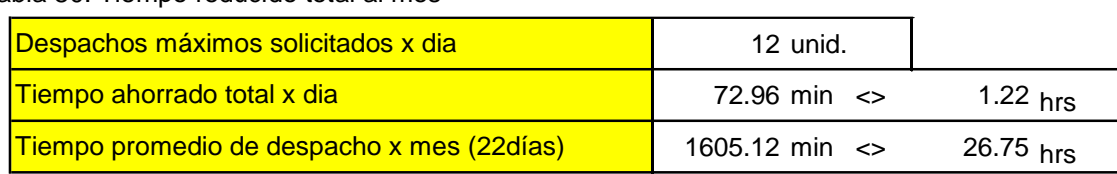

Tabla 80. Tiempo reducido total al mes

Fuente: Elaboración propia

Se observa que el tiempo ahorrado por día es de 72.96 min <> 1.22 hrs, en donde este tiempo se puede aprovechar para realizar un despacho más y a su vez realizar una inspección al terminar el día de trabajo. Además se puede decir que al mes se tiene un total de 1605.12 min que es igual a 26.75 hrs.

#### ▪ **Etapa 3 – Establecimiento del plan de mejora**

Además del plan de incentivo para motivar al personal, también se siguieron realizando capacitaciones con nuevas ideas y estrategias para seguir manteniendo la mejora en base a las 5s. Como también se propuso para mantener dicha mejora que se realicen inspecciones 2 días a la semana, los cuales para realizar las inspecciones se estaba utilizando una parte del tiempo ocio de cada trabajador el cual eran de 1hr, y ya que eran 2 trabajadores el total del tiempo daba de 2hrs. (tabla 72)

#### **3.5.8. Análisis económico financiero proyectado**

Por otro lado, para esta mejora se realizó una inversión tanto por parte de la empresa como de los autores. Para comenzar con el financiamiento se dio a conocer las condiciones de trabajo de los operarios de almacén, la cual se mostrará en la siguiente tabla:

#### Tabla 81. Condición del trabajador

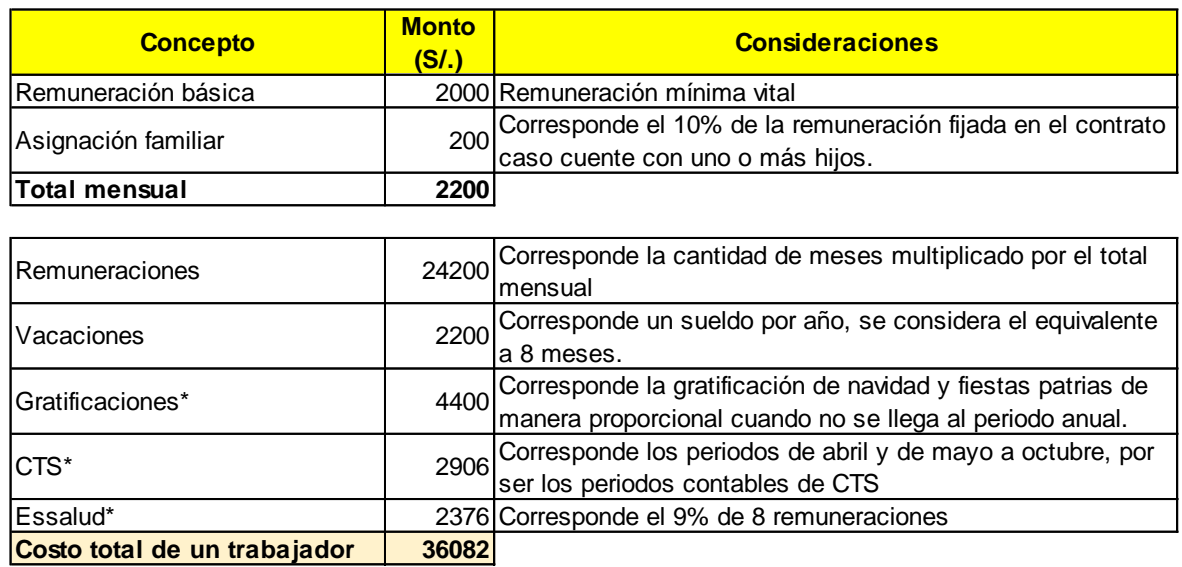

\* De acuerdo a la Ley 29351

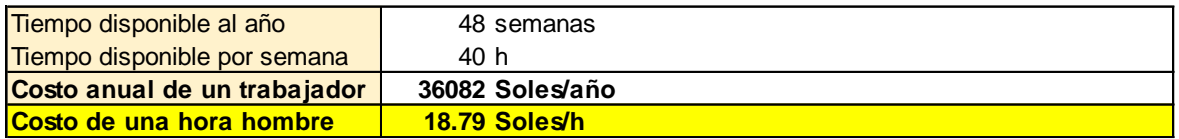

Fuente: Elaboración propia

En la tabla se observa que el sueldo básico del operario en este caso es de S/. 2000.00, siendo este dato de ayuda para realizar el cálculo del costo por hora del trabajador, el cual dio como resultado de S/. 18.79.

# **A) Cálculo de la mejora**

A continuación se mostrará la tabla de inversión:

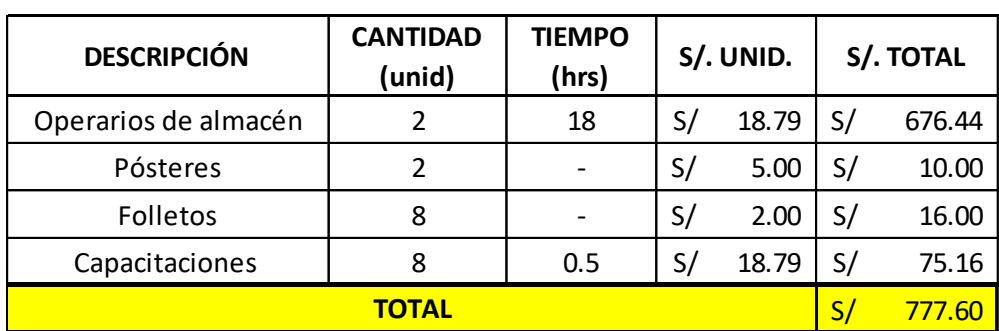

Tabla 82. Costeo de la mejora

En la tabla anterior se observa un total de inversión de S/. 777.60, para la realización de la mejora donde se consideró tanto mano de obra que son los trabajadores del mismo almacén de la entidad, también se está considerando las horas que se capacitará a todo el personal del área y por últimos unos pósteres que los autores diseñaron para que se pueda colocar dentro del almacén como refuerzo para los operarios.

### **Costeo de la investigación**

Para realizar la investigación también se debe considerar el costo de la educación de los autores y costo del tiempo dedicado a esta tesis.

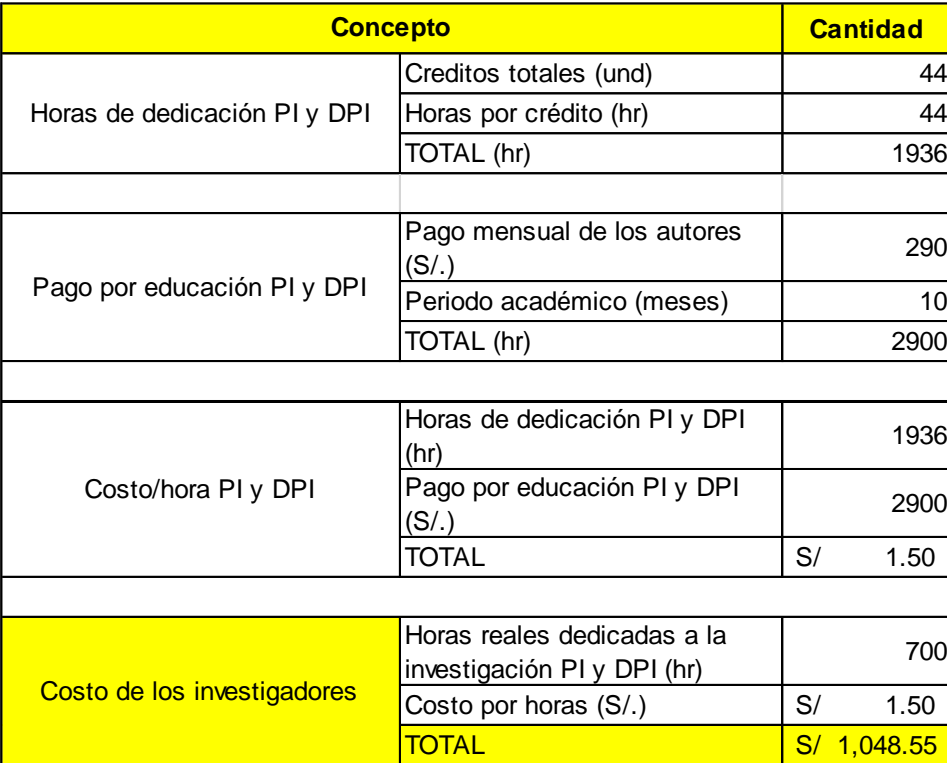

Tabla 83. Costeo del investigador

En la tabla se observa que el costo de la investigación es de S/. 1048.55, ya que el periodo académico PI y DPI se desarrollaron en 10 meses y el costo unitario al mes es de S/. 290, este monto está basado en las pensiones de los autores.

Fuente: Elaboración propia

### **B) Calculo del beneficio debido a la mejora**

Luego de conocer la inversión, también se debe calcular los ingresos mensuales para así formar el flujo de efectivo final, en donde este se ha proyectado durante 1 año. En primer lugar, el ingreso mensual está basado en las horas ahorradas calculadas anteriormente (tabla 80) y el pago por hora al trabajador (tabla 81).

Tabla 84. Ingreso Mensual

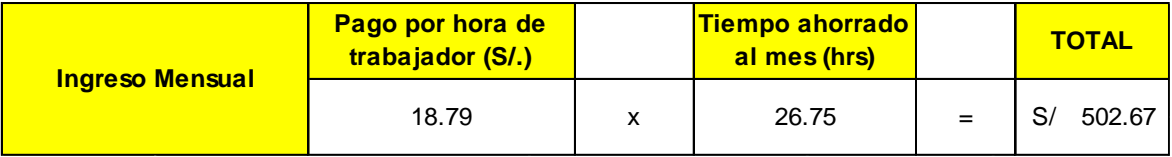

Fuente: Elaboración propia

La tabla anterior se puede constatar haciendo un cálculo del beneficio debido a la mejora con el pre-test y pos-test. Para el pre-test se está considerando el tiempo estándar que demoraba un operario en realizar un despacho (tabla 79), el pago por hora del operario (tabla 81) y el promedio de pedidos al día (tabla 80). Y para el pos-test se considera el tiempo estándar mejorado al realizar un despacho (tabla 79), el pago por hora del operario (tabla 81) y el promedio de pedidos al día (tabla 80).

Tabla 85. Cálculo del beneficio debido a la mejora propuesta

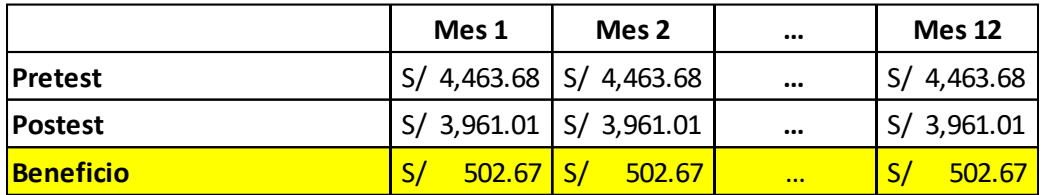

Fuente: Elaboración propia

En la tabla se aprecia que el beneficio será de S/. 502.67 Además se debe considerar que en el primer mes, el cual fue Octubre, se está considerando un monto de S/.200.00 que fue un recupero por los materiales desechados o reciclados.

# **C) Cálculo del costo del sostenimiento de la mejora**

Se ha propuesto para mantener dicha mejora que se realicen inspecciones 2 días a la semana, los cuales para realizar las inspecciones se estaba utilizando una parte del tiempo ocio de cada trabajador el cual eran de 1hr, y ya que eran 2 trabajadores el total del tiempo daba de 2hrs. Así como también se está considerando realizar el plan de incentivo con el apoyo de los trabajadores. Para mayor entendimiento se presenta la siguiente tabla:

#### Tabla 86. Costo para mantener la mejora

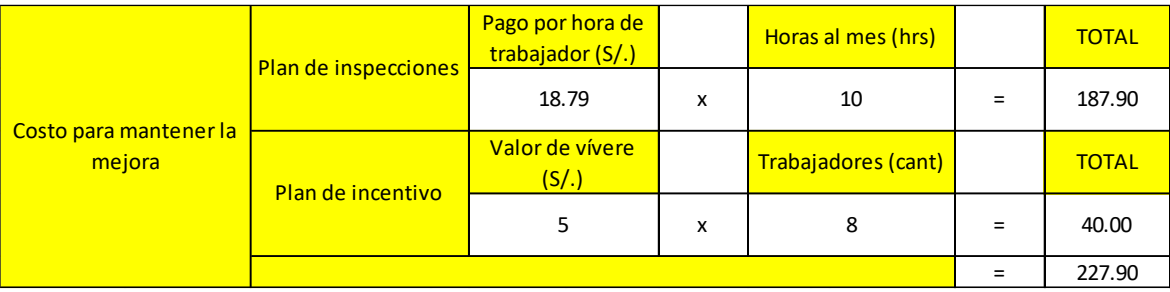

Fuente: Elaboración propia

En la tabla se observa que el costo para mantener la mejora es de un monto de S/. 227.9, siendo esta cifra un costo muy accesible para el área de la entidad.

# **D) Cálculo del flujo de efectivo e indicadores financieros**

Con todos los datos anteriormente calculados, se podrá realizar el flujo de efectivo. En primer lugar se seleccionó 10 tasas mensuales de distintos bancos de Perú para utilizar una tasa promedio de acuerdo al mercado, la cual se hallara a continuación:

#### Tabla 87. Tasa de interés mensual

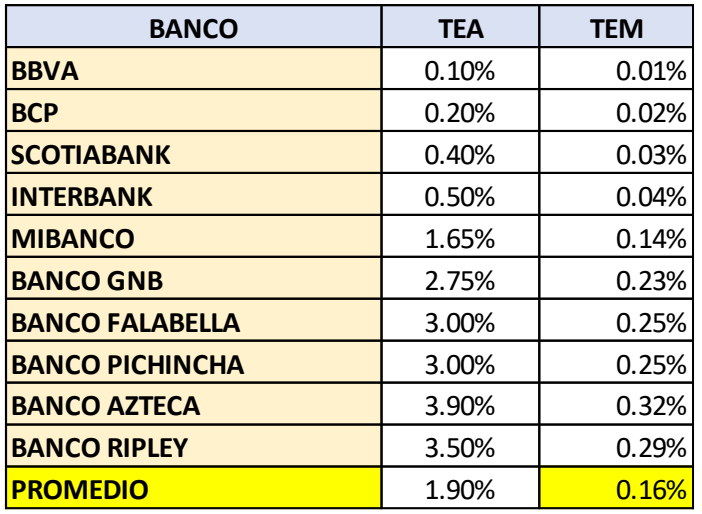

#### Fuente: Elaboración propia

En la tabla se muestra las tasas de los distintos bancos anuales y mensuales, el cual el promedio de ellos, dio un resultado de 0.16% TEM. Esta tasa se utilizará en el flujo de efectivo, El cual se presentara a continuación:

Tabla 88. Flujo de efectivo proyectado de 2020 - 2021

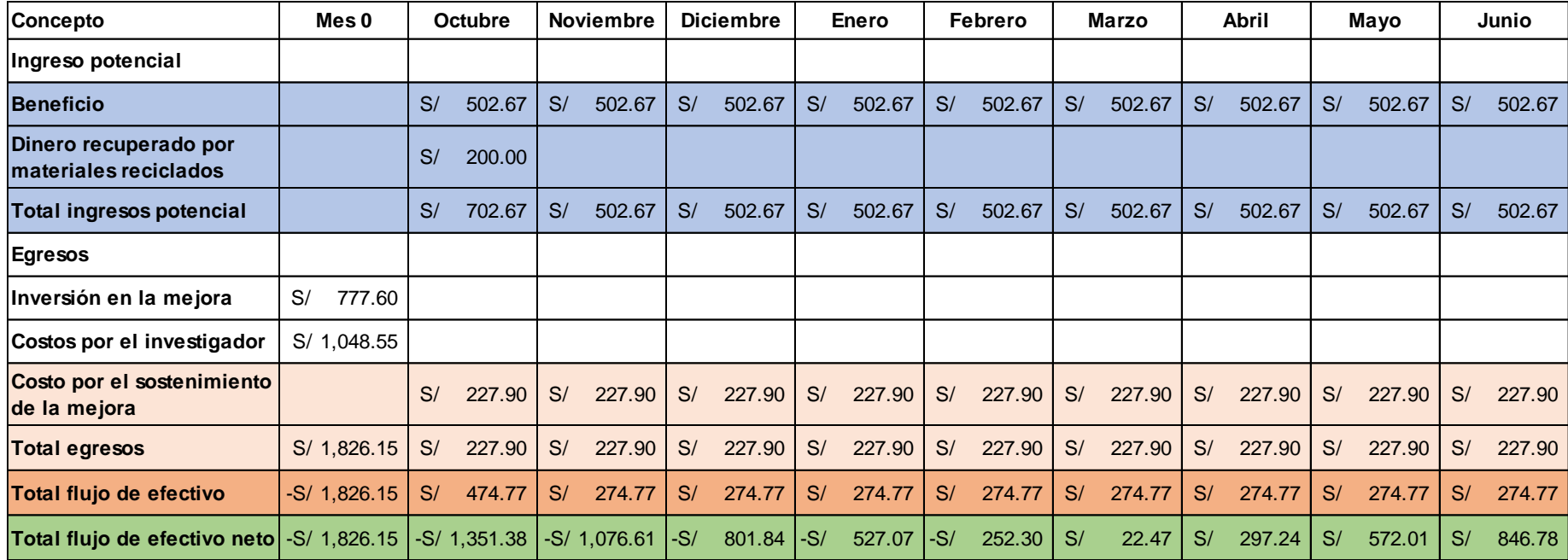

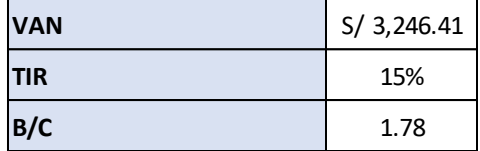

Tabla 88. Flujo de efectivo proyectado de 2020 - 2021

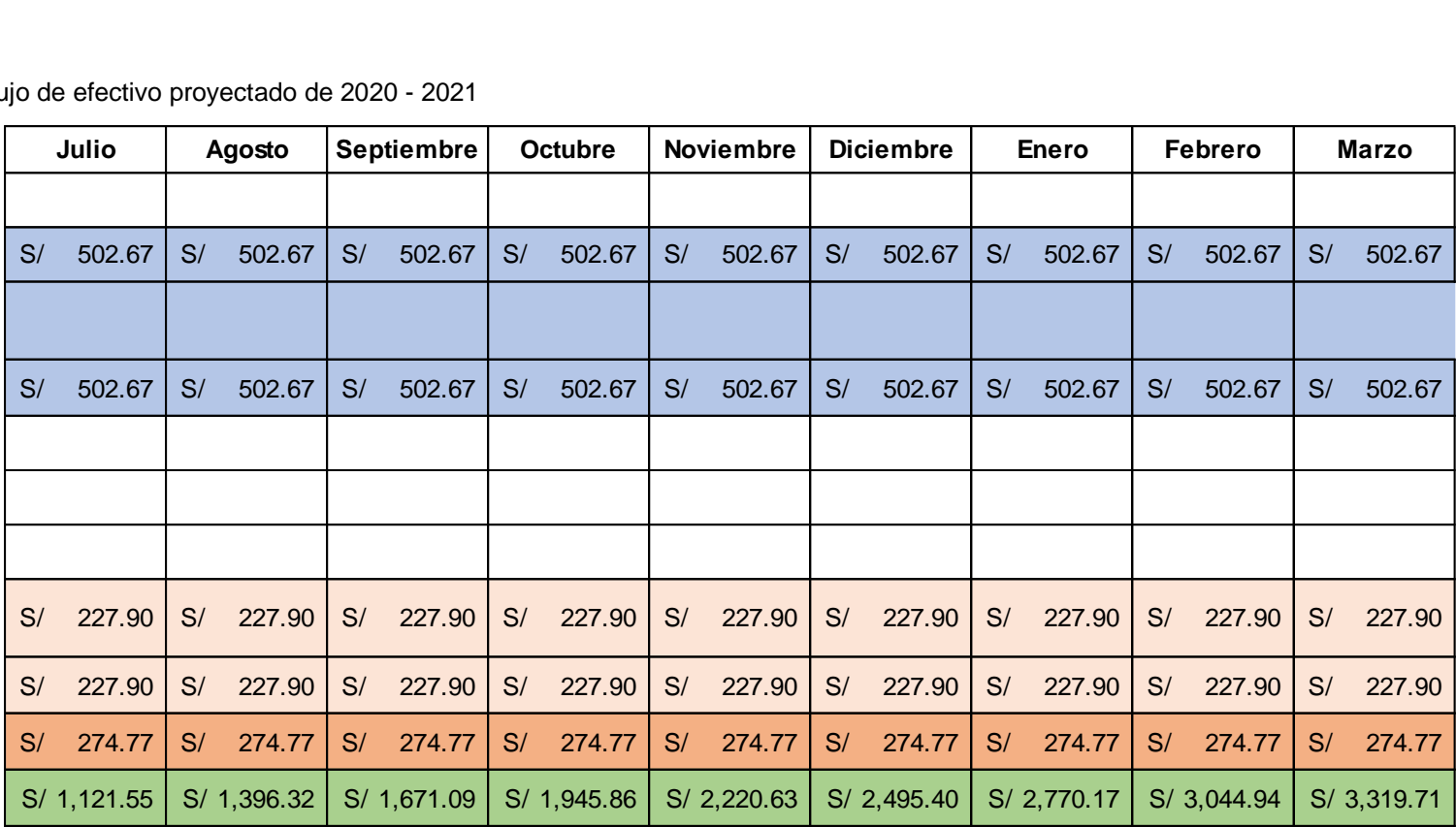

Fuente: Elaboración propia

Se realizó el flujo de caja pronosticado en 1 año y medio, en donde se observa que en el mes de Mayo del 2021 se comienza a generar ingresos para la entidad. Para halla el Valor actual Neto (VAN) y se obtuvo como resultado para el VAN la cifra de S/.3246.41 y el TIR dio como resultado un 15%, esto quiere decir que la inversión de la mejora es factible. Y por otro lado, el b/c dio 1.78, esto quiere decir que la entidad obtuvo una ganancia de 0.78.

# **3.6. Método de análisis de datos**

En esta investigación el método que se utilizó es el **estadístico descriptivo**, con el propósito de describir el estado de la variable. Según Hernández (2012, p. 12), el estadístico descriptivo posibilita detallar la realidad analizada, describiendo de manera adecuada el comportamiento de la variable.

También se utilizó el **estadístico inferencial**, para poder probar las hipótesis planteadas. Según Hernández, Fernández y Baptista (2014, p. 299), el estadístico inferencial no simplemente describir la variable sino también realizar pruebas en las hipótesis y la estimación de parámetros.

# **3.7. Aspectos éticos**

La indagación de la investigación es oficial. Dentro de este trabajo se respeta la cualidad única y pensamientos de las referencias que se emplearon y solo se facilita información concurrente para asuntos normativos académicos. Por ello, se solicitó un permiso y consentimiento por parte de la entidad pública, para que nos brindaran la información que necesitábamos para realizar este trabajo.

#### **IV. RESULTADOS**

### **4.1. Análisis Descriptivo**

Se realizó un análisis comparativo, donde mediante las tablas y gráficos estadísticos se explica la situación de antes y el después de la aplicación de la metodología 5s, esto se realizó con la ayuda del programa SPSS.

# **4.1.1. Análisis descriptivo de la productividad**

En la siguiente tabla se presenta el resumen de procesamiento de casos de la variable dependiente productividad, la cual muestra la información del pre-test y pos-test de la aplicación de la metodología 5s, medida en los 30 días.

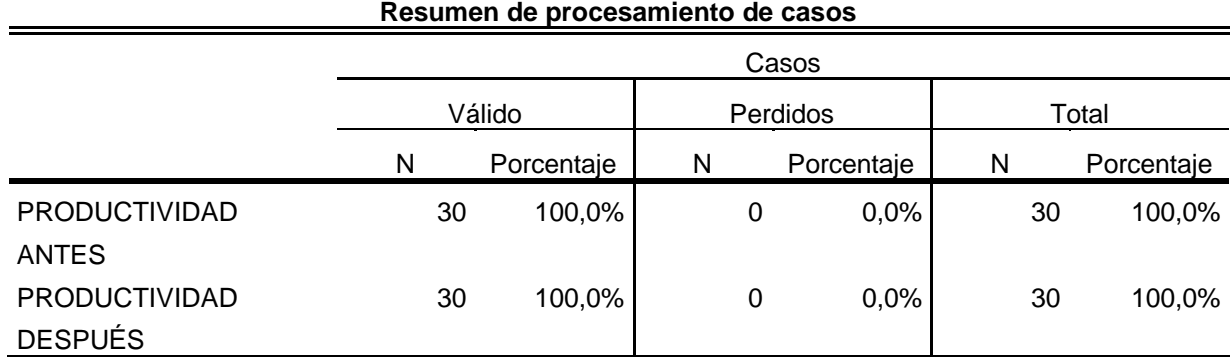

Tabla 89. Resumen de procesamiento de casos de la productividad

Fuente: Elaboración propia con SPSS

En la tabla 89 se observa que los datos fueron iguales para el pre-test y pos-test, que era una cifra de 30 para el análisis de la productividad y el porcentaje de datos era de 100%.

Adicionalmente, se muestra en la siguiente tabla el análisis descriptivo de la productividad:

Tabla 90. Análisis descriptivo de la productividad

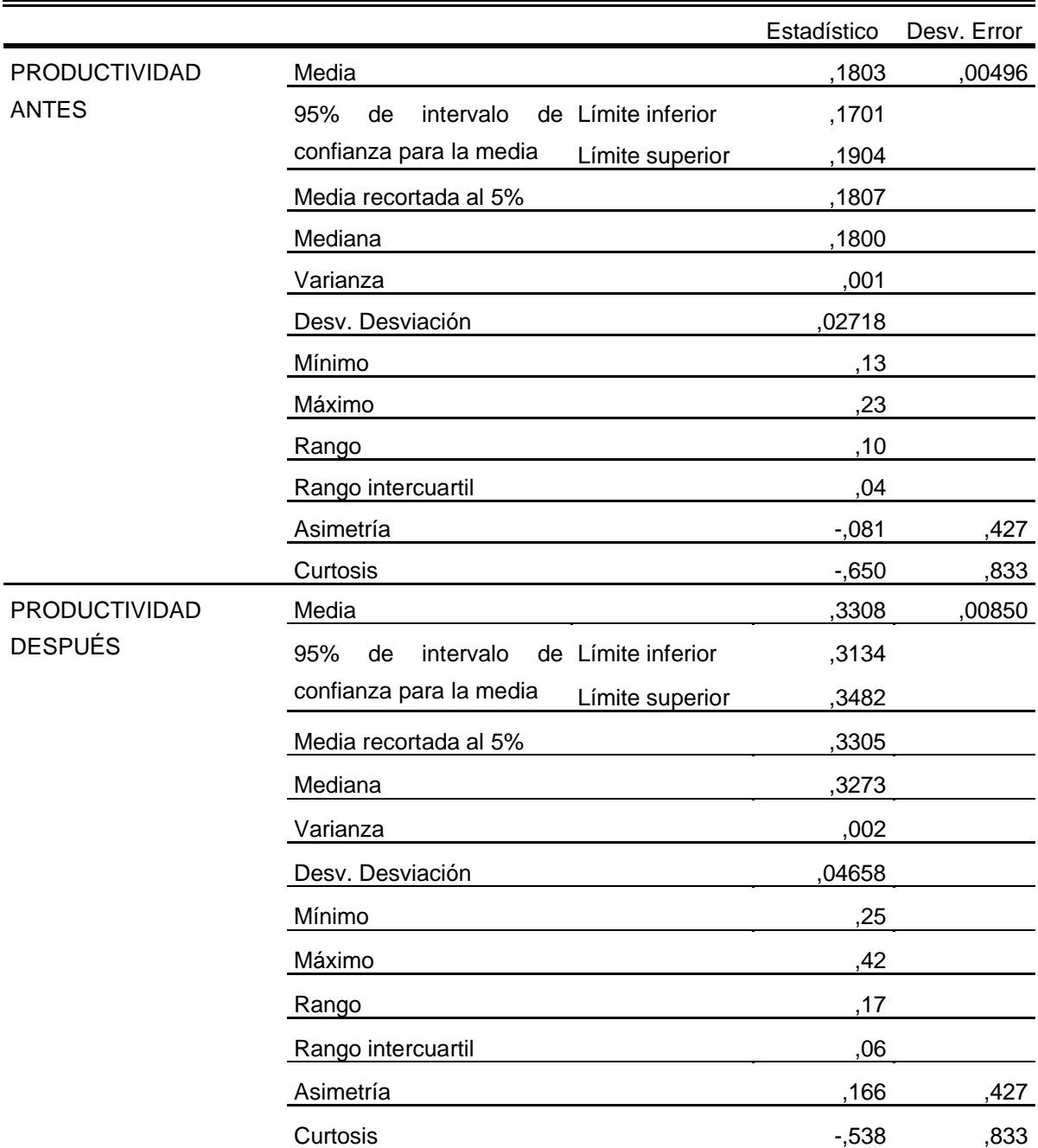

**Descriptivos**

Fuente: Elaboración propia con SPSS

En la tabla 90 se muestra que la media de la productividad antes era 0.1803 y la mediana era de 0.18 y después la media fue de 0.33.08 y la mediana fue de 0.3273, esto quiere decir que con la aplicación de la herramienta se mejoró la productividad.
A continuación se muestran los histogramas con las curvas de la productividad de antes y después, para validar los valores de la tabla del análisis descriptivo:

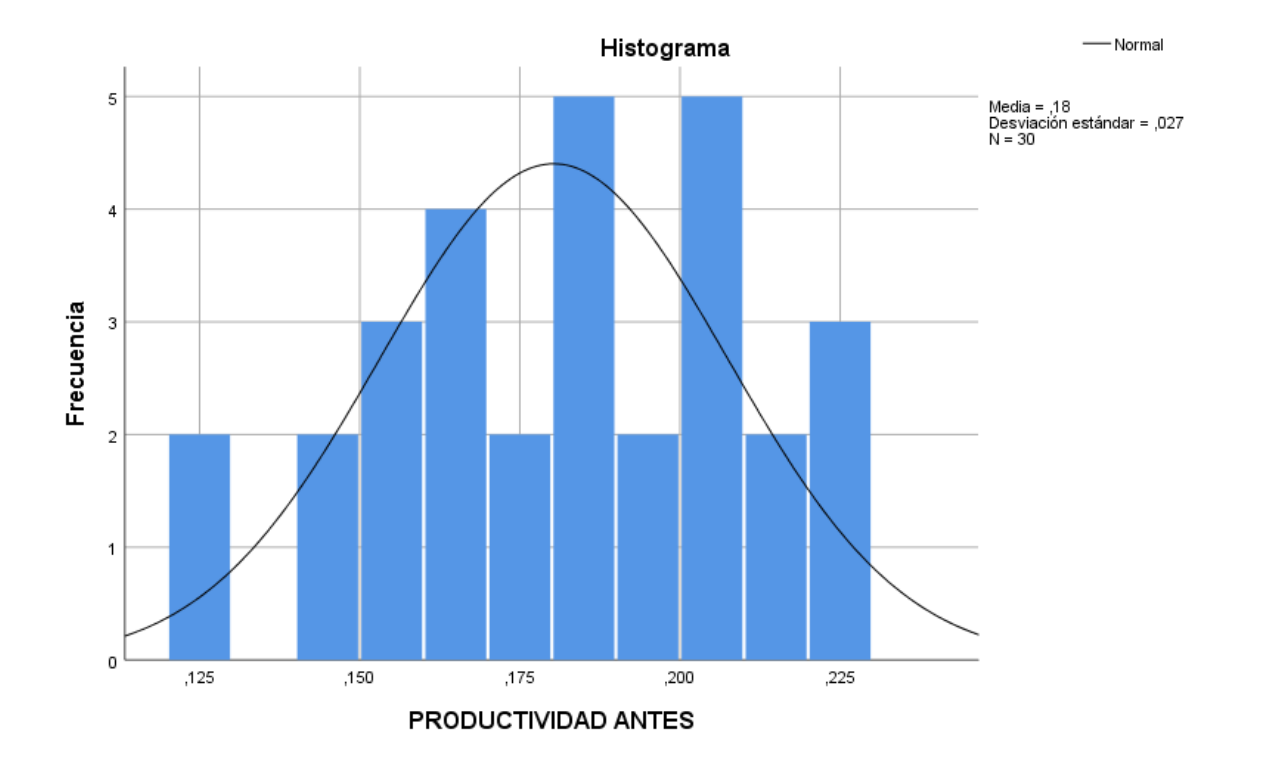

Figura 36. Histograma de productividad antes

En el histograma, se muestra que en la productividad de antes tenía una distribución normal debido a que la mayoría de los datos se encontraban dentro de la curva, asimismo, existía una pequeña simetría sesgada a la izquierda, por el cual quiere decir que no se estaba teniendo un buen control, también cuenta con una asimetría de -0.81, una curtosis de -0.650.

Fuente: Elaboración propia con SPSS

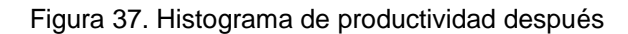

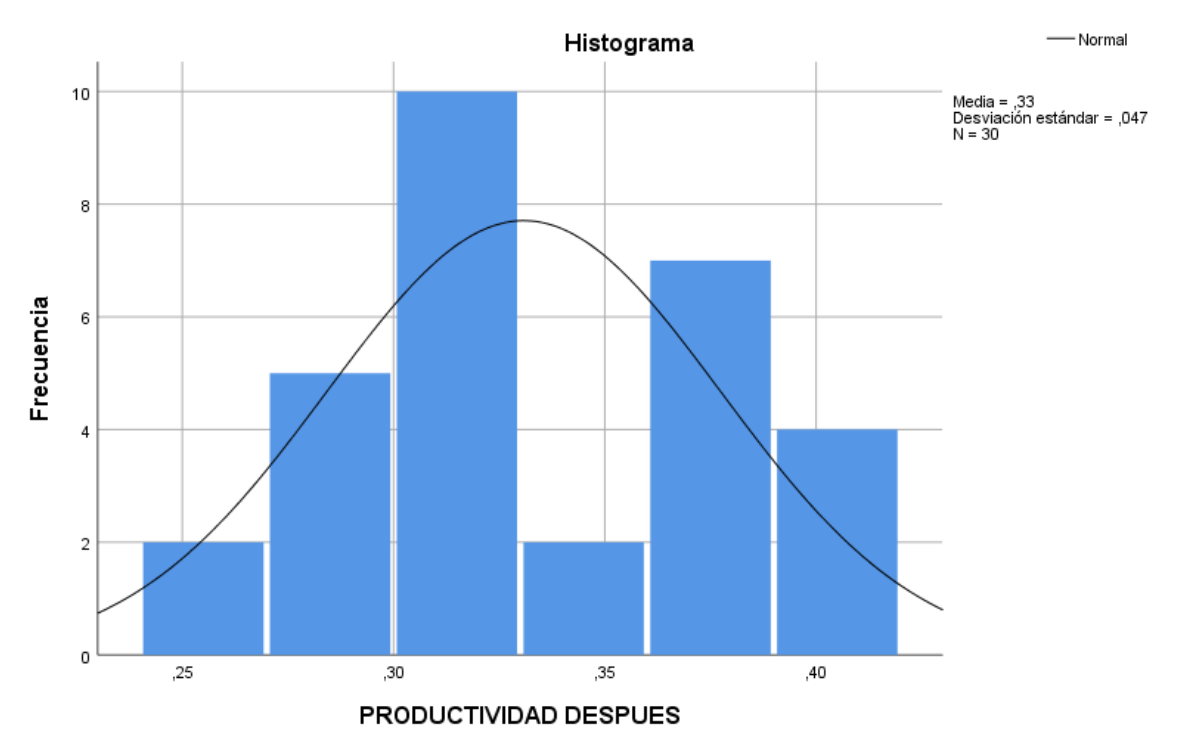

Fuente: Elaboración propia con SPSS

Por otro lado, en el histograma de la productividad después tenía una distribución normal debido que la mayoría de los datos se encontraban dentro de la curva, asimismo, existía una pequeña simetría sesgada a la derecha, por el cual quiere decir que se estaba teniendo un buen control, también cuenta con una asimetría de 0.166, una curtosis de -0.538.

## **4.1.2. Análisis descriptivo de la eficiencia**

En la siguiente tabla se presenta el resumen de procesamiento de casos de la eficiencia que es una dimensión de la variable dependiente productividad, la cual muestra la información del pre-test y pos-test de la aplicación de la metodología 5s, medida en los 30 días.

Tabla 91. Resumen de procesamiento de casos de la eficiencia

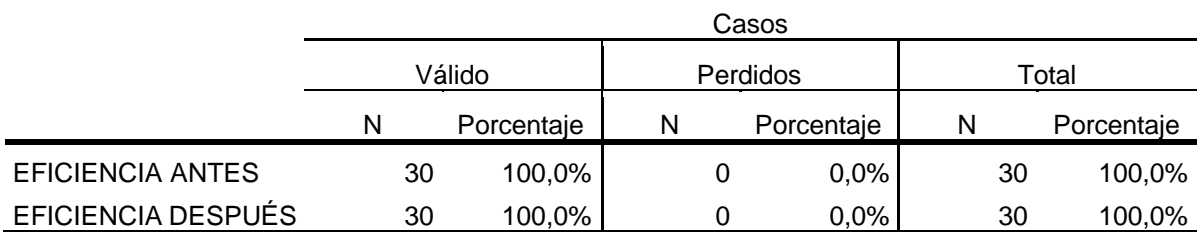

**Resumen de procesamiento de casos**

Fuente: Elaboración propia con SPSS

En la tabla 91 se observa que los datos fueron iguales para el pre-test y pos-test, que era una cifra de 30 para el análisis de la productividad y el porcentaje de datos era de 100%.

Adicionalmente, se muestra en la siguiente tabla el análisis descriptivo de la eficiencia:

**Descriptivos**

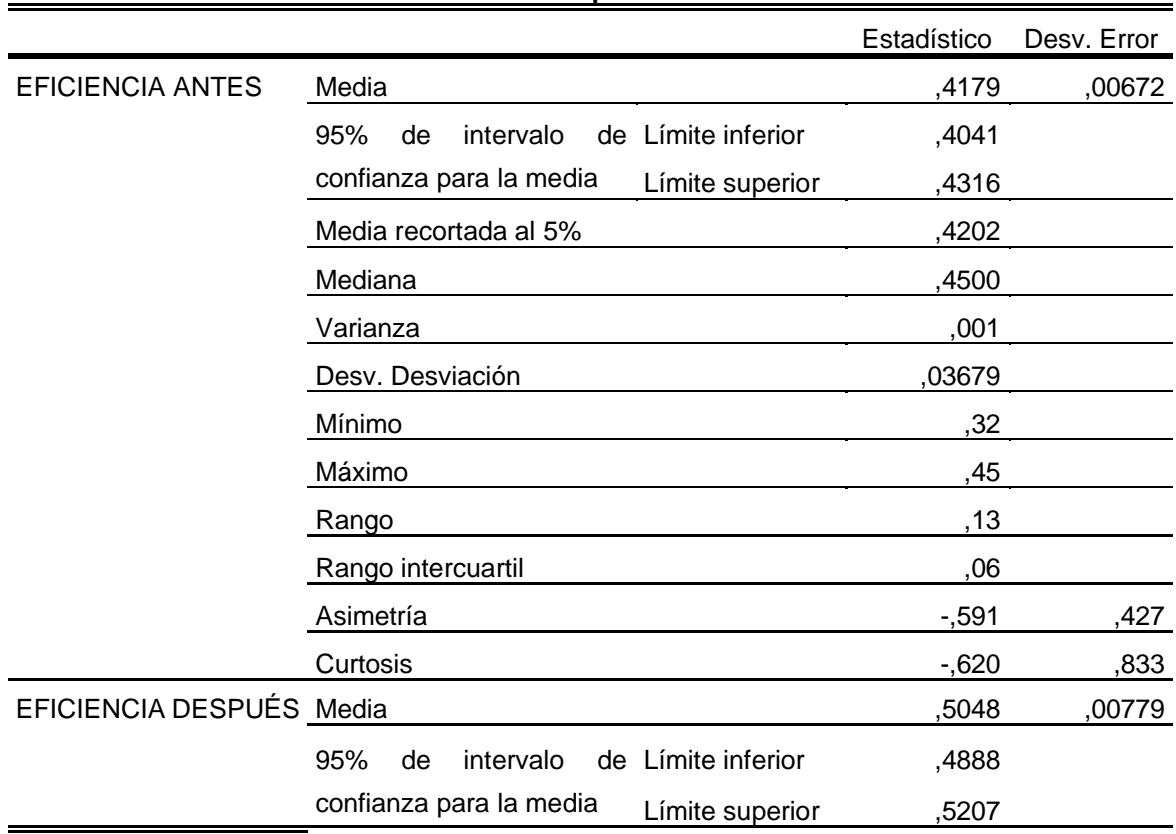

Tabla 92. Análisis descriptivo de la eficiencia

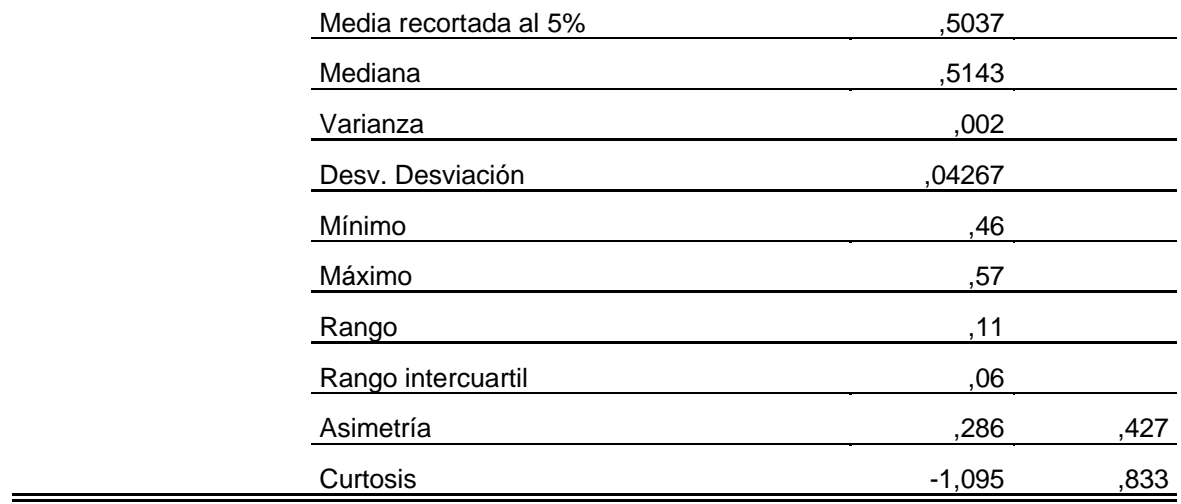

Fuente: Elaboración propia con SPSS

En la tabla 92 se muestra que la media de la eficiencia antes era 0.4179 y la mediana era de 0.45 y después la media fue de 0.5048 y la mediana fue de 0.5143, esto quiere decir que con la aplicación de la herramienta se mejoró la eficiencia.

A continuación se muestran los histogramas con las curvas de la eficiencia de antes y después, para validar los valores de la tabla del análisis descriptivo:

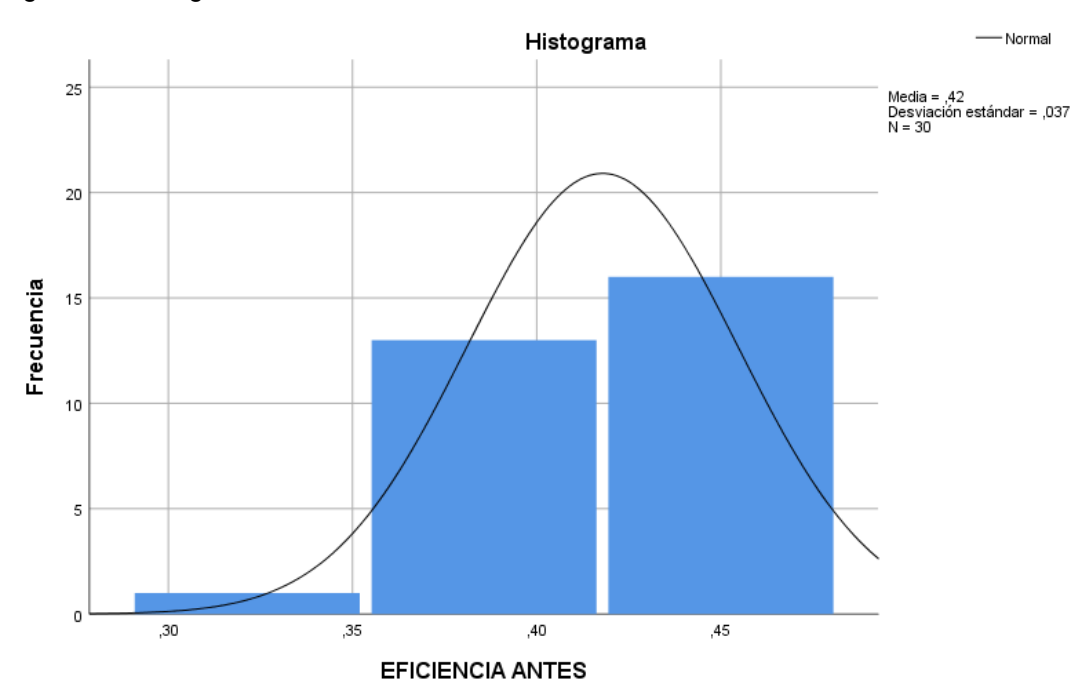

Figura 38. Histograma de eficiencia antes

Fuente: Elaboración propia con SPSS

En el histograma, de la eficiencia de antes se observa que la mayoría de datos se encontraban hacia el lado izquierdo lo cual quiere decir que no se estaban cumpliendo los pedidos entregados, también se aprecia que está sesgada a la izquierda, por último se tiene una asimetría -0.591 de y una curtosis de -0.620.

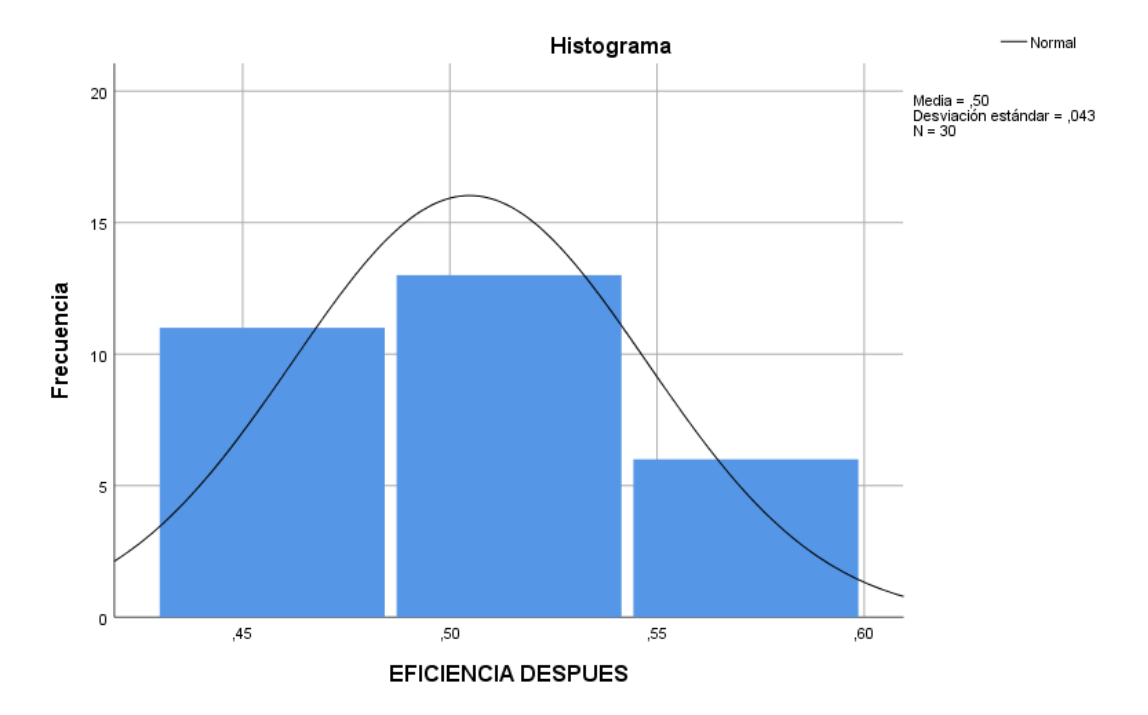

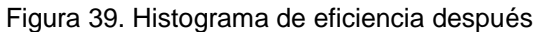

Por otro lado, en el histograma de la eficiencia mejorada se observa que la mayoría de datos se encontraban dentro de la curva normal lo cual quiere decir que se está cumpliendo los pedidos entregados, también se aprecia que está ligeramente sesgada a la derecha, por último se tiene una asimetría 0.286 de y una curtosis de -1.095.

#### **4.1.3. Análisis descriptivo de la eficacia**

En la siguiente tabla se presenta el resumen de procesamiento de casos de la eficacia que es una dimensión de la variable dependiente productividad, la cual mostrará la información del pre-test y pos-test de la aplicación de la metodología 5s, medida en los 30 días.

Fuente: Elaboración propia con SPSS

Tabla 93. Resumen de procesamiento de casos de la eficacia

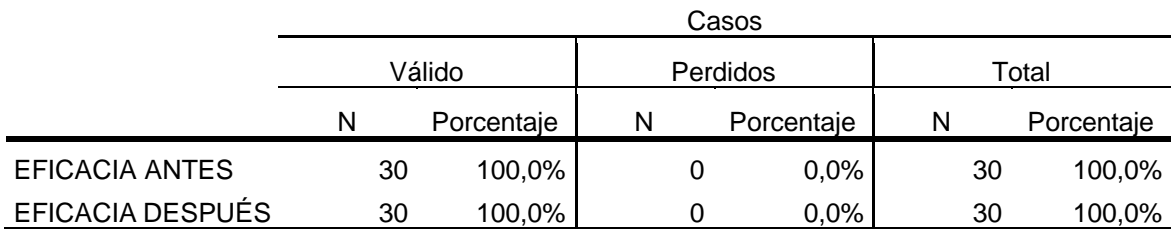

**Resumen de procesamiento de casos**

Fuente: Elaboración propia con SPSS

En la tabla 93 se observa que son los datos fueron iguales para el pre-test y postest, que era una cifra de 30 para el análisis de la eficacia y el porcentaje de datos era de 100%.

Adicionalmente, se muestra en la siguiente tabla el análisis descriptivo de la eficacia:

Tabla 94. Análisis descriptivo de la eficacia

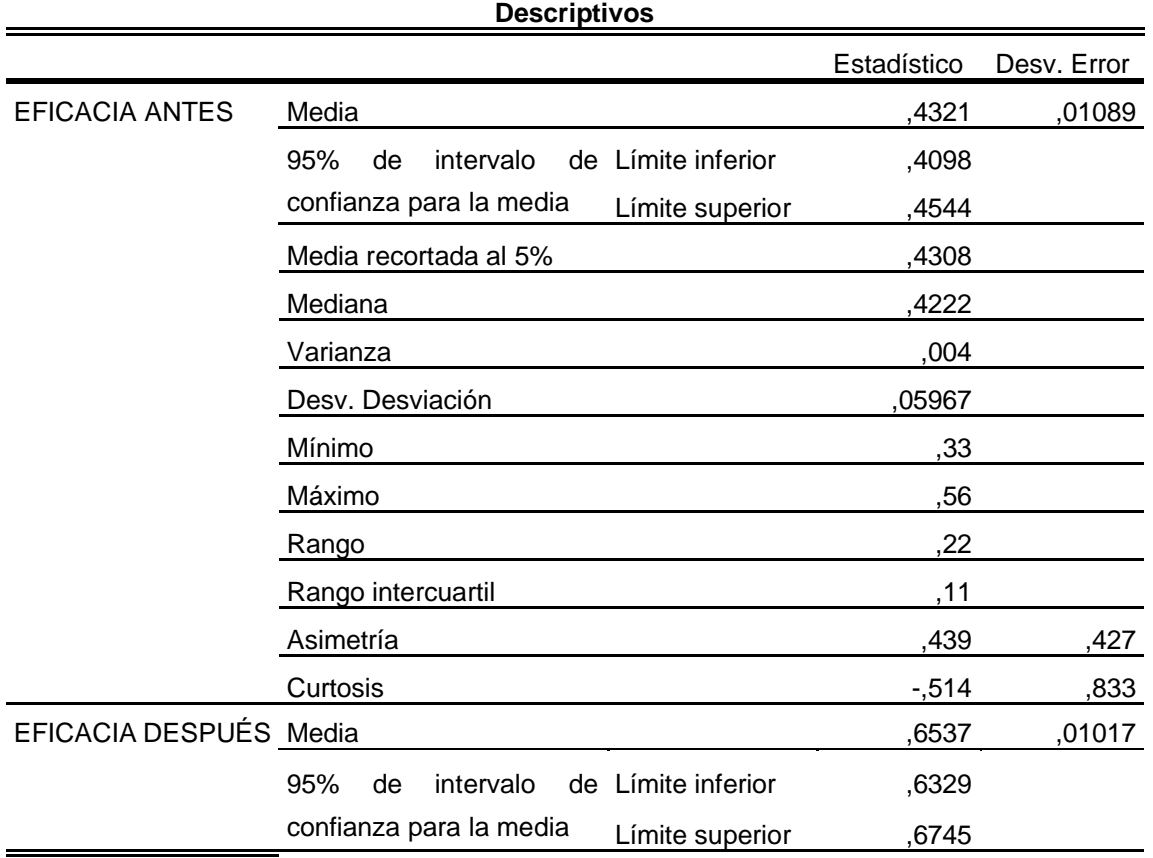

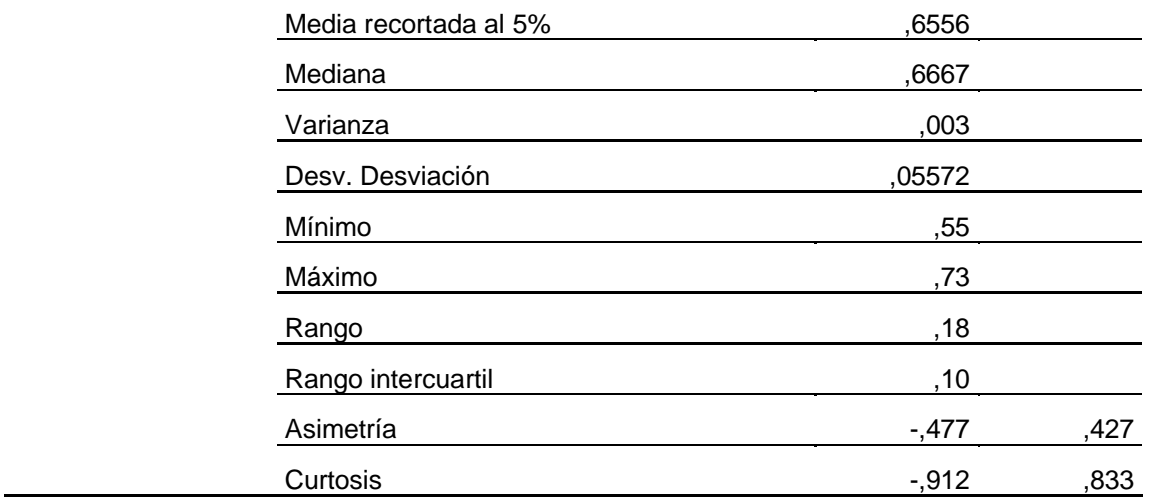

Fuente: Elaboración propia con SPSS

En la tabla 94 se muestra que la media de la eficacia antes era 0.4321 y la mediana era de 0.4222 y después la media fue de 0.6537 y la mediana fue de 0.6667, esto quiere decir que con la aplicación de la herramienta se pudo mejorar la eficacia.

A continuación se muestran los histogramas con las curvas de la eficacia de antes y después, para validar los valores de la tabla del análisis descriptivo:

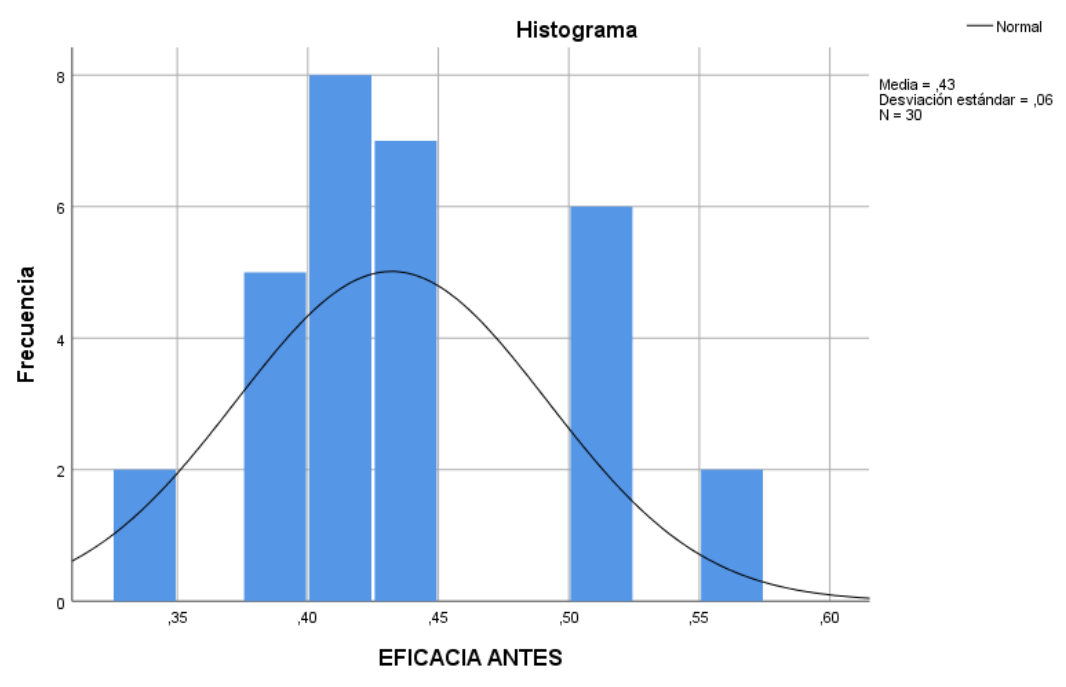

Figura 40. Histograma de eficacia antes

Fuente: Elaboración propia con SPSS

En el histograma, de la eficacia de antes se observa que esta segada a la izquierda lo cual quiere decir que no se estaba aprovechando al máximo a los trabajadores y por ese motivo existen tiempos muertos, también se visualiza que la mayoría de los datos se encuentran a la izquierda, asimismo tiene una asimetría 0.439 y una curtosis de -0.514.

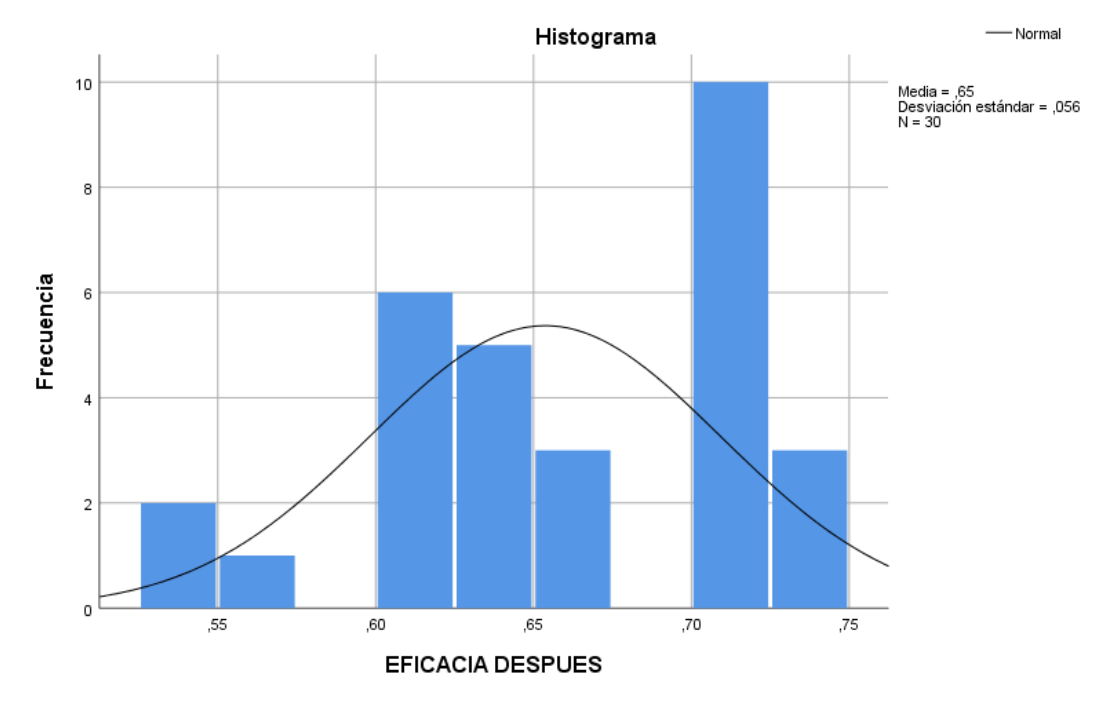

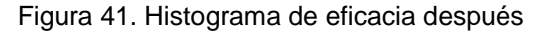

Por otro lado, en el histograma de la eficacia mejorada se observa que esta segada a la derecha lo cual quiere decir que se está aprovechando la mano de obra y cumpliendo con los pedidos entregados ya que la mayoría de datos se encuentran a la derecha, asimismo tiene una asimetría -0.477 y una curtosis -0.912.

## **4.2. Análisis inferencial**

#### **4.2.1. Análisis de la hipótesis general**

Ha: La aplicación de una metodología 5s mejora la productividad en el almacén del Grupo Aéreo Nº 3 de la FAP, Callao 2020.

Fuente: Elaboración propia con SPSS

A fin de poder contrastar la hipótesis general, fue necesario primero determinar si los datos que corresponden a las serie de la productividad antes y después tenían un comportamiento paramétrico, para tal fin y en vista que las series de ambos datos son en cantidad 30, se procedió a realizar el análisis de normalidad mediante el estadígrafo de Shapiro Wilk.

Regla de decisión:

Si ρ<sub>valor</sub> ≤ 0.05, los datos de la serie tiene un comportamiento no paramétrico. Si  $p_{\text{valor}} > 0.05$ , los datos de la serie tiene un comportamiento paramétrico.

Tabla 95. Prueba de normalidad de la productividad

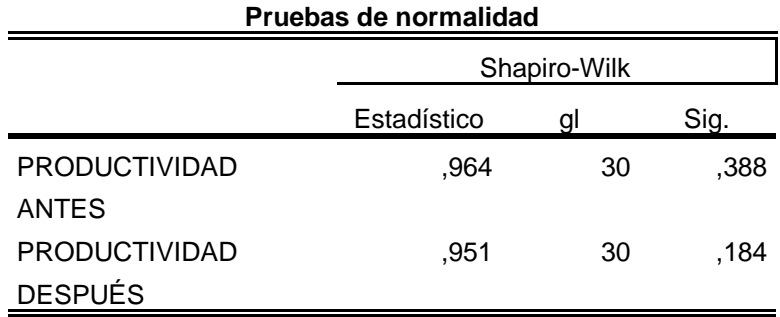

\*. Esto es un límite inferior de la significación verdadera.

a. Corrección de significación de Lilliefors

#### Fuente: Elaboración propia con SPSS

De la tabla 95, se puede verificar que la significancia de las productividades, antes y después tenían valores mayores a 0.05, por consiguiente y de acuerdo a la regla de decisión, queda demostrado que tenían comportamientos paramétricos. Dado que lo que se quería saber era si la productividad mejoró, se procedió a realizar la prueba T-student, para la contrastación de la hipótesis.

## **Contrastación de la hipótesis general**

Ho: La aplicación de una metodología 5s no mejora la productividad en el almacén del Grupo Aéreo Nº 3 de la FAP, Callao 2020.

Ha: La aplicación de una metodología 5s mejora la productividad en el almacén del Grupo Aéreo Nº 3 de la FAP, Callao 2020.

Regla de decisión:

$$
H_o: \mu_{Pa} \geq \mu_{Pd}
$$
  
 $H_a: \mu_{Pa} < \mu_{Pd}$ 

Donde:

Pa: Productividad antes

Pd: Productividad después

Tabla 96.Comparación de media de productividad antes y después

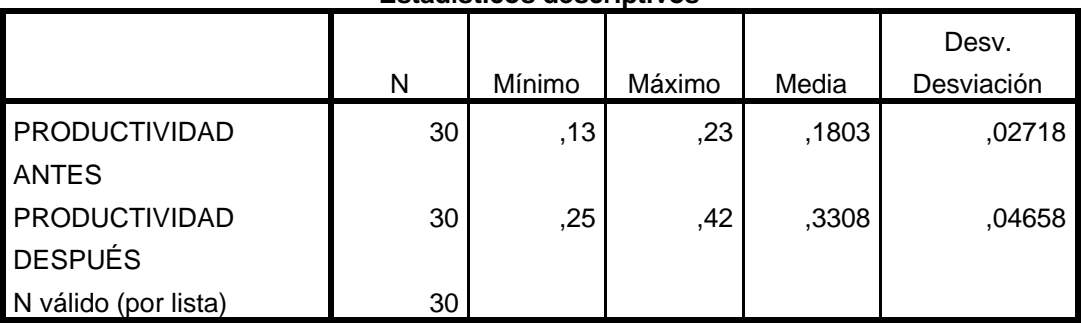

**Estadísticos descriptivos**

Fuente: Elaboración propia con SPSS

De la tabla 96, ha quedado demostrado que la media de la productividad antes (0.1803) era menor que la media de la productividad después (0.3308), por consiguiente no se cumplió Ho:  $\mu_{Pa} \geq \mu_{Pd}$ , en tal razón se rechazó la hipótesis nula de que la aplicación de una metodología 5s no mejora la productividad, y se aceptó la hipótesis alterna de investigación, por la cual queda demostrado que la aplicación de una metodología 5s mejora la productividad en el almacén del Grupo Aéreo Nº 3 de la FAP, Callao 2020.

A fin de confirmar que el análisis era el correcto, se procedió a realizar el análisis mediante el pvalor o significancia de los resultados de la aplicación de la prueba de T-Student a ambas productividades.

Regla de decisión:

Si ρvalor ≤ 0.05, se rechaza la hipótesis nula Si ρvalor > 0.05, se acepta la hipótesis nula

Tabla 97. Estadística de prueba para productividad

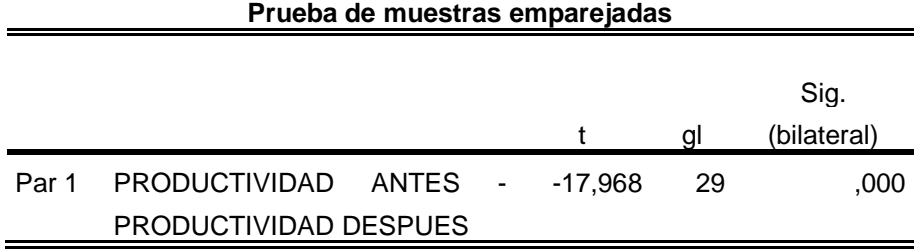

Fuente: Elaboración propia con SPSS

De la tabla 97, se puede verificar que la significancia de la prueba de T-Student, aplicada a la productividad antes y después era de 0.000, por consiguiente y de acuerdo a la regla de decisión se rechaza la hipótesis nula y se acepta que la aplicación de una metodología 5s mejora la productividad en el almacén del Grupo Aéreo Nº 3 de la FAP, Callao 2020.

## **4.2.2. Análisis de la primera hipótesis específica**

Ha: La aplicación de una metodología 5s mejora la eficiencia en el almacén del Grupo Aéreo Nº 3 de la FAP, Callao 2020.

A fin de poder contrastar la primera hipótesis específica, era necesario primero determinar si los datos que corresponden a las serie de la eficiencia antes y después tenían un comportamiento paramétrico, para tal fin y en vista que las series de ambos datos son en cantidad 30, se procedió al análisis de normalidad mediante el estadígrafo de Shapiro Wilk.

Regla de decisión:

Si ρ<sub>valor</sub> ≤ 0.05, los datos de la serie tiene un comportamiento no paramétrico. Si ρvalor > 0.05, los datos de la serie tiene un comportamiento paramétrico.

Tabla 98. Prueba de normalidad de la eficiencia

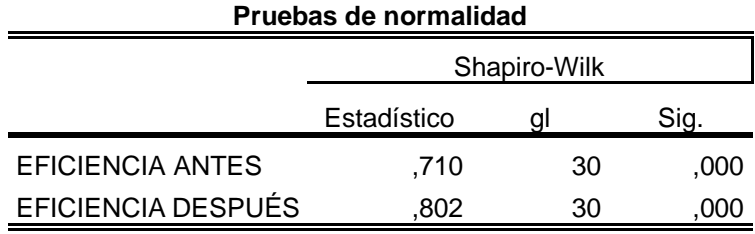

a. Corrección de significación de Lilliefors

Fuente: Elaboración propia con SPSS

De la tabla 98, se pudo verificar que la significancia de las eficiencias, antes y después, tenían valores menores a 0.05, por consiguiente y de acuerdo a la regla de decisión, queda demostrado que tenían comportamientos no paramétricos. Dado que lo que se quería saber era si la eficiencia había mejorado, se procedió a realizar el análisis con el estadígrafo de Wilcoxon para la contrastación de la hipótesis.

## **Contrastación de la primera hipótesis específica**

Ho: La aplicación de una metodología 5s no mejora la eficiencia en el almacén del Grupo Aéreo Nº 3 de la FAP, Callao 2020.

Ha: La aplicación de una metodología 5s mejora la eficiencia en el almacén del Grupo Aéreo Nº 3 de la FAP, Callao 2020.

Regla de decisión:

 $H_0: \mu_{\text{Ea}} \geq \mu_{\text{Ed}}$  $Ha: \mu_{Ea} < \mu_{Ed}$  Donde:

## Ea: Eficiencia antes

## Ed: Eficiencia después

Tabla 99.Comparación de media de eficiencia antes y después

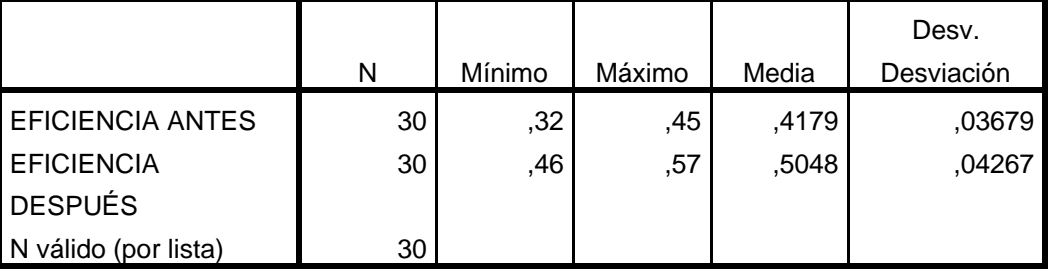

**Estadísticos descriptivos**

Fuente: Elaboración propia con SPSS

De la tabla 99, ha quedado demostrado que la media de la eficiencia antes (0.4179) era menor que la media de la eficiencia después (0.5048), por consiguiente no se cumplía Ho:  $\mu_{Pa} \geq \mu_{Pd}$ , en tal razón se rechazó la hipótesis nula de que la aplicación de una metodología 5s no mejora la eficiencia, y se aceptó la hipótesis alterna de investigación, por la cual quedo demostrado que la aplicación de una metodología 5s mejora la eficiencia en el almacén del Grupo Aéreo Nº 3 de la FAP, Callao 2020.

A fin de confirmar que el análisis era el correcto, se realizó el análisis mediante el pvalor o significancia de los resultados de la aplicación de la prueba de Wilcoxon a ambas eficiencias.

Regla de decisión:

Si ρvalor ≤ 0.05, se rechaza la hipótesis nula Si ρvalor > 0.05, se acepta la hipótesis nula

Tabla 100. Estadística de prueba para eficiencia

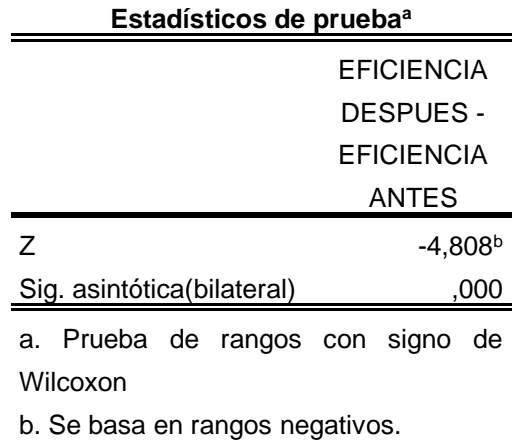

Fuente: Elaboración propia con SPSS

De la tabla 100, se pudo verificar que la significancia de la prueba de Wilcoxon, aplicada a la eficiencia antes y después era de 0.000, por consiguiente y de acuerdo a la regla de decisión se rechazó la hipótesis nula y se aceptó que la aplicación de una metodología 5s mejora la eficiencia en el almacén del Grupo Aéreo Nº 3 de la FAP, Callao 2020.

## **4.2.3. Análisis de la segunda hipótesis específica**

Ha: La aplicación de una metodología 5s mejora la eficacia en el almacén del Grupo Aéreo Nº 3 de la FAP, Callao 2020.

A fin de poder contrastar la segunda hipótesis específica, era necesario primero determinar si los datos que corresponden a las serie de la eficacia antes y después tenían un comportamiento paramétrico, para tal fin y en vista que las series de ambos datos eran en cantidad 30, se procedió al análisis de normalidad mediante el estadígrafo de Shapiro Wilk.

Regla de decisión:

Si  $\rho_{\text{valor}} \leq 0.05$ , los datos de la serie tiene un comportamiento no paramétrico. Si ρvalor > 0.05, los datos de la serie tiene un comportamiento paramétrico.

Tabla 101. Prueba de normalidad de la eficacia

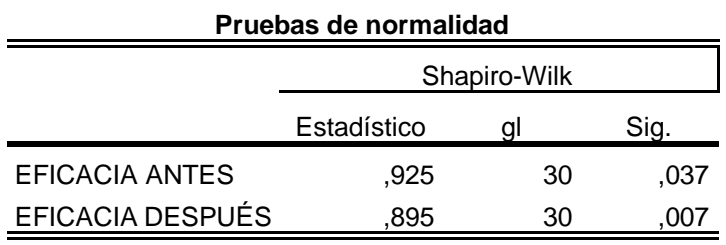

a. Corrección de significación de Lilliefors

Fuente: Elaboración propia con SPSS

De la tabla 101, se pudo verificar que la significancia de las eficacias, antes y después, tenían valores menores a 0.05, por consiguiente y de acuerdo a la regla de decisión, queda demostrado que tenían comportamientos no paramétricos. Dado que lo que se quería saber era si la eficacia había mejorado, se procedió a realizar el análisis con el estadígrafo de Wilcoxon para la contrastación de la hipótesis.

#### **Contrastación de la segunda hipótesis específica**

Ho: La aplicación de una metodología 5s no mejora la eficacia en el almacén del Grupo Aéreo Nº 3 de la FAP, Callao 2020.

Ha: La aplicación de una metodología 5s mejora la eficacia en el almacén del Grupo Aéreo Nº 3 de la FAP, Callao 2020.

Regla de decisión:

 $H<sub>o</sub>:  $\mu$ <sub>Efa</sub> ≥  $\mu$ <sub>Efd</sub>$  $H_a: \mu_{Efa} < \mu_{Efd}$ 

Donde:

Efa: Eficacia antes Efd: Eficacia después Tabla 102.Comparación de media de eficacia antes y después

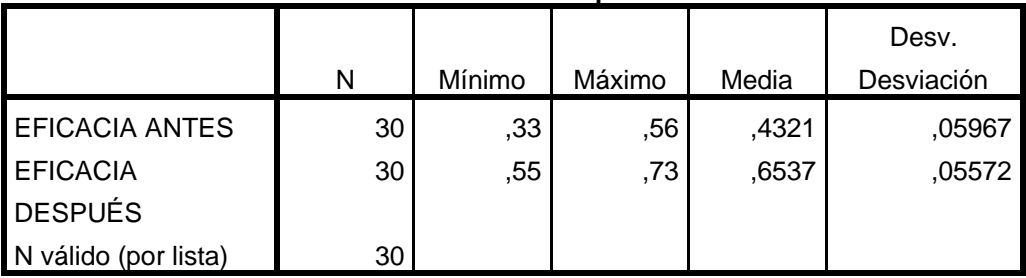

**Estadísticos descriptivos**

Fuente: Elaboración propia con SPSS

De la tabla 102, ha quedado demostrado que la media de la eficacia antes (0.4321) era menor que la media de la eficacia después (0.6537), por consiguiente no se cumplió Ho:  $\mu_{Efa} \geq \mu_{Efd}$ , en tal razón se rechazó la hipótesis nula de que la aplicación de una metodología 5s no mejora la eficacia, y se aceptó la hipótesis alterna de investigación, por la cual quedo demostrado que la aplicación de una metodología 5s mejora la eficacia en el almacén del Grupo Aéreo Nº 3 de la FAP, Callao 2020.

A fin de confirmar que el análisis es el correcto, se realizó el análisis mediante el pvalor o significancia de los resultados de la aplicación de la prueba de Wilcoxon a ambas eficacias.

Regla de decisión:

Si ρvalor ≤ 0.05, se rechaza la hipótesis nula Si ρvalor > 0.05, se acepta la hipótesis nula

Tabla 103. Estadística de prueba para eficacia

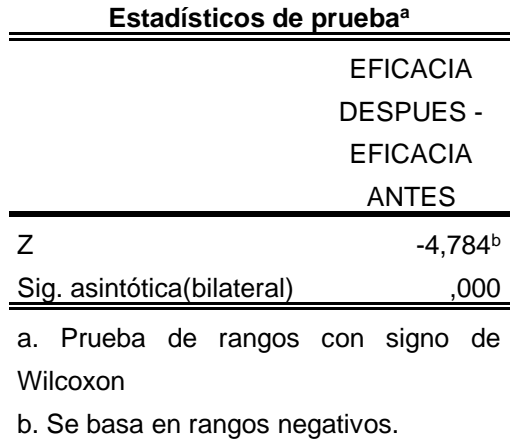

Fuente: Elaboración propia con SPSS

De la tabla 103, se pudo verificar que la significancia de la prueba de Wilcoxon, aplicada a la eficacia antes y después es de 0.000, por consiguiente y de acuerdo a la regla de decisión se rechazó la hipótesis nula y se aceptó que la aplicación de una metodología 5s mejora la eficacia en el almacén del Grupo Aéreo Nº 3 de la FAP, Callao 2020.

#### **V. DISCUSIÓN**

La aplicación de la metodología 5s mejoró la productividad del almacén del Grupo Aéreo N°3 de la FAP, Callao; esto se aprecia en la tabla 78 la cual muestra una comparación del antes y después de la productividad en el almacén, los cuales los porcentajes fueron 18.06% y 33% respectivamente; determinando que la variación porcentual fue un 82.73%. Además se puede constatar con el investigador Valladares (2018) quien aplicó las 5s para mejorar la productividad del área del almacén de la Municipalidad Provincial De Huaral, 2018; obtuvo en sus resultados un índice de incremento parecido al de la presente investigación con una muestra idéntica de 30 días laborables, debido a que su productividad en el almacén en un principio fue de 51.68% y luego de la aplicación de las 5s su productividad es de 83.51%, esto quiere decir que el porcentaje de variación de la mejora fue un 61.59%. En el presente trabajo de investigación se tuvo un aumento en la productividad gracias a la aplicación de las 5s como al del trabajo previo mencionado, entonces se afirma con el autor Prokopenko (1989, p. 3) de que la **productividad** es el cociente constituido por la producción alcanzada, y los insumos empleados para obtener un producto; y que una productividad alta representa obtener más utilizando el mismo monto de insumos.

Asimismo, la aplicación de la metodología 5s mejoró la eficiencia del almacén del Grupo Aéreo N°3 de la FAP, Callao; esto se aprecia en la tabla 78 la cual muestra una comparación del antes y después de la eficiencia en el almacén, los cuales los porcentajes fueron 41.79% y 50.48% respectivamente; determinando que la variación porcentual de la mejora fue de 20.79%. Este resultado se puede constatar con el investigador Quilcaro (2018) quien aplicó las 5s para mejorar la productividad en el almacén de comercial "ARONI" S.A, Puente piedra, 2018; obteniendo en sus resultados un índice de incremento parecido al de la presente investigación con una muestra idéntica de 30 días laborables, debido a que su eficiencia en el almacén en un principio fue de 75% y luego de la aplicación de las 5s su eficiencia es de 89%, esto quiere decir que la variación porcentual fue un 18%. En el presente trabajo de investigación se tuvo un aumento en la eficiencia como al del trabajo previo mencionado, que obtuvo un porcentaje aproximado al de la presente investigación y se comprende que su eficiencia también mejoró gracias a la aplicación de las 5s. Debido a que el autor Bouza (2000, p. 54)

Por otro lado, la aplicación de la metodología 5s mejoró la eficacia del almacén del Grupo Aéreo N°3 de la FAP, Callao; esto se aprecia en la tabla 47 la cual muestra una comparación del antes y después de la eficacia en el almacén, los cuales los porcentajes fueron 43.21% y 65.37% respectivamente; determinando que el porcentaje de variación de la mejora fue un 51.27%. Este resultado se puede constatar con el investigador Valladares (2018) quien aplicó las 5s para mejorar la productividad del área del almacén de la Municipalidad Provincial De Huaral, 2018; obteniendo en sus resultados un índice de incremento parecido al de la presente investigación con una muestra idéntica de 30 días laborables, debido a que su eficacia en el almacén en un principio fue de 68.19% y luego de la aplicación de las 5s su eficacia es de 88.98%, esto quiere decir que la variación porcentual fue un 30.49%. En el presente trabajo de investigación se tuvo una variación mayor en la eficacia gracias a la aplicación de las 5s a comparación del trabajo previo mencionado, por lo tanto se coincide con los autores Huertas y Domínguez (2008, p. 72) de que la eficacia es el producto de los resultados que es la finalidad, el valor es una cantidad o calidad.

Para constatar dichas mejoras, en la tabla 90 se muestra el resultado del análisis, y se observa que la media de la productividad antes era 18.03% y después la media fue de 33.08%, entonces se determina que con la aplicación de la metodología 5s el índice incrementó un 15.05%; además, la mediana era de 18% y la luego de la aplicación fue de 32.73%, esto quiere decir que mejoró en un 14.73%. También en ña figura 36, se muestra que en la productividad de antes tenía una distribución normal debido a que la mayoría de los datos se encontraban dentro de la curva, asimismo, existía una pequeña simetría sesgada a la izquierda, por el cual quiere decir que no se estaba teniendo un buen control, también cuenta con una asimetría de -0.81, una curtosis de -0.650. En cambio en la figura 37, la productividad después tenía una distribución normal debido que la mayoría de los datos se encontraban dentro de la curva, asimismo, existía una pequeña simetría sesgada

a la derecha, por el cual quiere decir que se estaba teniendo un buen control, también cuenta con una asimetría de 0.166, una curtosis de -0.538.

También en la tabla 92 se muestra el resultado del análisis, y se observa que la media de la eficiencia antes era 41.79% y después la media fue de 50.48%, entonces se determina que con la aplicación de la metodología 5s el índice incrementó un 8.69%; además, la mediana era de 45% y después de la aplicación fue de 51.43%, esto quiere decir que mejoró en un 6.43%. También, en la figura 38, la eficiencia de antes se muestra que la mayoría de datos se encontraban hacia el lado izquierdo lo cual quiere decir que no se estaban cumpliendo los pedidos entregados, también se aprecia que está sesgada a la izquierda, por último se tiene una asimetría -0.591 de y una curtosis de -0.620. En cambio en la figura 39, en la eficiencia mejorada se observa que la mayoría de datos se encontraban dentro de la curva normal lo cual quiere decir que se está cumpliendo los pedidos entregados, también se aprecia que está ligeramente sesgada a la derecha, por último se tiene una asimetría 0.286 de y una curtosis de -1.095.

Por ultimo en la tabla 94 se muestra el resultado del análisis, y se observa que la media de la eficacia antes era 43.21% y después la media fue de 65.37%, entonces se determina que con la aplicación de la metodología 5s el índice incrementó de manera significativa en un 22.16%; además, la mediana era de 42.22% y la luego de la aplicación fue de 66.67%, esto quiere decir que mejoró también en gran magnitud en un 24.45%. También en la figura 40, la eficacia de antes se observa que esta segada a la izquierda lo cual quiere decir que no se estaba aprovechando al máximo a los trabajadores y por ese motivo existen tiempos muertos, también se visualiza que la mayoría de los datos se encuentran a la izquierda, asimismo tiene una asimetría 0.439 y una curtosis de -0.514. En cambio en la figura 41, en la eficacia mejorada se observa que esta segada a la derecha lo cual quiere decir que se está aprovechando la mano de obra y cumpliendo con los pedidos entregados ya que la mayoría de datos se encuentran a la derecha, asimismo tiene una asimetría -0.477 y una curtosis -0.912.

De tal manera se confirma con el autor Gutiérrez (2010, p. 110) en su libro "Calidad y Productividad", que la herramienta 5s es muy importante para mejorar la productividad en las empresas, asimismo menciona los principales problemas como: tiempos muertos, área desordenado, trabajadores desmotivados, es por ello que el autor nos dice que para que haya calidad se requiere antes que todo orden, limpieza y disciplina, optimizando así los tiempos muertos. Además, esta herramienta es rentable y muy fácil de implementarlo ya que se logran muy buenos resultados, teniendo un lugar sumamente organizado. En síntesis, el autor menciona que la productividad se obtiene mediante la multiplicación de la eficiencia y eficacia. Además, esto se respalda con los autores Huertas y Domínguez (2008, p. 72), quienes mencionan que la relación que se logra con estas dos, debe ser la productividad; ya que la eficiencia es realizar las actividades correctamente y la eficacia es producir correctamente.

Sin embargo, aunque esta metodología es fácil de aplicarla, se depende en gran magnitud del compromiso del personal y necesita que este en constante seguimiento, para cerciorarse de que se siga cumplimiento la herramienta aplicada. Además, si alguna entidad o empresa quiere aplicar una nueva metodología debe tener en cuenta los cambios que pueden afectar al personal al momento de realizar sus actividades.

También se ha verificado la hipótesis general de la investigación, para ello en la tabla 96, ha quedado demostrado que la media de la productividad antes (0.1803) era menor que la media de la productividad después (0.3308), por consiguiente no se cumplió Ho: u<sub>Pa</sub> ≥ u<sub>Pd</sub>, en tal razón se rechazó la hipótesis nula de que la aplicación de una metodología 5s no mejora la productividad, y se aceptó la hipótesis alterna de investigación, por la cual queda demostrado que la aplicación de una metodología 5s mejora la productividad en el almacén del Grupo Aéreo Nº 3 de la FAP, Callao 2020.

Asimismo, se ha verificado las hipótesis específicas de la investigación, en primer lugar en la tabla 99, ha quedado demostrado que la media de la eficiencia antes (0.4179) era menor que la media de la eficiencia después (0.5048), por consiguiente no se cumplía Ho:  $\mu_{Pa} \geq \mu_{Pd}$ , en tal razón se rechazó la hipótesis nula de que la aplicación de una metodología 5s no mejora la eficiencia, y se aceptó la hipótesis alterna de investigación, por la cual quedo demostrado que la aplicación de una metodología 5s mejora la eficiencia en el almacén del Grupo Aéreo Nº 3 de la FAP, Callao 2020.

Y por último, se verifico la segunda hipótesis específica, donde en la tabla 102, ha quedado demostrado que la media de la eficacia antes (0.4321) era menor que la media de la eficacia después (0.6537), por consiguiente no se cumplió Ho: µEfa ≥ µEfd, en tal razón se rechazó la hipótesis nula de que la aplicación de una metodología 5s no mejora la eficacia, y se aceptó la hipótesis alterna de investigación, por la cual quedo demostrado que la aplicación de una metodología 5s mejora la eficacia en el almacén del Grupo Aéreo Nº 3 de la FAP, Callao 2020.

A continuación se responderá el problema de la investigación general, el cual es: ¿De qué manera la aplicación de una metodología 5s mejora la productividad en el almacén del Grupo Aéreo Nº 3 de la FAP, Callao 2020? Esta pregunta se responde contestando los problemas específicos, debido a que la eficiencia y la eficacia abarcan la productividad, entonces se entiende que si estas dos dimensiones mejoran la productividad también mejorará gracias a la metodología 5s.

Los problemas específicos de la investigación, son: ¿De qué manera la aplicación de una metodología 5s mejora la eficiencia en el almacén del Grupo Aéreo Nº 3 de la FAP, Callao 2020? Y ¿De qué manera la aplicación de una metodología 5s mejora la eficacia en el almacén del Grupo Aéreo Nº 3 de la FAP, Callao 2020?

Se pudo mejorar estos problemas debido a que el almacén esta mejor organizado, la zonificación de ítems se está cumpliendo, se crearon normas y tips como también inspecciones diarias con listas de verificaciones para mantener la mejora, los pasillos se encuentran despejados y limpios, se designaron responsabilidades y el personal se comprometió con la aplicación y mantención de la mejora; con todo esto se pudo lograr que el tiempo de despacho de pedido disminuyera.

En caso de la eficiencia mejoró y se está aprovechando de mejor manera las horas hombre de trabajo del personal, esto ocasiona que se realicen más despachos y se minimicen los tiempos improductivos, como también que los pedidos se posterguen para el día siguiente; y con respecto a eficacia también mejoró, ya que se están cumpliendo más pedidos entregados a tiempo del total solicitado. Por ello, se puede decir que la productividad mejoró gracias a la aplicación de la metodología 5s, ocasionando facilitar las actividades y optimización de tiempo en el almacén de la entidad.

#### **VI. CONCLUSIONES**

- 1. En síntesis, según los resultados obtenidos de la presente investigación se evidencia que la aplicación de la metodología 5s mejora la productividad en el almacén del Grupo Aéreo N°3 de la FAP, Callao; para estos resultados se tomaron en cuenta una muestra de datos basados en 30 días laborables para el pre-test y pos-test, donde los resultados estadísticos indican que la productividad en un comienzo presentaba un promedio de 18.06% y luego de la aplicación de la metodología 5s dio un promedio de 33%, determinando que la variación porcentual fue un 82.73%. La relevancia de aplicar esta metodología para aumentar la productividad, se evidencia que es muy favorable, ya que así se puede obtener un almacén más organizado y limpio, como también fomentar en la cultura del trabajador para seguir mejorando al momento de cumplir y desarrollar sus actividades.
- 2. Asimismo, se realizó la evaluación de los resultados obtenidos en la investigación y se evidencia que la aplicación de la metodología 5s mejora la eficiencia en el almacén del Grupo Aéreo N°3 de la FAP, Callao; para estos resultados se tomaron en cuenta una muestra de datos basados en 30 días laborables para el pre-test y pos-test, donde los resultados estadísticos indican que la eficiencia en un comienzo presentaba un promedio de 41.79% y luego de la aplicación de la metodología 5s dio un promedio de 50.48%, determinando que la variación porcentual de la mejora fue de 20.79%. Este incremento es favorable debido a que se han optimizado tiempos haciendo posible más entregas de pedidos en la jornada laboral se está aprovechando el tiempo ocio en realizar inspecciones para poder controlar y mantener la mejora basada en la metodología 5s.
- 3. Por último, se evaluó los resultados obtenidos en la investigación, evidenciando que la aplicación de la metodología 5s mejora la eficacia en el almacén del Grupo Aéreo N°3 de la FAP, Callao; para estos resultados se tomaron en cuenta una muestra de datos basados en 30 días laborables para el pre-test y pos-test, donde los resultados estadísticos indican que la eficacia en un comienzo presentaba un promedio de 43.21% % y luego de la aplicación de la metodología 5s dio un

promedio de 65.37% determinando que el porcentaje de variación de la mejora fue un 51.27%. Debido a que se elevó el índice de la eficacia gracias a la aplicación de la metodología 5s se está logrando que se cumplan más pedidos a tiempos para así llegar a la meta del total de pedidos solicitados en el día.

#### **VII. RECOMENDACIONES**

En primer lugar se recomienda que el comité imponga mantener la aplicación de la metodología 5s a todo el personal del almacén mediante un compromiso, además de realizar capacitaciones constantes y retroalimentar nuevas ideas o métodos de mejora en sus actividades diarias. También a la vez que el comité realice monitoreo e inspecciones diarias mediante las listas de verificaciones y reportes, los cuales se tomarán en cuenta para futuras auditorias y así poder facilitar el continuo cumplimiento en la mejora de la productividad.

Con respecto a la eficiencia se recomienda a la entidad promover la disciplina entre sus trabajadores, ya que con esta fase se logrará mantener las 5s y con ello las actividades dentro del almacén se agilizarán, por el cual se podrá aprovechar al máximo las horas hombre en el proceso de despacho, por ende, los pedidos diarios se incrementarán.

Para concluir, en el caso de la eficacia se recomienda seguir las normas decretadas y los tips que se establecieron en la cuarta fase (estandarizar), con la finalidad de mantener el almacén correctamente clasificado, ordenado y limpio. Esto ocasionará que el personal del almacén de la entidad tenga una mayor facilidad al momento de realizar y cumplir con todos los pedidos solicitados en el día.

#### **REFERENCIAS**

- ANAYA, J., 2008. *Almacenes análisis, diseño y organización* [en línea]. Madrid: s.n. ISBN 9788473565745. Disponible en: https://books.google.com.pe/books?id=ND-L5bo-5aYC&printsec=copyright&redir\_esc=y#v=onepage&q&f=false.
- ARRIETA, J., 1999. Las 5s pilares de la fábrica visual. *Revista Universidad EAFIT* [en línea], vol. 35, no. 114, pp. 35–48. ISSN 2256-4322. Disponible en: https://publicaciones.eafit.edu.co/index.php/revista-universidadeafit/article/view/1073/965.
- AZAÑEDO MEJÍA, M. y CARRIL PEÑA, J., 2018. *"Implementación de las 5s' para mejorar la productividad del almacén de suministros en la empresa Pesquera Cantabria S.A. Coishco, 2018"* [en línea]. S.l.: Universidad César Vallejo. Disponible en:

http://repositorio.ucv.edu.pe/handle/20.500.12692/25694?locale-attribute=es.

- BAYO, A., BELLO, A. y MERINO, J., 2010. 5S use in Manufacturing Plants: contextual factors and impact on operating performance. *International Journal of Quality & Reliability Management* [en línea], vol. 27, no. 2, pp. 217–230. DOI 10.1108/02656711011014320. Disponible en: https://www.researchgate.net/publication/245507479\_5S\_use\_in\_manufacturi ng plants Contextual factors and impact on operating performance.
- BOUZA, A., 2000. Reflexiones acerca del uso de los conceptos de eficiencia, eficacia y efectividad en el sector salud. [en línea], vol. 26, no. 1, pp. 50–56. Disponible en: http://scielo.sld.cu/scielo.php?script=sci\_arttext&pid=S0864-34662000000100007.
- CALDERÓN, N. y CAMPOS, A., 2013. *Implementación de la metodología 5s para mejorar la productividad en la empresa Aditivos Para Papel QUÍMI-CA S.A. DE C.V.* [en línea]. S.l.: Instiruto Politécnico Nacional. Disponible en: https://tesis.ipn.mx/bitstream/handle/123456789/16969/25-1- 16608.pdf?sequence=1&isAllowed=y.
- CHEE HOUA, S., HASLINDA, M., MULIATI, S., MARIAM MIRI, A. y RAHIM, A.F., 2018. Implementation of 5S in Manufacturing Industry: A Case of Foreign Workers in Melaka. *MATEC Web of Conferences* [en línea], vol. 150, no. 3, pp.

1–5. ISSN 2261236X. DOI 10.1051/matecconf/201815005034. Disponible en: https://www.matec-

conferences.org/articles/matecconf/pdf/2018/09/matecconf\_mucet2018\_0503 4.pdf.

- CONGRESO DE LA REPÚBLICA, 2018. *Ley de Marco de Ciencia Tecnología e Innovación Tecnológica Ley del Concytec* [en línea]. 2018. S.l.: s.n. 30806. Disponible en: https://portal.concytec.gob.pe/index.php/ley-marco-de-cte-itley-concytec.
- CRUZ, J., 2010. *Manual para la implementación sostenible de las 5S* [en línea]. 2. Santo Domingo: s.n. Disponible en: https://www.oitcinterfor.org/sites/default/files/manual\_5s.pdf.

DIRECTIVA COMOP 20-20, 2018. "Organización" Grupos Aéreos. , no. 12, pp. 373.

- DORBESSAN, J.R., 2006. *Las 5S, herramientas de cambio* [en línea]. Buenos Aires: s.n. ISBN 978-950-42-0076-5. Disponible en: https://vdocuments.mx/las-5s-herramientas-de-cambio-jose-ricardo-dorbessan-1ra-ed-56a0c5f06cb4d.html.
- DRESCH, A., COLLATTO, D. y LACERDA, D., 2018. Theoretical understanding between competitiveness and productivity : firm level. [en línea], vol. 86, no. 2, pp. 69–86. Disponible en: http://www.scielo.org.co/scielo.php?script=sci\_arttext&pid=S0123- 30332018000200069&lang=es.
- FABRIZIO, T. y TAPPING, D., 2006. *5S for the Office: Organizing the Workplace to Eliminate Waste* [en línea]. New York: s.n. ISBN 9781563273186. Disponible en:

https://books.google.com.pe/books?id=zC9RoexugeoC&pg=PA2&dq=5s&hl= es-

419&sa=X&ved=0ahUKEwjj\_dOeyYfqAhVBA9QKHWRlCWIQ6AEIPjAD#v=on epage&q=5s&f=false.

- FLORES, M., 2018. *Aplicación de las 5s para mejorar la productividad en el área de almacén de la empresa Agunsa Imudesa – Callao 2018* [en línea]. S.l.: Universidad Cesar Vallejio. Disponible en: http://repositorio.ucv.edu.pe/handle/20.500.12692/22968.
- GAPP, R., FISHER, R. y KOBAYASHI, K., 2008. Implementing 5S within a

Japanese context: An integrated management system. *Management Decision* [en línea], vol. 46, no. 4, pp. 565–579. ISSN 00251747. DOI 10.1108/00251740810865067. Disponible en: https://pdfs.semanticscholar.org/19f8/78a95a200369a039a2e53f64a09508ef1 687.pdf?\_ga=2.94489044.950483156.1602524310-1990949791.1602524310.

- GARCÍA CRIOLLO, R., 2005. *Estudio del Trabajo: Ingeniería de Métodos y Medición del Trabajo* [en línea]. 2. S.l.: McGraw-Hill Onteramericana. ISBN 9701046579. Disponible en: https://faabenavides.files.wordpress.com/2011/03/estudio-deltrabajo\_ingenierc3ada-de-mc3a9todos-roberto-garcc3ada-criollomcgraw\_hill.pdf.
- GLOBAL FIREPOWER, 2020. 2020 Military Strength Ranking. [en línea]. [Consulta: 13 mayo 2020]. Disponible en: https://www.globalfirepower.com/countrieslisting-latin-america.asp.
- GÓMEZ, J., 2013. *Gestión logística y comercial* [en línea]. 3. España: s.n. ISBN 9788448185664. Disponible en: https://studylib.es/doc/2442025/gestionlogistica-y-comercial-2013-mcgraw-hill-grado-supe...
- GUTIÉRREZ, H., 2010. *Calidad total y Productividad* [en línea]. 3. México: s.n. ISBN 9786071503152. Disponible en: https://www.academia.edu/31335449/Calidad\_Total\_y\_Productividad\_Humbe rto\_Gutierrez\_Pulido\_MC\_Graw\_Hill\_Ed3\_2\_.
- HERNÁNDEZ, R., FERNÁNDEZ, C. y BAPTISTA, M., 2014. *Metodología de la investigación* [en línea]. 6. México: s.n. ISBN 9781456223960. Disponible en: http://observatorio.epacartagena.gov.co/wpcontent/uploads/2017/08/metodologia-de-la-investigacion-sexta-

edicion.compressed.pdf.

- HERNÁNDEZ, Z., 2012. *Métodos de Análisis de datos: Apuntos* [en línea]. España: s.n. ISBN 9788461575794. Disponible en: https://www.unirioja.es/cu/zehernan/docencia/MAD\_710/Lib489791.pdf.
- HIROYUKI, H., 1995. *5 Pillars of the Visual Workplace: The Sourcebook for 5S Implementation* [en línea]. New York: s.n. ISBN 1563270471. Disponible en: https://books.google.com.pe/books?id=9ObvCcJsz1kC&printsec=frontcover& dq=books+of+5s&hl=es-

419&sa=X&ved=2ahUKEwj3qL\_e76\_sAhUBGbkGHVDMD38Q6AEwBnoECA gQAg#v=onepage&q=books of 5s&f=false.

HUERTAS, R. y DOMÍNGUEZ, R., 2008. *Decisiones estratégicas para la dirección de operaciones en empresas de servicios y turísticas* [en línea]. Barcelona: s.n. ISBN 9788447532629. Disponible en: https://books.google.com.pe/books?id=SfG3K8lz52gC&pg=PA71&dq=medicio n+de+productividad&hl=es-

419&sa=X&ved=0ahUKEwjRlfecgLzpAhUiHbkGHb1BBLUQ6AEIJzAA#v=one page&q&f=false.

- HUNGLIN, C., 2011. *5S implementation in Wan Cheng Industry Manufacturing Factory in Taiwan* [en línea]. S.l.: University of Wisconsin-Stout. Disponible en: http://www2.uwstout.edu/content/lib/thesis/2011/2011chih.pdf.
- JIMÉNEZ, R., 1998. *Metodología de la Investigación* [en línea]. La Habana: s.n. ISBN 9592120668. Disponible en: http://www.sld.cu/galerias/pdf/sitios/rehabilitaciondoc/metodologia\_dela\_investigacion-texto.pdf%0Ahttp://newpsi.bvspsi.org.br/ebooks2010/es/Acervo\_files/MetodologiaInvestigacion.pdf%0Ahttps ://www.cambridge.org/core/product/identifier/CBO9781107415324A0.
- KANAWATY, G., 1996. *Introduccion Al Estudio Del Trabajo - Kanawatypdf* [en línea]. 4. Ginebra: OIT. ISBN 9223071089. Disponible en: https://teacherke.files.wordpress.com/2010/09/introduccion-al-estudio-deltrabajo-oit.pdf.
- LOPEZ, L., 2013. *Implementación de la metodología 5s en el área de almacenamiento de materia prima y producto terminado de una empresa de fundición* [en línea]. S.l.: Universidad Autonoma de Occidente. Disponible en: https://red.uao.edu.co/bitstream/10614/5866/1/T03822.pdf.
- MECALUX, 2019. Las ventajas del método ABC para la clasificación de inventarios en el almacén. [en línea]. [Consulta: 13 mayo 2020]. Disponible en: https://www.mecalux.es/blog/metodo-abc-clasificacion-almacen.
- MICHALSKA, J. y SZEWIECZEK, D., 2007. The 5S methodology as a tool for improving the organization. *Journal of Achievements in Materials and Manufacturing Engineering* [en línea], vol. 24, no. 2, pp. 211–214. ISSN 1734- 8412. Contract the Disponible en: Contract the Disponible en: Contract the en: Contract the en: Contract the en

https://citeseerx.ist.psu.edu/viewdoc/download?doi=10.1.1.581.7212&rep=rep 1&type=pdf.

MILEMAN, M., SIBONGILE, S., MUTIO, J., MAREK, H. y DIVECHA, M., 2016. *El Recurso Humano y la Productividad* [en línea]. Ginebra: s.n. ISBN 9789223311377. Disponible en: https://www.ilo.org/wcmsp5/groups/public/-- ed\_emp/---emp\_ent/---

ifp\_seed/documents/instructionalmaterial/wcms\_553925.pdf.

- MORADI, M., ABDOLLAHZADEH, M.R. y VAKILI, A., 2011. Effects of Implementing 5S on Total Productive Maintenance: A case in Iran. *IEEE International Conference on Quality and Reliability* [en línea], pp. 41–45. Disponible en: https://www.researchgate.net/publication/252047797 Effects of implementin g\_5S\_on\_Total\_Productive\_Maintenance\_A\_case\_in\_Iran.
- MOULDING, E., 2010. *5S: A Visual Control System for the Workplace* [en línea]. Bloomington: s.n. ISBN 978-1449029777. Disponible en: https://books.google.com.pe/books?id=7nfbfAOInlQC&printsec=frontcover&dq =books+of+5s&hl=es-

419&sa=X&ved=2ahUKEwj3qL\_e76\_sAhUBGbkGHVDMD38Q6AEwAHoECA MQAg#v=onepage&q&f=false.

OSADA, T., 1991. *The 5S's: Five Keys to a Total Quality Environment*. 2. Tokyo: s.n. ISBN 978-9283311157.

PAUTA, T., 2016. *Plan para la implementación de la metodología de mejora continua 5's en la empresa Almacenes Pauta Salamea* [en línea]. S.l.: Universidad del Azuay. Disponible en: http://dspace.uazuay.edu.ec/handle/datos/6229.

PROKOPENKO, J., 1989. *La gestión de la productividad* [en línea]. Ginebra: s.n. ISBN 1048-891x. Disponible en: https://www.ingenieriademetodos.com/app/download/9185588769/La+gestión +de+la+productividad+OIT.pdf?t=1509937247&mobile=1.

QUILCARO, L., 2018. *Aplicación de las 5s para la mejora de la productividad en el almacén de comercial "ARONI" S.A, Puente piedra, 2018* [en línea]. S.l.: Universidad Cesar Vallejo. Disponible en: http://repositorio.ucv.edu.pe/handle/20.500.12692/23054.

RODRÍGUEZ, J.R., 2010. *Manual: Estrategia de las 5S - Gestión para la mejora* 

*continua* [en línea]. Honduras: s.n. Disponible en: https://www.yumpu.com/es/document/read/14457144/estrategia-de-las-5spdfseplan.

- ROJAS, C. y SALAZAR, S., 2019. *Aplicación de la metodología 5s para la optimización en la gestión del almacén en una empresa importadora de equipos de laboratorio* [en línea]. S.l.: Universidad Ricardo Palma. Disponible en: https://repositorio.urp.edu.pe/handle/URP/2749.
- RPP, 2020. Ránking 2019 ubica nuevamente al Perú como la cuarta Fuerza Armada más poderosa de Latinoamérica. *13 de enero* [en línea]. [Consulta: 13 marzo 2020]. Disponible en: https://rpp.pe/peru/actualidad/ranking-de-poderiomilitar-peru-es-la-cuarta-fuerza-armada-mas-poderosa-de-latinoamericanoticia-1239387?ref=rpp.
- SALAZAR, B., 2019. Cálculo del número de observaciones. *Ingeniería Industrial* [en línea]. [Consulta: 17 septiembre 2020]. Disponible en: https://www.ingenieriaindustrialonline.com/estudio-de-tiempos/calculo-delnumero-de-observaciones/.
- TISBURY, J., 2012. *Your 60 Minutes Lean Business - 5S Implementation Guide* [en línea]. 2. S.l.: s.n. Disponible en: https://books.google.com.pe/books?id=k9GdAwAAQBAJ&pg=PA7&dq=5s+sy stem&hl=es-

419&sa=X&ved=0ahUKEwjj6q\_py4fqAhXblXIEHVdKA7AQ6AEIMzAB#v=one page&q=5s system&f=false.

- TOMPKINS, J. y SMITH, J., 1998. *The Warehouse Management Handbook* [en línea]. 2. United States of America: s.n. ISBN 0965865916. Disponible en: https://books.google.com.pe/books?hl=es&lr=&id=oHkA15BCY9MC&oi=fnd& pg=PR12&dq=warehouse+management+&ots=69o5diGhxm&sig=5wwCk95q BKu8wIXYw0X3pOTr3Qg#v=onepage&q=warehouse management&f=false.
- VALLADARES, B., 2017. *Aplicación de las 5s para la mejora de la productividad del área del almacén de la empresa Romasa S.A.C. San Martin de Porres, 2017* [en línea]. S.l.: Universidad Cesar Vallejo. Disponible en: http://repositorio.ucv.edu.pe/handle/20.500.12692/12173.
- VALLADARES, R., 2018. *Aplicación de las 5s para la mejora de la productividad del área del almacén de la Municipalidad Provincial De Huaral, 2018* [en línea].

S.l.: Universidad Cesar Vallejo. Disponible en: http://repositorio.ucv.edu.pe/handle/20.500.12692/22878.

VERA, M., 2016. *Análisis del manejo y control de bodega e implementación de la metodología de 5s para almacén de repuestos celulares* [en línea]. S.l.: Universidad de Guayaquil. Disponible en: http://repositorio.ug.edu.ec/bitstream/redug/18209/1/TESIS.pdf.

## **ANEXOS**

# Anexo 1: Matriz de operacionalización

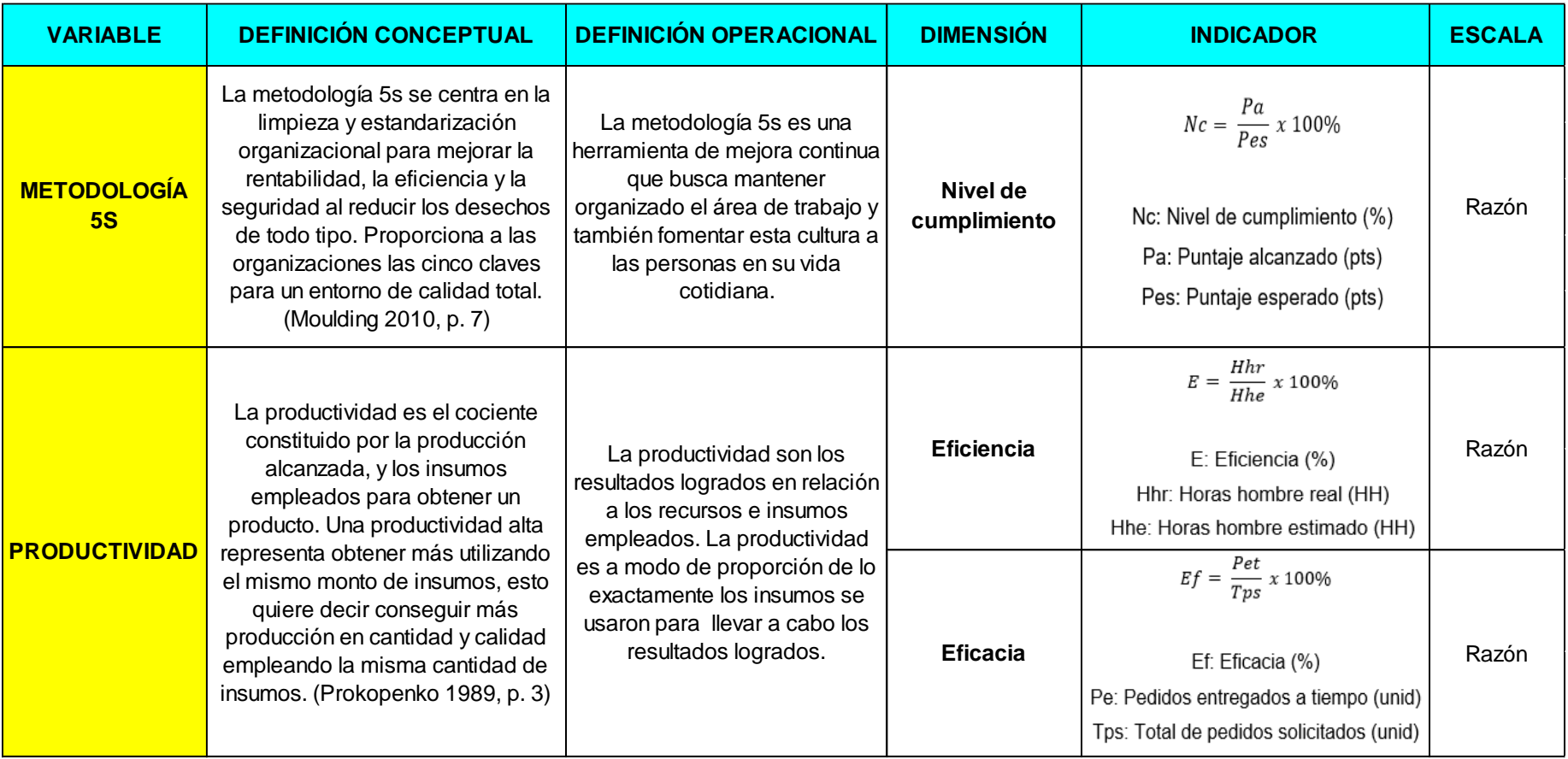

Anexo 2: Instrumentos

## **Instrumento para nivel de cumplimiento**

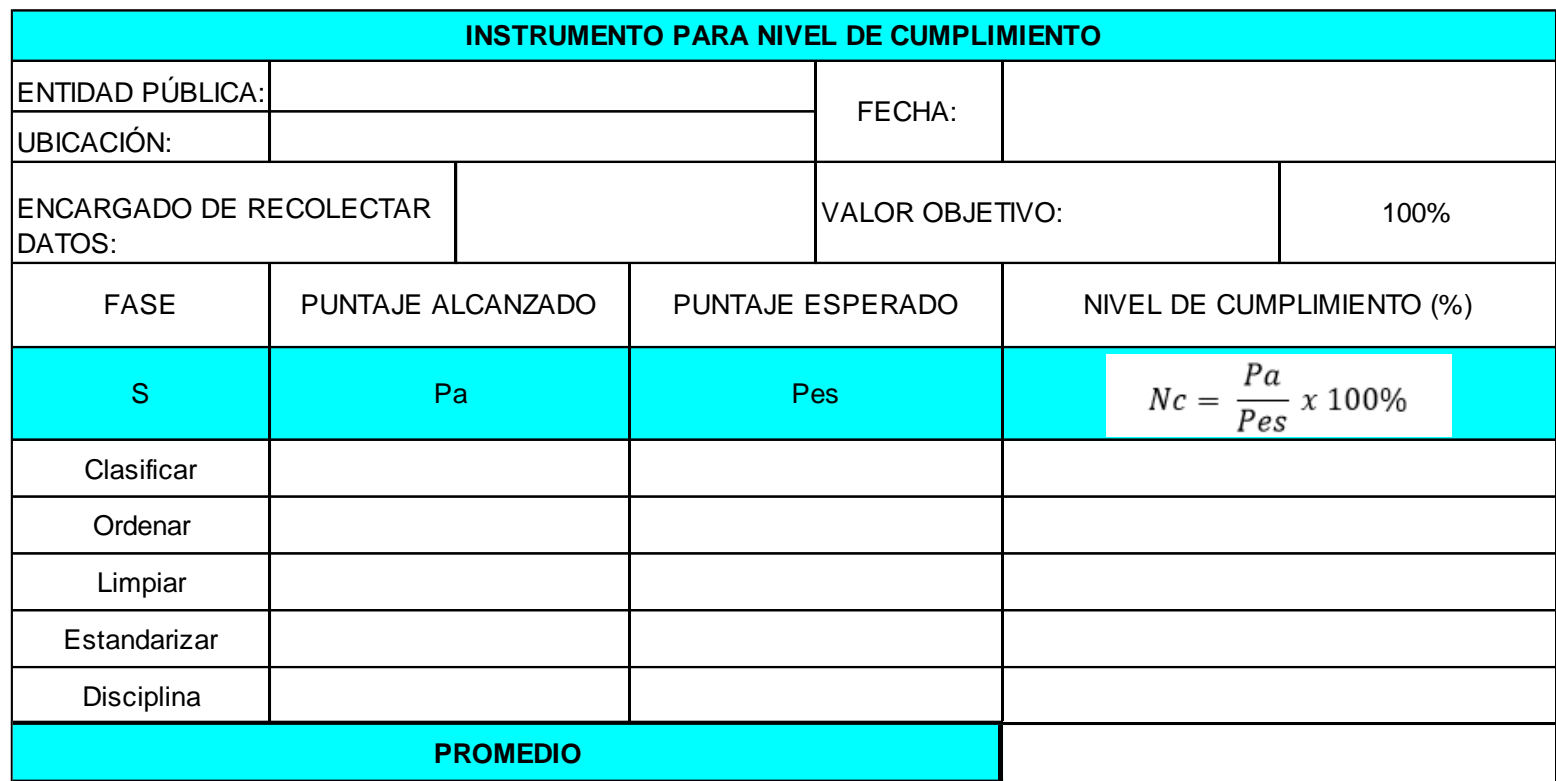

Sírvase citar al autor en caso de tomarlo para su investigación.

# **Instrumento para eficiencia**

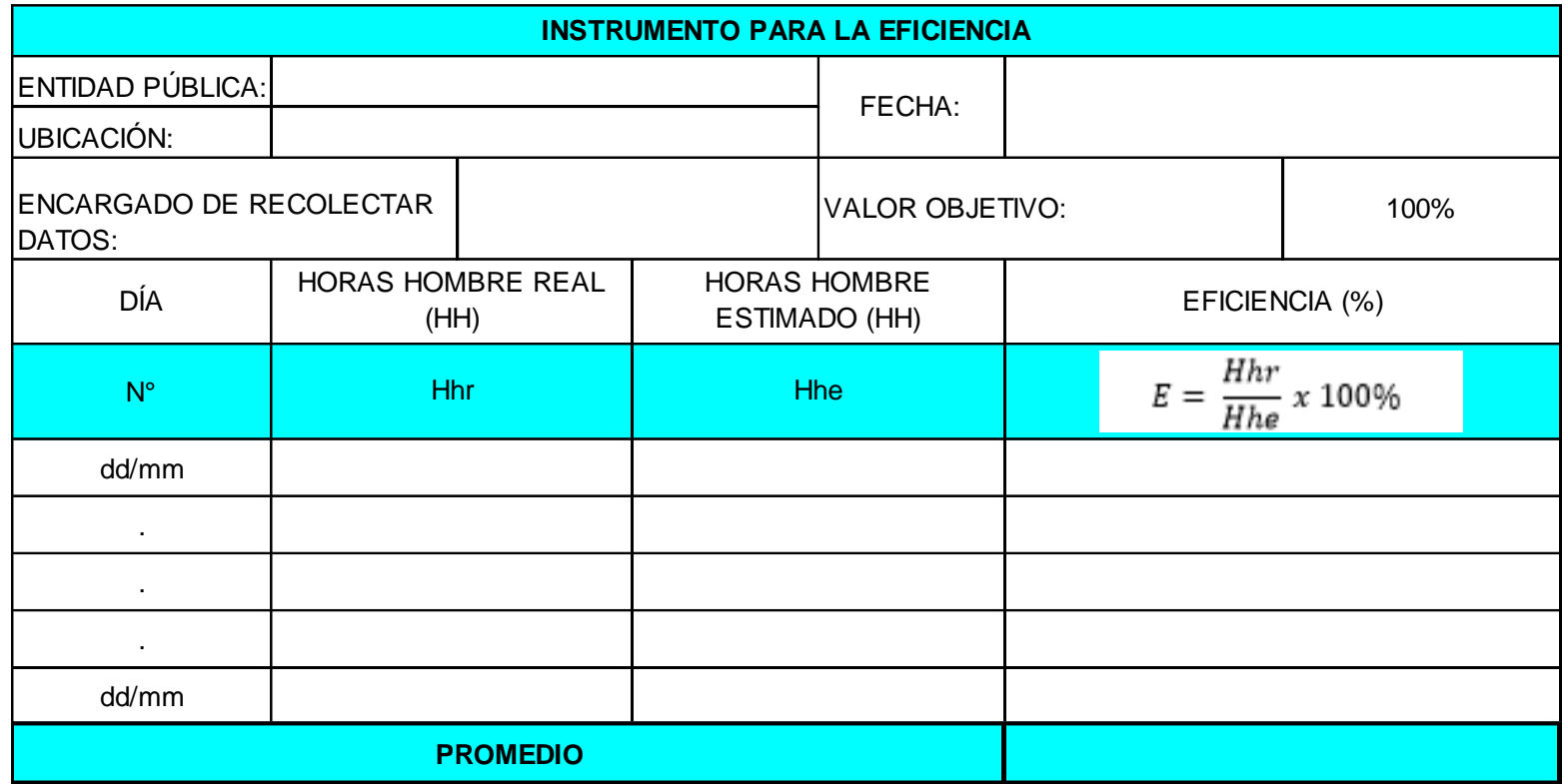
# **Instrumento para eficacia**

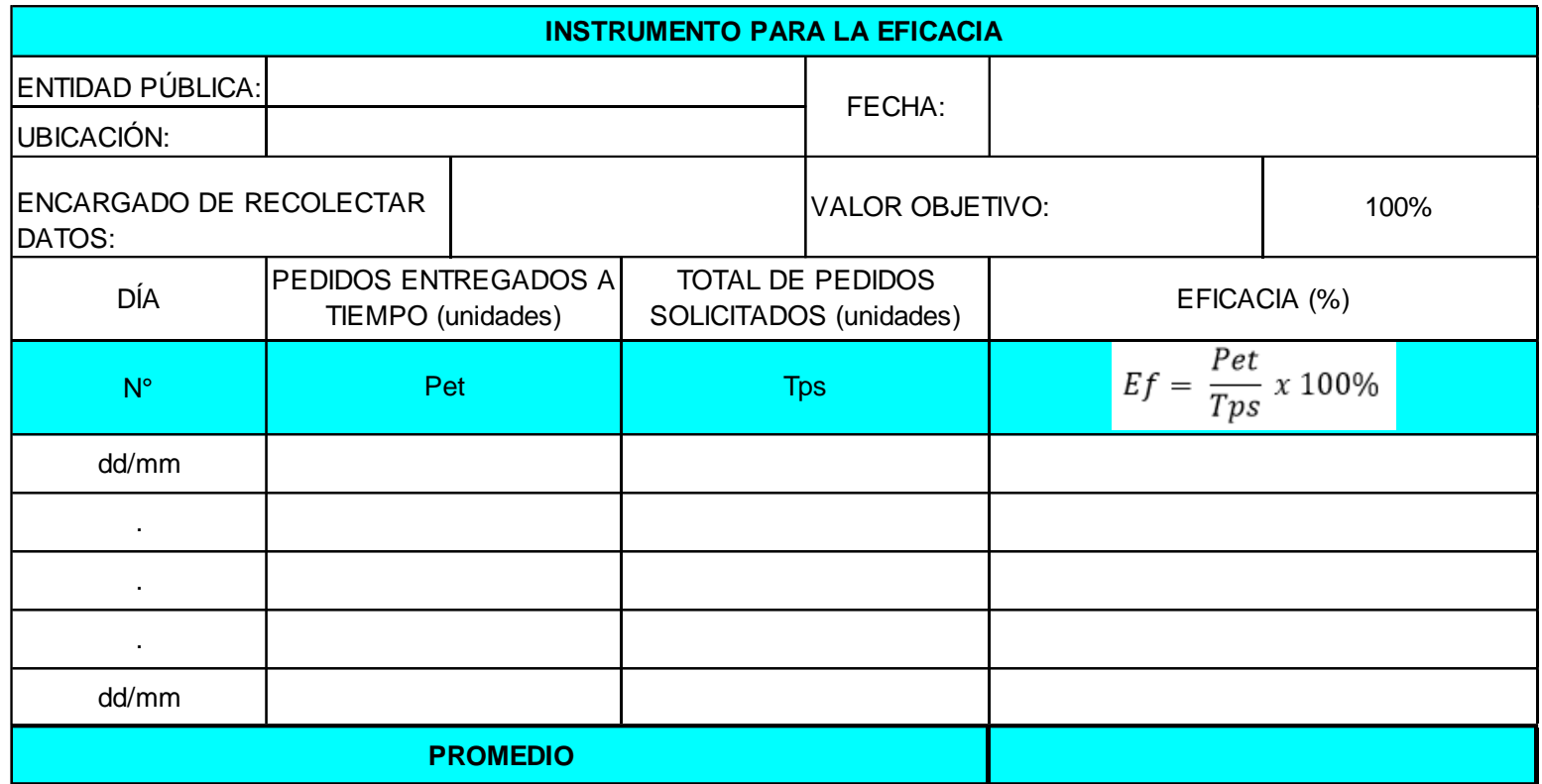

# **Guía para entrevista**

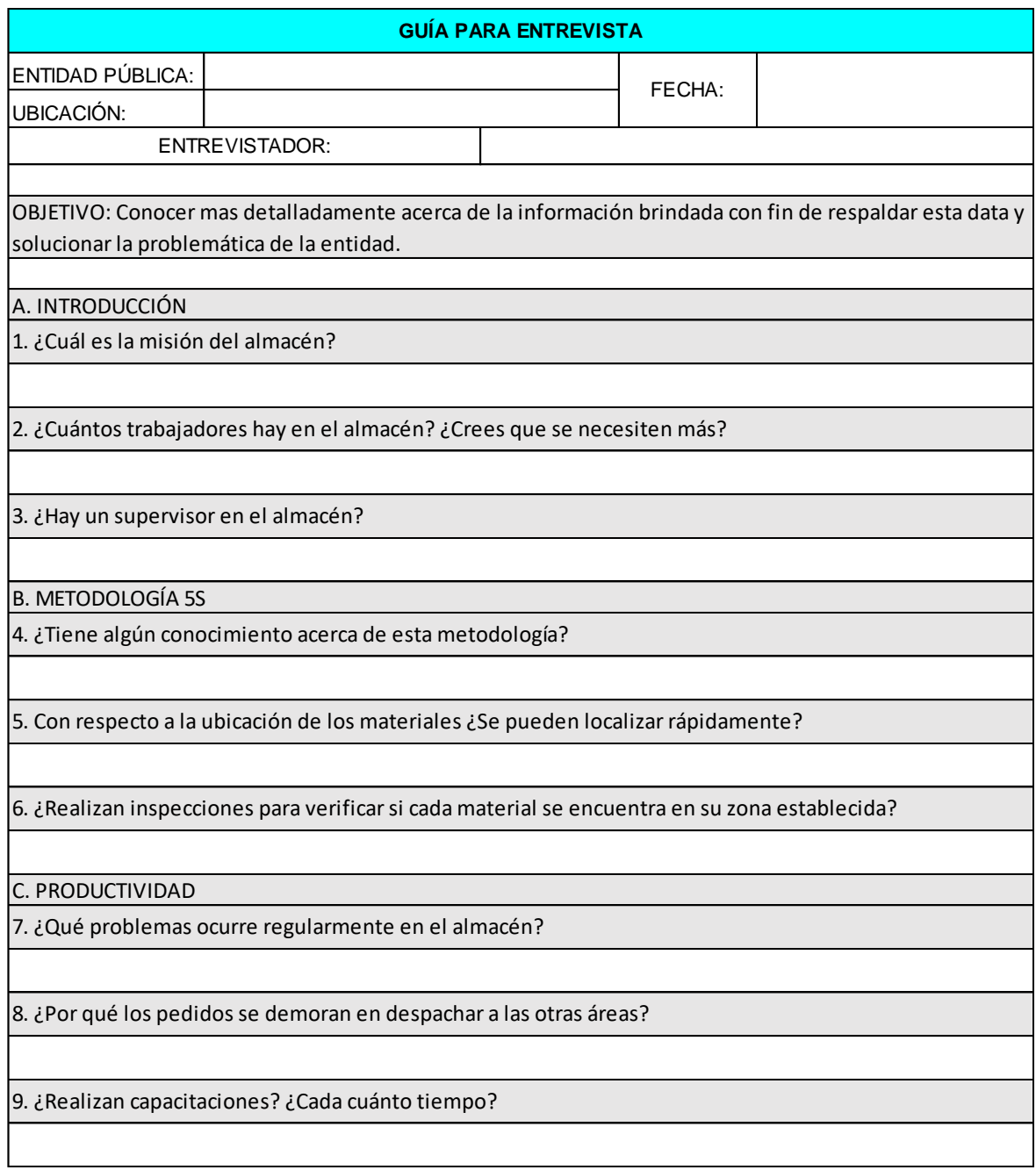

Sírvase citar al autor en caso de tomarlo para su investigación.

## Anexo 3: Análisis de la problemática

El almacén del Grupo Aéreo N° 3 de la FAP se encarga de proveer a las distintas áreas lo que necesitan para cumplir sus actividades, y más que nada el departamento de abastecimiento es indispensable para el área de mantenimiento ya que ellos necesitan suministrarse para poder darle mantenimiento a las naves para que las flotas estén listas y se puedan cumplir con las misiones impuestas por el estado.

Por eso, la presente investigación busca analizar el problema general que presenta el almacén del Grupo Aéreo N° 3 de la FAP. Para ello se utilizaron herramientas de calidad para conocer cuáles son las causas que generan la baja productividad en el almacén y cual de todas estas causas son las más críticas.

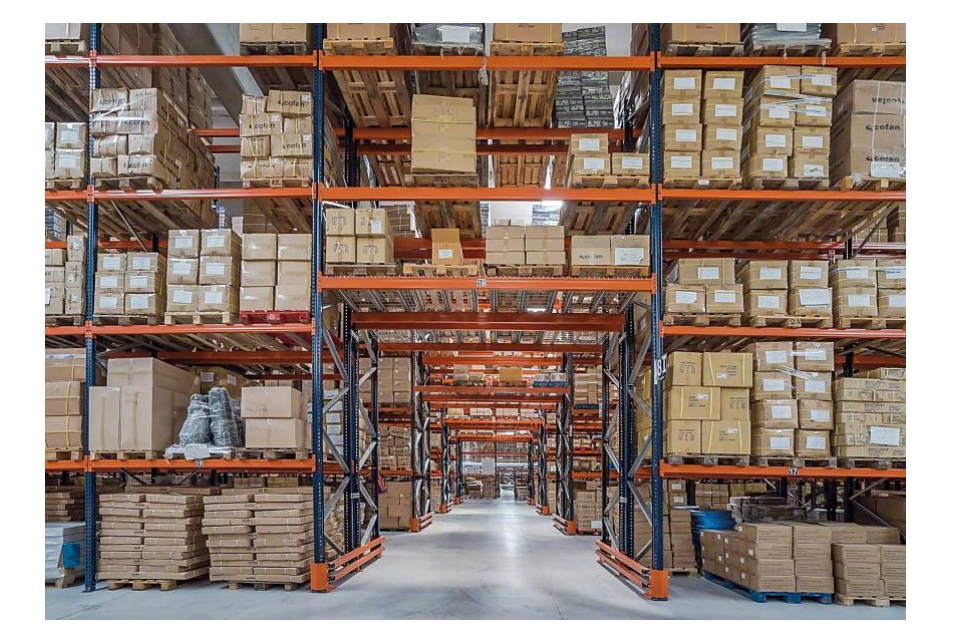

Figura 42: Imagen referencial

Fuente: Página Web, (Mecalux 2019)

En primer lugar se identificaron todas las causas fundamentales que presenta "Grupo Aéreo N° 3 de la FAP", una de ellas, es la existencia de materiales caducados se encuentran depósitos directamente con el suelo y ocupan espacio en los anaqueles. Por otro lado, la poca creatividad del personal y no se brinda capacitación al personal de este almacén. También, que el personal no sigue procedimientos estandarizados y demoras en localizar materiales. Así mismo no se le brinda una limpieza adecuada al montacargas. Además, con respecto al lugar, se puede apreciar el desorden que existe, y añadiendo la falta de limpieza. Por último, hay una falta de supervisión y control en el área, y las demoras de los pedidos a despachar. Con todas estas causas, se puede decir que la problemática que presenta dicha entidad pública es la baja productividad en el almacén del Grupo Aéreo N° 3 de la FAP, y esto se evidencia en cómo hay una mala ubicación de estos, no se encuentren con rapidez los productos demandados por el cliente, esto ocasiona que los clientes se enfaden ya que, si no tienen a tiempo lo que necesitan no podrán realizar sus actividades a tiempo. También, que podrían surgir retrasos e inconvenientes debido a que no se realizan capacitaciones y la poca creatividad del operario no ayuda en buscar soluciones de mejora. Así mismo, no se le brinda una limpieza adecuada al montacargas podrían surgir inconvenientes y atraer a la vez demoras al momento de despacho de material que sea una carga pesada. Por otro lado, que el personal se encuentre desmotivado ya que no tienen las condiciones óptimas en el espacio debido al desorden y, falta de limpieza, para realizar su trabajo de una manera eficiente. Y por último, que por no llevar una supervisión y control surge la mayoría de todo lo anteriormente mencionado. Por ello, mediante esta investigación se busca aportar una metodología 5s, siendo este el objeto de estudio.

A continuación, se realiza el diagrama de Ishikawa para clasificar todas las causas anteriormente mencionadas:

Figura 43: Diagrama de Ishikawa

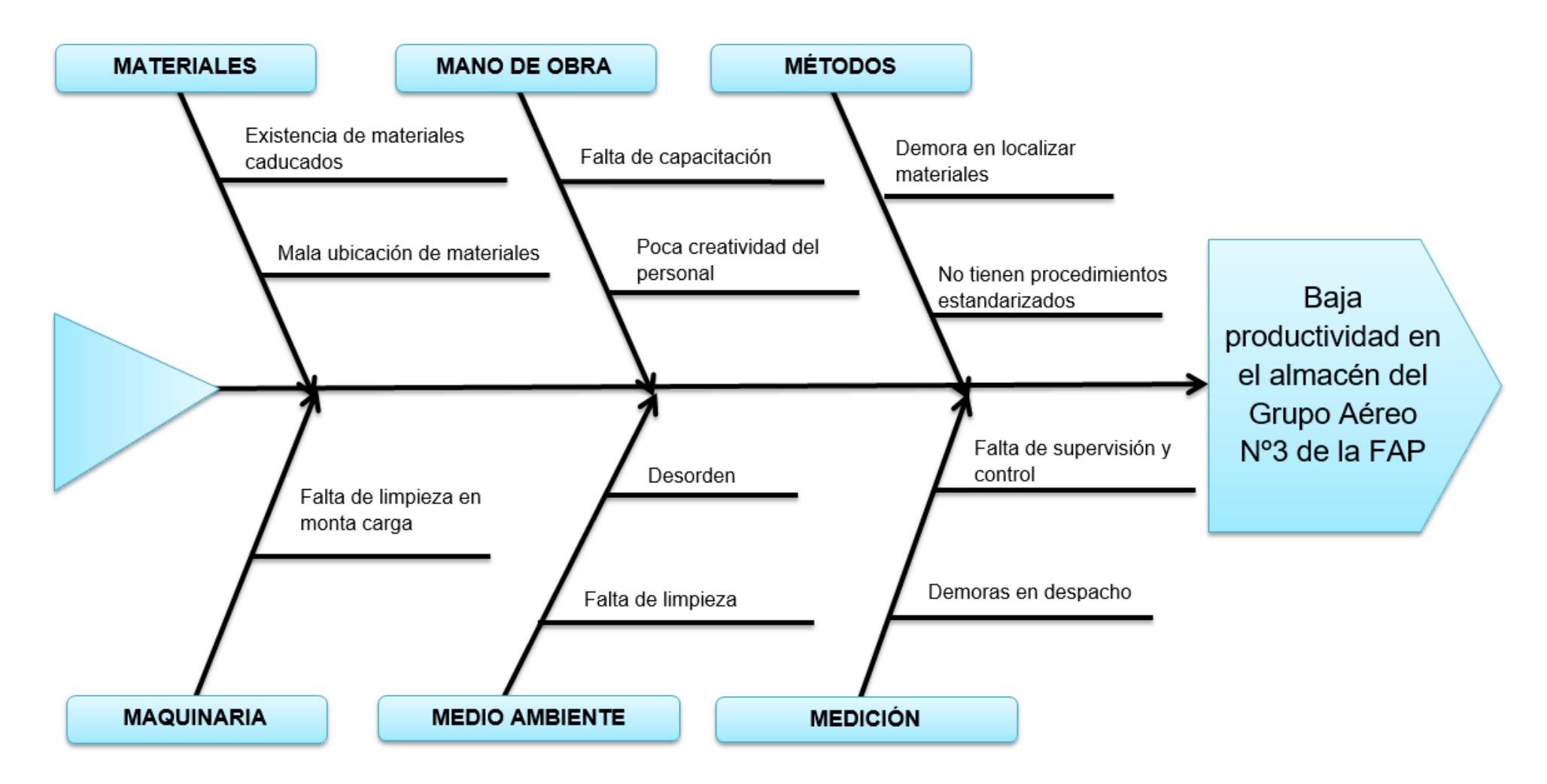

Se puede observar en la figura N° 15, todos los problemas que presenta el almacén y estos conllevan a tener una baja productividad, estas causas están divididas en cinco categorías, lográndose identificar 2 causas en materiales, 2 en mano de obra, 2 en métodos, 1 en maquinaria, 2 en medio ambiente y 2 en medición, dando un resultado de 12 causas, indicando que son 11 las mejoras a realizar.

A continuación, las causas identificadas se codificarán y se procederá con la matriz correlacional. Estas causas serán utilizadas para lograr identificar cuáles de ellas son las más críticas y que no permiten que la productividad mejore en el almacén de la entidad pública. Se conoce que al colocar el número 1 expresa que existe vínculo entre 2 causas, mientras que el 0 no.

## Tabla 105: Matriz de Correlación

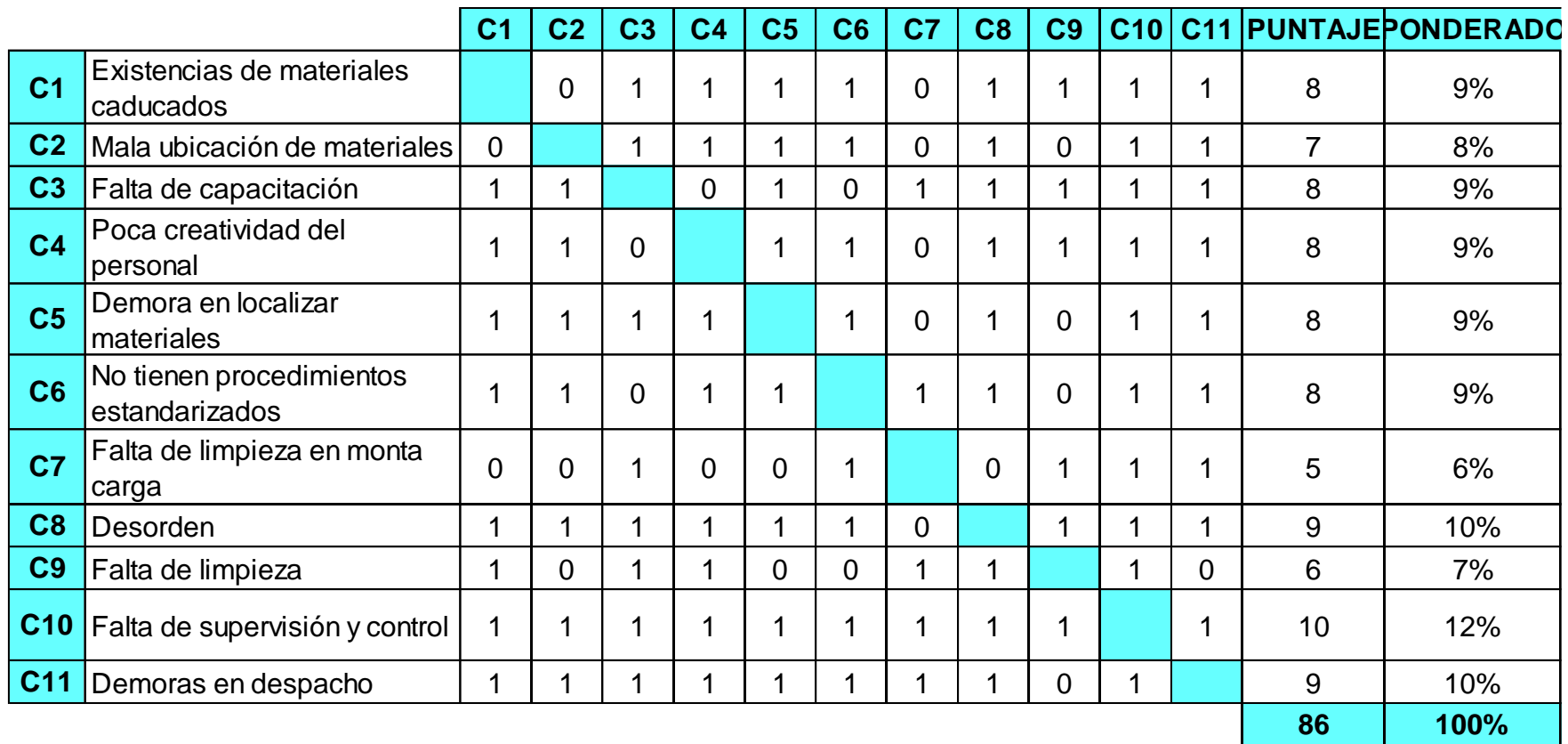

Con esta herramienta, se conocen las causas más preocupantes; que presentan un valor de 10, 9 y 8 siendo las siguientes causas: La falta de supervisión y control (C10), desorden (C8), demoras en el despacho (C11), existencias de materiales caducados (C1), la falta de capacitación (C3), no tienen procedimientos estandarizados (C6), demora en localizar materiales (C5), la poca creatividad del personal (C4), y las demás causas presentan una puntuación manejable pero de igual modo que necesitan ser atendidas.

Luego de la elaboración de la matriz correlacional, se comienza a desarrollar la tabla de frecuencia, y con ello obtener el principio de Pareto.

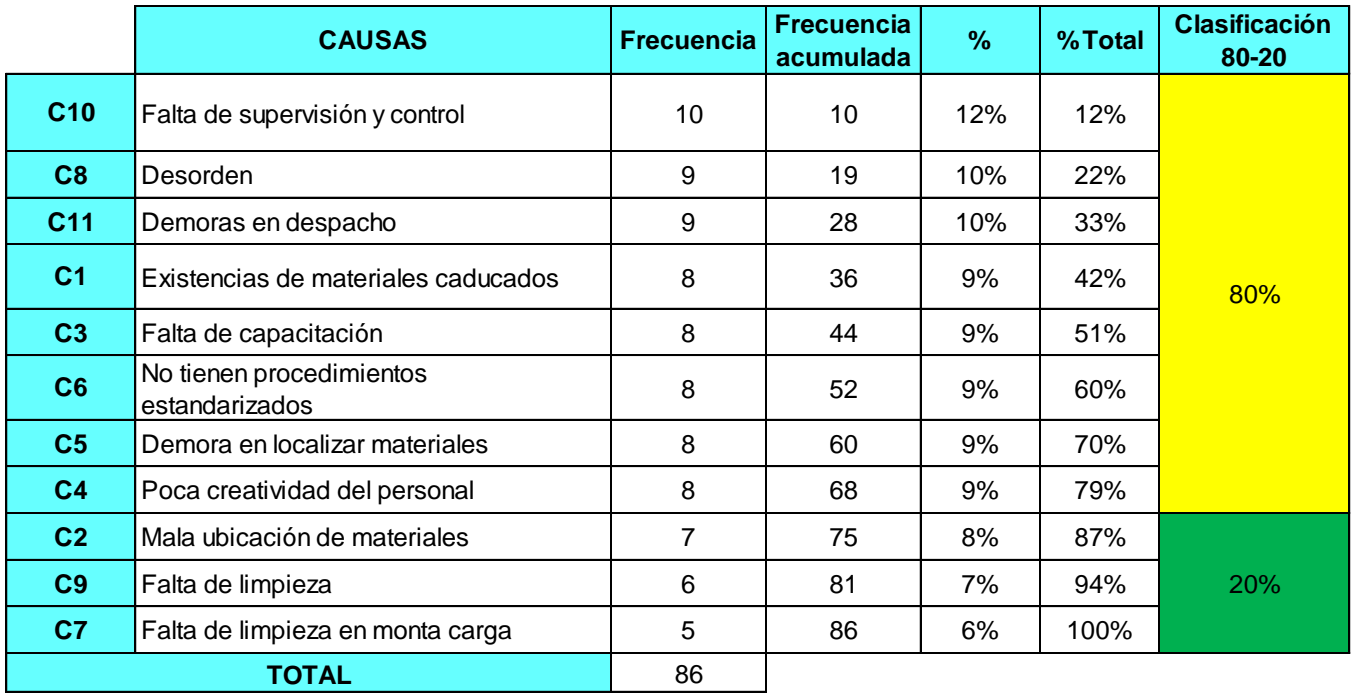

Tabla 106: Tabla de Frecuencia

Figura 44: Diagrama de Pareto

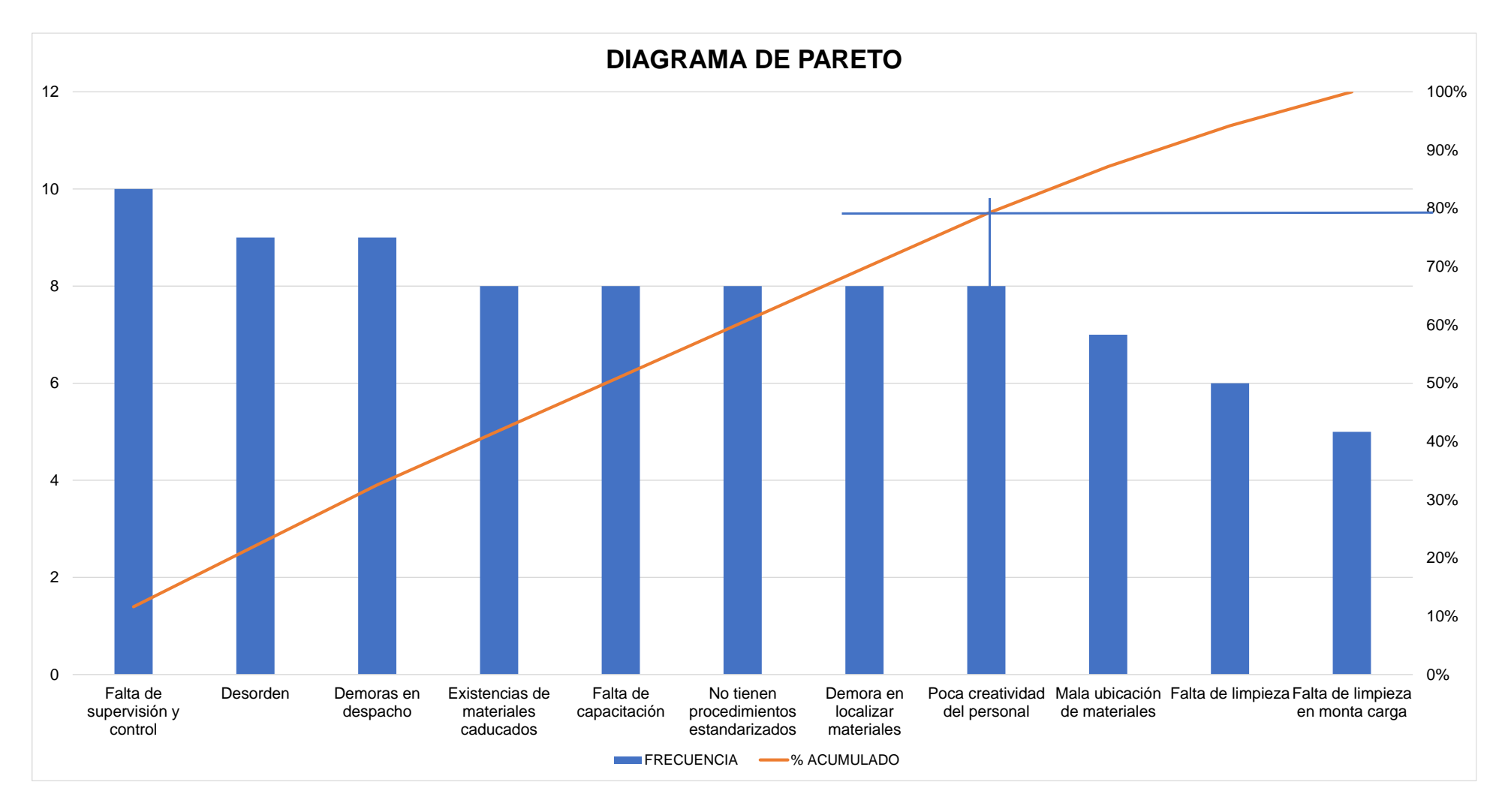

Gracias a la regla 80-20, se contempla que las causas más preocupantes son: La falta de supervisión y control (C10), desorden (C8), demoras en el despacho (C11), existencias de materiales caducados (C1), la falta de capacitación (C3), no tienen procedimientos estandarizados (C6), demora en localizar materiales (C5), la poca creatividad del personal (C4), lo cual estas generan una baja productividad.

Por último se continuó a realizar la estratificación, con ello se puede conocer cuál es la herramienta que se debe ejecutar, para resolver la problemática. Para poder elegir la herramienta adecuada para solucionar cada causa, primero se tiene que asignar un número en el tiempo, coste y facilidad lo cual estará asignado de la siguiente escala: 1 como el menor puntaje, 2 como puntaje intermedio y 3 como el mayor puntaje, en esta ocasión para la elección, lo ideal es el menor puntaje para la aplicación de dicha herramienta.

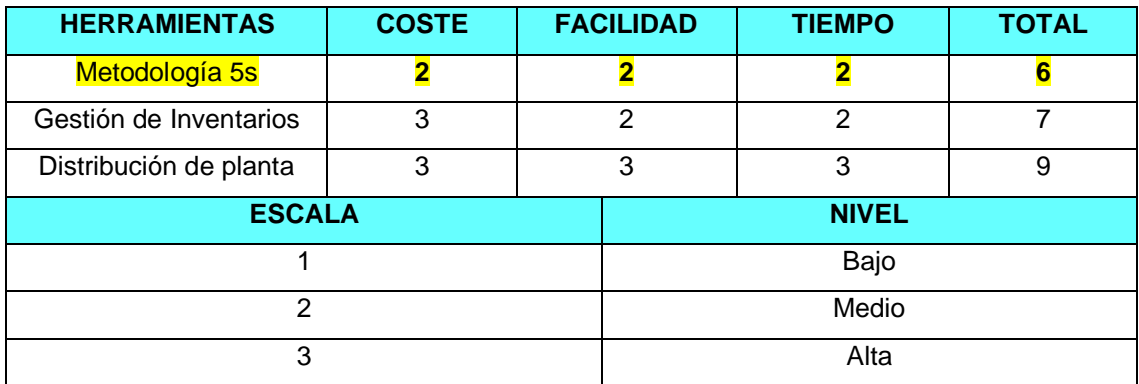

Tabla 107: Tabla de alternativas de solución

Fuente: Elaboración propia

Se encuentra que la alternativa más adecuada para dar solución al problema que en nuestro caso es el área de almacén del Grupo Aéreo N °3, y la mejor herramienta es la metodología 5s para solucionar el 80% de las causas, y así aumentar la productividad de la entidad.

# **Conclusión**

En síntesis, este análisis de la problemática con las herramientas de calidad permite mostrar cuales son las causas que generan esta baja productividad con el diagrama de Ishikawa y, con la matriz de correlación, la tabla de frecuencia y el diagrama de Pareto se puede conocer cuáles son las causas más críticas que requieren una solución inmediata. Y por último, con la tabla de alternativas de solución se observa que la herramienta más adecuada es la metodología 5s. Por ende, esta investigación se quiere conocer sobre esta herramienta para ver cómo influye o mejora al problema general.

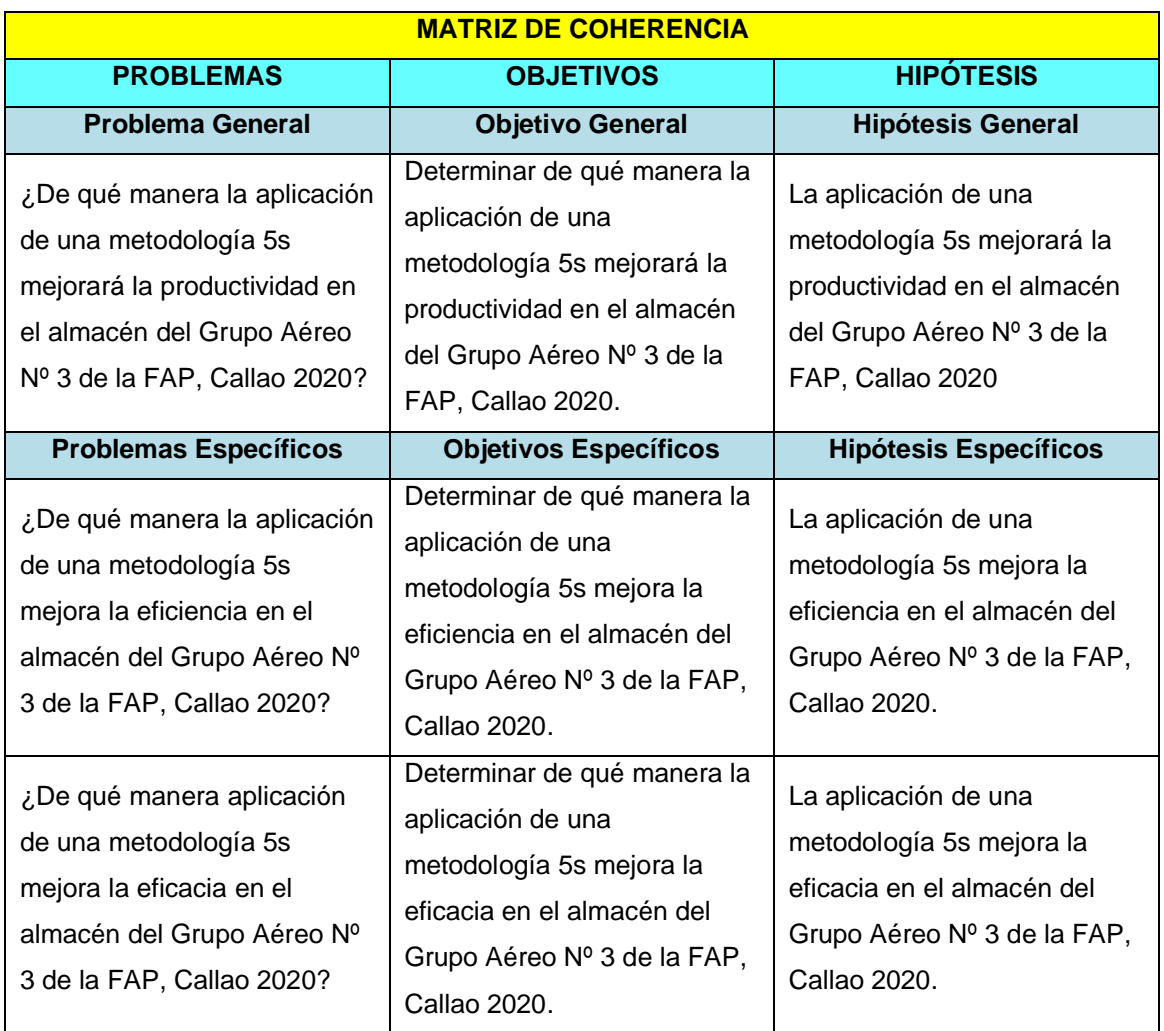

### Anexo 5: Compilación de antecedentes

En la investigación se tuvo a considerar trabajos previos que estén relacionados con el tema desarrollado en este proyecto de investigación. El objetivo es definir los avances respecto al uso de la herramienta la cual es la metodología 5s y ver como soluciona la problemática existente, la cual es la baja productividad. Para conocer la mejora que realiza esta metodología, se tienen los siguientes antecedentes:

- Azañedo y Carril (2018) realizó un estudio sobre "Implementación de las 5s' para mejorar la productividad del almacén de suministros en la empresa pesquera Cantabria S.A. Coishco, 2018". Esta investigación se dio a raíz por los problemas que surgieron en el área de almacén, esta empresa se dedica a la industria de comercialización pesquera, quien busca mejorar sus problemas existentes en dicha área, los cuales son: desconocimiento de ubicación de materiales y repuestos, falta de espacio, mala ubicación de los materiales y la falta de materiales, por lo que genera que no se abastezcan lo suficiente, esto quiere decir que no hay una elaboración de un inventario y todo esto genera una baja productividad. Esta investigación tiene como objetivo implementar las 5S' para mejorar la productividad del almacén de suministros en la empresa pesquera. Para lograr dicha mejora se utilizó el DOP, Principio Pareto, diagrama Ishikawa, señalizaciones, rotulación en los equipos, también unas tarjetas rojas para diferenciar los productos prontos a caducar y se concluyó que la herramienta 5s mejoro la productividad incrementándolo en un 94%. Así mismo este estudio nos deja como aporte que la metodología 5s es muy fácil de aplicar y mejor aún que se llega a tener muy buenos resultados.
- Calderón y Campos (2013) realizó un estudio sobre "Implementación de la metodología 5s para mejorar la productividad en la empresa Aditivos Para Papel QUÍMI-CA S.A. DE C.V.". Esta investigación tiene como finalidad mejorar la productividad mediante la implementación de las 5s para satisfacer a plenitud las expectativas de los clientes, ofreciéndoles calidad,

buen servicio y buen precio, es por ello que se realizó un diagnóstico actual para conocer las condiciones de la empresa y se logró identificar los principales problemas como: la falta de capacitación, poco compromiso de los empleados, el desorden, entre otros inconvenientes. Se tuvo como objetivo determinar como la metodología 5s mejora la productividad en la empresa de aditivos y para lograr esta mejora se realizaron auditorias, capacitaciones, diagrama de flujos y un cronograma de mejora enfocadas a la 5s. Se obtuvo como resultado que la herramienta 5s no solo mejora la productividad, sino que también crea una cultura en el trabajador mejorando su calidad de vida, ya que de esta manera la empresa obtiene ingresos principalmente con las fases de estandarización y la disciplina. El trabajo deja como aporte que con la 5s se puede trabajar en la cultura del trabajador, para el compromiso con la empresa y dejarles en claro que son muy importantes.

▪ Flores (2018) realizó un estudio sobre "Aplicación de las 5s para mejorar la productividad en el área de almacén de la empresa Agunsa Imudesa, Callao 2018". Esta investigación está centrada en mejorar la situación actual de la empresa en el área del almacén, ya que presenta problemas en dicha área, los cuales generan una pérdida económica y una baja productividad, estas causas son: inexistencia del producto, falta de inventario, productos dispersos, mala distribución del área. Se tuvo como objetivo demostrar que la aplicación de las 5s mejora la productividad en el área de almacén de la empresa Agunsa Imudesa y para lograr dicha mejora se utilizó el diagrama Ishikawa, Principio Pareto, DOP, Diagrama de flujo, Layout, capacitaciones, se llegó a la conclusión que la herramienta 5s mejora la productividad en un 46.6%, así mismo la eficacia mejoró en un 15.47% y la eficacia mejoró en un 26.38%. El trabajo nos deja de aporte que la metodología 5s se puede reorganizar un almacén y agilizar los procesos para mejorar la productividad.

- López (2013) realizó un estudio sobre "Implementación de la metodología 5s en el área de almacenamiento de materia prima y producto terminado de una empresa de fundición" este trabajo busca mejorar la situación actual de una empresa de fundición que realiza cobre, aluminio y bronce, se pretende eliminar las deficiencias del almacén, los cuales son: demoras en el despacho de pedidos, mala ubicación de los materiales, mala organización, desorden, falta de mantenimiento preventivo, lo cual todas estas causas generan una baja productividad. Tuvo como objetivo determinar como la implementación de la mejora el área de almacenamiento de materia prima y producto terminado de una empresa de fundición. Para realizar dicha mejora se utilizaron herramientas, como la clasificación ABC con el fin de que la empresa conozca la dinámica del producto terminado, también se diseñaron tres procedimientos para mejorar las actividades, procesos y optimizar los espacios. Se obtuvo como resultado que al implementar las 5s ayudo de una u otra manera al almacenamiento de materia prima de producto terminado y que al diseñar los procedimientos se logra estandarizar los procesos y se concluye que la empresa pueda generar nuevas investigaciones con respecto la dinámica del mercado, teniendo el conocimiento de los productos que elaboran sus competidores y sobre las tecnologías alternas.
- Pauta (2016) realizó un estudio sobre "Plan para la implementación de la metodología de mejora continua 5s en la empresa Almacenes Pauta Salamea". Se aplicó la metodología 5s para mejorar la situación actual de la empresa, la cual se dedica a la comercialización de acabados de construcción. Este estudio realizó un diagnóstico para conocer los problemas existentes, es por ello que se aplicó la metodología 5s para solucionar estas deficiencias. Con el plan implementado se logró conocer las principales debilidades de la empresa los cuales son: demora en los tiempos de entrega de los productos, falta de disponibilidad de los productos, falta de capacitación a los trabajadores y se tuvo como objetivo determinar como el plan de acción de la implementación de la 5s le permita a la empresa brindar un servicio de eficaz y eficiente para los clientes. Se concluyó que al

implementar la herramienta 5s se logró alcanzar un excelente clima laboral maximizando la eficiencia y seguridad, también se minimizo los tiempos de despacho en un 60%, por último se mejoraron todos los procesos de la empresa. Este trabajo nos deja de aporte que con la implementación de la 5s se puede mejorar los procesos en una empresa y optimizar los tiempos.

- Quilcaro (2018) realizó un estudio sobre "Aplicación de las 5s para la mejora de la productividad en el almacén de comercial "ARONI" S.A, Puente piedra, 2018". Esta investigación quiere mejorar la situación actual de la empresa enfocándose dicho estudio en el área de almacén, ya que presenta varios problemas, los cuales son, tiempos improductivos, mala ubicación de los productos existentes, falta de compromiso de los trabajadores, horas extras innecesarias generando pérdidas, productos no encontrados y despachos fuera de tiempo establecido, todo esto genera una baja productividad. Tuvo como objetivo determinar cómo la aplicación de las 5s mejora la productividad en el área de almacén de comercial ARONI. Para lograr dicha mejora se realizó herramientas de ingeniería, el principio Pareto, diagrama Ishikawa, capacitaciones, auditorias y se llegó a identificar cuáles eran las causas claves de la baja productividad en el área de almacén. Se concluyó que la implementación de las 5s mejoró el índice de la productividad en un 30%, así mismo la eficiencia mejoro en un 15% y la eficacia en un 12%. Este trabajo nos deja como aporte que con la herramienta 5s se logra reducir los tiempos de despachos y agilizar los procesos en un almacén.
- Rojas y Salazar (2019) realizaron un estudio sobre "Aplicación de la metodología 5s para la optimización en la gestión del almacén en una empresa importadora de equipos de laboratorio". La empresa se dedica a la importación de equipos e instrumentos, esta investigación se realizó para resolver los principales problemas que se encontraron en el área de almacén, los cuales son: falta de capacitación, falta de espacio, poca iluminación, un sistema de despachos inadecuado, todos estos problemas

generan un sobre costo para la empresa. Se tuvo como objetivo determinar de qué manera la aplicación de la metodología 5´S permitirá la optimización en la gestión del almacén y para dicha mejora se realizaron el diagrama Ishikawa, principio Pareto, encuestas, auditorias, capacitaciones. Se obtuvo como resultado que con la aplicación de la herramienta 5s se logró mejorar la gestión del almacén, el más relevante fue minimizar los errores de entrega de pedidos en donde se consiguió un 54% de mejora. Este trabajo nos deja de aporte que con la 5s se puede organizar un almacén y delimitar bien los espacios para una correcta maximización de ello.

- Valladares (2018) realizó un estudio sobre "Aplicación de las 5s para la mejora de la productividad del área del almacén de la Municipalidad Provincial De Huaral, 2018". Este estudio pretende dar a conocer como es el manejo del almacén de la municipalidad, también mejorar las deficiencias que se presentan en dicha área las cuales son: falta de motivación, falta de capacitación, no hay mantenimiento preventivo, equipos inadecuados, falta de limpieza, demora en localizar los ítems, mala ubicación de los materiales, todo esto genera una baja productividad. Se tuvo como objetivo determinar como la aplicación de las 5s mejora la productividad del área del almacén. Para lograr la mejora se utilizó el diagrama Pareto para conocer todos los problemas, el principio Pareto para medir que causa era la más preocupante, Diagrama de Operaciones y el diagrama de análisis para medir los tiempos de cada proceso y se concluyó que la metodología 5s mejora la productividad en el área de almacén en un 62.27%, así mismo la eficiencia de 69.46% paso a 93.82% y la eficacia de 68.19% paso a 88.98%. El trabajo deja como aporte que la metodología 5s puede ser aplicado en cualquier institución, empresa, organización, ya que el objetivo de esta herramienta es mejorar cuando es aplicable.
- Valladares (2017) realizó un estudio sobre "Aplicación de las 5s para la mejora de la productividad del área del almacén de la empresa Romasa

S.A.C. San Martin de Porres, 2017". Esta investigación se llevó a cabo por los problemas que surgieron en el área de almacén de la empresa Romasa, lo cual busca aplicar esta herramienta para eliminar todas las causas existentes, tales como: la demora en la localización de los ítems, falta de orden, mala distribución de los materiales, falta de control y supervisión del personal, actividades mal definidas, maquinas obsoletas, todo esto genera una pérdida económica y a su vez una baja productividad. Se tuvo como objetivo determinar que la aplicación de las 5s mejora la productividad en el almacén de la empresa Romasa. Para el logro de la mejora se utilizaron distintas herramientas, como: Diagrama Ishikawa, Principio Pareto, diagrama de operaciones, auditorias, también se realizó un check list para medir el nivel de las 5s. En conclusión se determinó que la aplicación de la 5s mejora la productividad en el almacén en un 32.86%, así mismo la eficacia de 81% paso a 96% por lo que se puede concluir que mejoró en un en un 18.52% y la eficacia 87% paso a 97% mejoró en un 11.49%. Este estudio recomienda la implementación de la 5s en el área de almacén en las diferentes empresas con el fin de que mejore sus empresas ya que al ser implementado causa un gran impacto y la productividad aumenta.

▪ Vera (2016) realizó un estudio sobre "Análisis del manejo y control de bodega e implementación de la metodología de 5s para almacén de repuestos celulares". Esta investigación se da con el fin de para mejorar el nivel de control y orden del área de almacén. Se realizó un diagnóstico actual conociendo los principales problemas los cuales son: falta de identificación de productos, mala distribución de los productos, falta de espacio y tiempos muertos y para mejorar los problemas mencionados se implementaron herramientas de la ingeniería industrial, tales como: el diagrama Ishikawa, principio Pareto y el análisis FODA. Se tuvo como objetivo analizar el estado actual de la bodega y establecer propuestas para implementar la cultura de trabajo de las 5S. En síntesis con la implementación de la metodología 5s permitirá mejorar los tiempos muertos evitando sanciones económicas, también se llevara un mejor control de los productos y del personal, así mismo el trabajo nos deja de aporte que implementando las 5s se puede llegar al trabajador en el sentido de que se comprometan con la empresa para que así mutuamente sean beneficiados.

# **Conclusión**

En síntesis, todos estos trabajos tuvieron ciertos inconvenientes en el área de almacén y de igual manera tuvieron una baja productividad por el cual ellos optaron por aplicar la metodología 5s, asimismo teniendo muy buenos resultados que ayudaron a mejorar su variable dependiente, y a su vez proponiendo distintas herramientas que reforzaron de buena manera a su mejora.

# Anexo 6: Validez de instrumentos (juicio de expertos)

#### UNIVERSIDAD CÉSAR VALLEJO

#### CERTIFICADO DE VALIDEZ DE CONTENIDO DEL INSTRUMENTO QUE MIDE METODOLOGÍA 5S Y PRODUCTIVIDAD

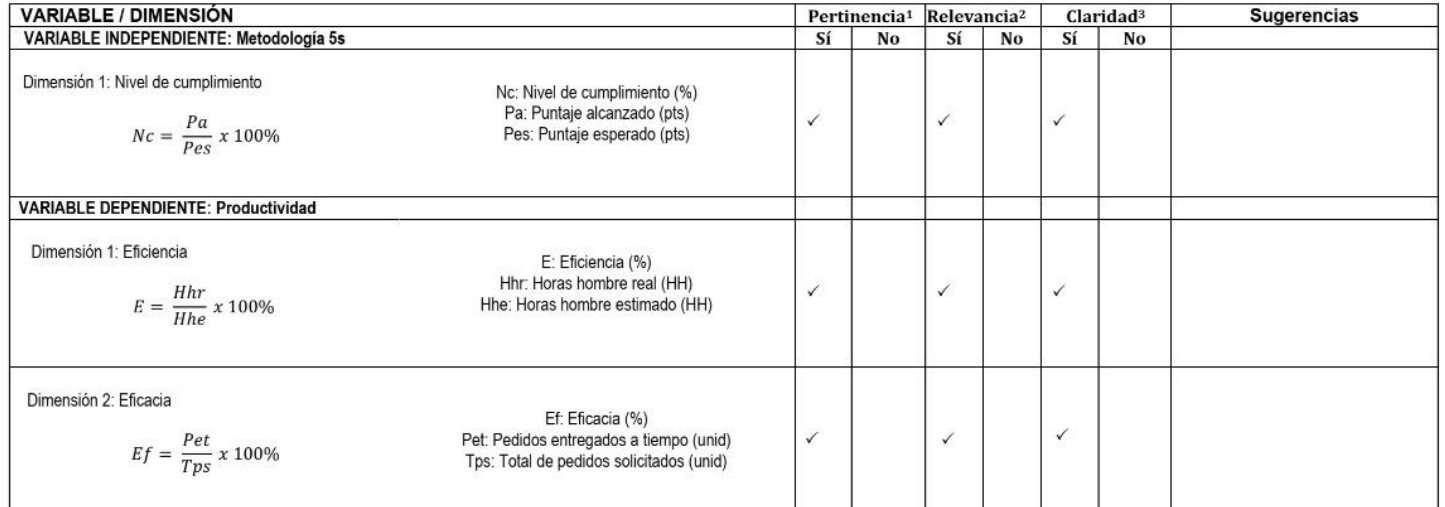

Observaciones (precisar si hay suficiencia): Sí hay suficiencia Opinión de aplicabilidad: Aplicable [ X ] Aplicable después de corregir [ ] Apellidos y nombres del juez validador. MSc Delgado Montes, Mary Laura

No aplicable [ ] DNI: 42917804

Especialidad del validador: Gestión de procesos y operaciones

<sup>1</sup>Pertinencia: El indicador corresponde al concepto teórico formulado. <sup>2</sup>Relevancia: El indicador es apropiado para representar al componente o dimensión específica del constructo <sup>3</sup>Claridad: Se entiende sin dificultad alguna el enunciado del indicador, es conciso, exacto y directo.

Nota: Suficiencia, se dice suficiencia cuando los indicadores planteados son suficientes para medir la dimensión.

04 de Noviembre/del 2020

Firma del Experto Informante.

#### UNIVERSIDAD CÉSAR VALLEJO

#### CERTIFICADO DE VALIDEZ DE CONTENIDO DEL INSTRUMENTO QUE MIDE METODOLOGÍA 5S Y PRODUCTIVIDAD

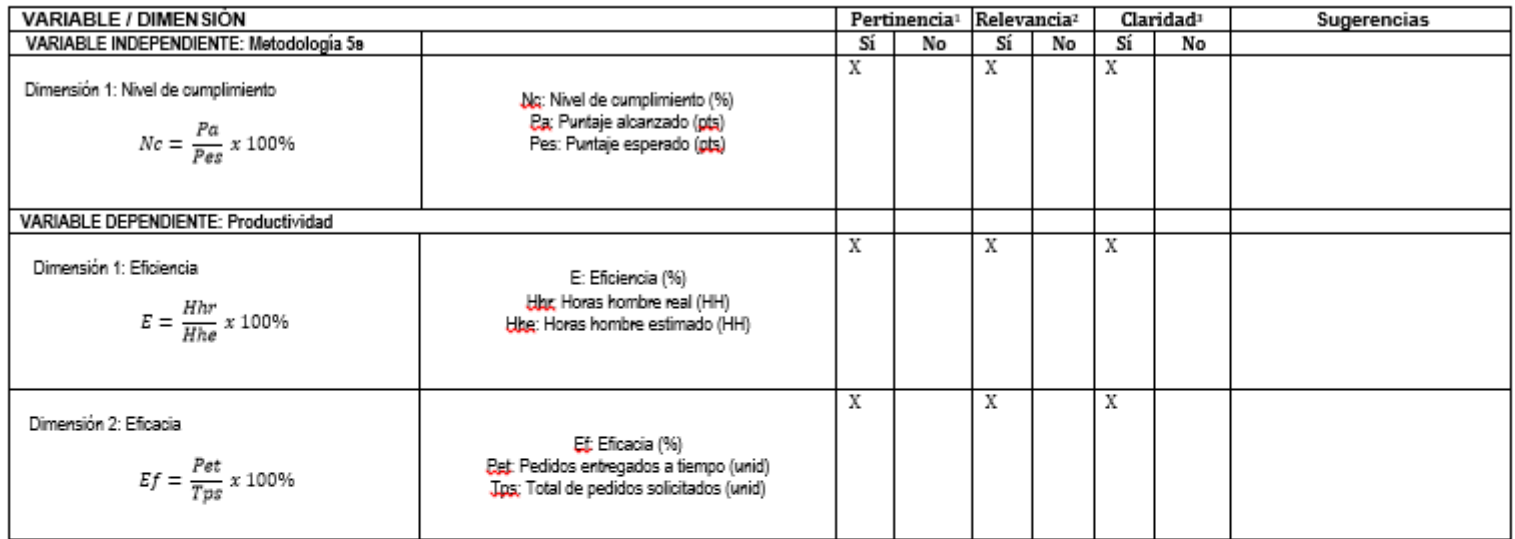

Observaciones (precisar si hay suficiencia):

Aplicable [X] Opinión de aplicabilidad:

Aplicable después de corregir [ ]

No aplicable [ ]

Apellidos y nombres del juez validador. Mg: Molina Vílchez, Jaime Enrique DNI: 06019540

Especialidad del validador: Ingeniero industrial CIP 100497

\*Pertinencia: El indicador corresponde al concepto teórico formulado.

<sup>2</sup>Relevancia: El indicador es apropiado para representar al componente o dimensión específica del constructo "Claridad: Se enfiende sin dificultad alguna el enunciado del indicador, es conciso, exacto y directo.

Nota: Suficiencia, se dice suficiencia cuando los indicadores planteados son suficientes para medir la dimensión.

#### 04 de Noviembre del 2020

Firma del Experto Informante.

#### Anexo 7: Evidencia de uso de manual

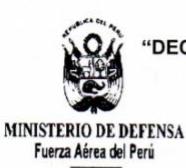

"AÑO DE LA UNIVERSALIZACIÓN DE LA SALUD" "DECENIO DE LA IGUALDAD DE OPORTUNIDADES PARA MUJERES Y HOMBRES"

Lima, Callao, 18 de Setiembre del 2020

Presente:

Sr. Juan Daniel Osorio Baca DNI N° 76124667 Srta. Lindsay Briggete Ramos Guerra

DNI N° 70834306

Es grato dirigirme a ustedes, para expresarles mi cordial saludo como personal de la entidad perteneciente al área de Abastecimiento.

A la vez comunicando y evidenciando que el diseño y estructura del almacén del Grupo Aéreo N°3 de la FAP, está basado en un manual por el cual no se permite modificaciones ya que es por orden de estado, y se rige cumplimiento de este.

También hacer mención de que este documento es confidencial, y debido a ello no se les puede hacer presente para que puedan visualizarlo, sin embargo se les hizo presente a los ESTUDIANTES del IX-X ciclo de la carrera de Ingeniería Industrial, Facultad de Ingeniería, de la Universidad Cesar Vallejo, toda información acerca de este manual y como se lleva a cabo la gestión del almacén, que están presentando para su tesis.

Me despido cordialmente de su persona.

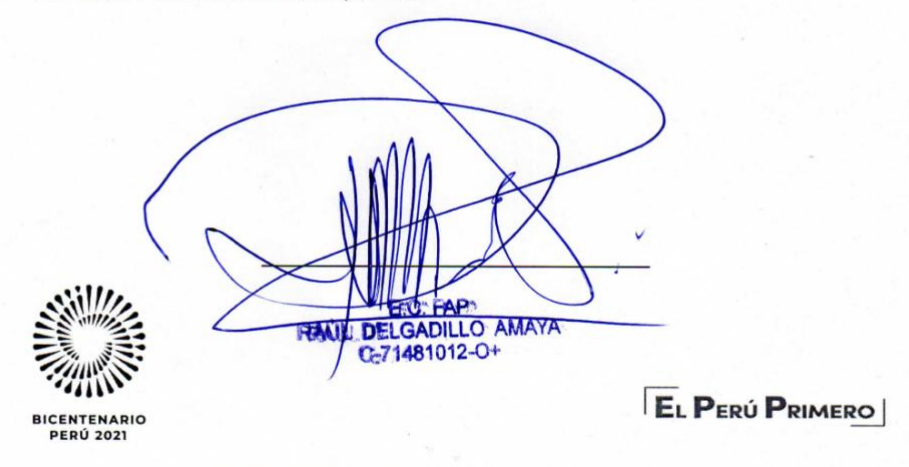

Av. Elmer Faucett S/N Cuadra 40 - Callao - Lima - Perú Central 5171400 - Anexos 2350 - 2357

#### Anexo 8: Autorización de ejecución de la investigación

Lima, San Martín de Porres, 12 de Noviembre 2020 Estimado(a) Señor: Víctor Hugo Hernández Castillo **CORONEL FAP** FUERZA AÉREA DEL PERÚ

#### Presente:

Es grato dirigirnos a usted, para expresarle nuestro cordial saludo y a la vez presentarnos como ESTUDIANTES del IX-X ciclo de la carrera de Ingeniería Industrial, Facultad de Ingeniería, de la Universidad Cesar Vallejo, quienes somos: Juan Daniel Osorio Baca, identificado con el DNI Nº 76124667 y Lindsay Briggete Ramos Guerra, identificada con el DNI Nº 70834306, quién habiendo participado como practicante el año pasado consideró de que se podrían desarrollar meioras de innovación para generar mayor productividad y rendimiento en el área de abastecimiento.

Por ello, esta carta se le hace presente nuevamente, con una mayor explicación y detalles acerca del motivo de realizar un proyecto de investigación, que en la solicitud anteriormente entregada el 02 de Septiembre del presente año no se pudo manifestar, con el fin de pedir su consentimiento de realizar un proyecto de investigación el cual será titulado como "Aplicación de metodología 5s para meiorar la productividad en el almacén del Grupo Aéreo Nº 3 de la FAP, Callao 2020", el cual la misma investigación será en beneficio para el almacén de la entidad, de tal manera de que:

- · Su distribución del almacén se encuentre más optimizada y organizada en cuanto a los materiales existentes.
- · Y por último se incremente la eficiencia y eficacia en cuanto a los tiempos de despachos de los pedidos y también realizar el cumplimiento de estos mismos a las distintas áreas que lo solicitan.

También en beneficio de nosotros para poder complementar nuestra formación académica. Para la realización de este proyecto de investigación nosotros queremos solicitar los datos que se requieren, para ello mostraremos las matrices realizadas para cada dimensión con sus respectivos datos.

Se utilizará 4 instrumentos para recolectar estos datos, 3 de estos instrumentos consistirán en una matriz donde se colocará los datos que se requerirán como:

· El primero será para el nivel de cumplimiento en base a la metodología 5s, donde se colocarán los datos del puntaje alcanzado y el puntaje esperado.

#### Tabla 1. Instrumento para el nivel de cumplimiento

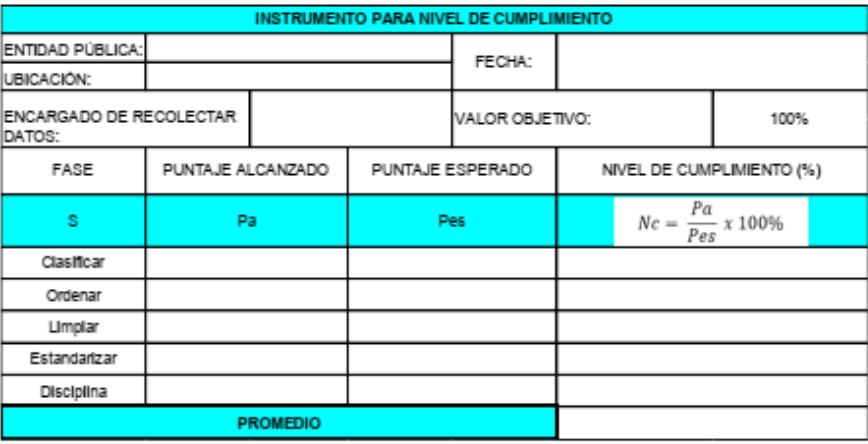

Fuente: Elaboración propia

· El segundo es para la eficiencia del almacén, en ella se colocaran los datos de Horas hombre real (pedidos entregados x tiempo estándar) y Horas hombre estimado (jornada laboral), utilizando un cronómetro. Con ello se conocerá como están llevando la eficiencia del área de almacén de 30 DIAS LABORABLES.

#### Tabla 2. Instrumento para la eficiencia

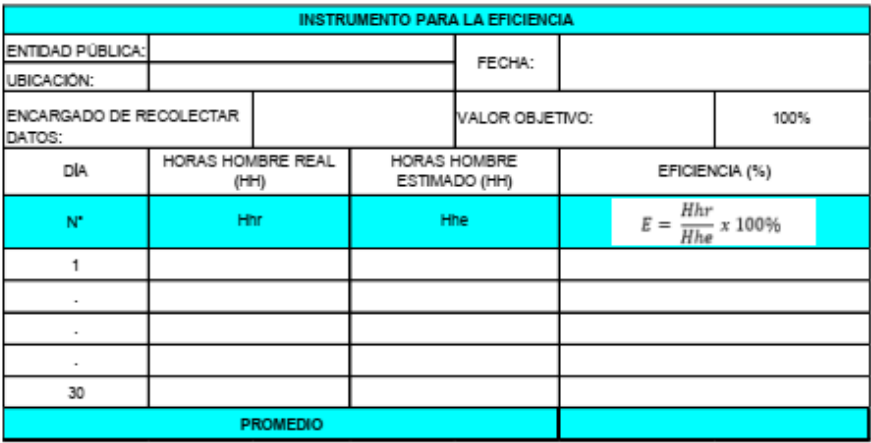

NOTA ACLARATORIA Nº 1: Estos datos se pueden conocer mediante las quías de remisión, acerca de los pedidos entregados, es decir los Pedidos que se entregan al día.

NOTA ACLARATORIA Nº 2: El tiempo estándar es la duración de lo que tarda un operario en realizar un despacho.

· El tercero es para evaluar la eficacia del almacén, aquí se colocaran los datos de pedidos entregados a tiempo y total de pedidos solicitados. Con ello se conocerá como están llevando la eficacia del área de almacén de 30 DIAS LABORABLES.

Tabla 3. Instrumento para la eficacia

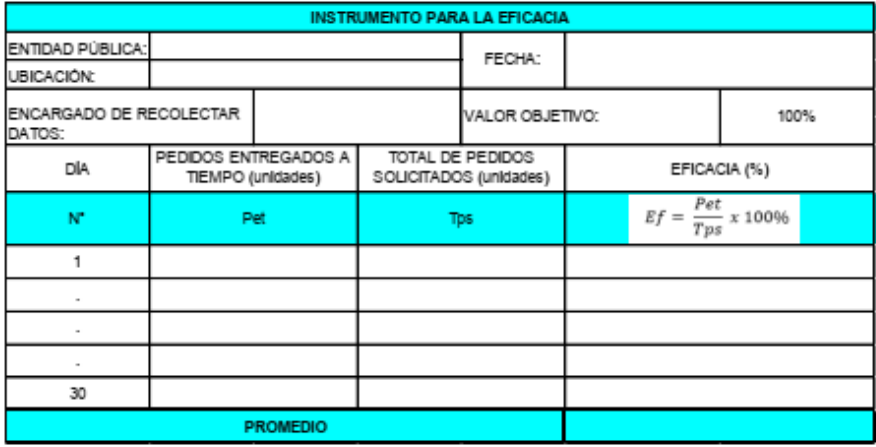

Fuente: Elaboración propia

NOTA ACLARATORIA Nº 1: Estos datos se pueden conocer mediante las guías de remisión, acerca de los pedidos entregados a tiempo, es decir los Pedidos que se entregan en un tiempo establecido según la entidad, SE ESTA CONSIDERANDO 30 DÍAS LABORABLES, EJEMPLO: Si el solicitante hace un pedido y almacén le entrega su pedido pasados 30min, cuando el tiempo máximo que puede esperar es 1hr, se considera este un pedido a tiempo.

NOTA ACLARATORIA Nº 2: Estos datos se pueden conocer mediante las guías de remisión, acerca del total de pedidos solicitados, es decir los Pedidos que se tendrían que entregar en total en el día, NO es lo mismo que Pedidos entregados.

· El cuarto instrumento consta de una guía para entrevista, la cual ayudara a conocer de manera más específica y también de respaldar la información brindada. Y para conocer acerca un poco más sobre el área.

#### Tabla 1. Guía para entrevista

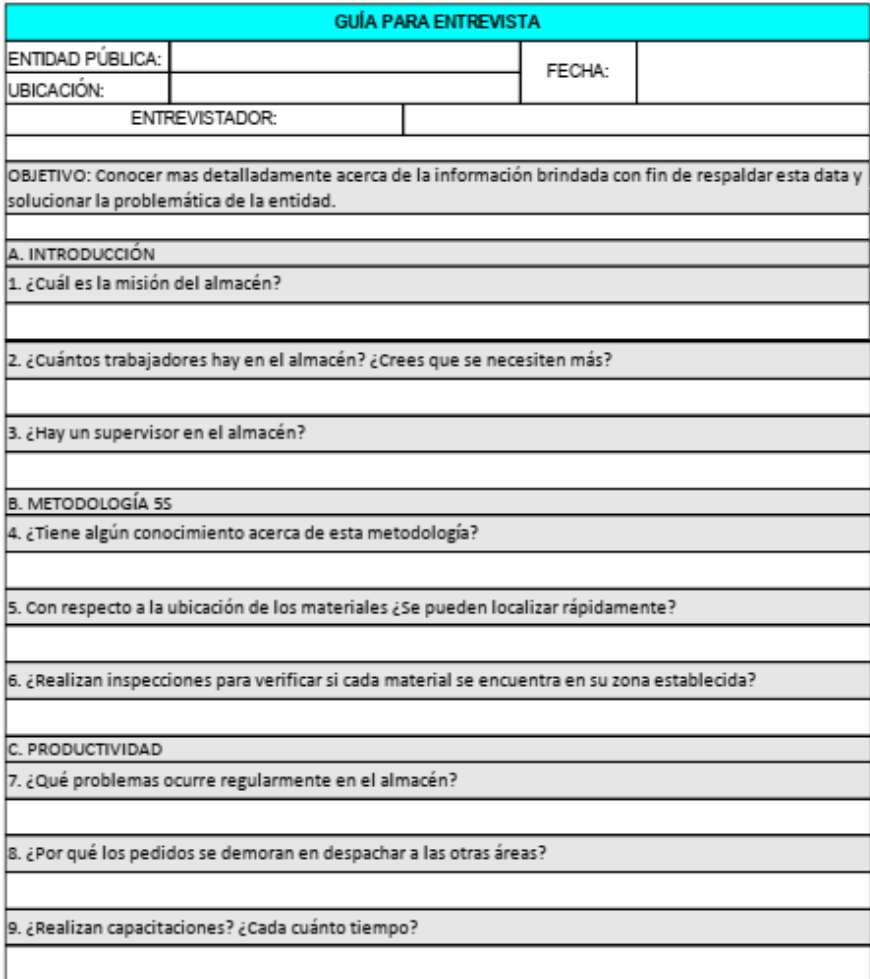

Luego de la recolección de estos datos y la medición de cada uno, se podrá conocer cómo se encuentra el almacén de la entidad. Por ello, con el propósito de mejorar la baja productividad en el área de almacén en el Grupo Aéreo N° 3, se aplicará la metodología 5S, con el objetivo de definir un orden, los espacios para almacenar mercadería y reducir tiempos en el despacho de pedidos, en otro concepto MEJORAR LA PRODUCTIVIDAD DEL ALMACÉN.

Se utilizará el método de las 5s para mejorar los problemas existentes en el almacén. Con la finalidad de entender y tener un mayor conocimiento sobre la segunda herramienta a utilizar, la cual es la 5S, se realizó una búsqueda para ubicar una teoría que proporcione una definición acerca de ella, que se presenta a continuación:

Según Fabrizio y Tapping (2006, p. 3), actualmente las 5S mantiene la potestad vital para embarcar el área y comprometer al equipo en la mejora. El sistema 5S para la oficina incluye las siguientes actividades:

1. Clasificar, involucra clasificar el contenido de los puestos de trabajo y suprimir los materiales que no son necesarios.

2. Organizar, involucra ordenar los materiales existentes para conseguir facilidad al acceder al puesto de trabajo, y conservarlos así.

3. Limpieza, involucra limpiar y conservar todo aseado, ya sea el lugar de trabajo y el personal

4. Estandarizado, implica crear normas conservando todo el puesto de trabajo clasificado, ordenado y limpio, haciendo que estos patrones se vuelvan obvios.

5. Disciplinar, involucra instrucción para asegurar que se cumplan las 5S.

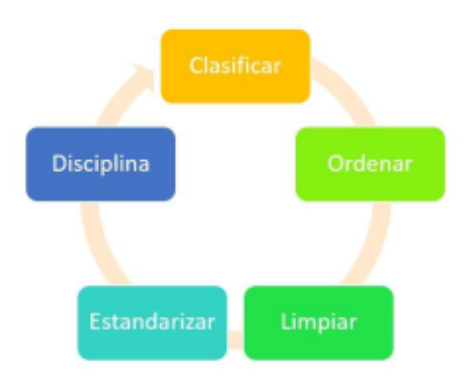

Ahora que mejor herramienta de la 5s para poder organizar el almacén, al implementar esta herramienta también clasificaremos, ordenaremos, limpiaremos toda el área y mejor aún se podrá trabajar la cultura del trabajador que está dentro, para que mantenga esa disciplina de orden y limpieza de modo que la búsqueda de los items para cada pedido se mas rápido. Por eso se eligió la metodología 5s ya que aborda tanto cultura organizacional como el área de trabajo.

Por ello, agradeceríamos su aporte en la formación de nosotros como universitarios y futuros profesionales, así como el hecho de ofrecernos la oportunidad de permitirnos recolectar los datos necesarios para la realización de este proyecto de investigación, siendo todo este procedimiento de MANERA REMOTA, por motivo de la coyuntura que está ocurriendo este año.

Atentamente,

Gabriel Count

Juan Daniel Osorio Baca DNI: 76124667

Lindsay Briggete Ramos Guerra DNI: 70834306

w  $13 - N00 - 2010$  $09.57$ ec fois Taymaan

# Anexo 9: Datos para pre-test

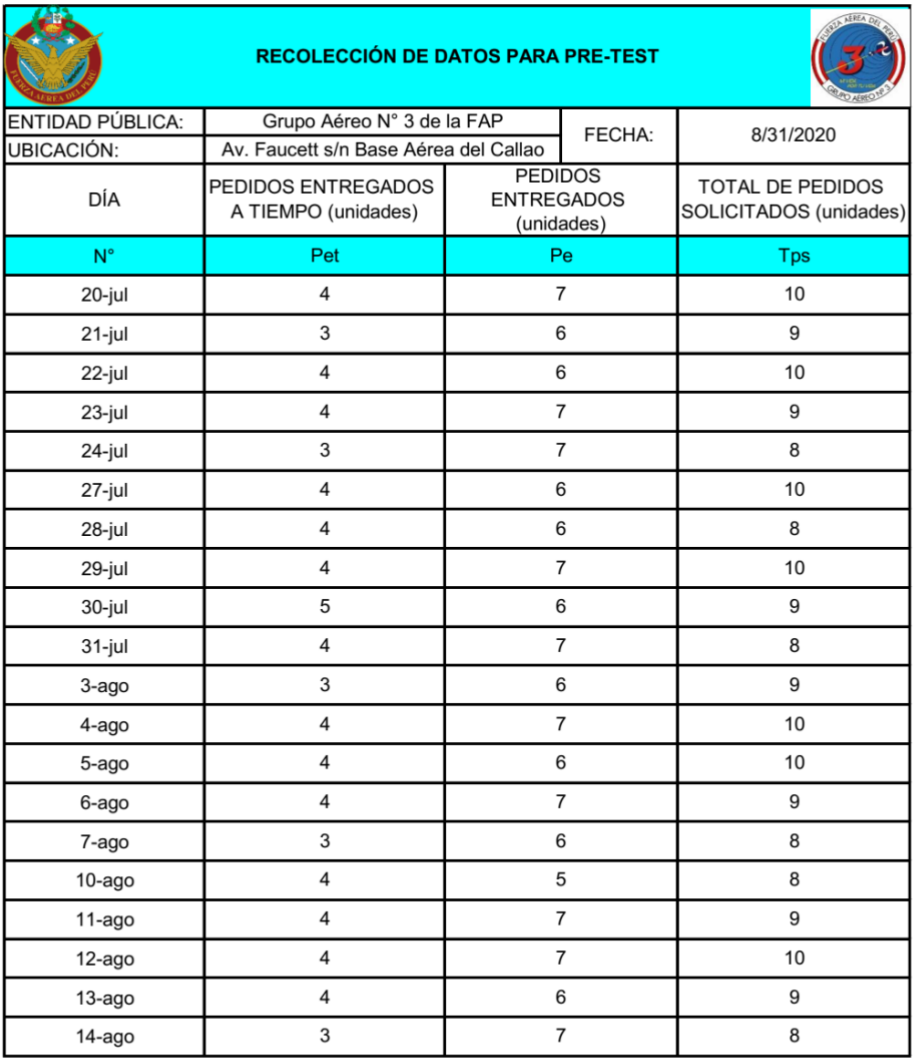

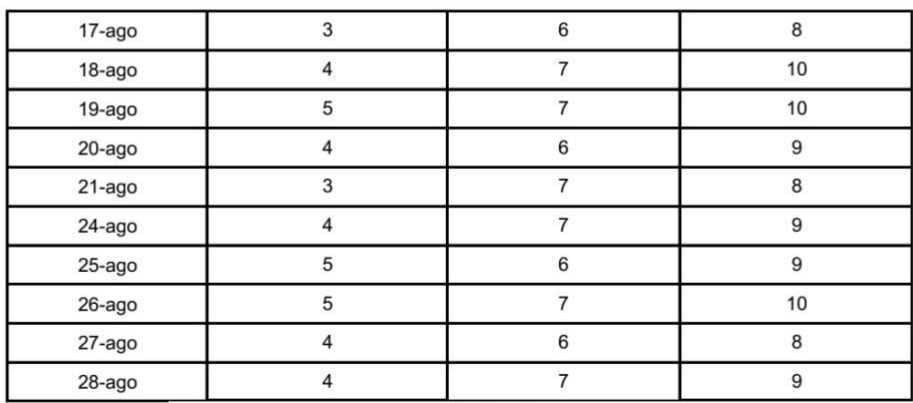

FIRMAL SECONTACTO  $s^2$ 

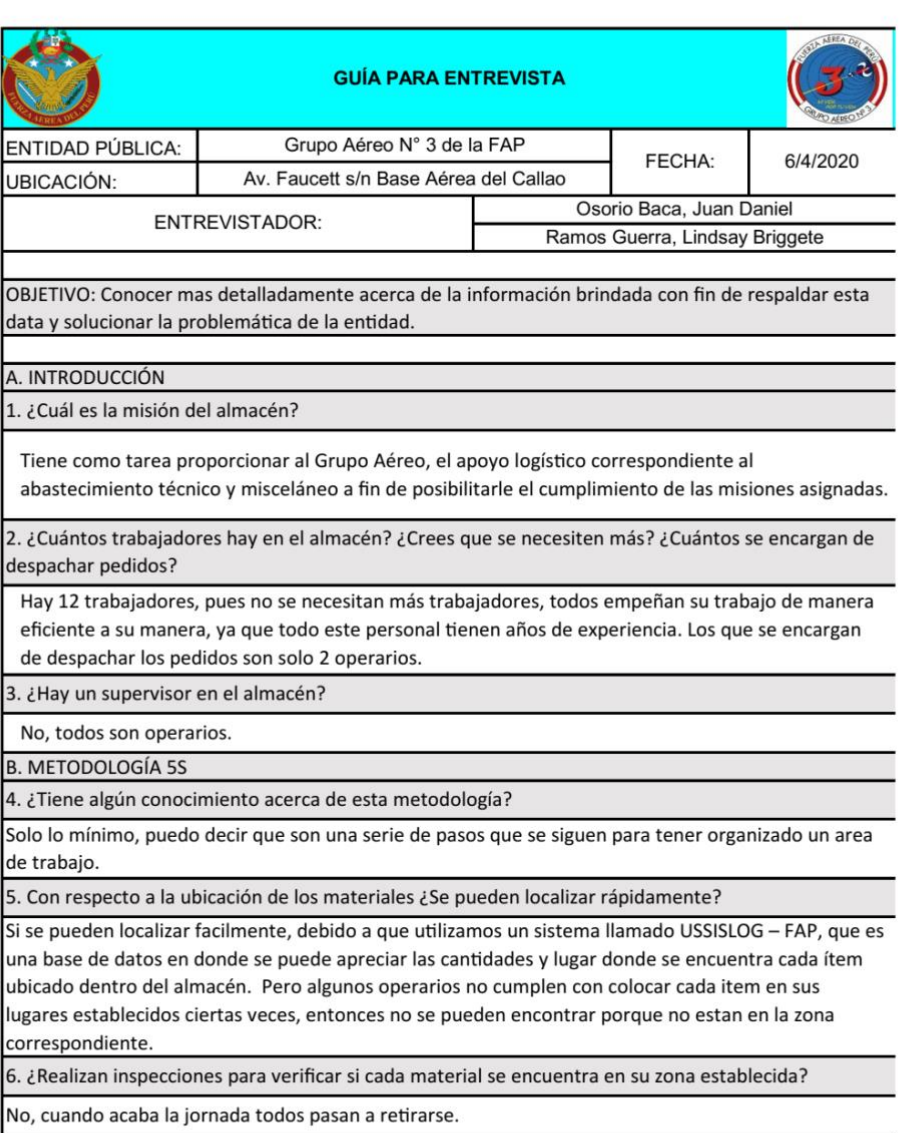

C. PRODUCTIVIDAD

7. ¿Qué problemas ocurre regularmente en el almacén?

No hay demasiada movilidad, caducidad de productos y demoras en entregas de despacho.

8. ¿Por qué los pedidos se demoran en despachar a las otras áreas?

Debido a que a veces no hay personal disponible, también que no encuentran los items rápidos, o debido al exceso de la burocracia ya que priorizan otros, que son los procedimientos innecesarios logísticamente pero son a la ves procesos protocolarios que son los documentos de autorización.

9. ¿Realizan capacitaciones? ¿Cada cuánto tiempo?

Si se ha realizado capacitaciones sobre las 5s, pero estas campañas lo realizan una vez al año.

E CONTACTO HELGADILLO AMAYA CTL S è

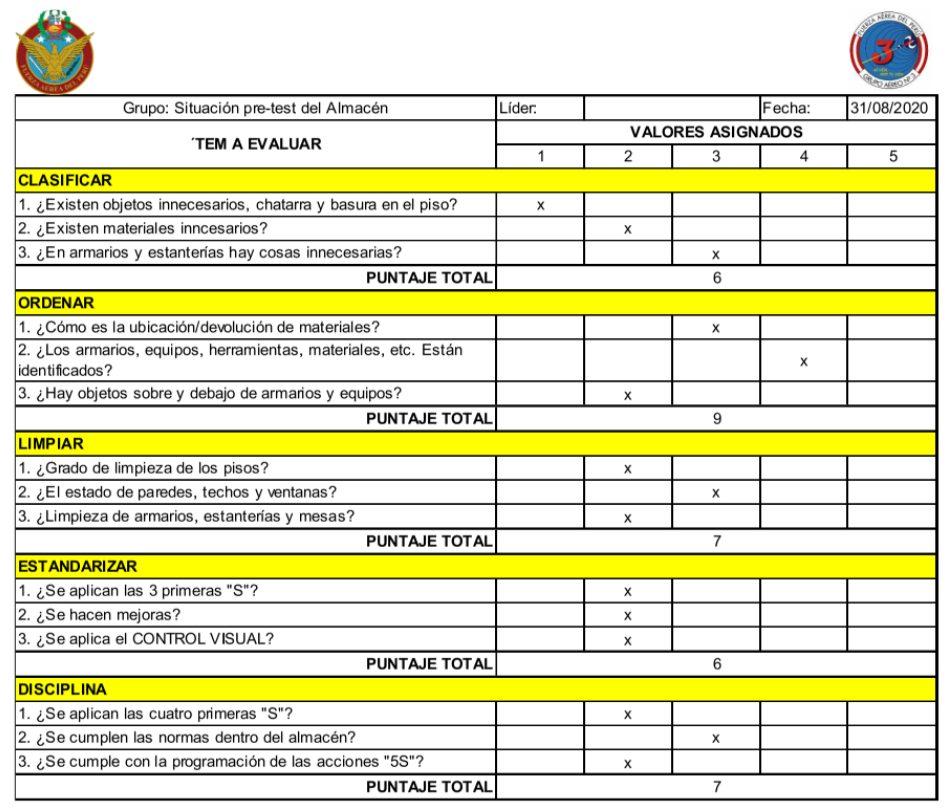

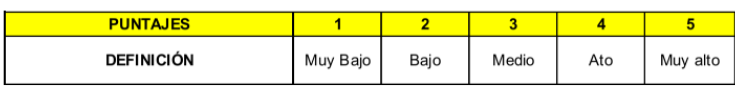

RAU DE GABILLO AMAYA

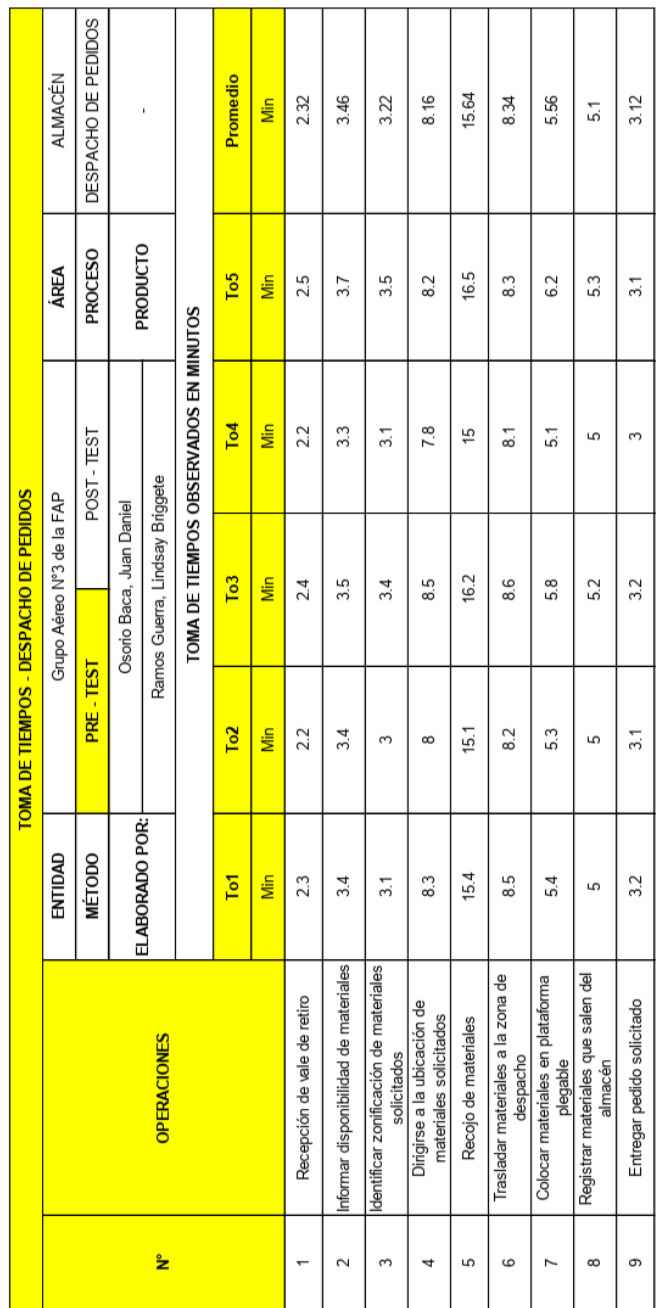

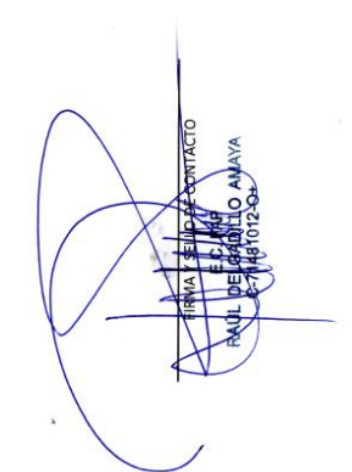

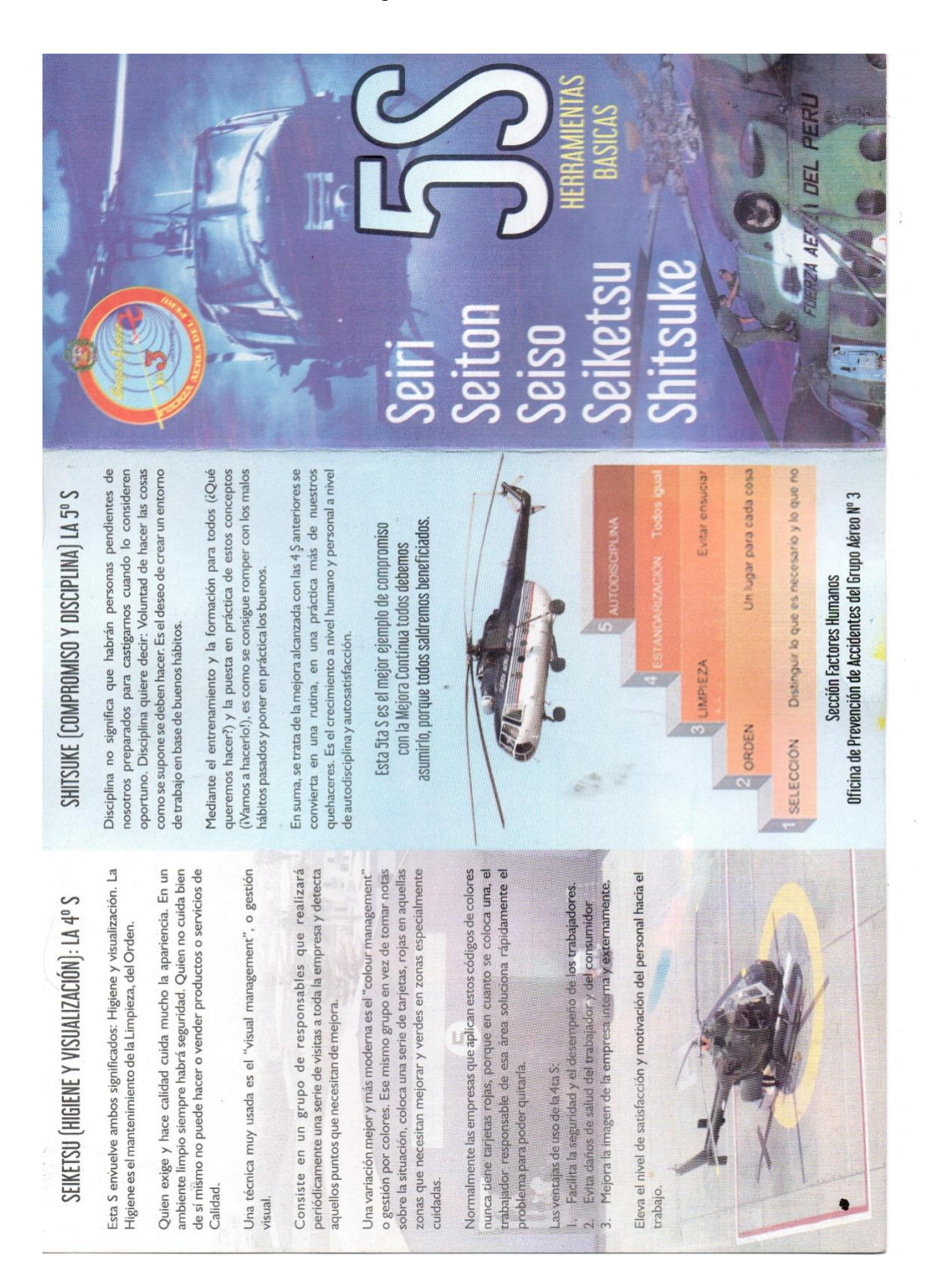

Anexo 10: Folletos de metodología 5s

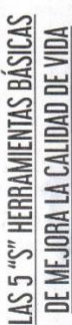

tiene como objetivo optimizar espacios manteniendo solo lo necesario, asignando un lugar para cada cosa y conservando el área en excelentes condiciones de orden y limpieza para Es una técnica de Mejora Contínua desarrollada en Japón que incrementar la EFICIENCIA y PRODUCTIVIDAD.

de la empresa, no solo de maquinaria, equipo e infraestructura Las 5 S fue ideada en Japón referida al "Mantenimiento Integral" sino del mantenimiento del entorno de trabajo por parte de todos. Su aplicación mejora los niveles de:

- Calidad.
- Eliminación de tiempos muertos.
- Reducción de costos.

La aplicación de esta técnica requiere un compromiso personal y duradera para que la empresa sea un auténtico modelo de organización, limpieza, seguridad e higiene.

# LA 1º S SEIRI (CLASIFICACIÓN Y DESCARTE)

manteniendo las cosas necesarias en un lugar conveniente y en Significa separar las cosas necesarias y las que no la son, un lugar adecuado.

Ventajas de Clasificación y Descarte:

- Reducción de necesidades de espacio, stock, almacenamiento, transporte y seguros.  $\overline{a}$
- Aumenta la productividad de las máquinas y personas Evita la compra de materiales no necesarios y su deterioro.  $\ddot{a}$ 
	- implicadas.  $\overline{4}$
- Provoca un mayor sentido de la clasificación y la economía, menor cansancio físico y mayor facilidad de operación.

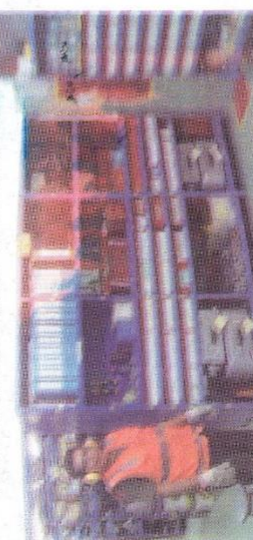

Para poner en práctica la Ira S debemos hacernos 3. ¿Qué puede ser útil para otra persona 2. ¿Qué debe ser guardado? 4. ¿Qué deberíamos reparar 5. ¿Qué debemos vender? 1. ¿Qué debemos tirar? siguientes preguntas: departamento?

# SEITON (ORGANIZACIÓN) LA 2º S

cuán rápido uno puede conseguir lo que necesita. y cuán rápido La organización es el estudio de la eficacia. Es una cuestión de puede devolverla a su sitio de nuevo.

Cada cosa debe tener un único y exclusivo lugar donde debe encontrarse antes de su uso, y después de utilizarlo debe volver a el. Todo debe estar disponible y próximo en el lugar de uso. Tener lo que es necesario, en su justa cantidad, con la calidad requerida, en el momento y lugar adecuado nos llevará a estas ventajas

- Facilita el transporte interno, el control de la producción y la I. Menor necesidad de controles de stocky producción.
	- ejecución del trabajo en el plazo previsto.  $\overline{2}$
- Evita la compra de materiales y componentes innecesarios y Menor tiempo de búsqueda de aquello que no hace falta.  $\ddot{ }$  $\overline{4}$ 
	- también de los daños a los materiales o producción Aumenta la productividad de las máquinas y personas. almacenados.  $\overline{5}$ 
		- Provoca una mayor racionalización del trabajo, menor cansancio físico y mental y mejor ambiente.  $\acute{\circ}$

Para tener claros los criterios de colocación de cada cosa en su lugar adecuado, responderemos las siguientes preguntas:

esto con el mismo nombre? 4. ¿Cual es el mejor lugar 1. ¿Es posible reducir el 2. ¿ Esto es necesario que 3. ¿Todos llamaremos a stock de esta cosa? este a mano?

para cada cosa?

# SEISO (LIMPIEZA) LA 3º S

Es importante que cada uno tenga asignada una pequeña zona de su lugar de trabajo que debería tener siempre limpia bajo su responsabilidad. No debe haber ninguna parte de la empresa sin astgriar. Si las personas no asumen este compromiso la limipieza il La limpieza la debemos hacer todos.

 $\overline{\mathbf{u}}$ ambiente limpio. Cada trabajador de la empresa debe antes y después de cada trabajo realizado, retirar cualquier tipo de huncaserá real.<br>Toda persona deberá conocer la importancia de estat en suciedad generada.

- 1. Mayor productividad de personas, máquinas y materiales, Un ambiente limpio proporciona calidad, seguridad y además:
	- evitando hacer cosas dos veces.
- Es fundamental para la imagen interna y externa de la Evita pérdidas y daños de materiales y productos.  $\frac{2}{3}$ 
	- empresa.

Para conseguir que la limpieza sea un hábito se debe tener en cuenta los siguientes puntos:

- Todos deben limpiar utensilios y herramientas al terminar de usarlas y antes de guardarlos. u.
- Las mesas, los armarios y muebles deben estar limpios y en  $\overline{2}$ 
	- condiciones de uso.  $\ddot{x}$ 
		- No debe tirarse nada al suelo.
- No existe ninguna excepción cuando se trata de limpieza.  $\overline{4}$

El objetivo no es impresionar a las visitas sino tener el ambiente ideal para trabajar a gusto y obtener la Calidad Total.

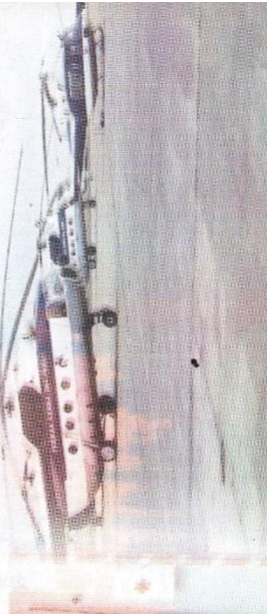

š
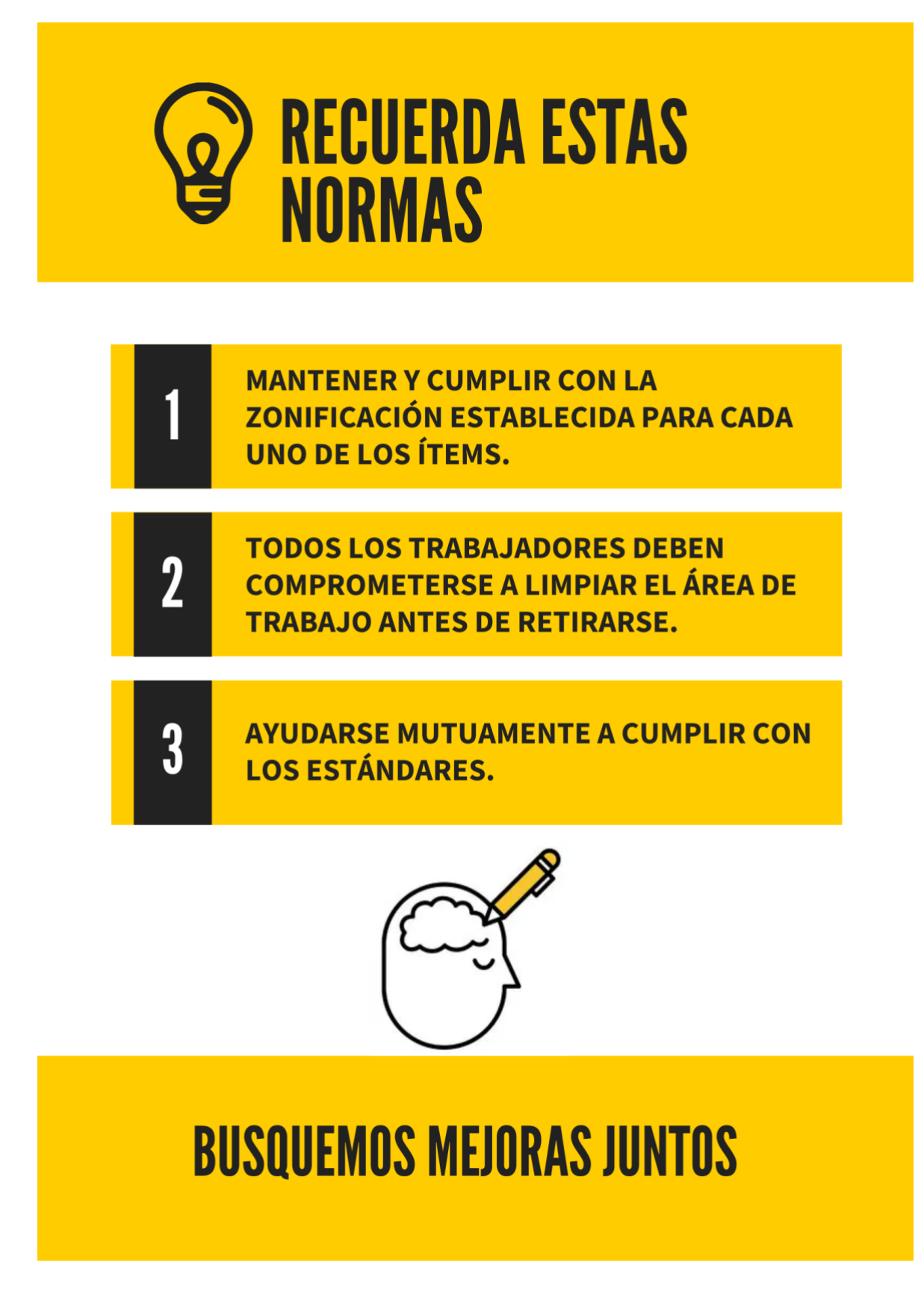

#### Anexo 12: Poster se Tips

# CÓMO MANTENER EN

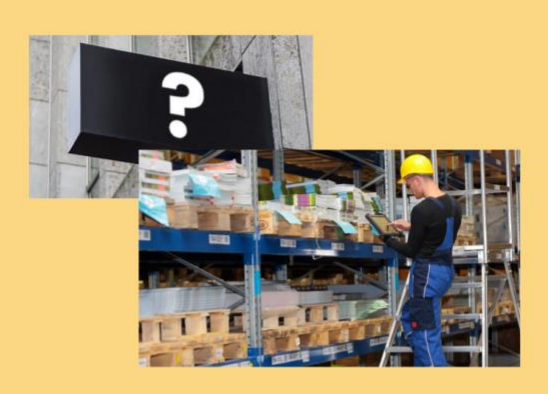

## **CUMPLIR ZONIFICACIÓN ASIGNADA**

Facilitaremos la ubicación de los ítems dentro del almacén.

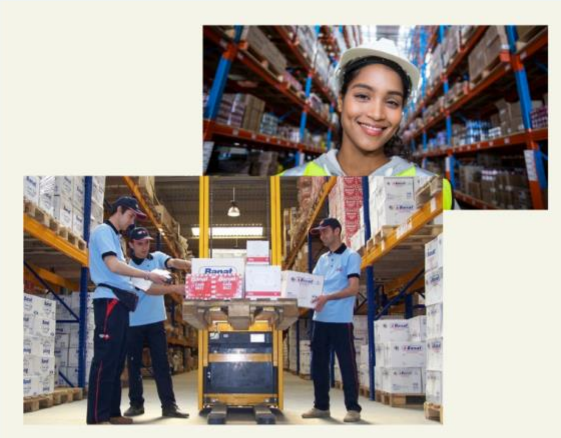

**LIMPIEZA CONSTANTE** Facilidad de manipulación de ítems. Comodidad y bienestar en lugar de trabajo.

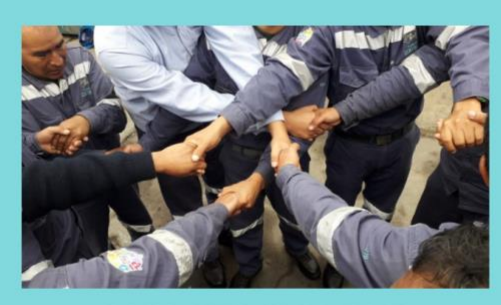

### **CAPACITACIONES E INCENTIVOS**

Mejorará la cultura organizacional del trabajador y su área de labores. Motivará a cumplir las actividades con los parámetros establecidos.

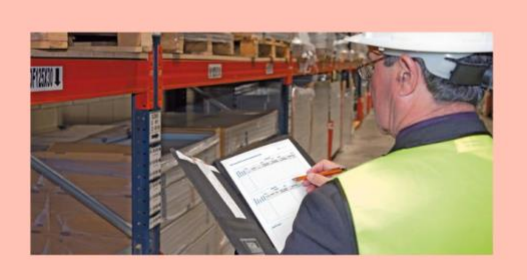

# **INSPECCIONES DIARIAS**

Ayudará a controlar diariamente la zonificación de items. Se buscará que el almacén este organizado al finalizar los días.

¡ASÍ AUMENTAREMOS LA PRODUCTIVIDAD Y SE MEJORARÁ NUESTRO ÁMBIENTE LABORAL!

#### Anexo 13: Datos para pos-test

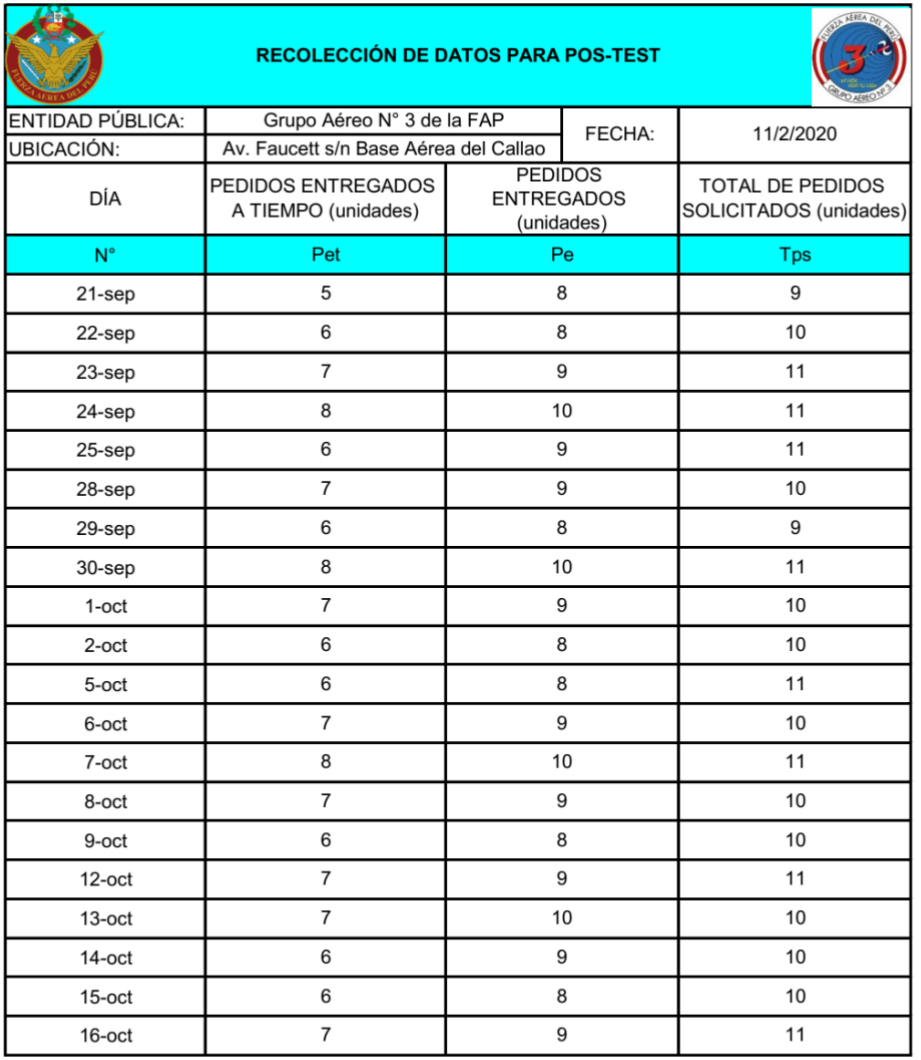

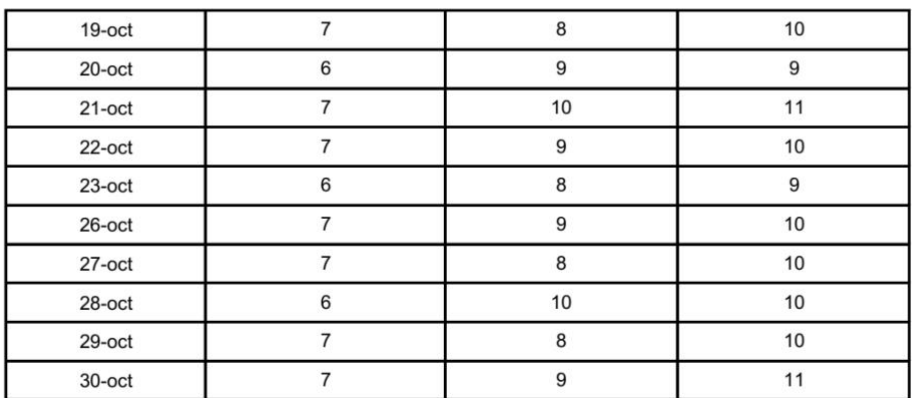

ALLODECONTACTO FILIM m **DELGADILLO AMAYA** 

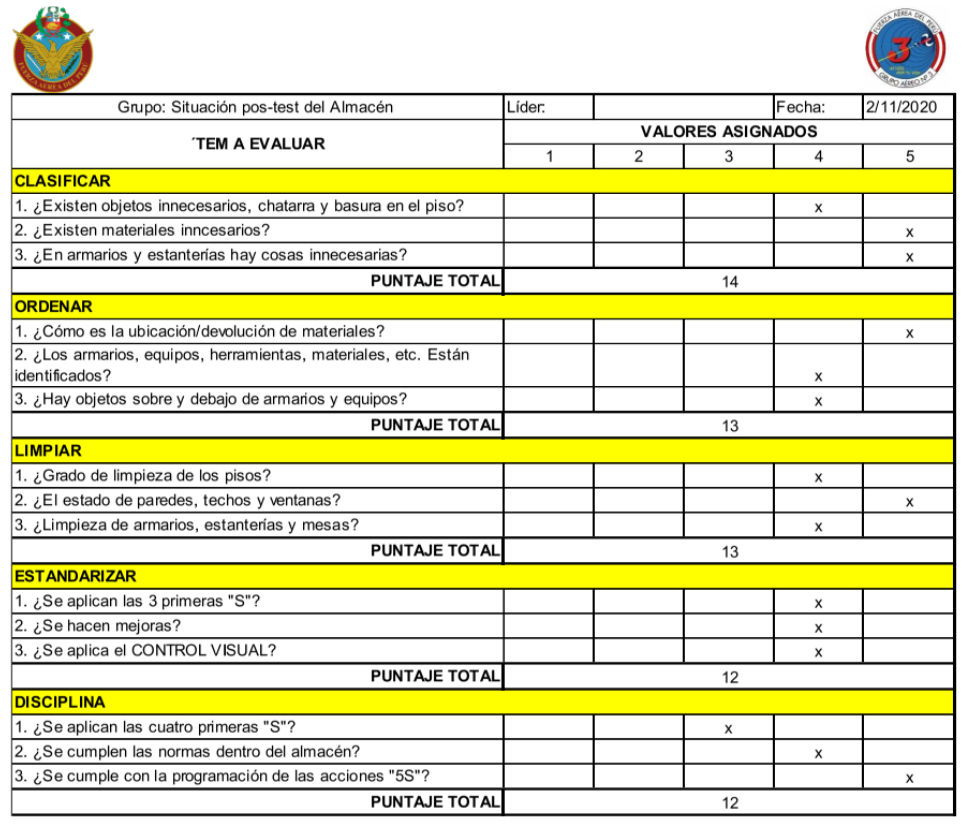

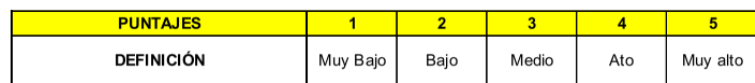

RAUP DELGABILLO AMAYA

 $\hat{\mathcal{A}}$ 

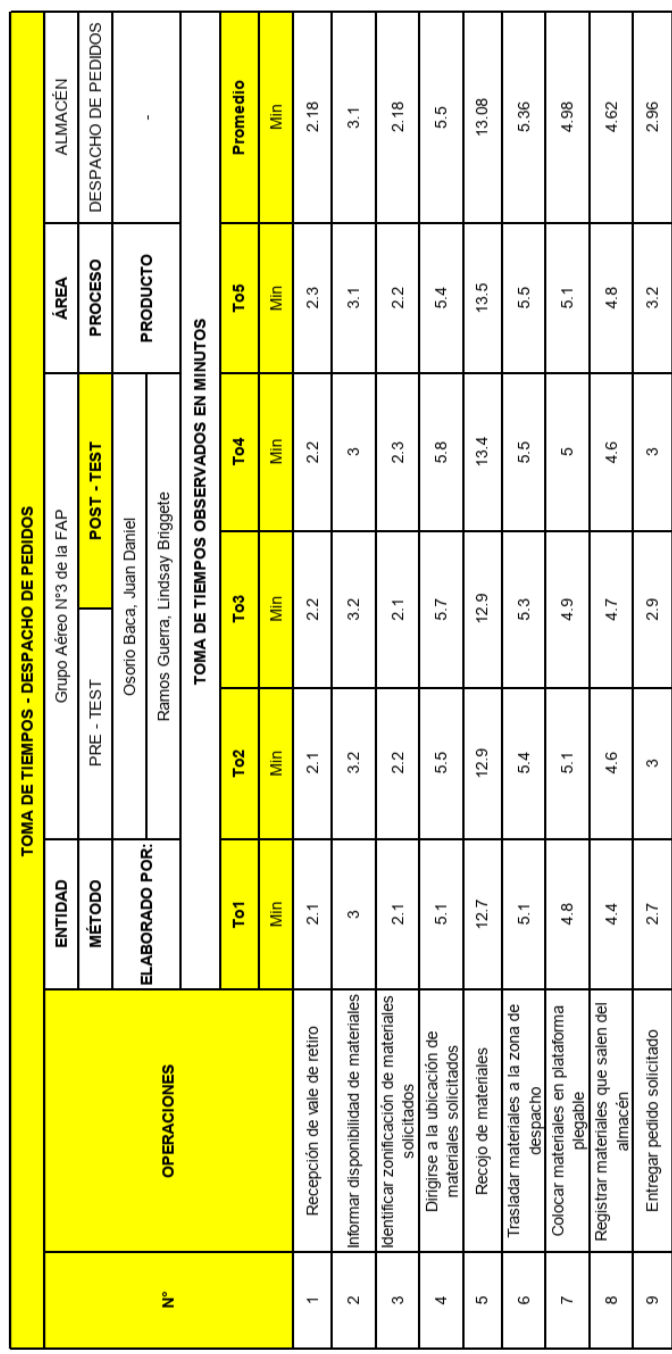

**OF CONTACTO O AMAYA** 481012